#### **JSS MAHAVIDYAPEETHA JSS POLYTECHNIC FOR THE DIFFERENTLY ABLED, MYSURU-06**

#### **CURRICULUM STRUCTURE**

# **V Semester Scheme of Studies-Diploma in Computer Science and Engineering (C-21)**

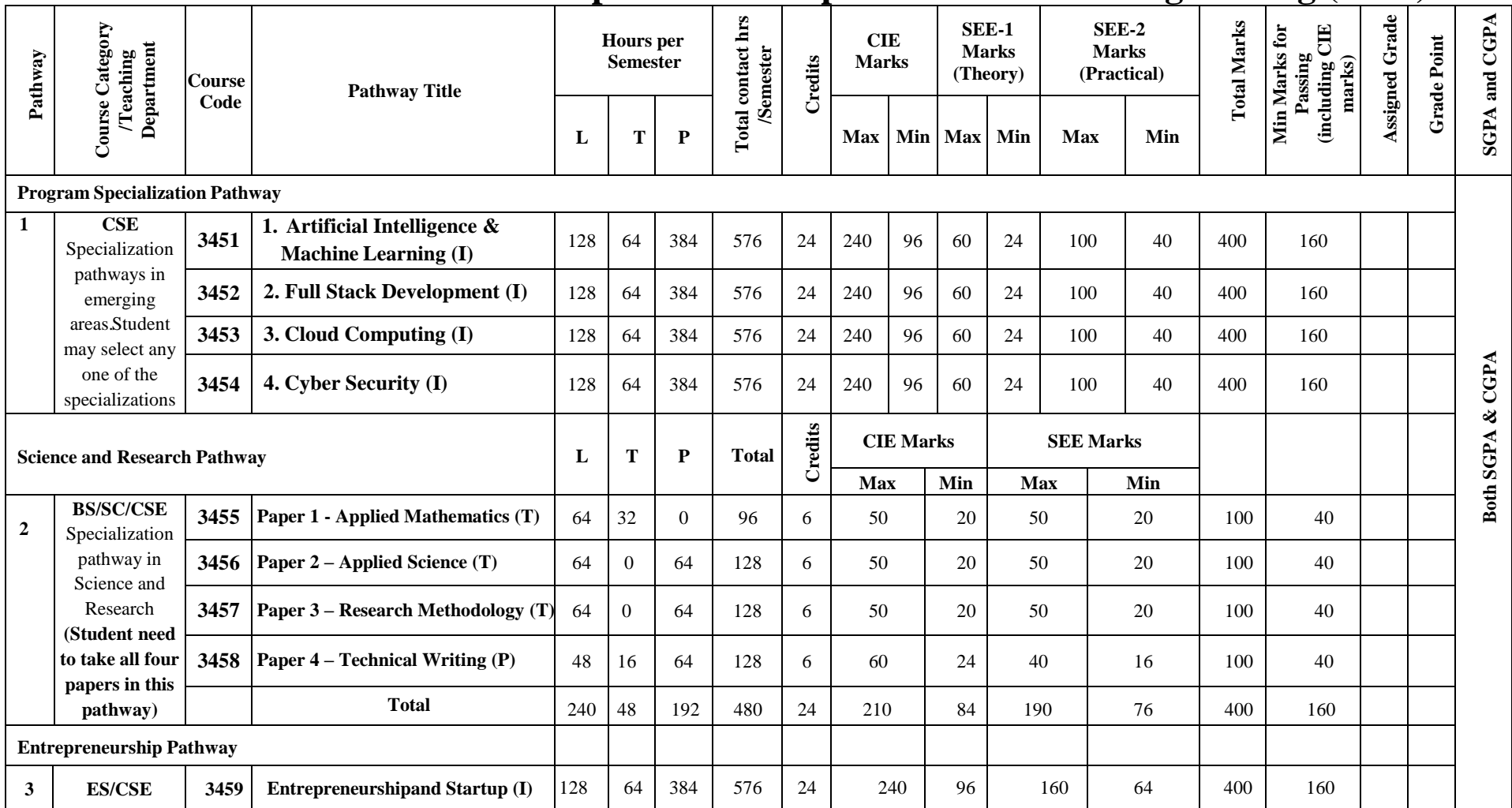

L:- Lecture T:- Tutorial P:- Practical BS- Basic Science:: ES-Engineering Science:: SC: Science, I: Integrated :: CS: Computer Science and Engineering

**Note : In 5th Semester student need to select any one of the pathways consisting of 24 credits.** 

**Students can continue their higher education irrespective of the pathways selected.**

#### **Government of Karnataka**

#### **Department of Collegiate and Technical Education**

# **JSS POLYTECHNIC FOR THE DIFFERENTLY ABLED, MYSURU-06**

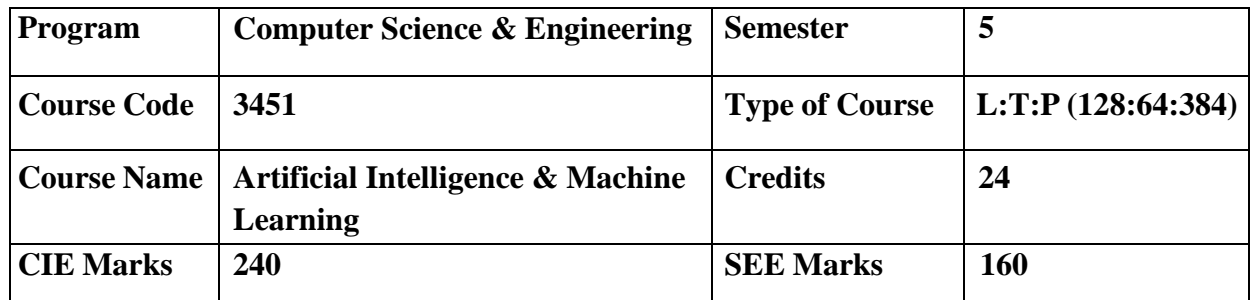

## **Introduction:**

Welcome to the curriculum for the Artificial Intelligence and Machine Learning (AI&ML) Specialisation. This specialisation course is taught in Bootcamp mode. Bootcamps are 15 weeks, intense learning sessions designed to prepare you for the practical world – ready for either industryor becoming an entrepreneur. You will be assisted through the course, with development-based assessments to enable progressive learning. In this course, you'll learn how to produce a computerassisted solution when data is too complex for humans to find answers as they combine both data science and machine learning skills that are needed for today's job market.

Some common examples include; Amazon Alexa - converting spoken audio into language; Google Image Search – uses image recognition to return specific search results; Samsung Smart Fridges – uses data and machine learning to produce intuitions about your behavior. Leading to the successful completion of this bootcamp, you shall be equipped to either do an internship at an organization working in AI or do a project in AI. After the completion of your Diploma, you shall be ready to take up roles like Machine Learning Engineer, Data Scientist, Data Analyst, and more.

This course will teach you Fundamentals of AI, Python and Python libraries, data visualization, machine learning models, maths like linear algebra, data interpretation, deep learning, Version control system, cloud deployment and more. Details of the curriculum is presented in the sections below

## **Pre-requisite**

Before the start of this specialisation course, you would have completed the following courses;

In the 1st year of study, you would have studied Engineering Mathematics, Communication Skills, Computer Aided Engineering Graphics, Statistics & Analysis, Basic IT Skills, Fundamentals of Computer, Fundamentals of Electrical Electronics Engineering, Project Management skills and Multimedia & Animation.

In the 2nd year of study, you would have studied Python Programming, Computer Hardware, Maintenance and Administration, Computer Networks, Database System Concepts and PL/SQL, Data Structures with Python, Operating System and Administration, Object oriented programming and Design with Java, Software Engineering principles and practices.

In this year of study, you shall be applying your previous years learning along with specialised field of study into projects and real-world applications.

#### **Course Cohort Owner**

A Course Cohort Owner is a faculty from the core discipline, who is fully responsible for one specialised field of study and the cohort of students who have chosen to study that specialised field of study.

#### **Guidelines for Cohort Owner**

1. Each Specialized field of study is restricted to a Cohort of 20 students which could include students from other relevant programs.

2. One faculty from the Core Discipline shall be the Cohort Owner, who for teaching and learning in allied disciplines can work with faculty from other disciplines or industry experts.

3. The course shall be delivered in boot camp mode spanning over 15 weeks of study, weekly developmental assessments and culminating in a mini capstone.

4. The industry session shall be addressed by industry subject experts (in contact mode/online / recorded video mode) in the discipline only.

5. The cohort owner shall be responsible to identify experts from the relevant field and organize industry session as per schedule.

6. Cohort owner shall plan and accompany the cohort for any industrial visits.

7. Cohort owner shall maintain and document industrial assignments, weekly assessments, practices and mini project.

8. The cohort owner shall coordinate with faculties across programs needed for their course to ensure seamless delivery as per time table.

9. The cohort owner along with classroom sessions can augment or use supplementary teaching and learning opportunities including good quality online courses available on platforms like Karnataka LMS, Infosys Springboard, NPTEL, Unacademy, SWAYAM , etc.

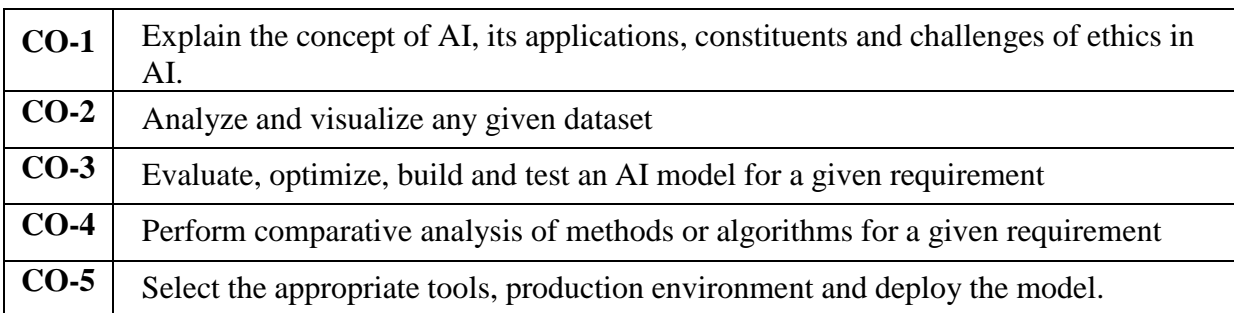

# **Course outcome: A student should be able to**

## **Mapping of CO with PO & PSO**

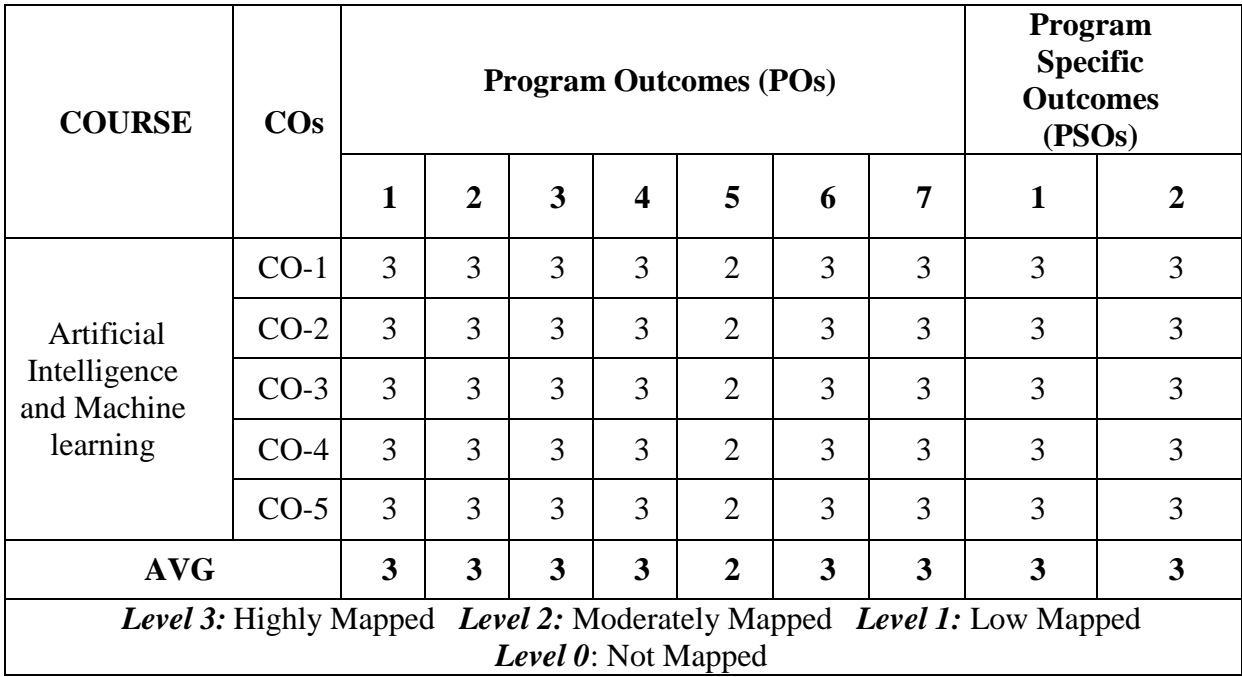

## **Course-PO Attainment Matrix**

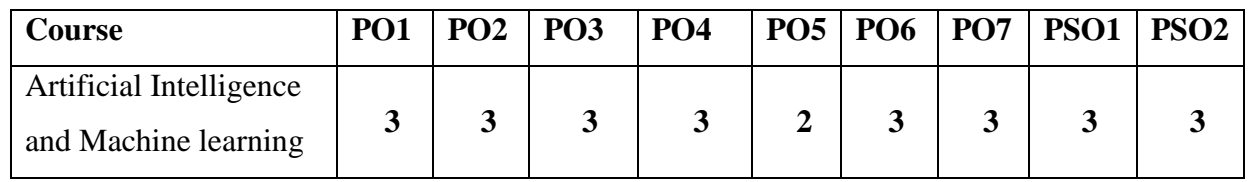

# **Detailed Course Plan**

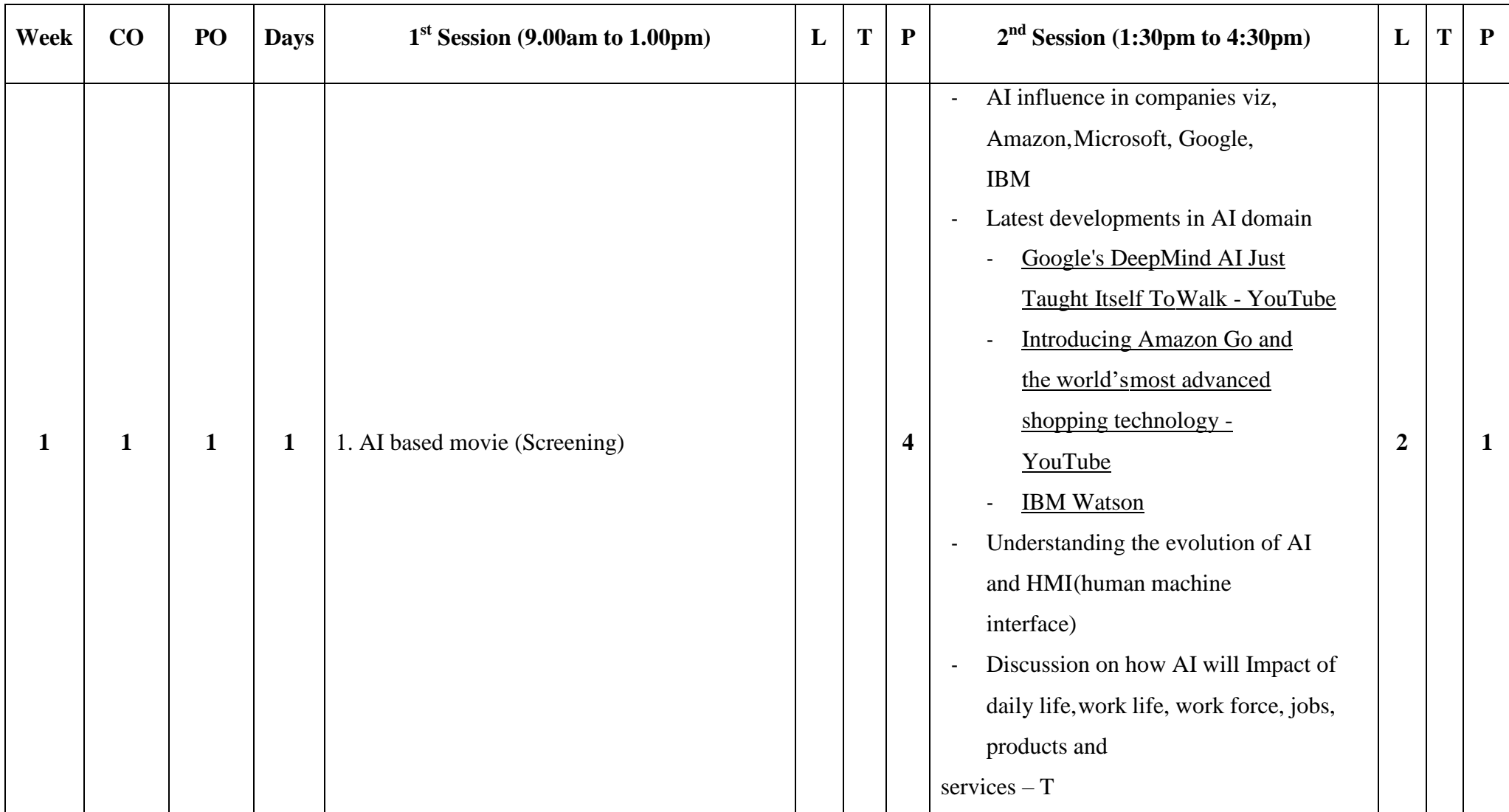

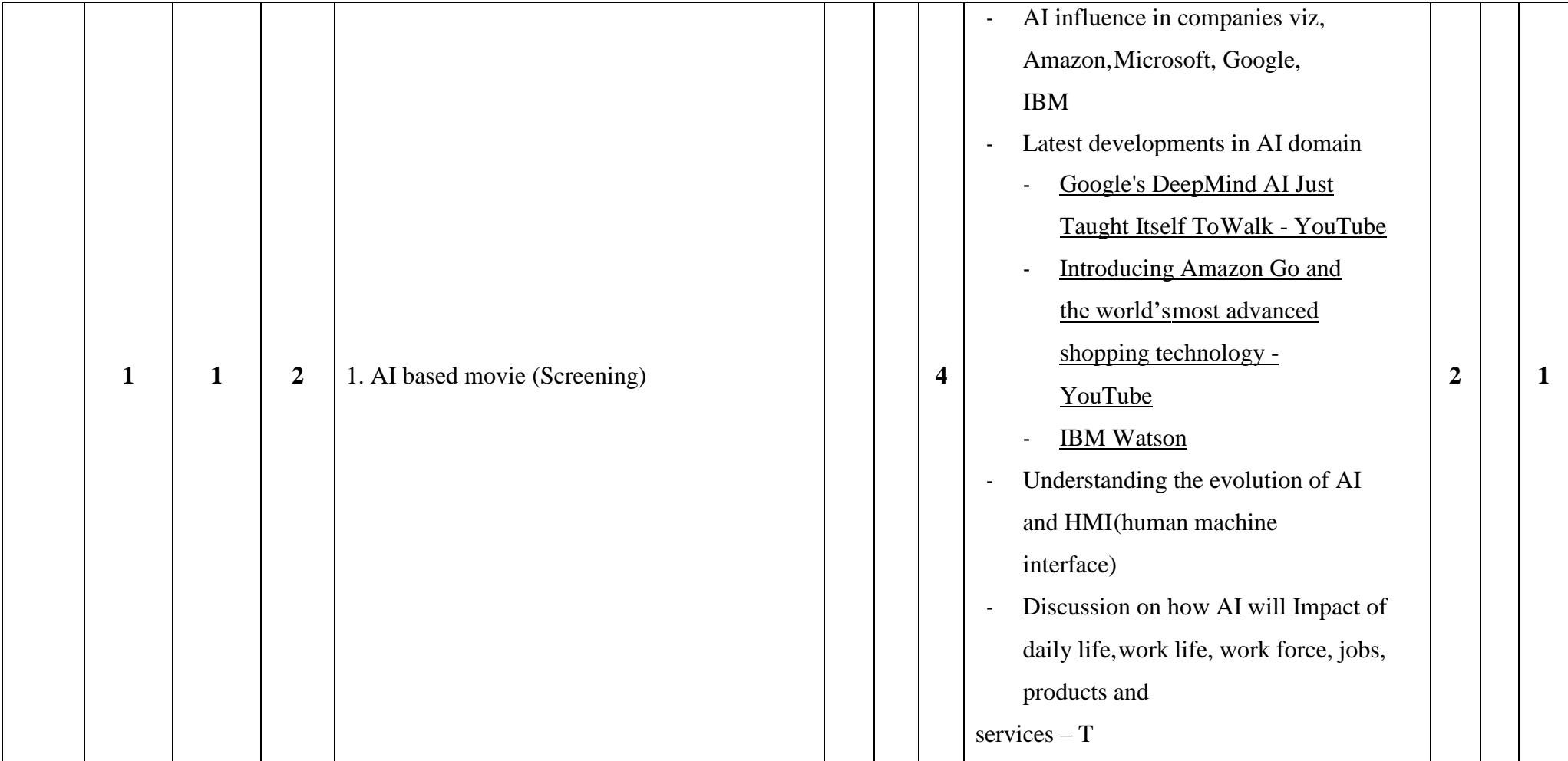

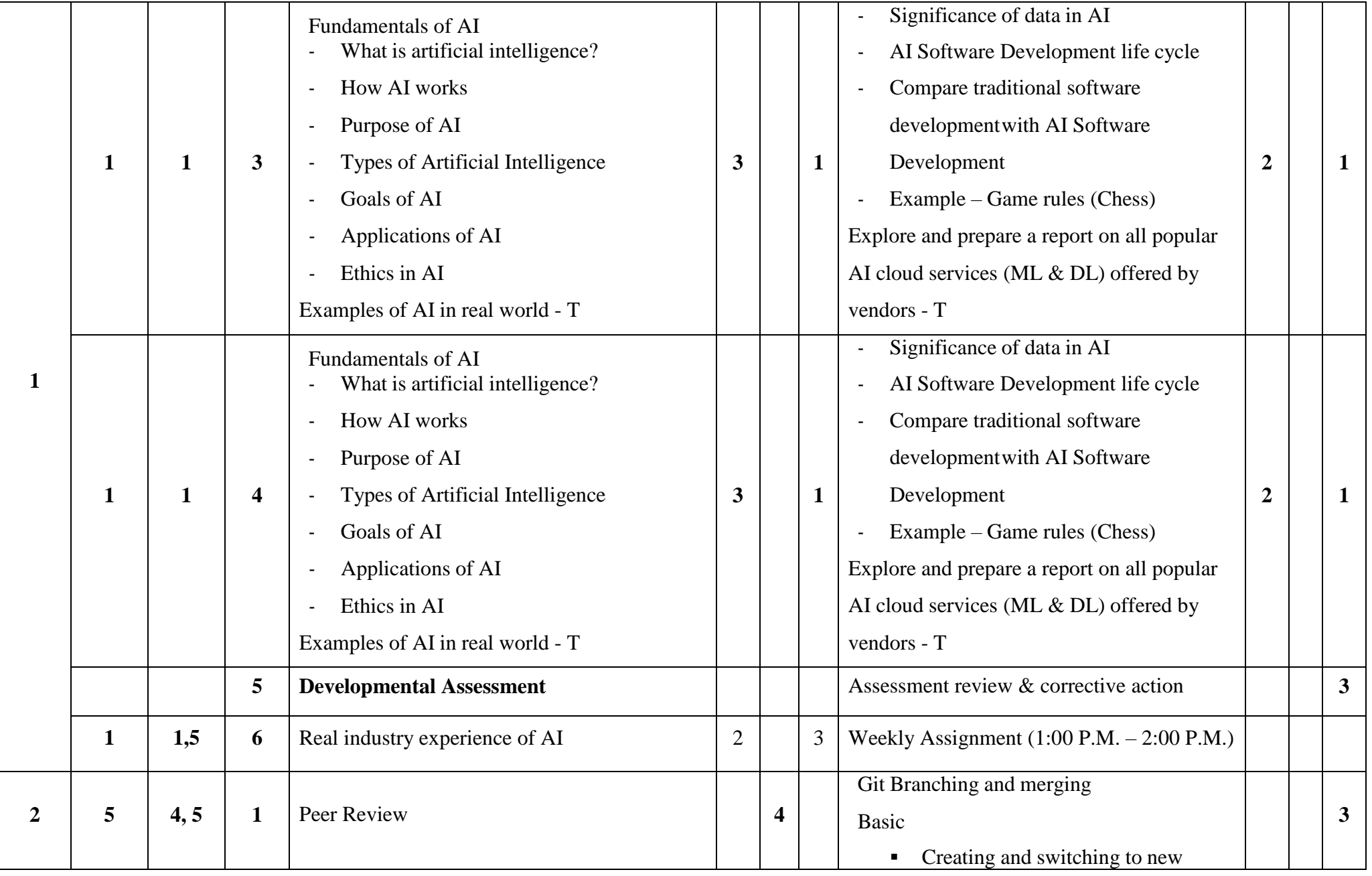

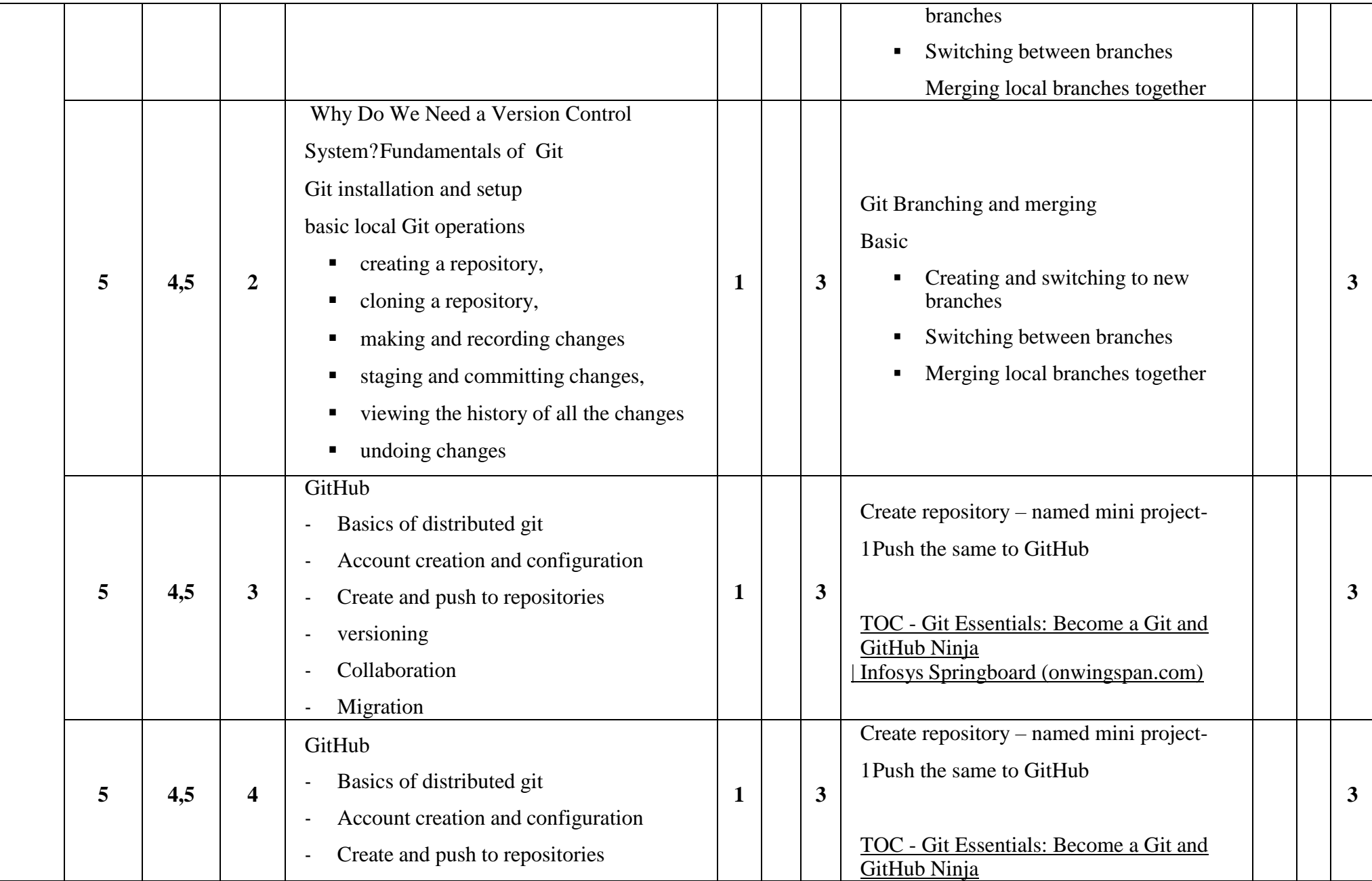

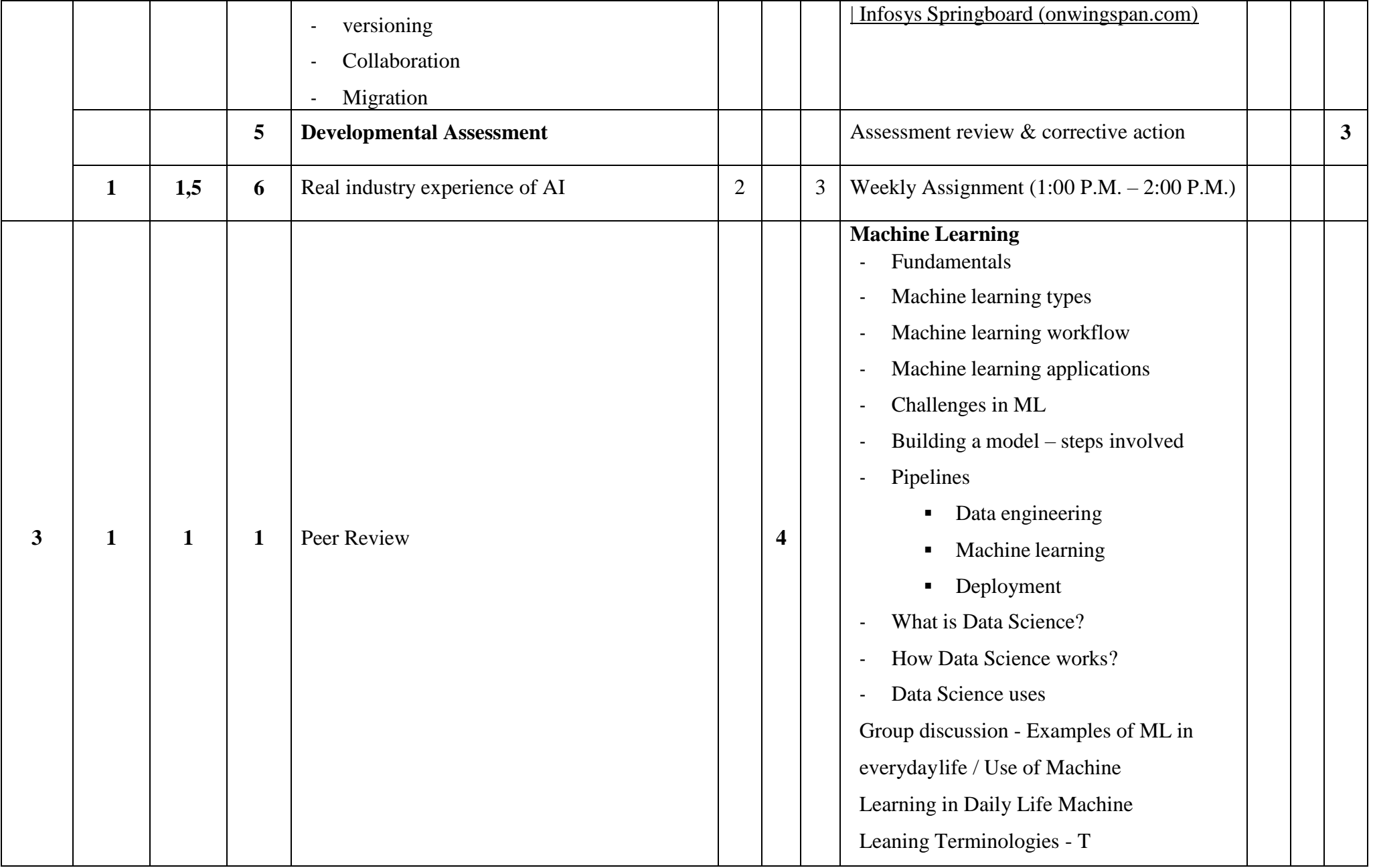

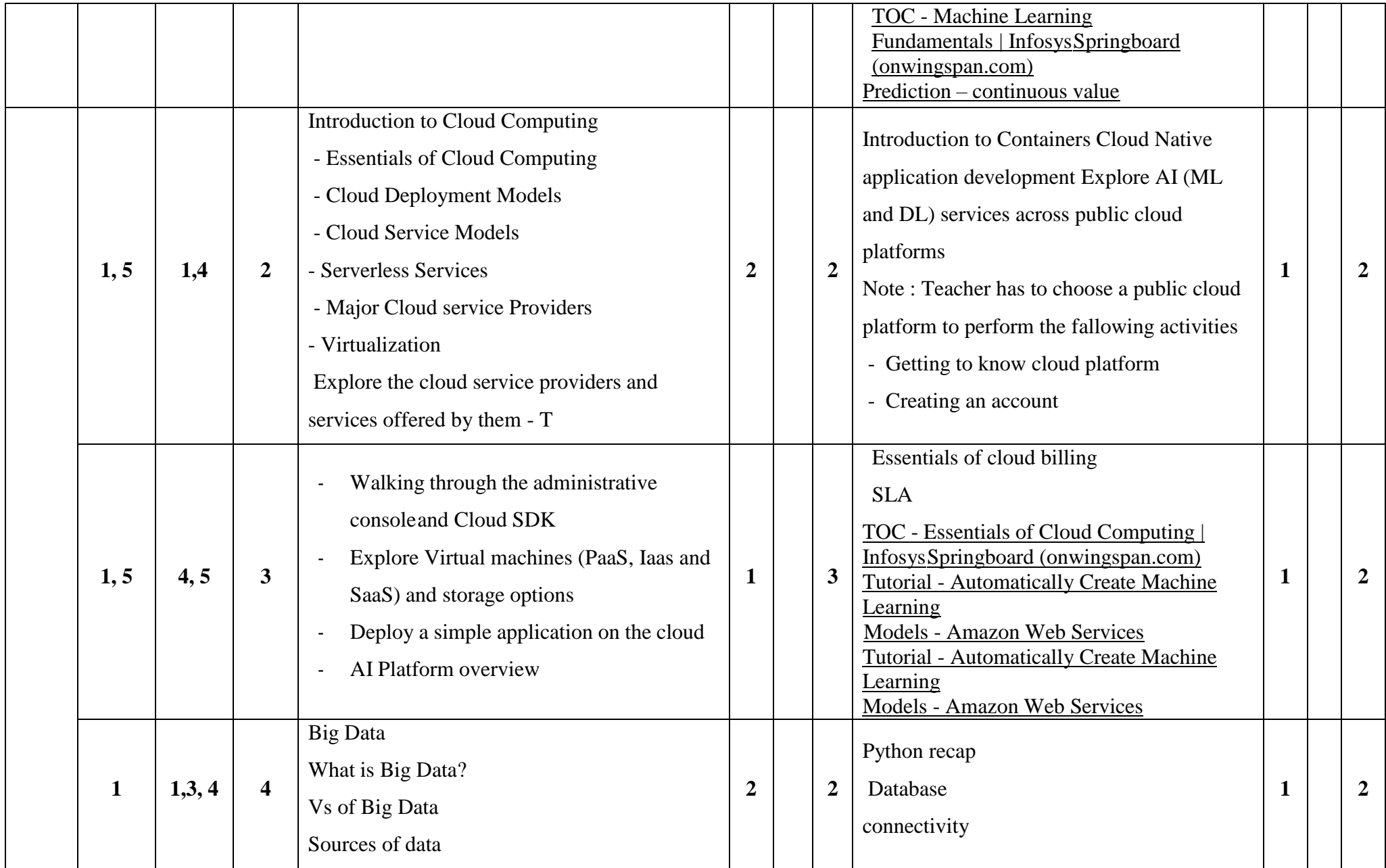

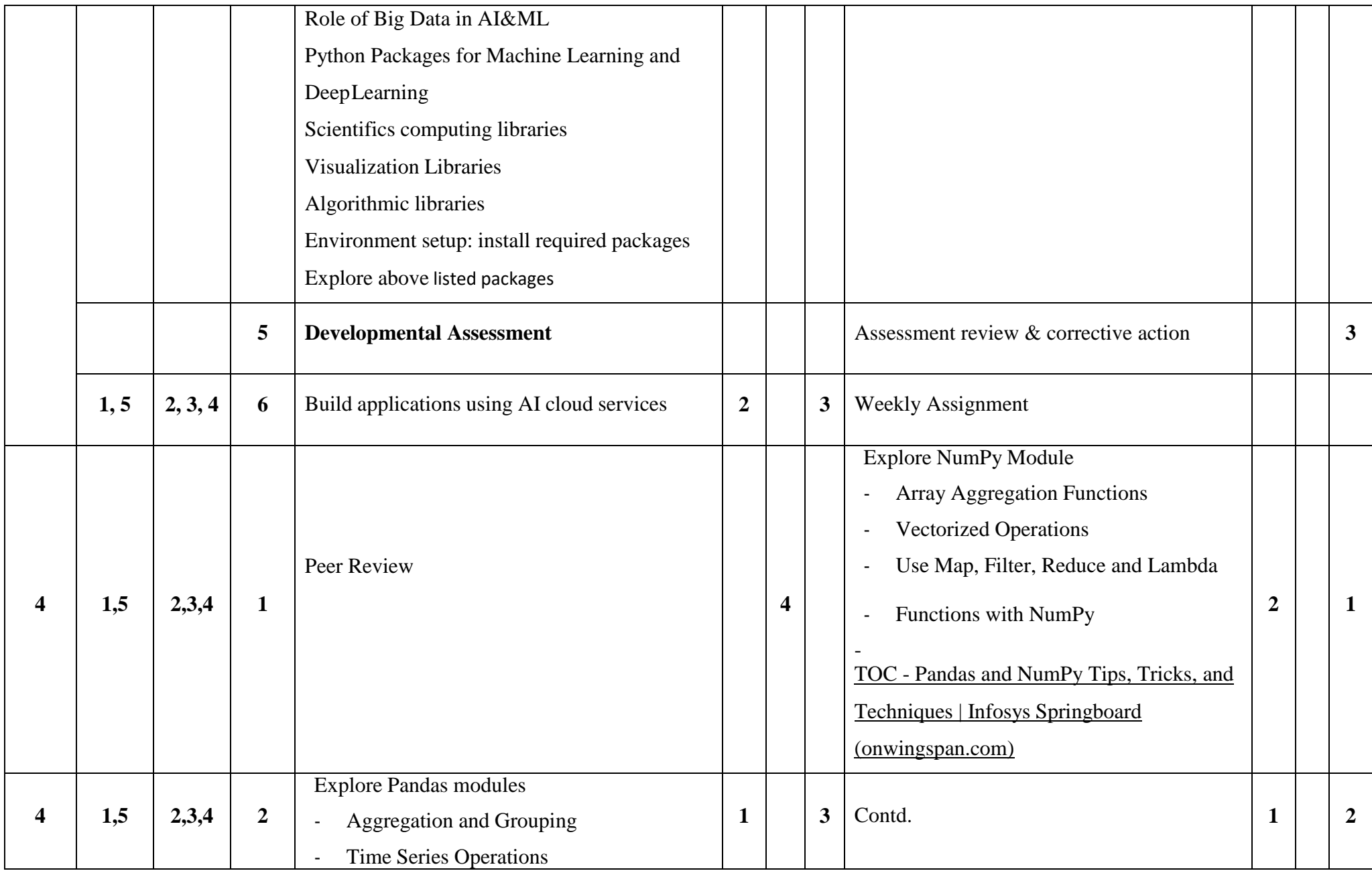

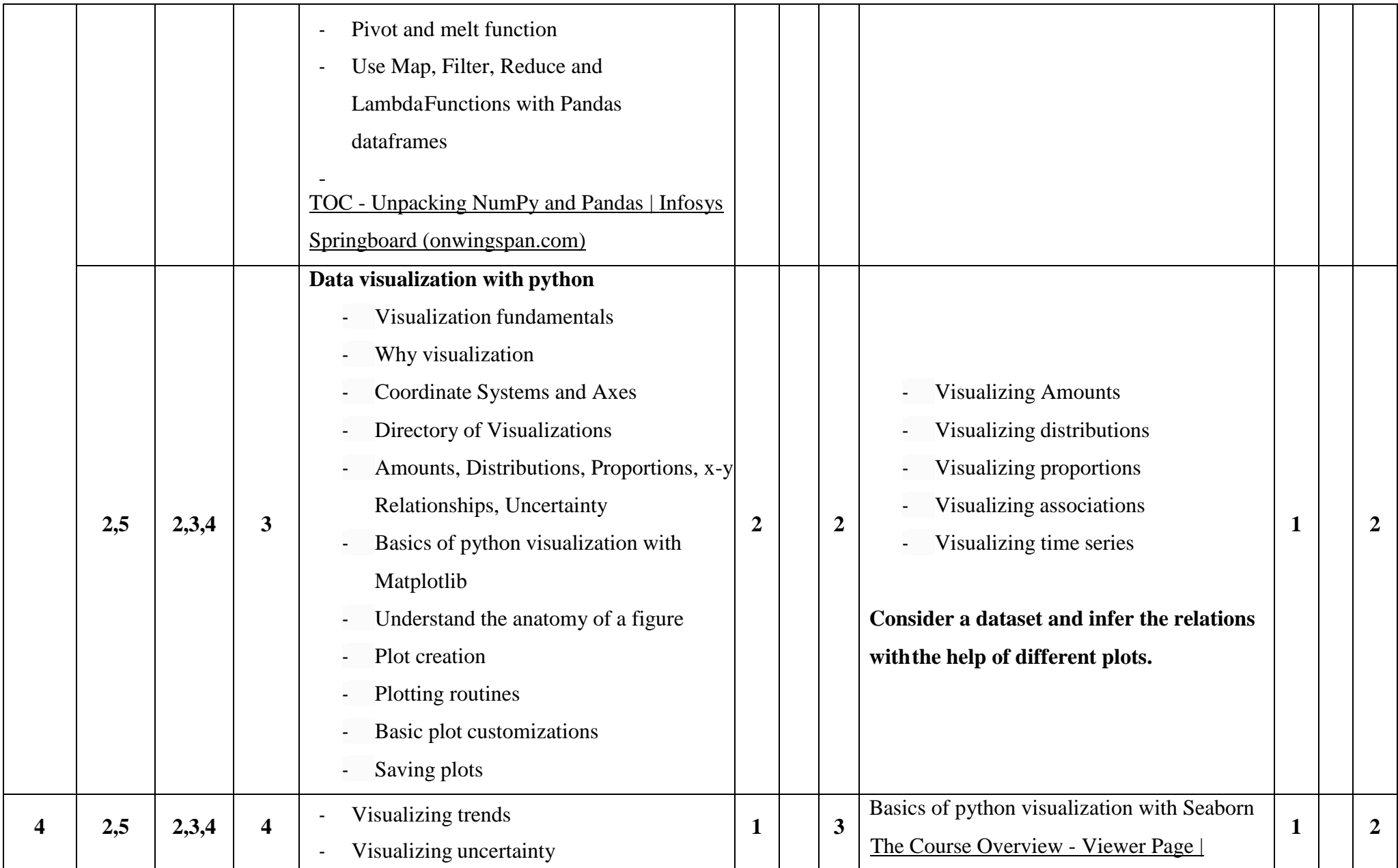

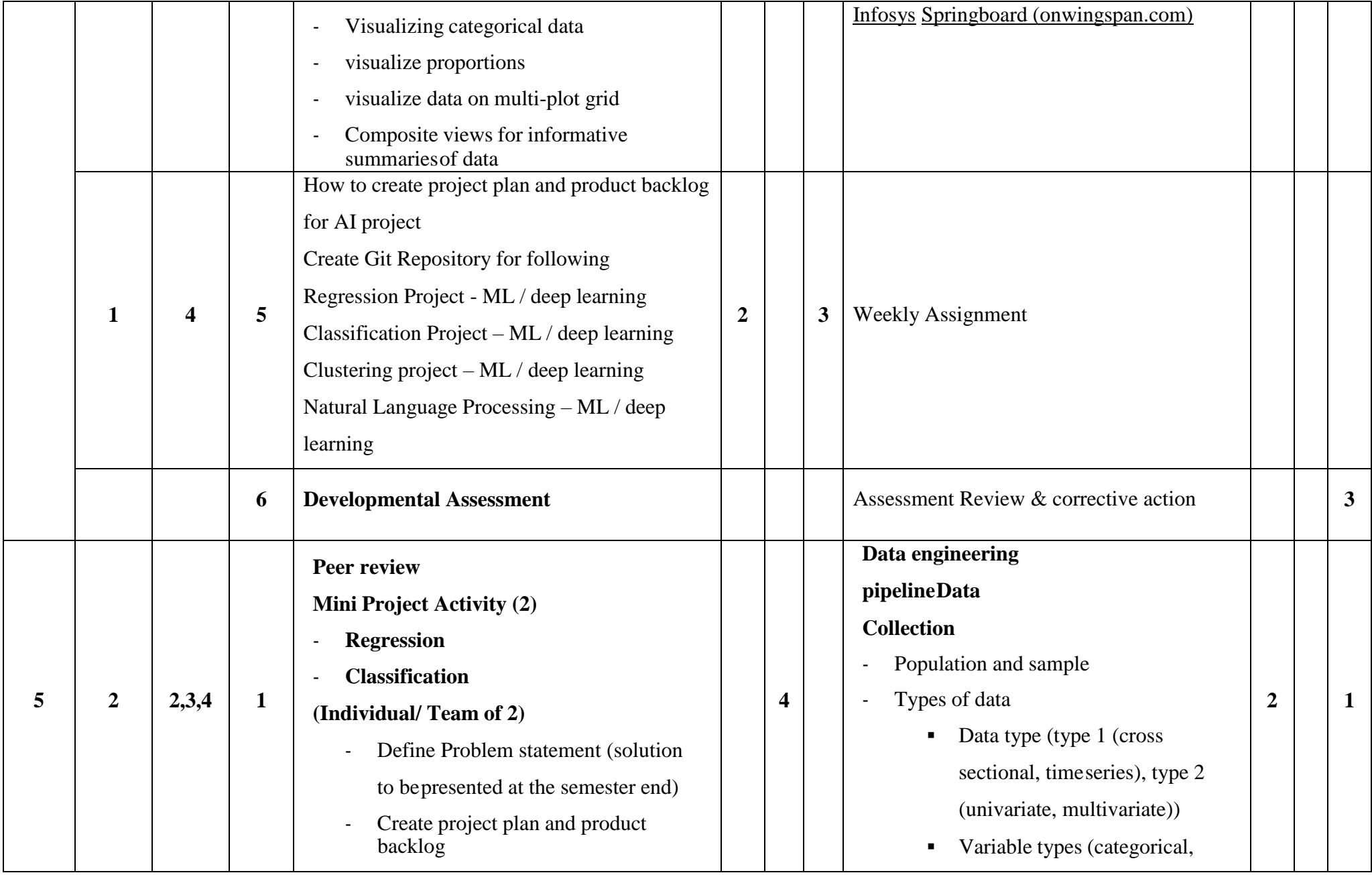

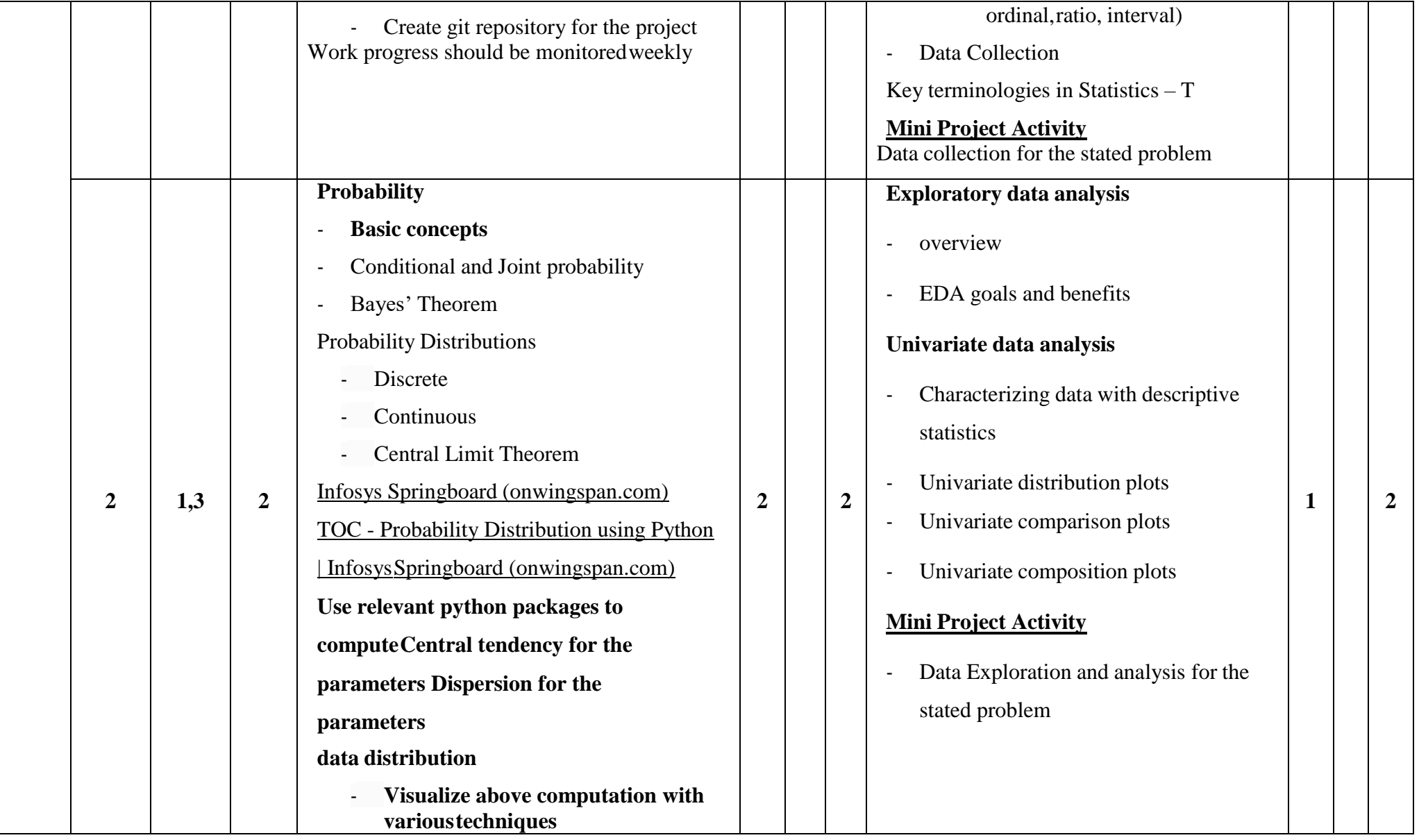

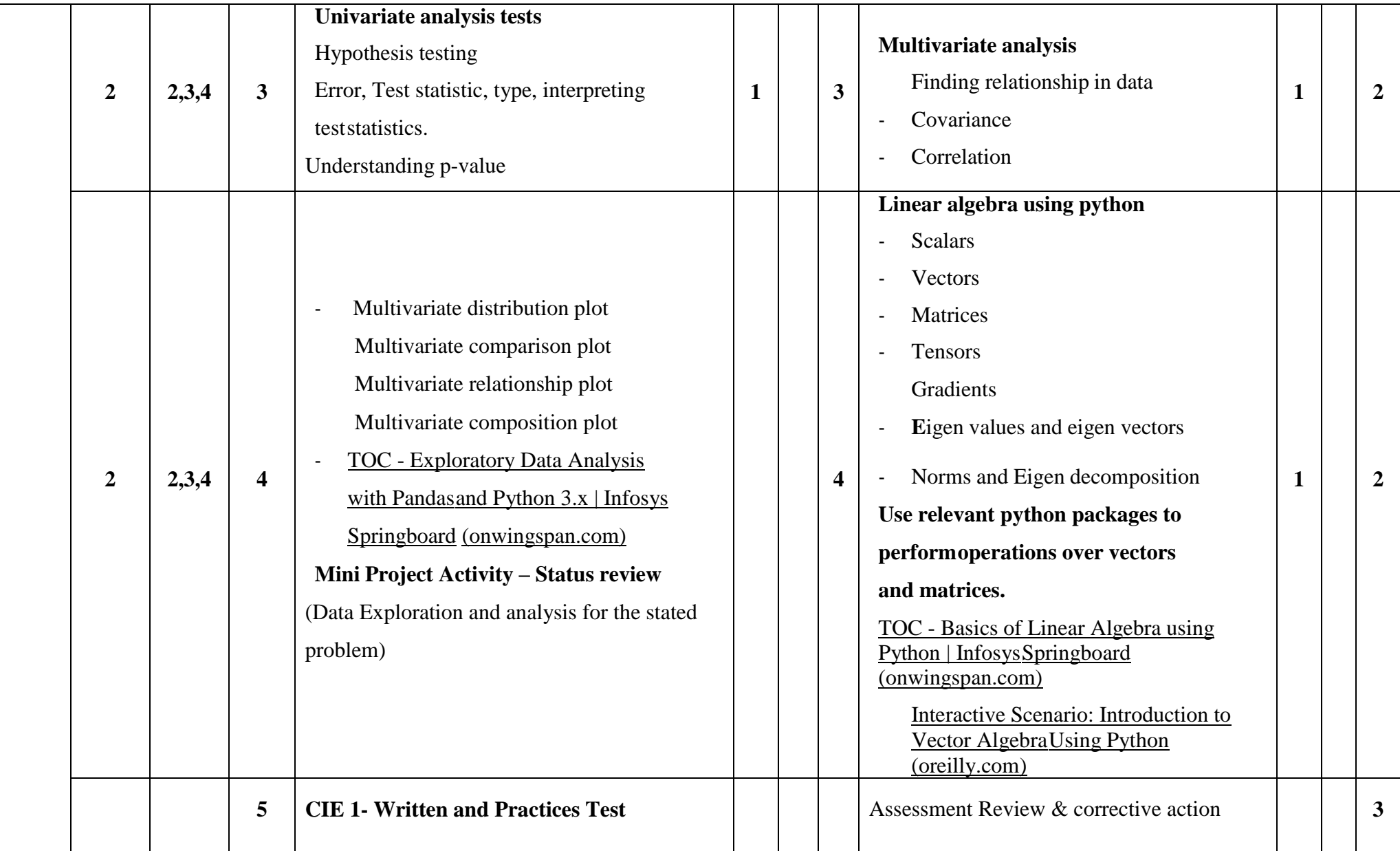

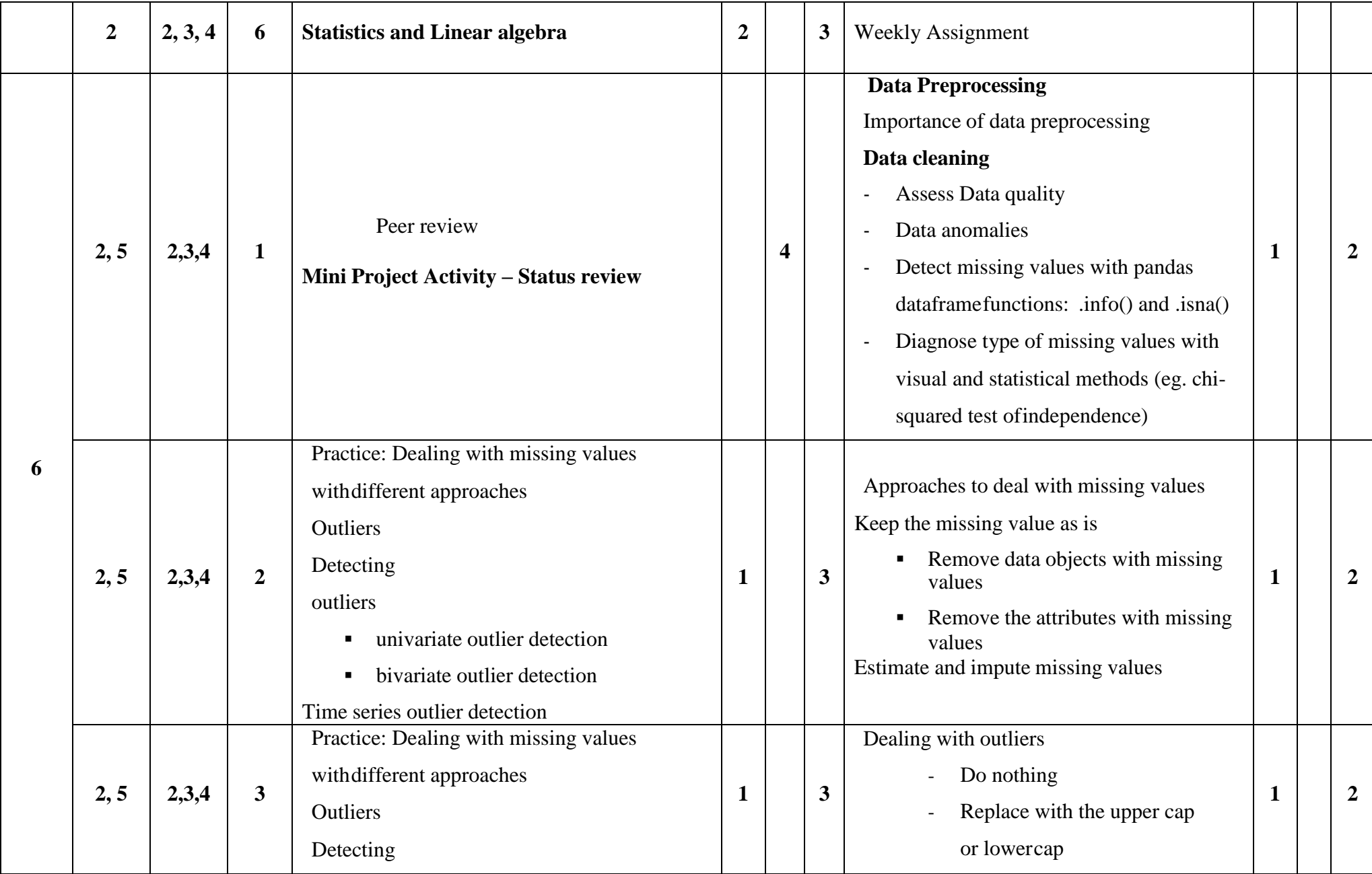

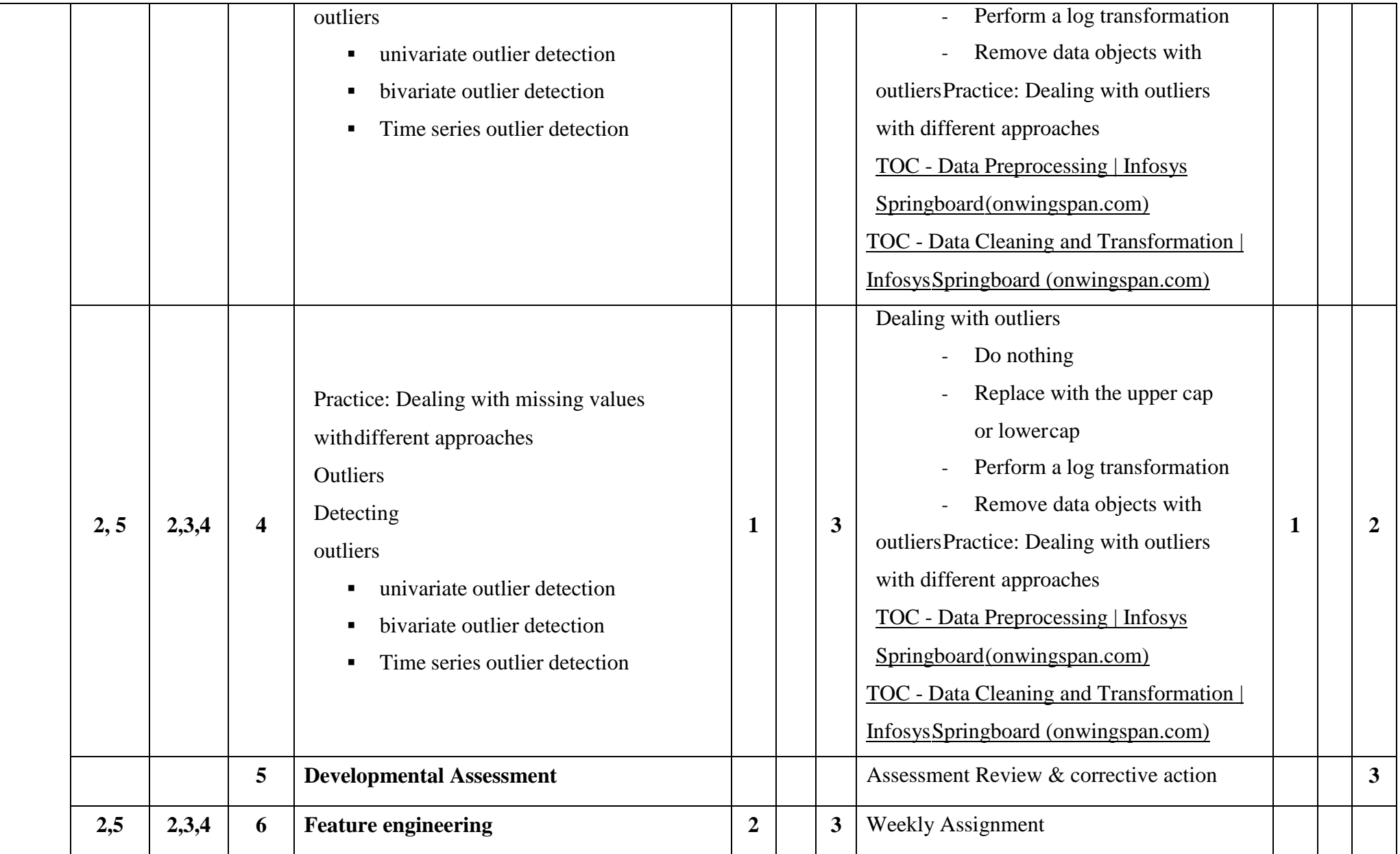

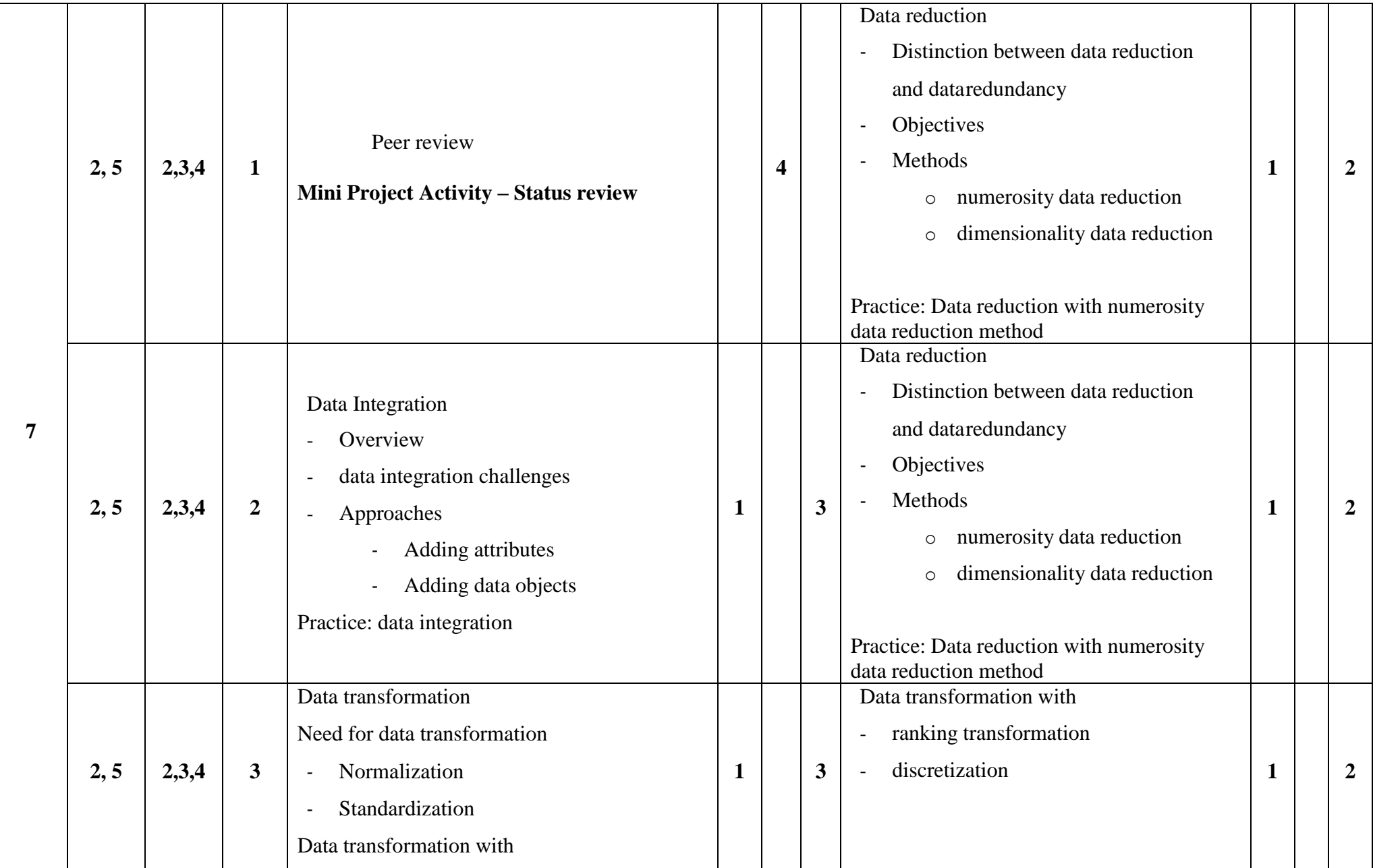

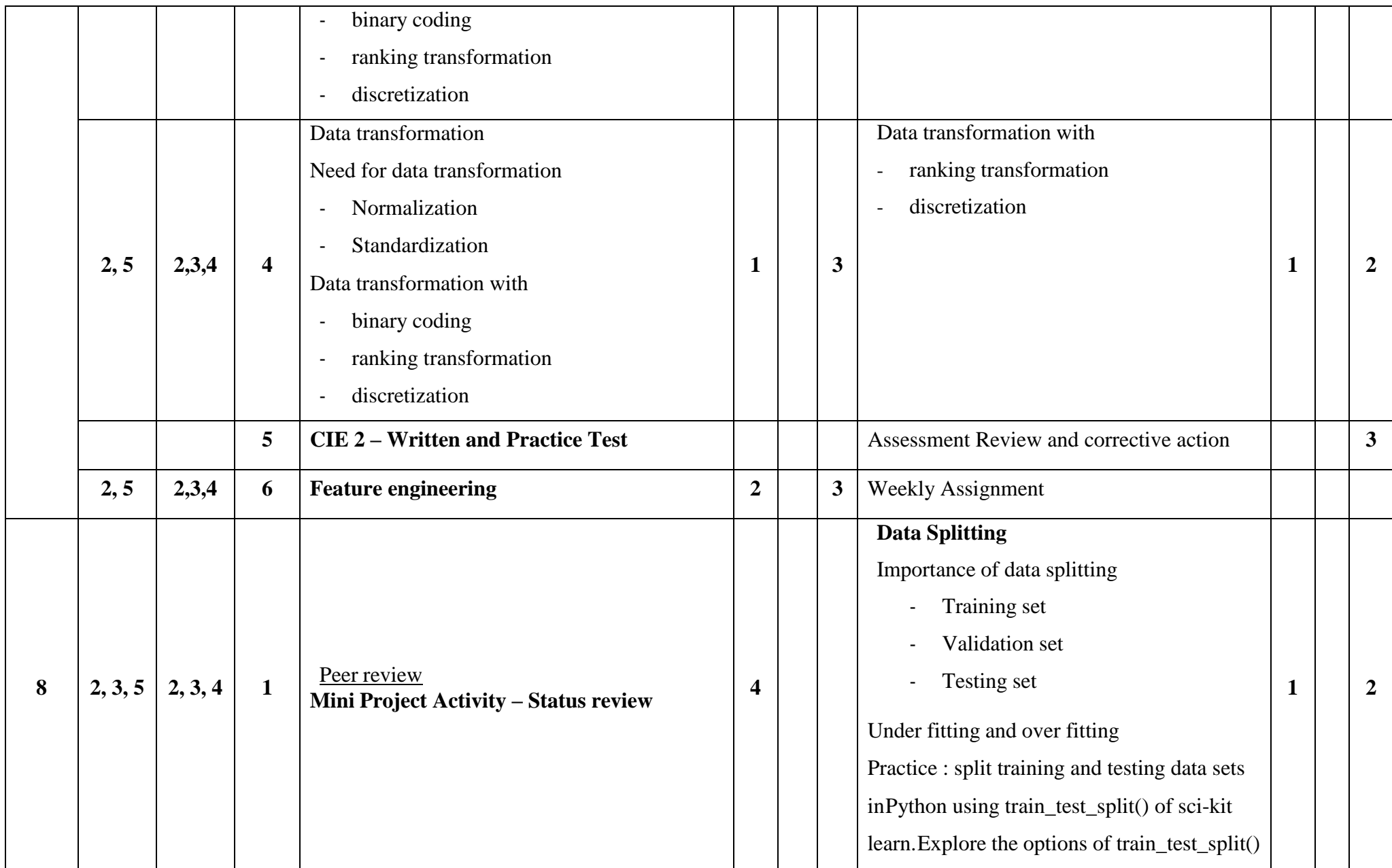

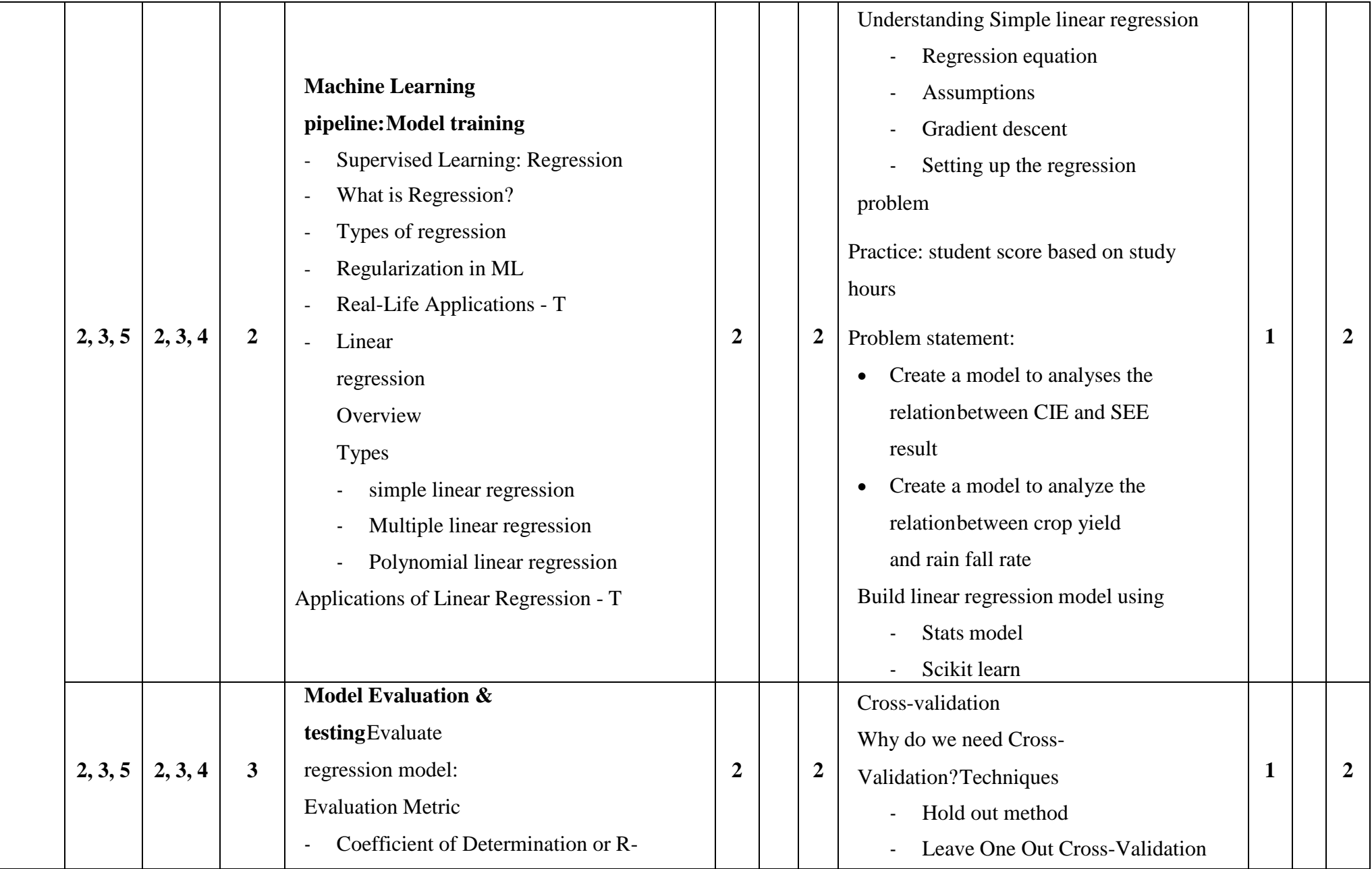

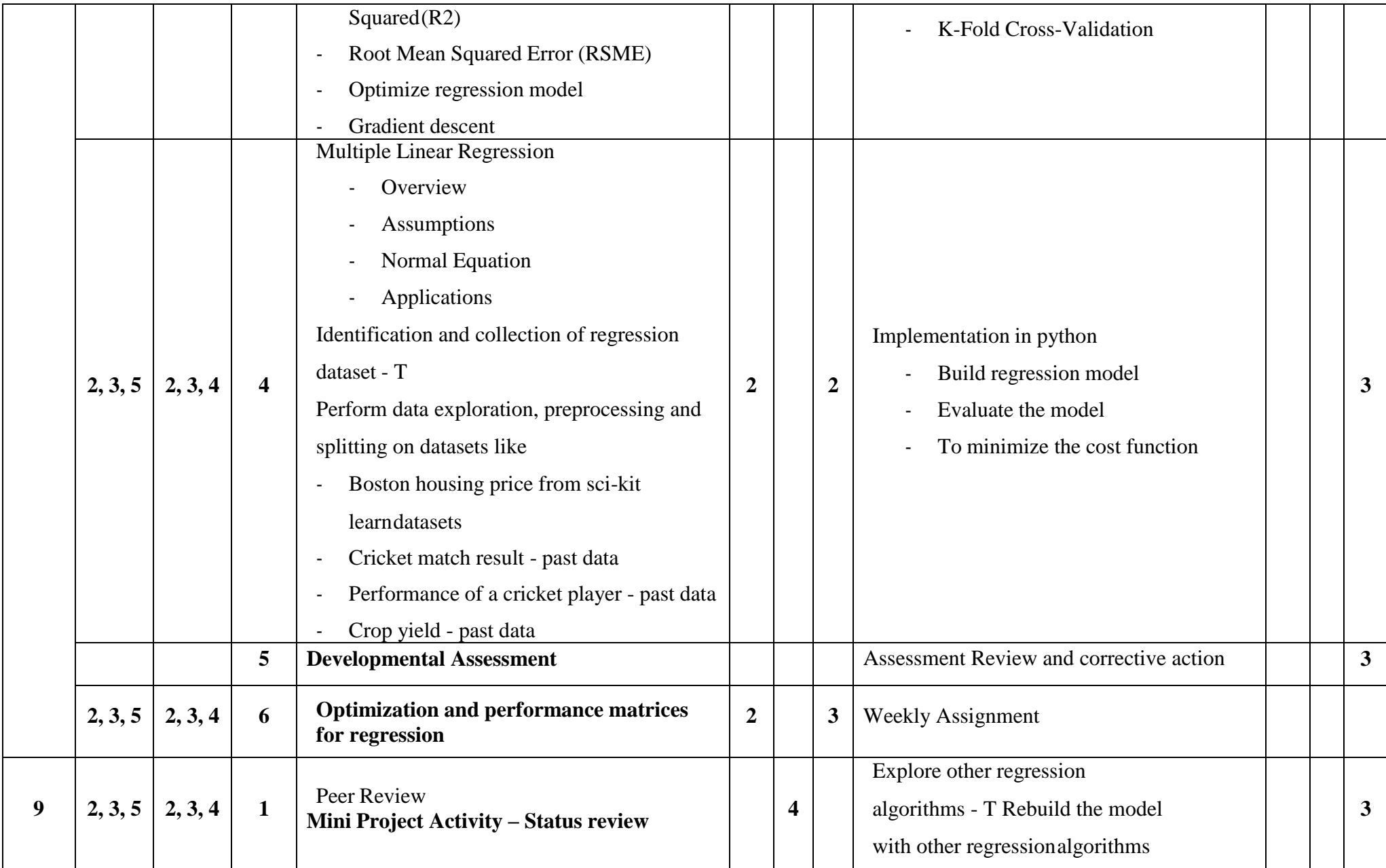

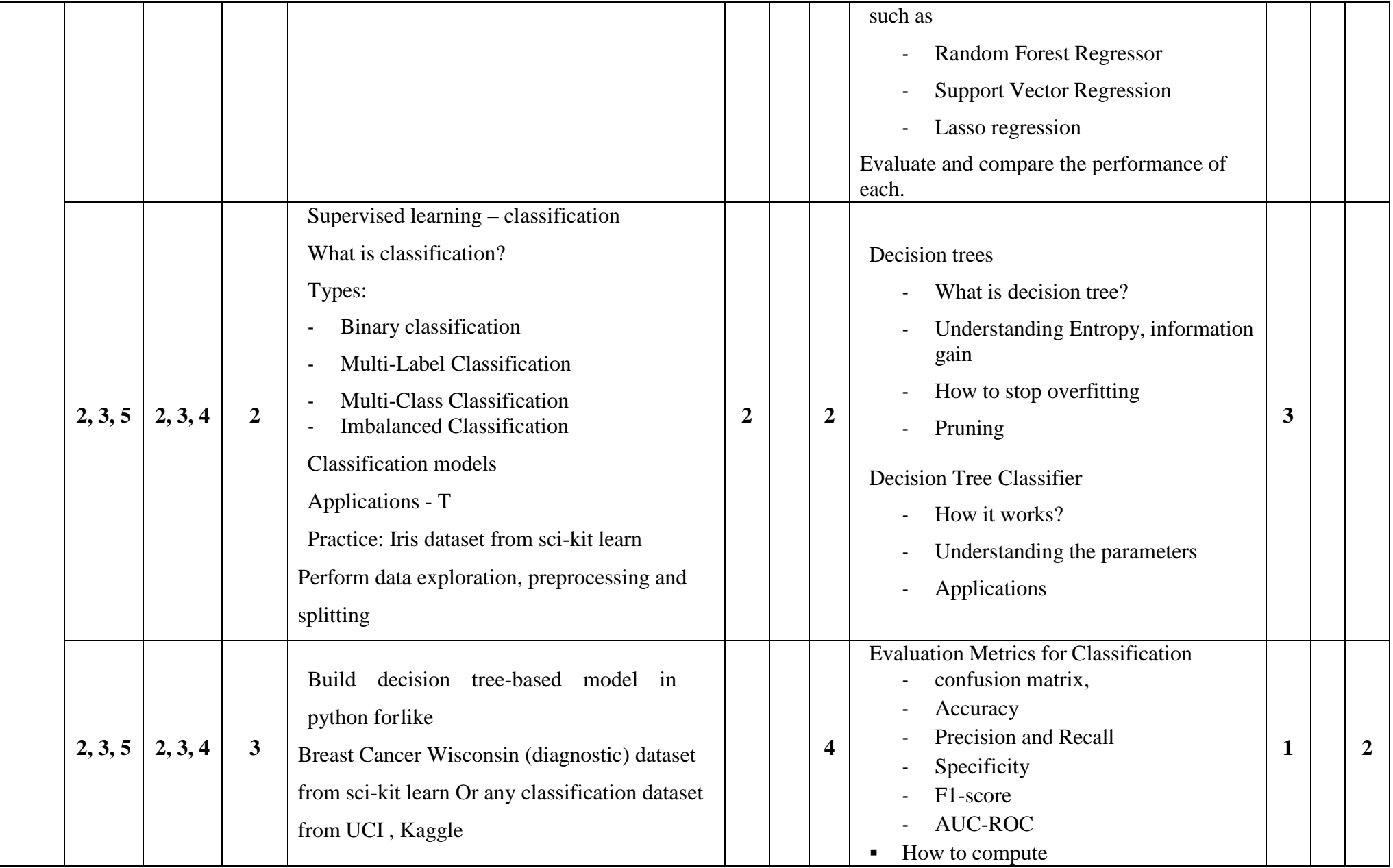

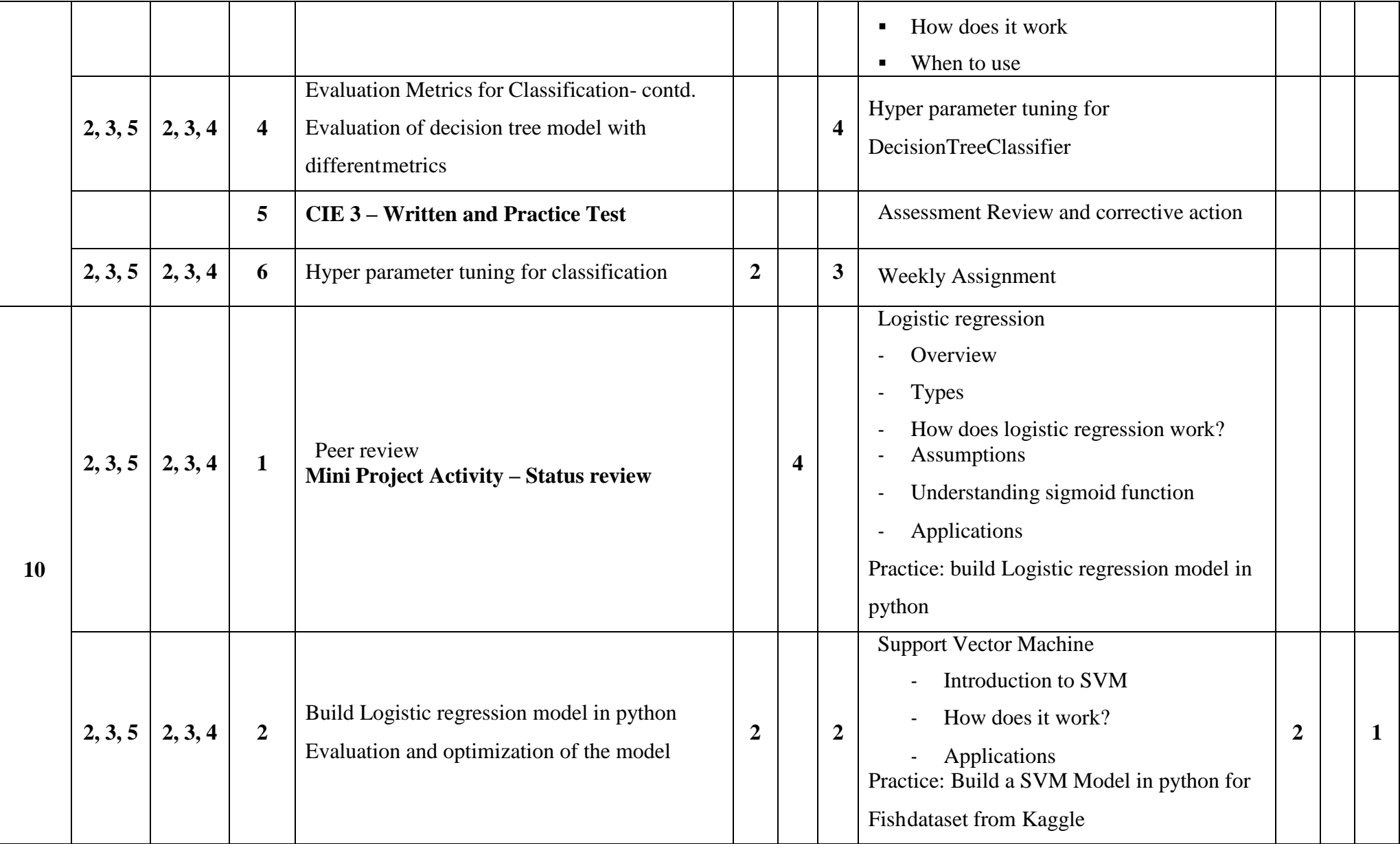

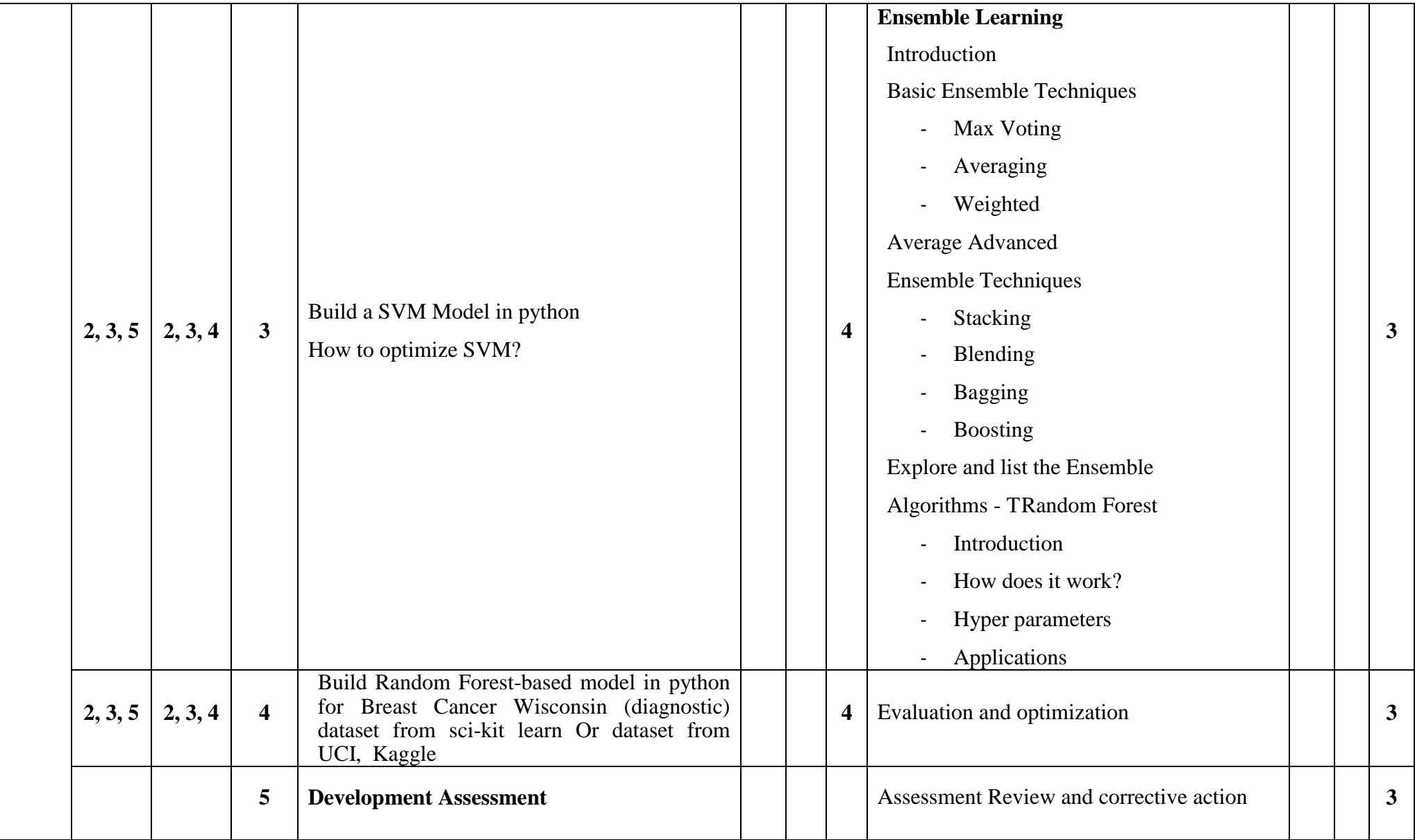

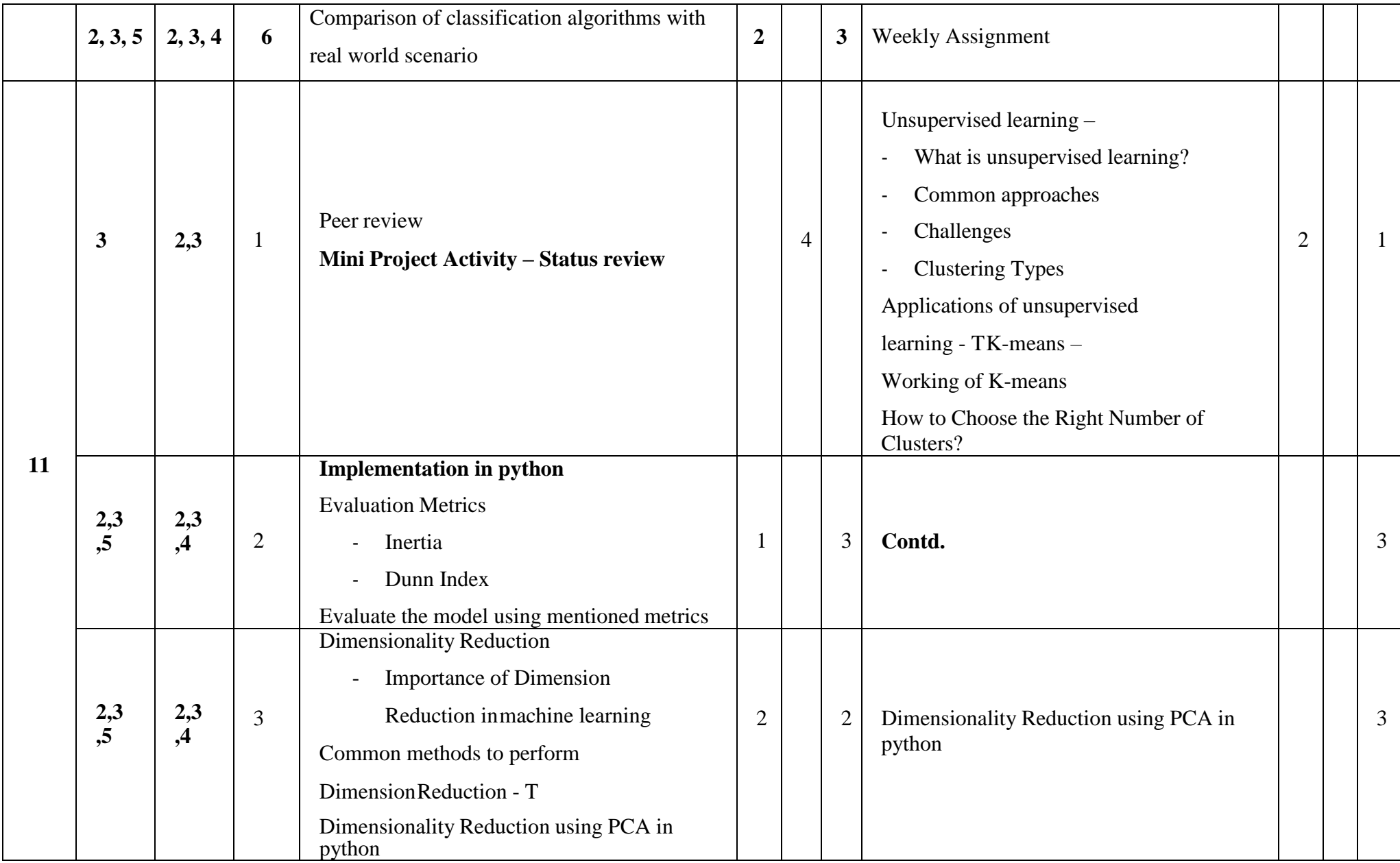

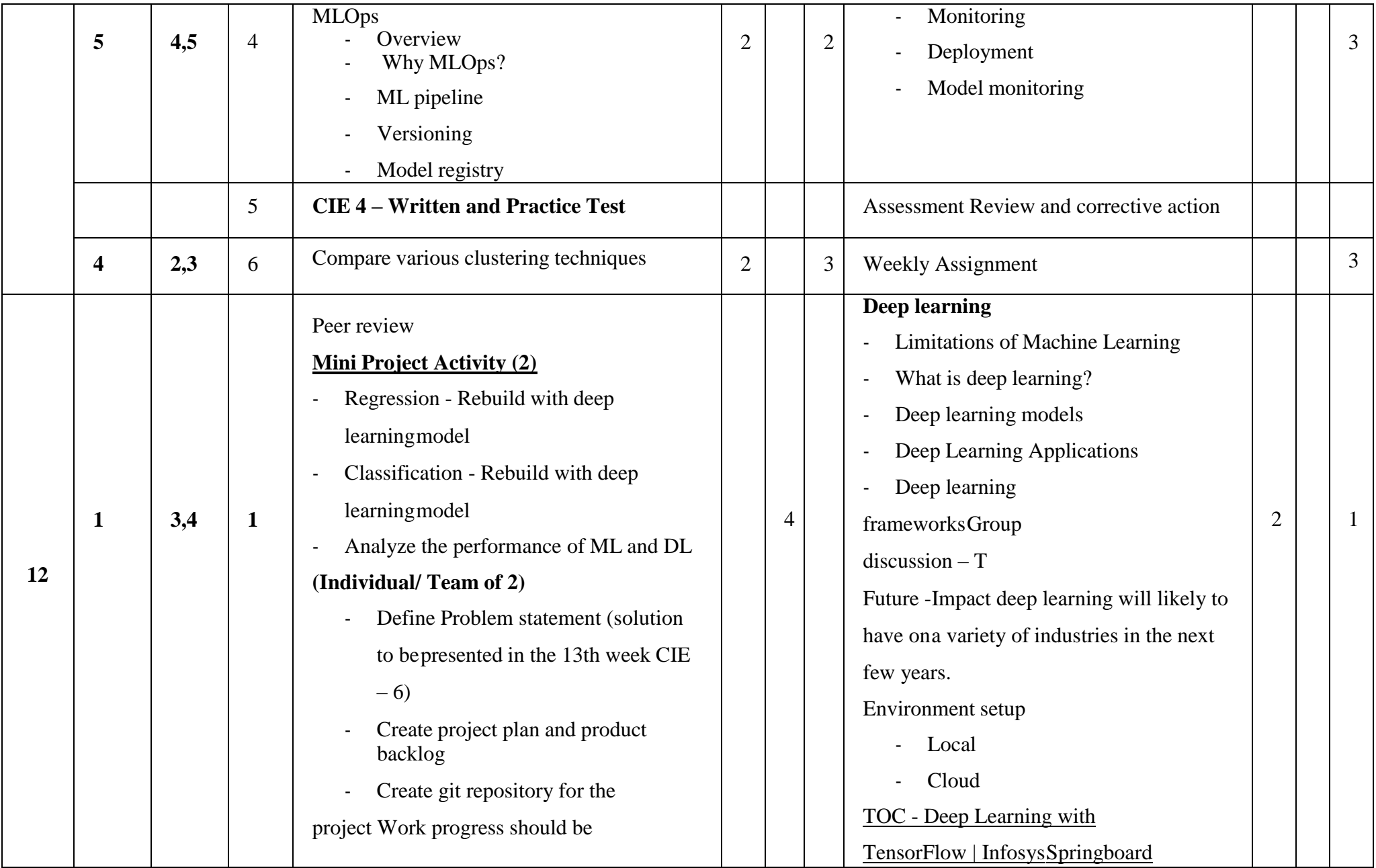

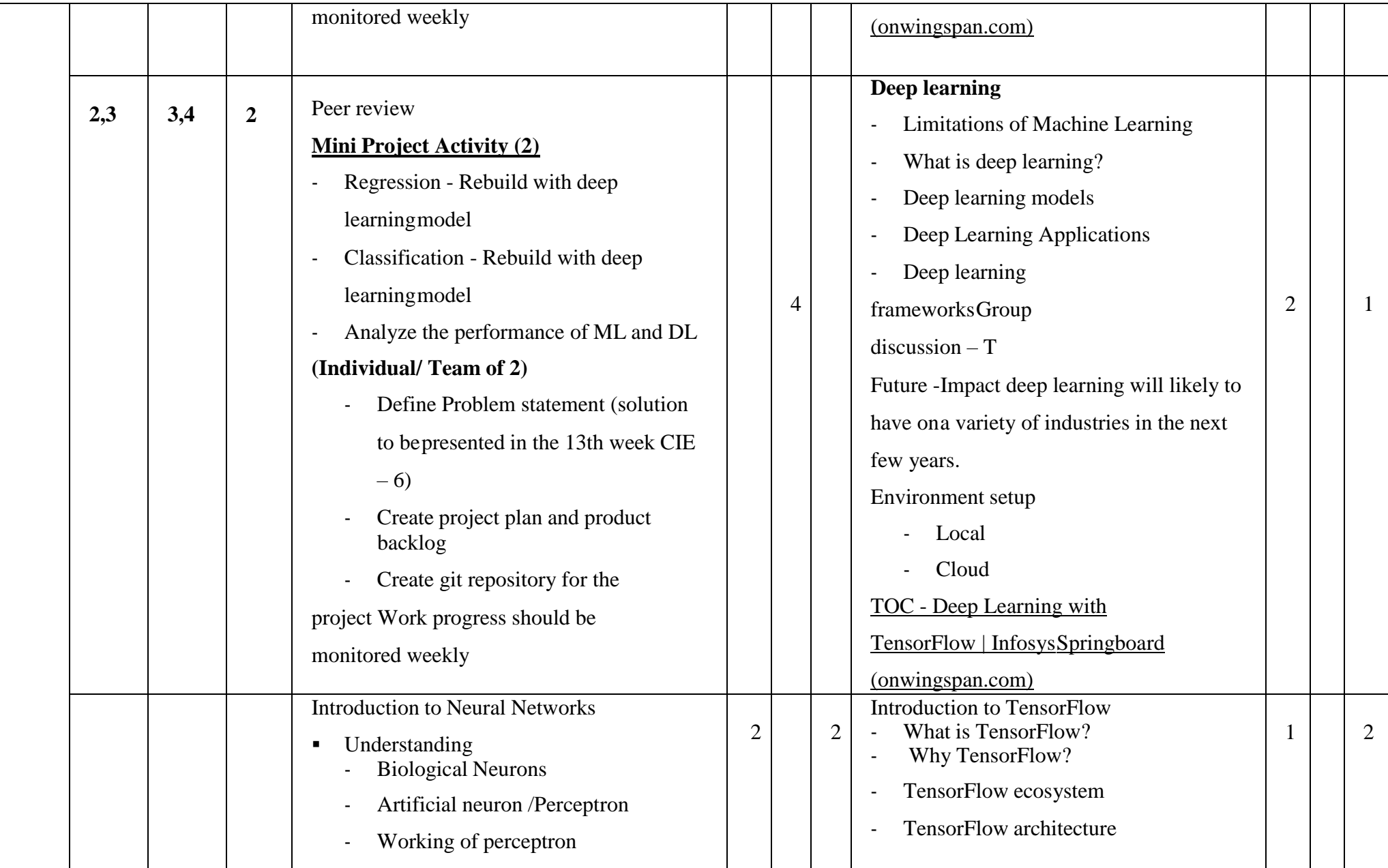

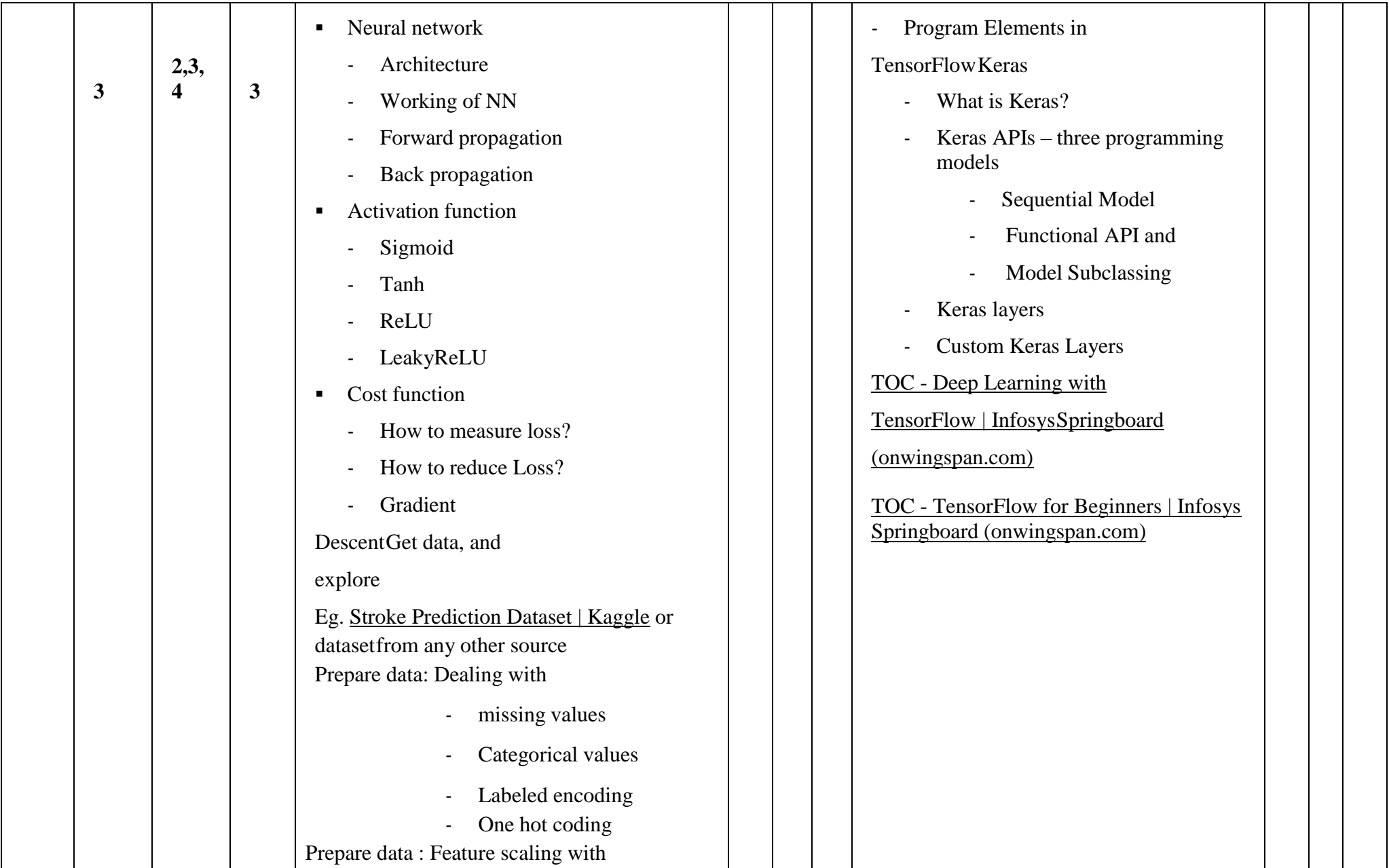

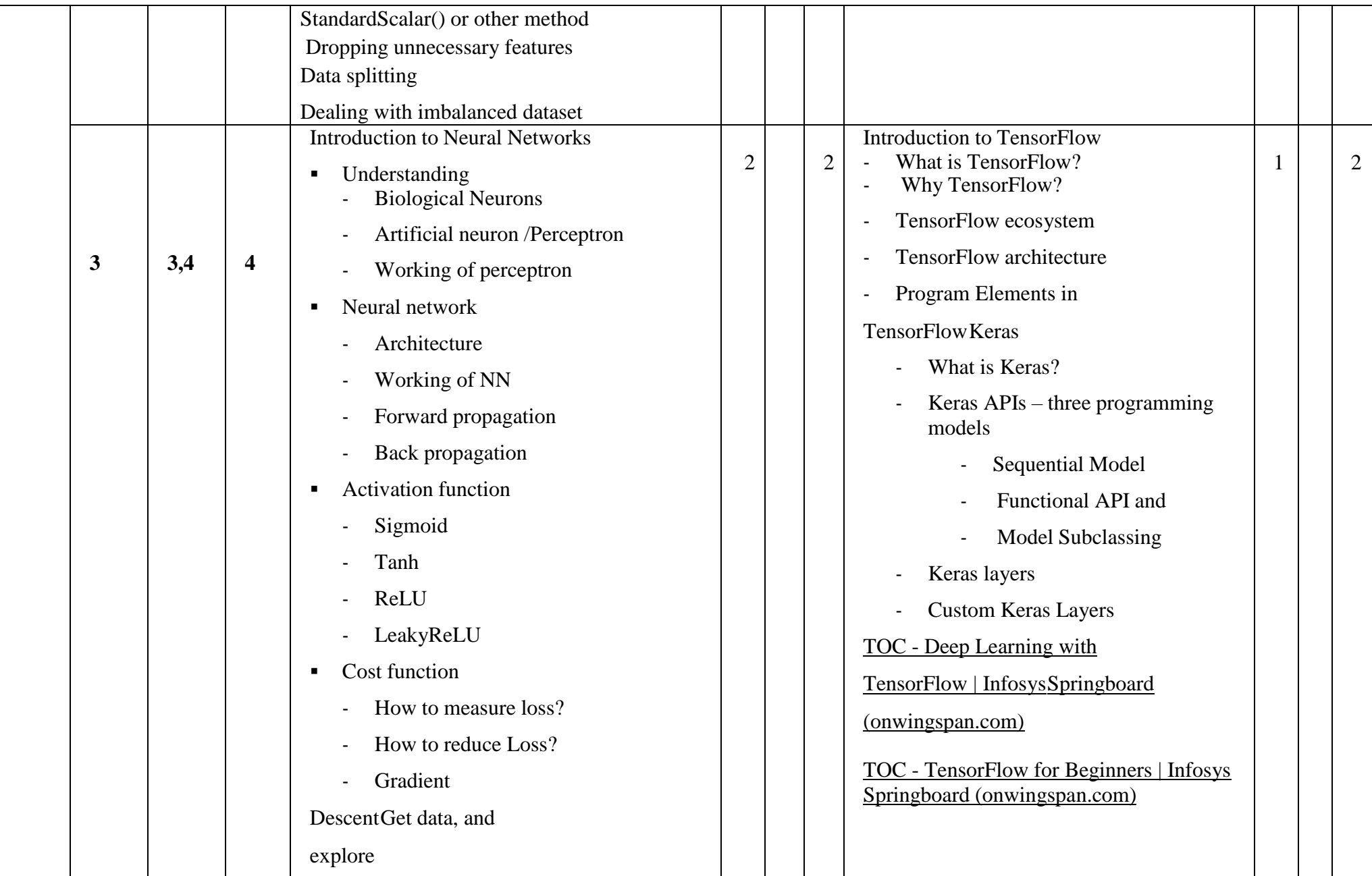

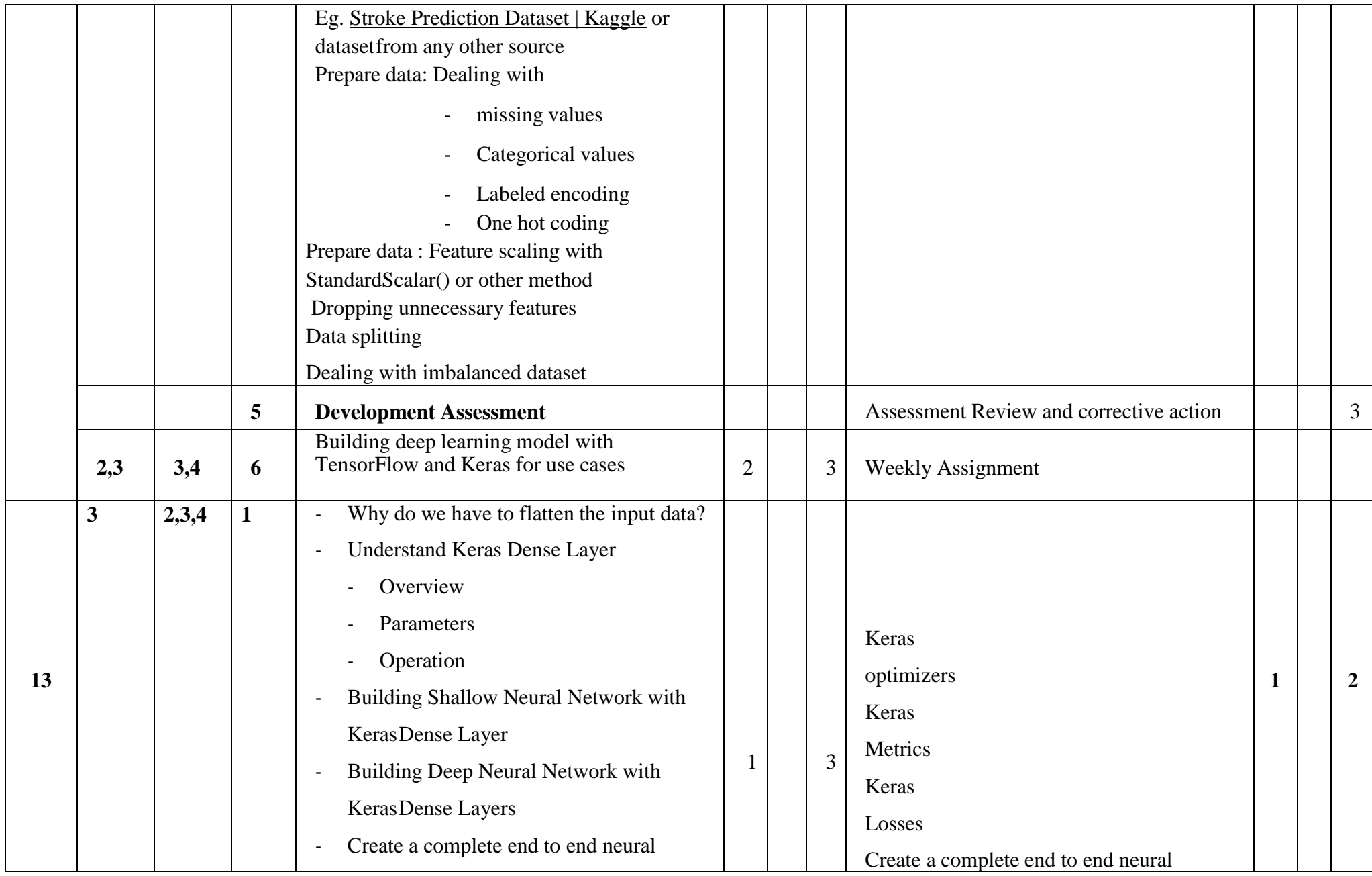

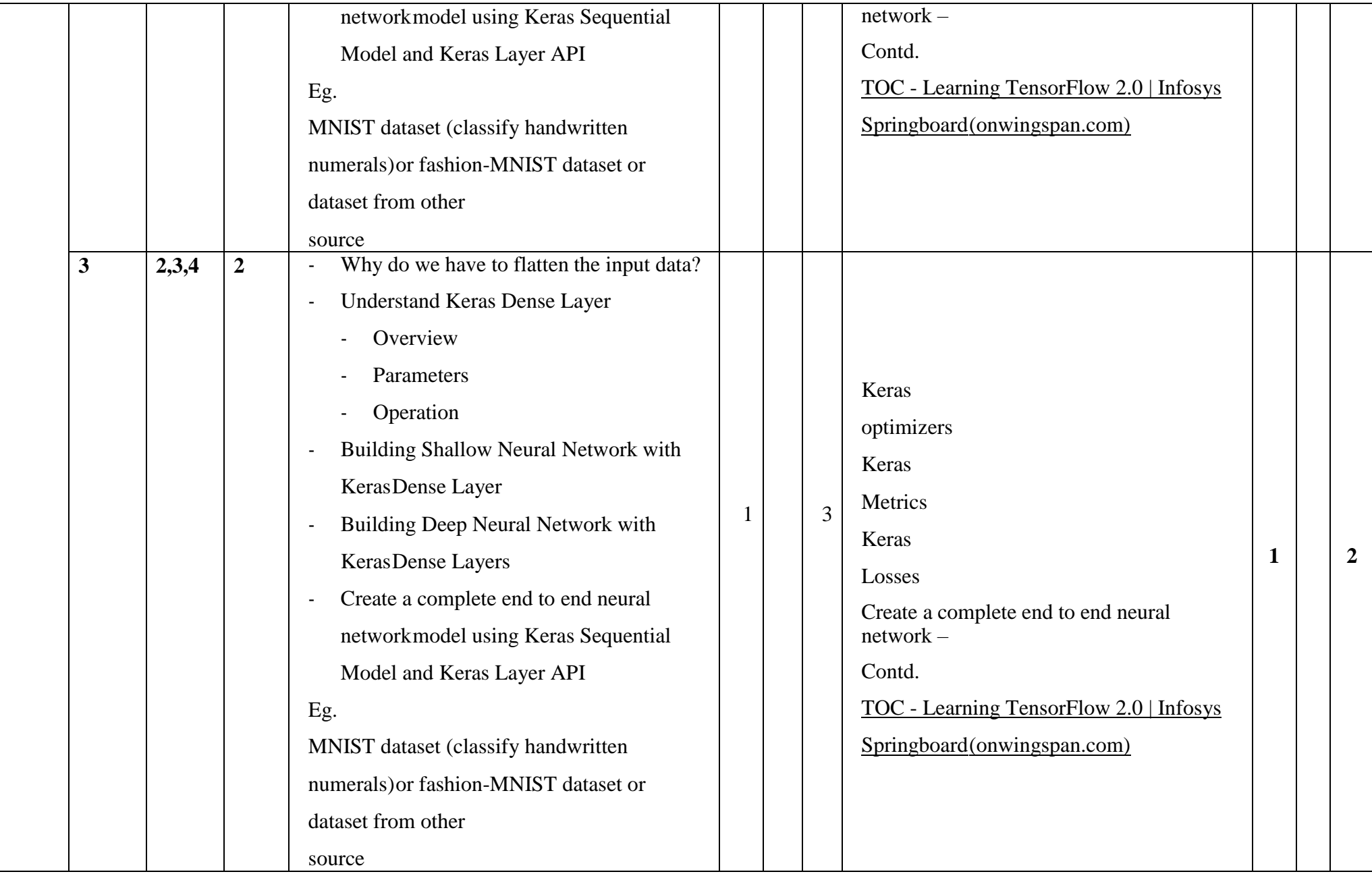

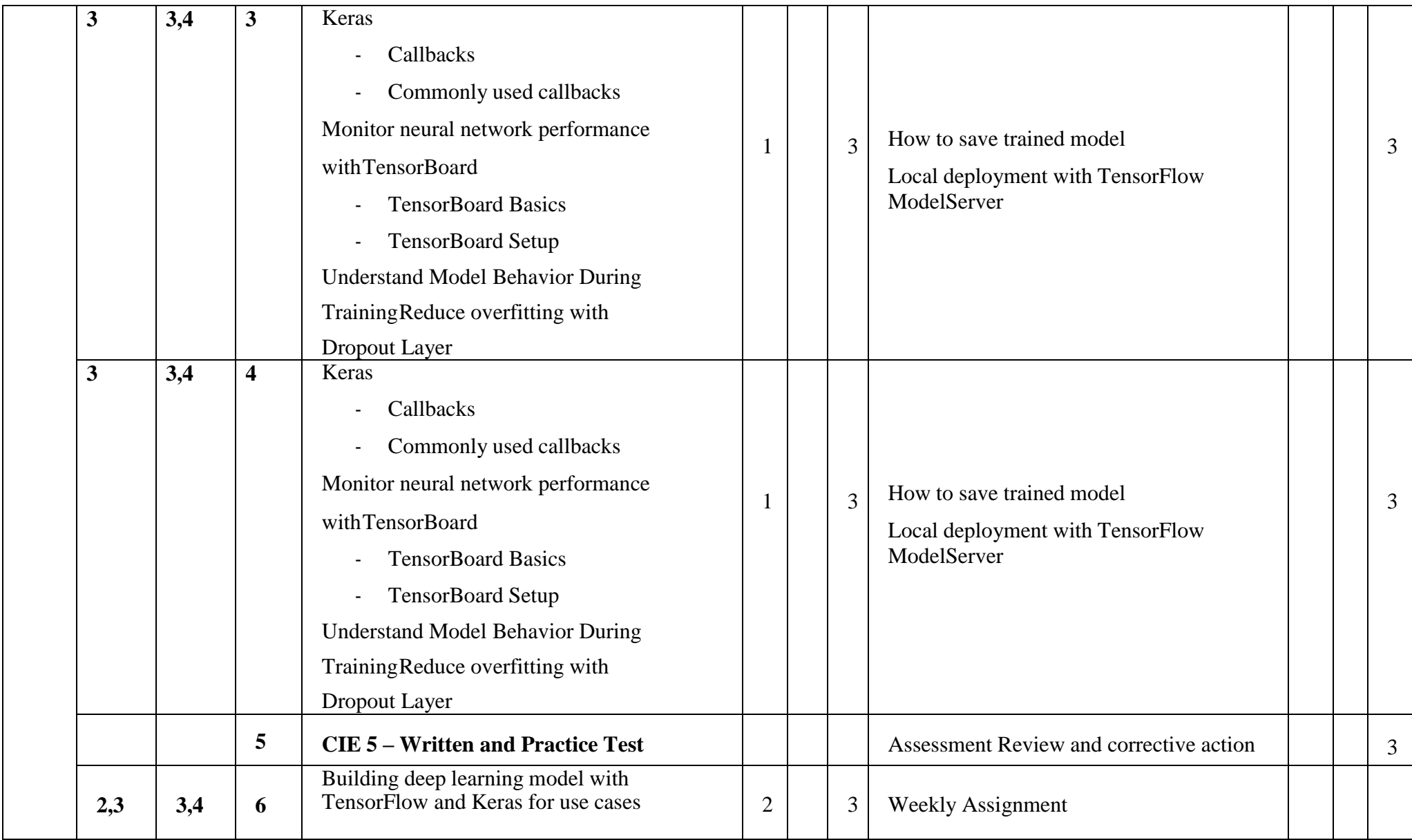

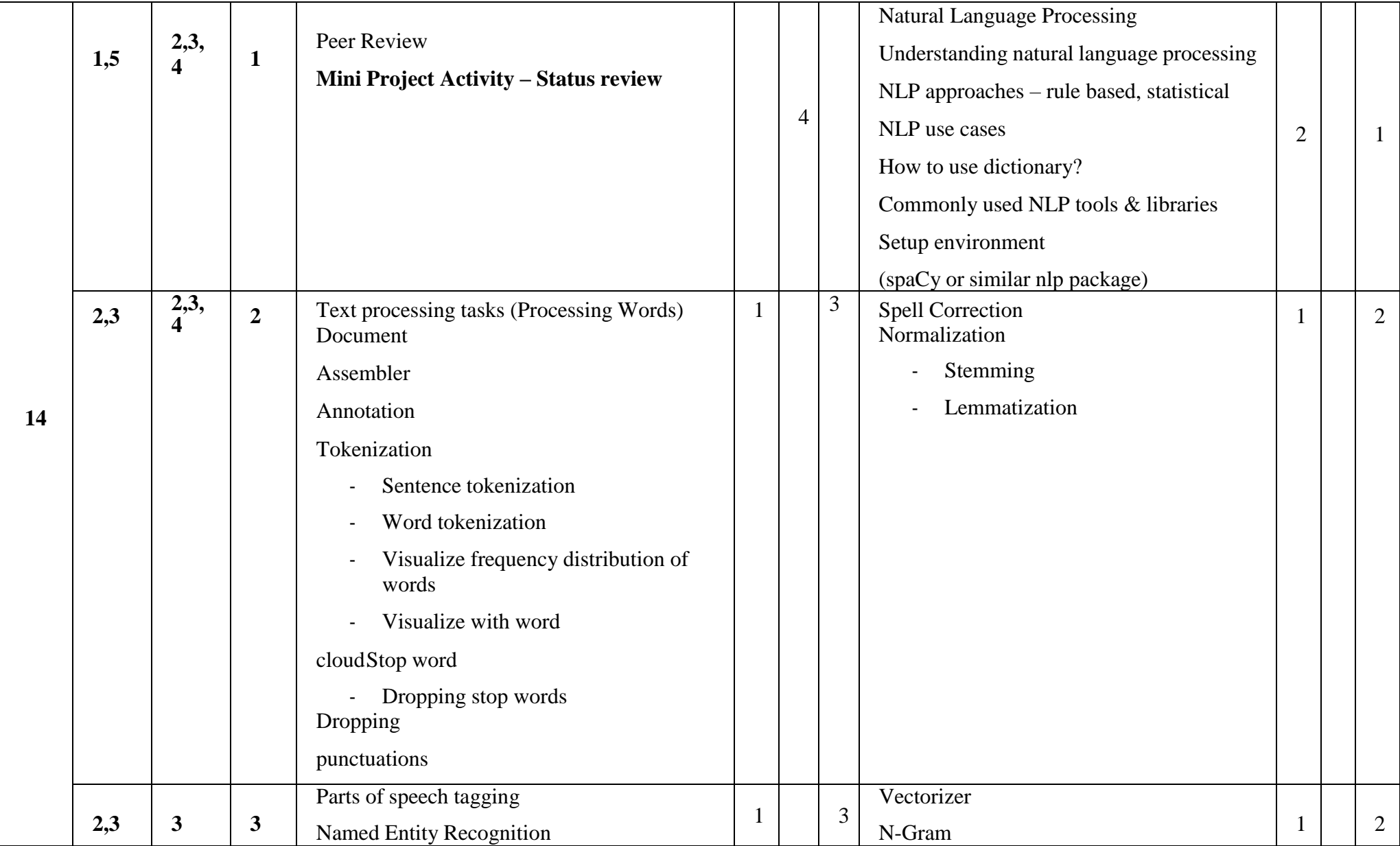

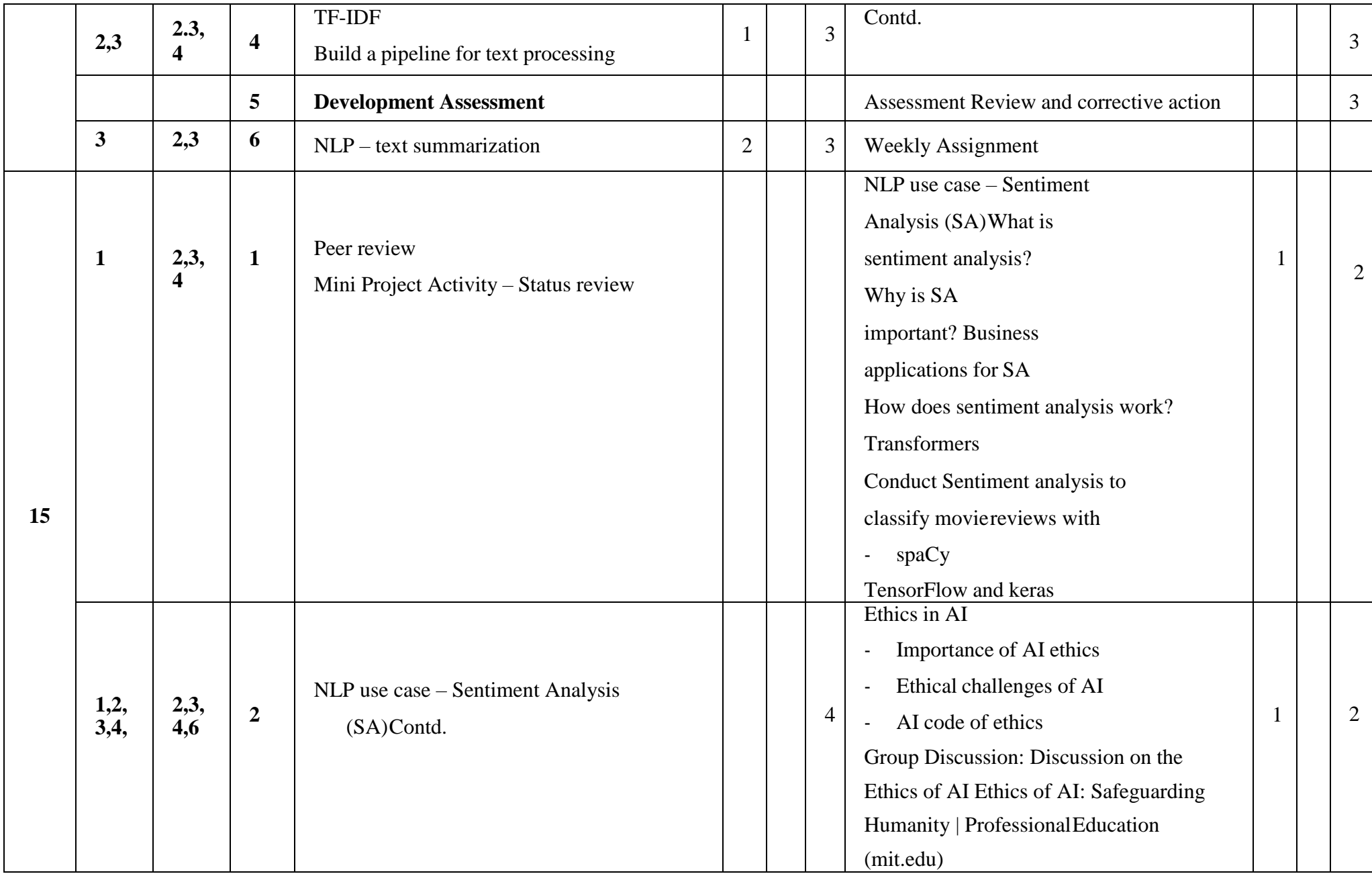

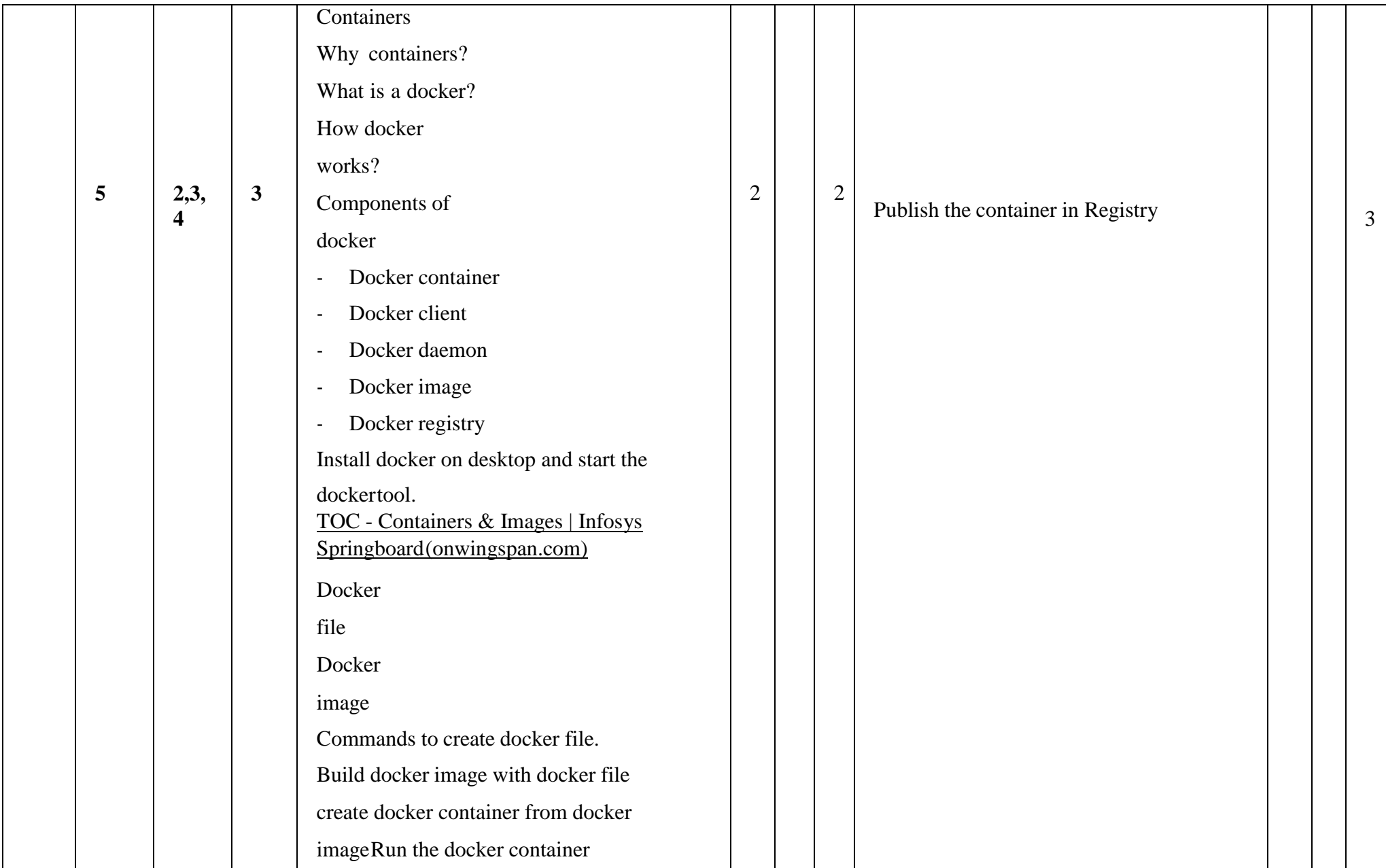

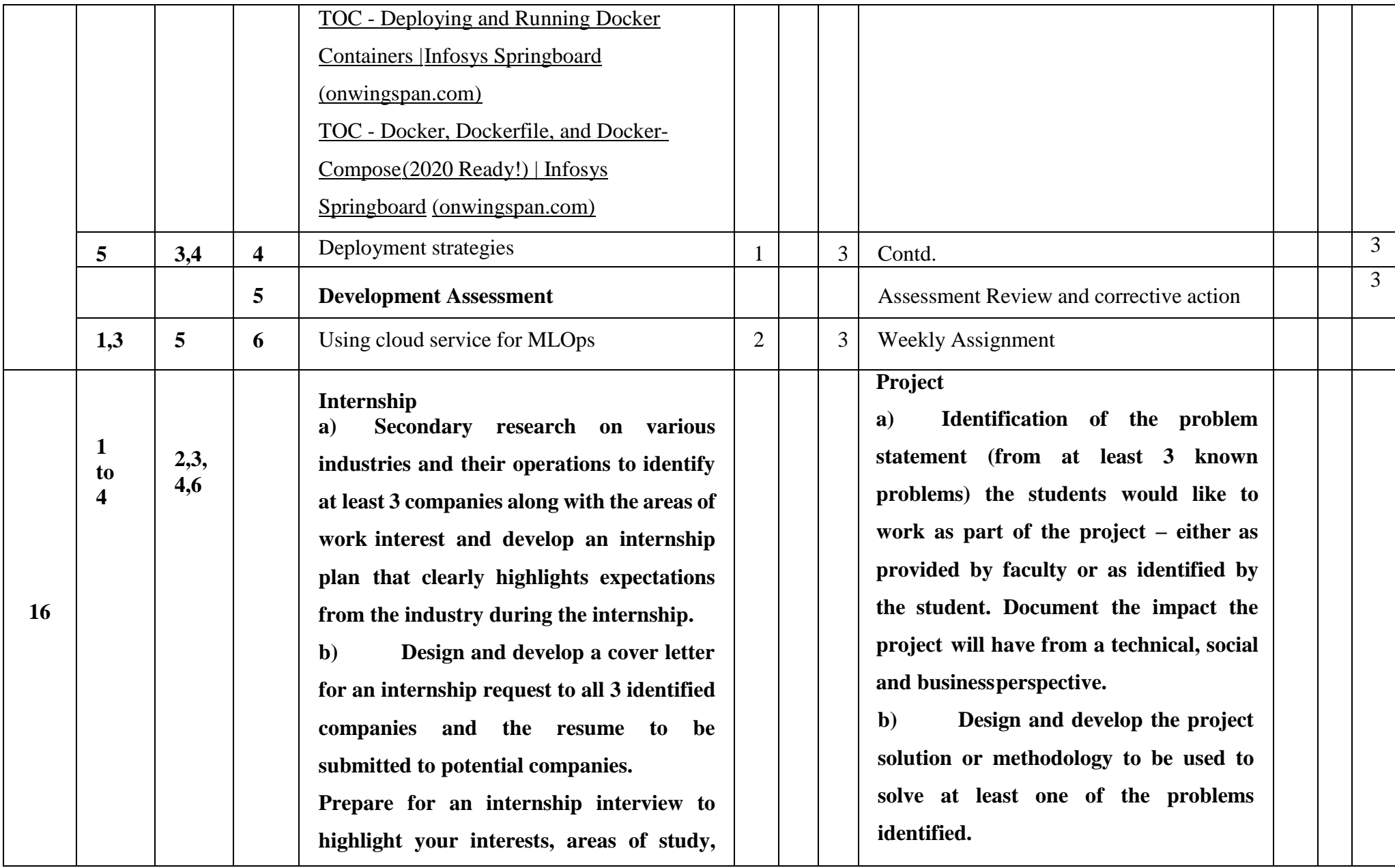
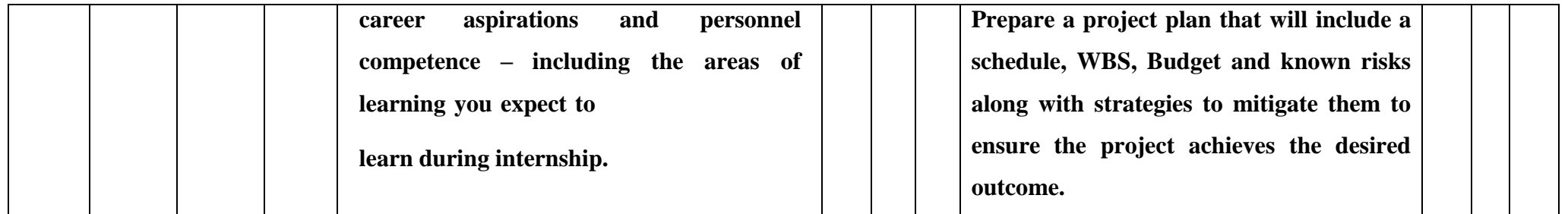

**\*\*Note:** Saturday session from 9 AM -2 PM

# **References**

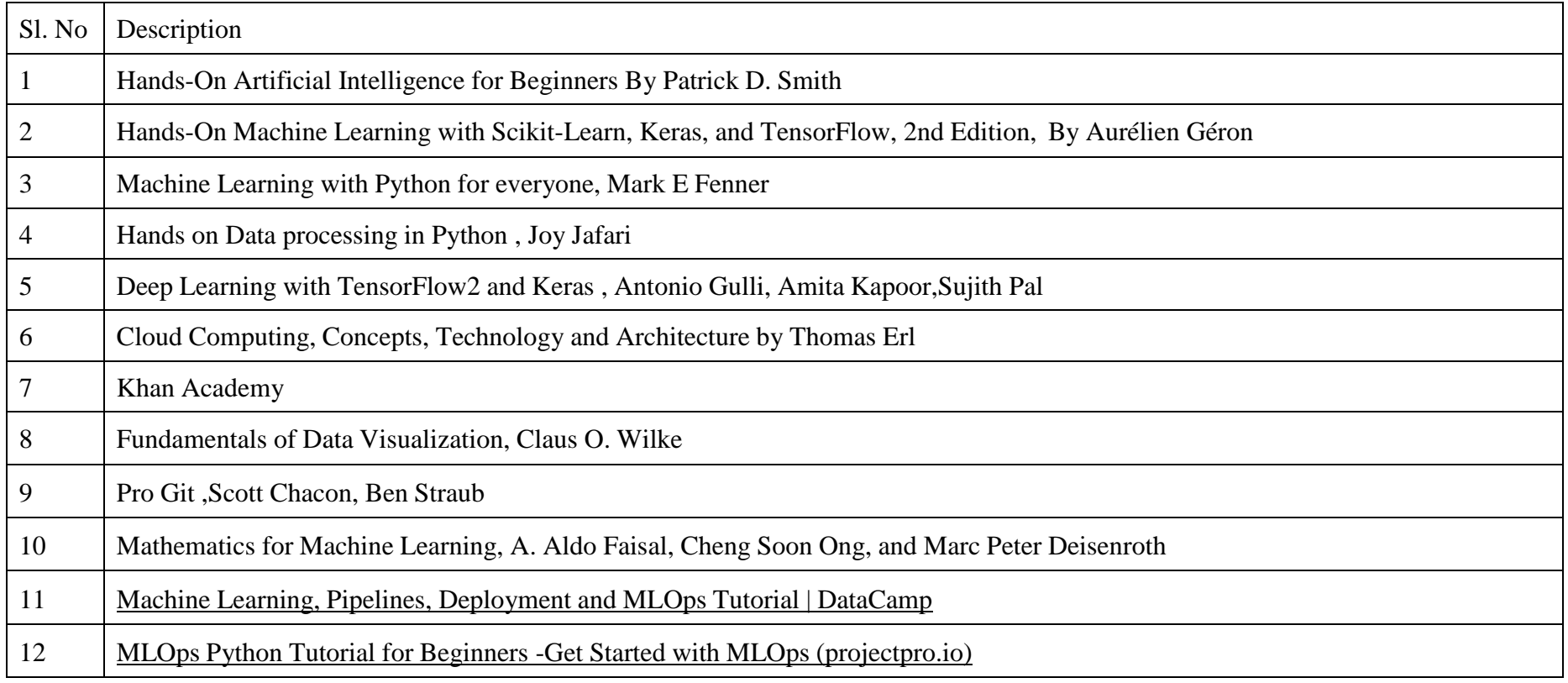

# **CIE and SEE Assessment Methodologies**

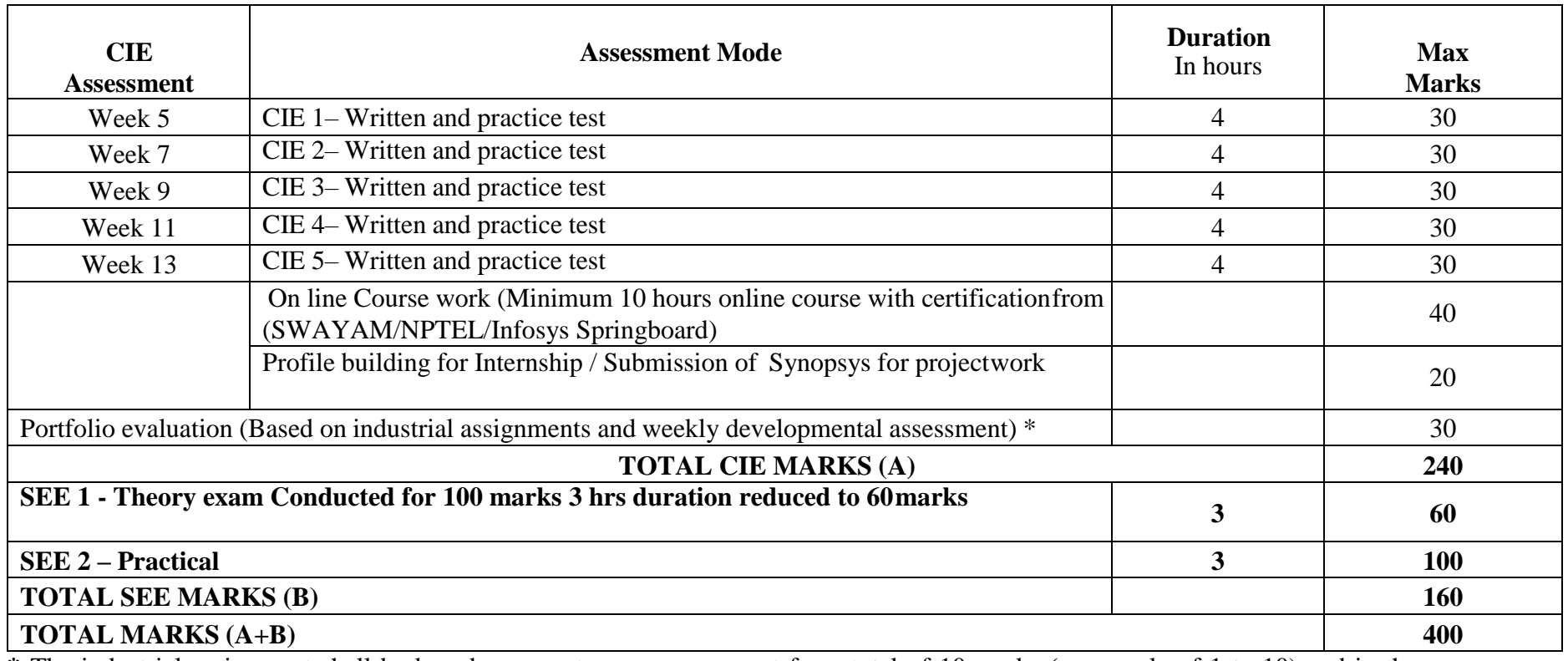

**\*** The industrial assignment shall be based on peer-to-peer assessment for a total of 10 marks (on a scale of 1 to 10) and in the event of a group assignment the marks awarded will be the same for the entire group, the developmental assessment will be for a total of 20 marks and based on MCQ/case study/demonstration and such other assignment methods

## **Assessment framework for CIE**

# Note: Theory to be conducted for 1 hour and practice for 3 hours, total duration of exam - 4 hours

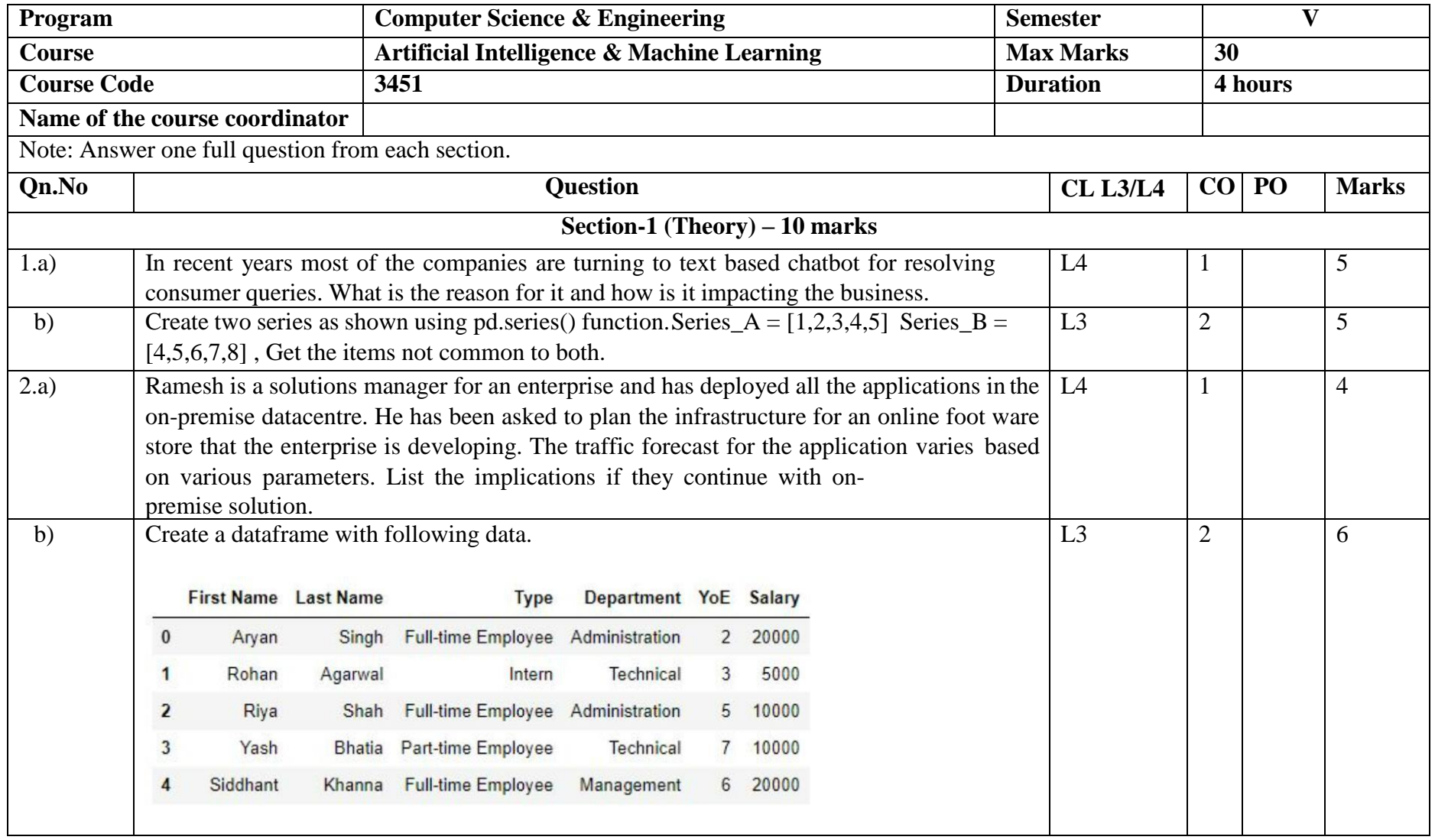

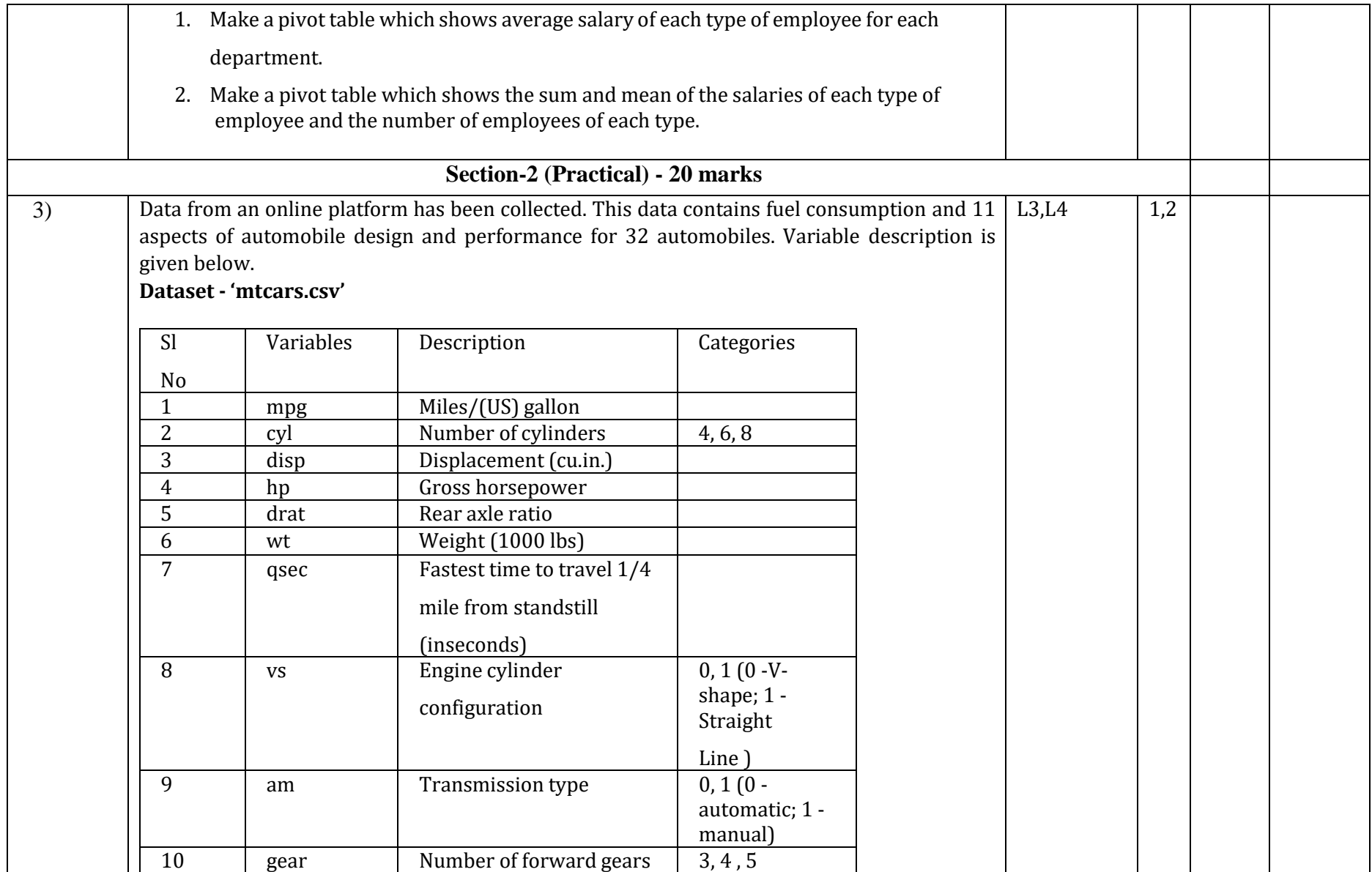

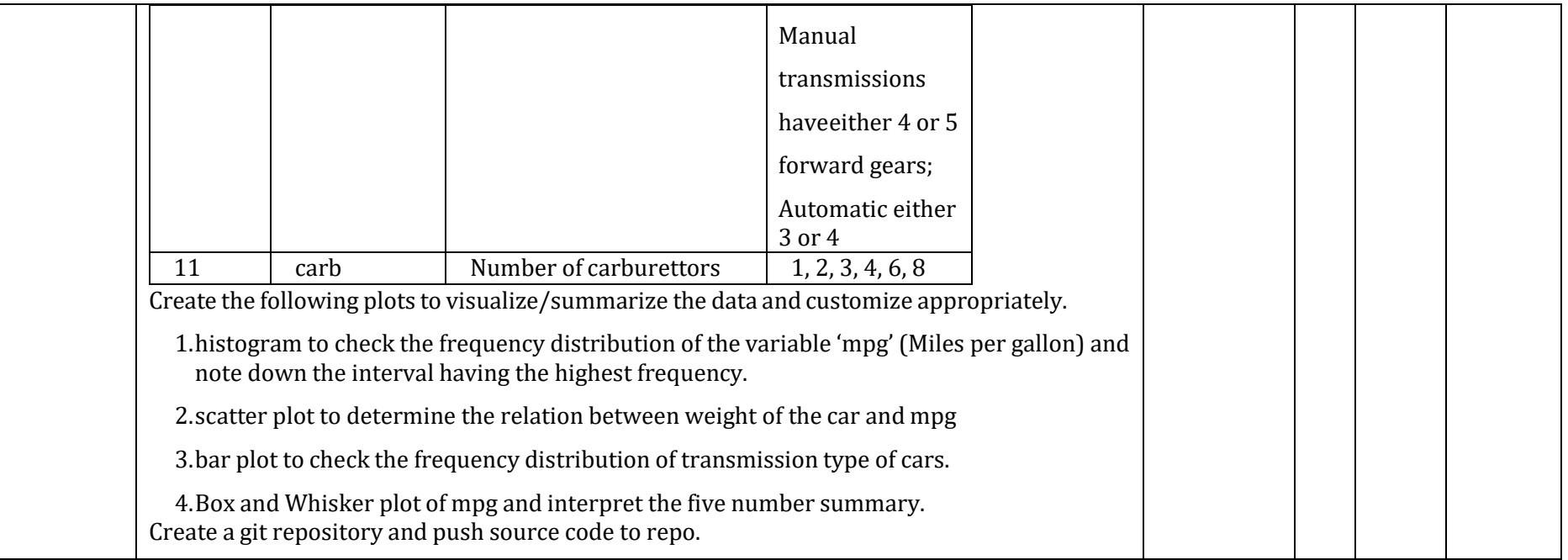

**Note: Theory questions shall be aligned to practical questions**

# **Scheme of evaluation**

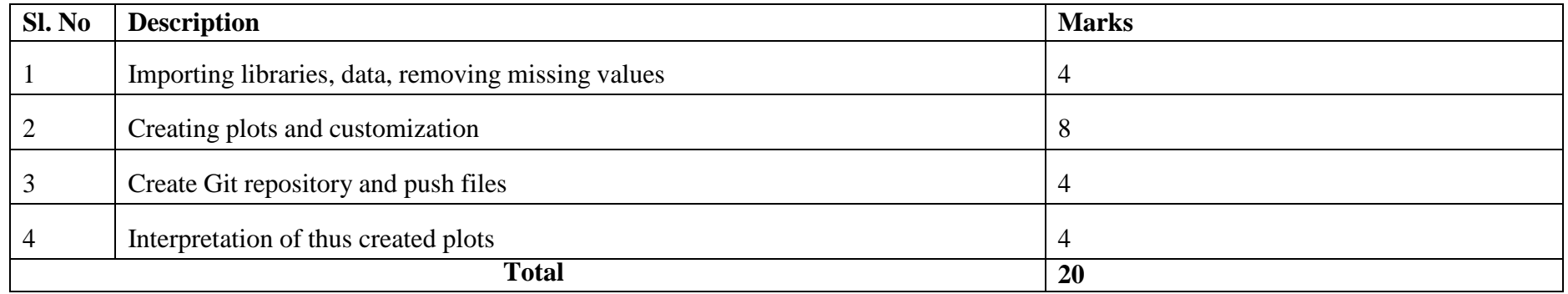

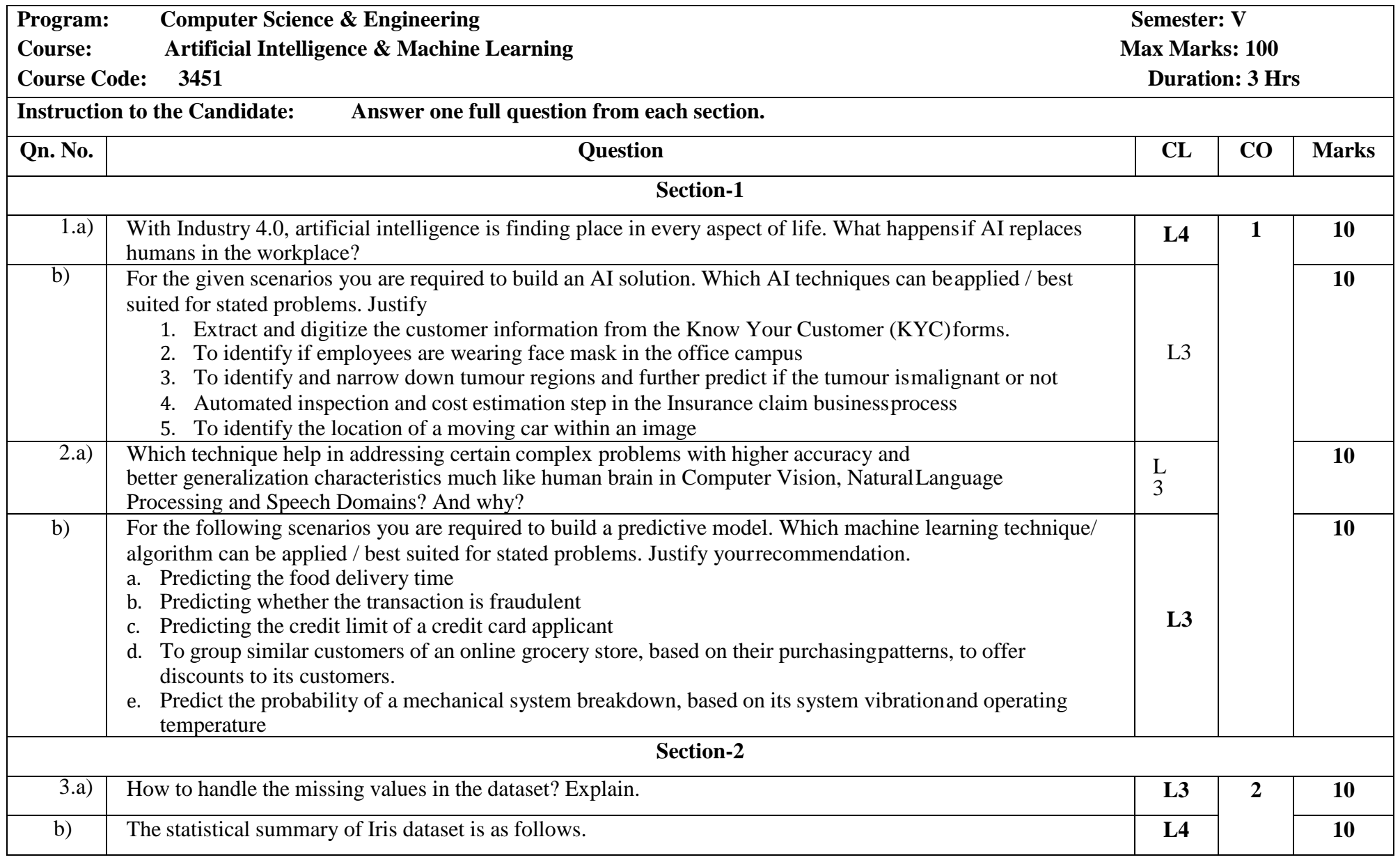

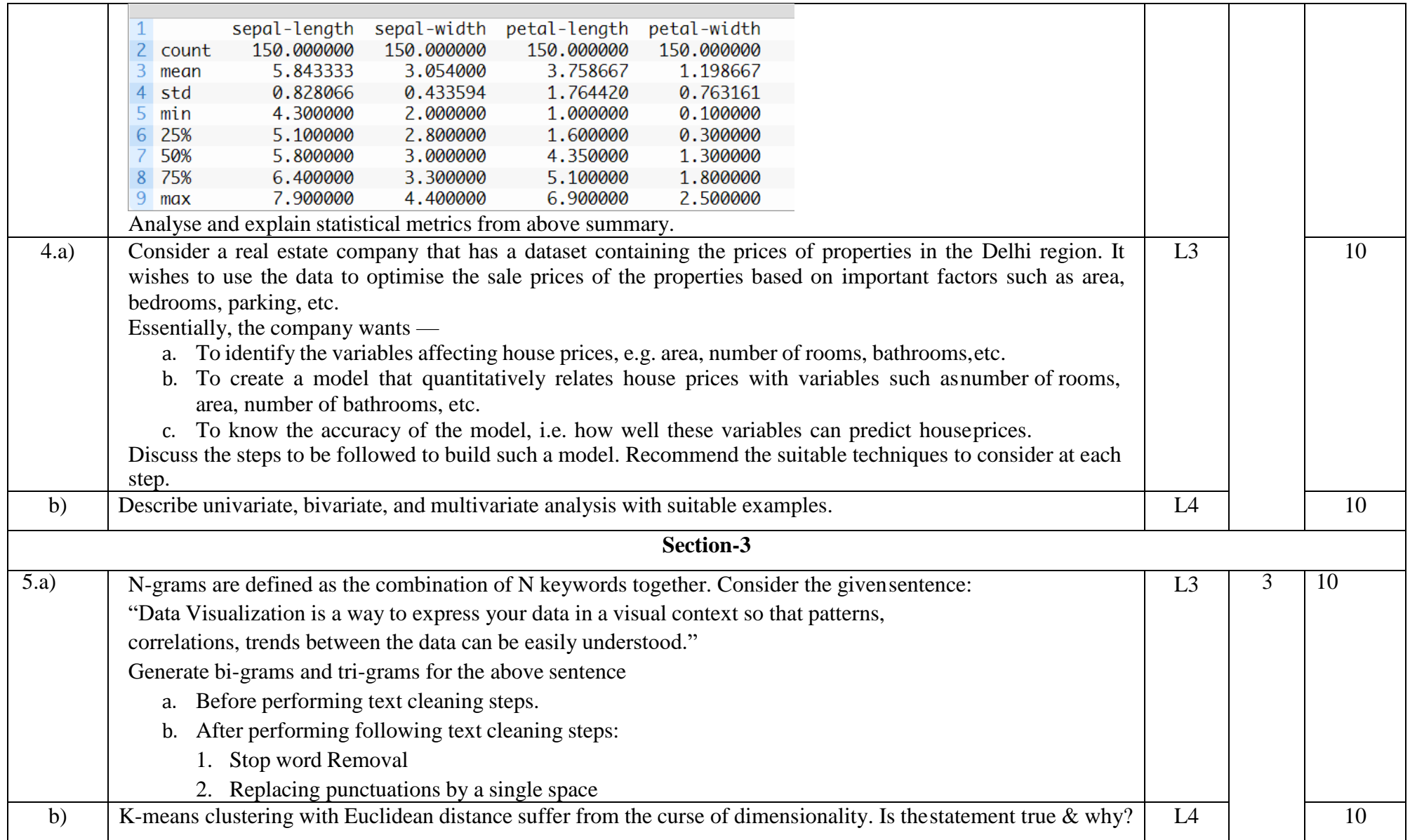

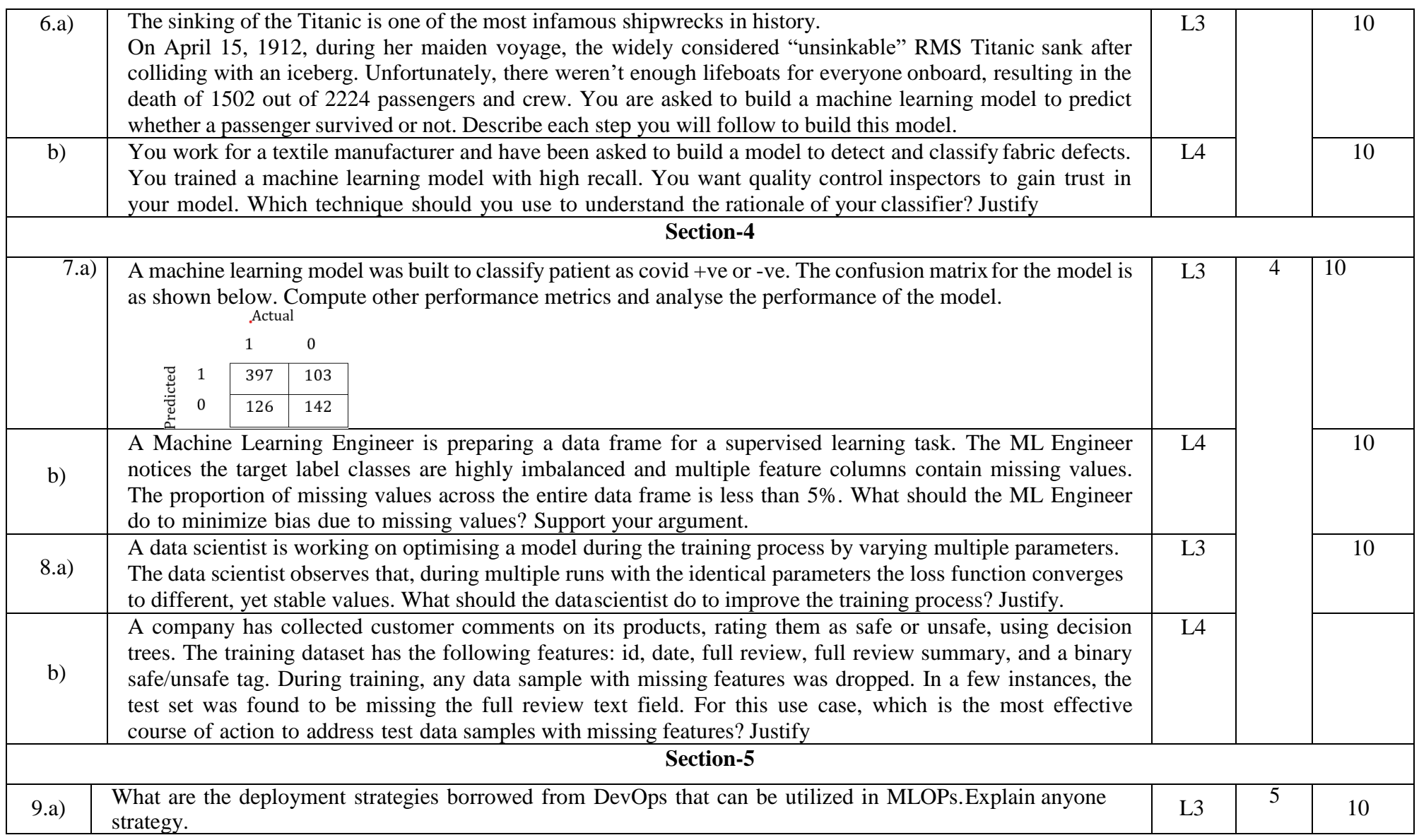

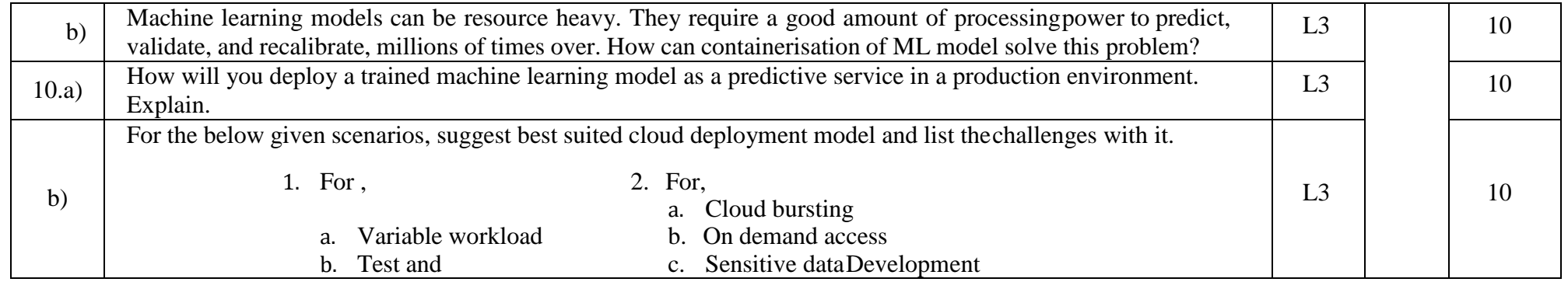

# **Assessment framework for SEE 2 (Practice)**

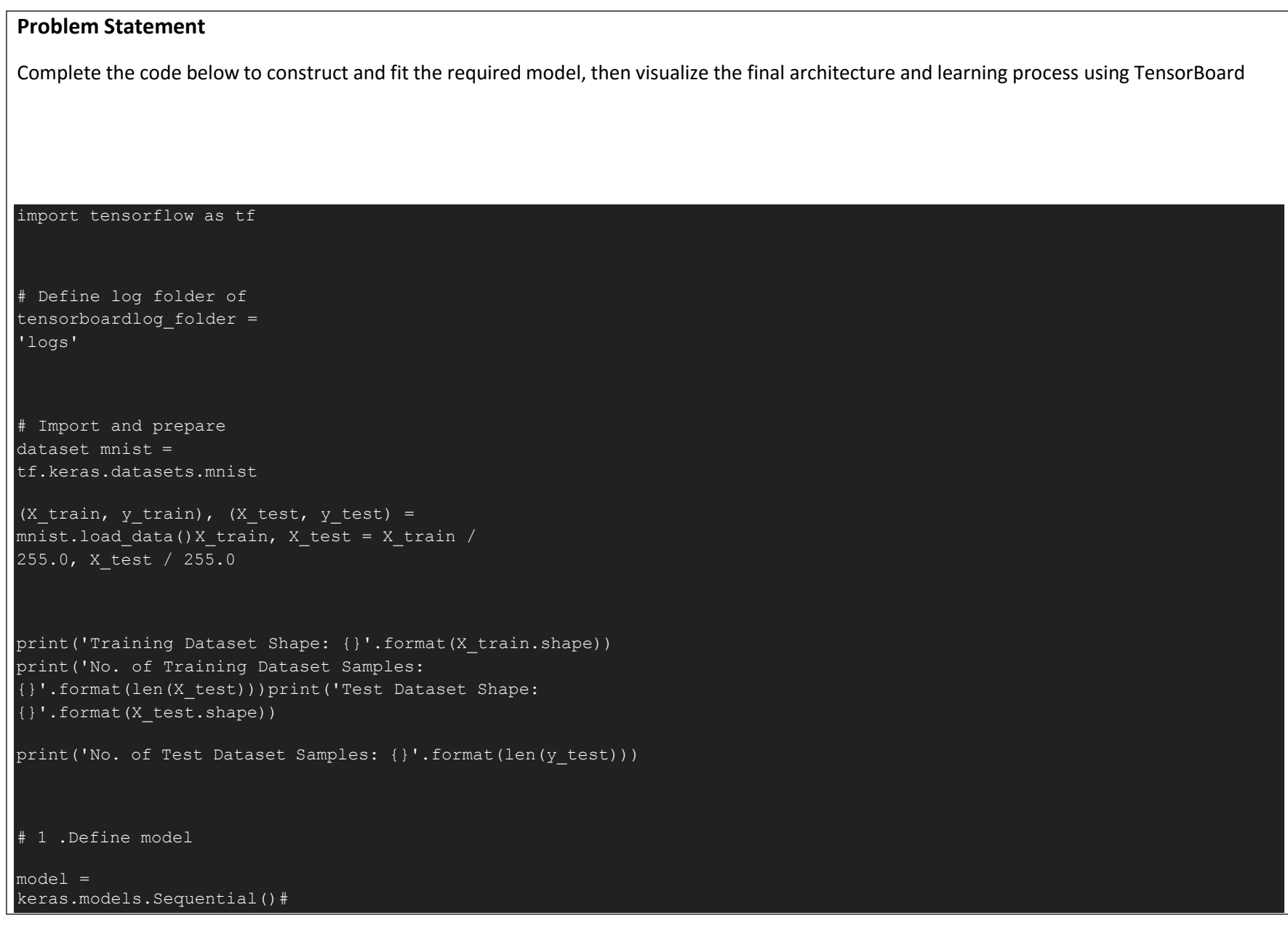

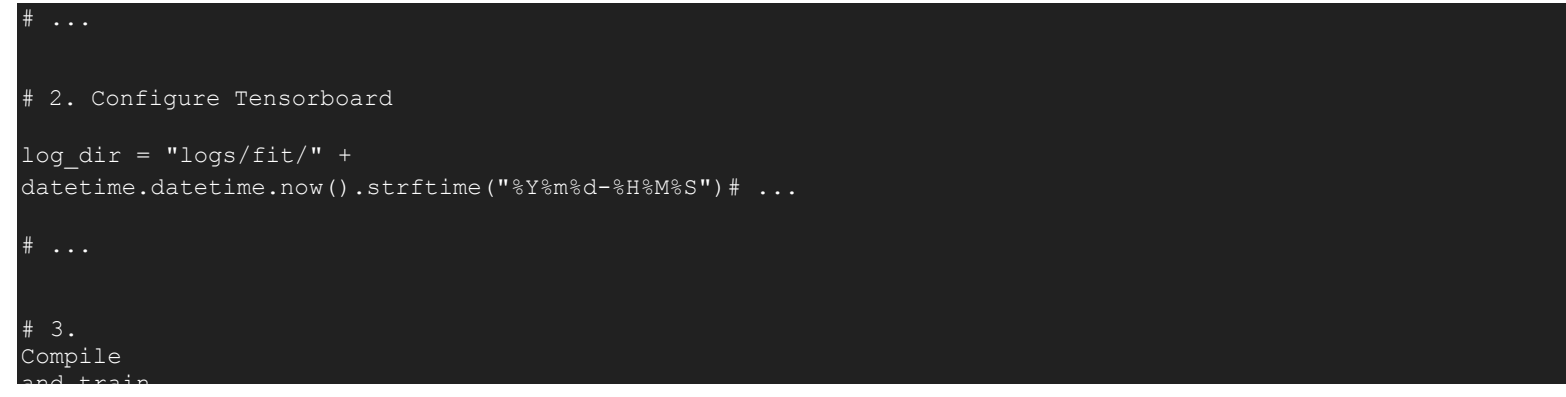

Output:

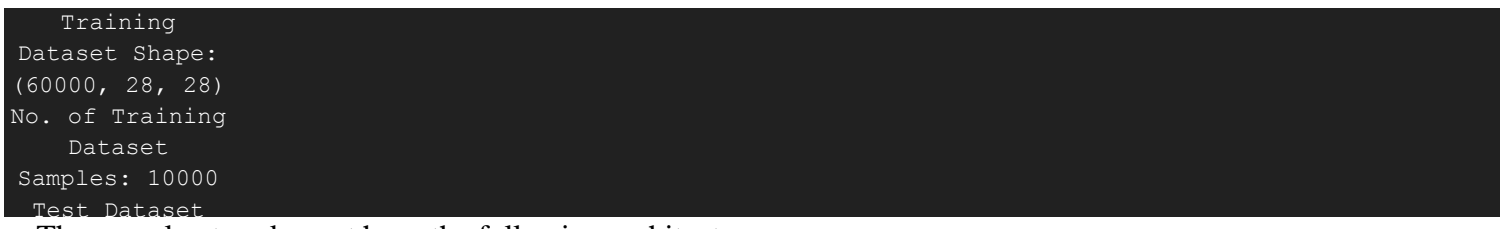

- 1. The neural network must have the following architecture:
	- o One Flatten() layer.
	- o One Dense layer with 512 neurons using a ReLU as the activation function.
	- o A Dropout layer with the probability of retaining the unit of 20%.
	- o A final Dense layer, that computes the probability scores via the softmax function, for each of the 10 output labels.
- 2. Place the logs of TensorBoard in a timestamped subdirectory to allow easy selection of different training runs and create the appropriatecallbacks that ensure that logs are created and stored. Additionally, enable histogram computation for every epoch.
- 3. Compile and train the model using **stochastic gradient descent** with the objective function sparse\_categorical\_crossentropy and 10 epochs.

- 4. Start TensorBoard through the command line or within a notebook experience. The two interfaces are generally the same. In notebooks, usethe %tensorboard line magic. On the command line, run the same command without "%". Show and explain the dashboards.
- 5. Show the losses and the final architecture on TensorBoard.

### **Scheme of evaluation**

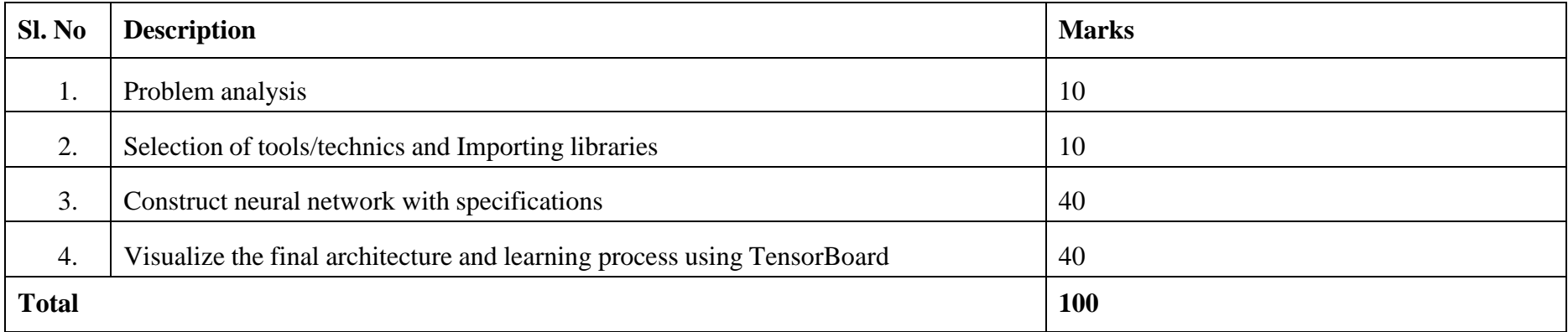

### **Equipment/software list with Specification for a batch of 20 students**

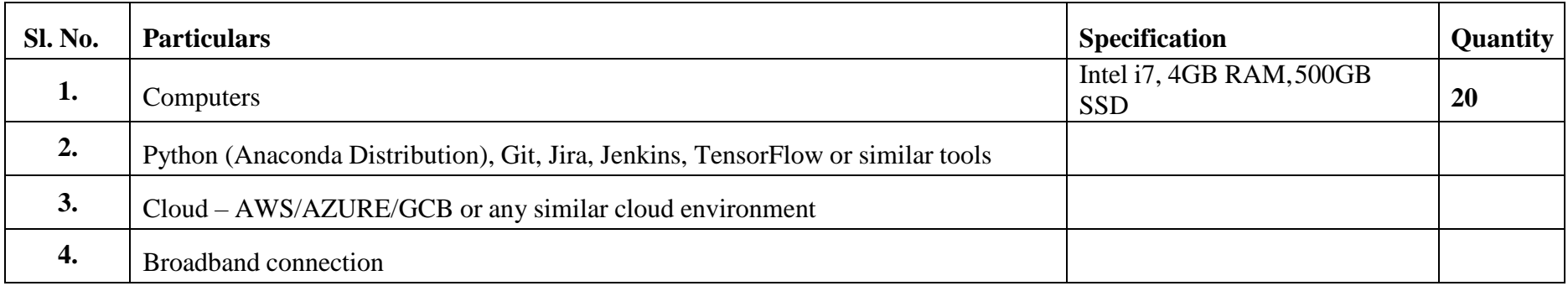

### **Government of Karnataka**

### **DEPARTMENT OF COLLEGIATE AND TECHNICAL EDUCATION**

# **JSS POLYTECHNIC FOR THE DIFFERENTLY ABLED, MYSURU-06**

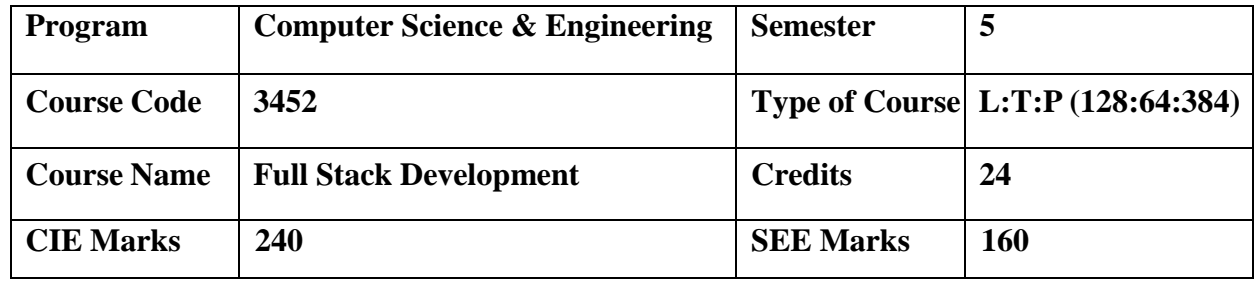

### **Introduction:**

Welcome to the curriculum for the Full Stack Development Specialisation. This specialisation course is taught in Bootcamp mode. Bootcamps are 15 weeks, intense learning sessions designed to prepare you for the practical world – ready for either industry or becoming an entrepreneur. You will be assisted through the course, with development-based assessments to enable progressive learning. In this course, you'll learn a complete suite of software development skills to build application like front-end, middleware, and back-end Java web developer technologies, test and deploy code, store data using MongoDB, and much more.

This course will teach you Fundamentals of business process automation, React, Spring, MongoDB, REST API, DevOps practices, cloud deployment and more. Details of the curriculum is presented in the sections below.

#### **Pre-requisite**

Before the start of this specialisation course, you would have completed the following courses;

In the 1st year of study, you would have studied Engineering Mathematics, Communication Skills, Computer Aided Engineering Graphics, Statistics & Analysis, Basic IT Skills, Fundamentals of Computer, Fundamentals of Electrical and Electronics Engineering, Project Management skills and Multimedia & Animation.

In the 2<sup>nd</sup> year of study, you would have studied Python Programming, Computer Hardware, Maintenance and Administration, Computer Networks, Database System Concepts and PL/SQL, Data Structures with Python, Operating System and Administration, Object oriented programmingand Design with Java, Software Engineering principles and practices.

In this year of study, you shall be applying your previous years learning along with specialised field of study into projects and real-world applications.

### **Course Cohort Owner**

A Course Cohort Owner is a faculty from the core discipline, who is fully responsible for one specialised field of study and the cohort of students who have chosen to study that specialised field of study.

### **Guidelines for Cohort Owner**

- 1. Each Specialized field of study is restricted to a Cohort of 20 students which could includestudents from other relevant programs.
- 2. One faculty from the Core Discipline shall be the Cohort Owner, who for teaching and learning in allied disciplines can work with faculty from other disciplines or industry experts.
- 3. The course shall be delivered in boot camp mode spanning over 15 weeks of study, weekly developmental assessments and culminating in a mini capstone.
- 4. The industry session shall be addressed by industry subject experts (in contact mode/online / recorded video mode) in the discipline only.
- 5. The cohort owner shall be responsible to identify experts from the relevant field and organize industry session as per schedule.
- 6. Cohort owner shall plan and accompany the cohort for any industrial visits.
- 7. Cohort owner shall maintain and document industrial assignments, weekly assessments, practices and mini project.
- 8. The cohort owner shall coordinate with faculties across programs needed for their course to ensure seamless delivery as per time table
- 9. The cohort owner along with classroom sessions can augment or use supplementary teaching and learning opportunities including good quality online courses available on platforms like Karnataka LMS, Infosys Springboard, NPTEL, Un-academy, SWAYAM, etc.

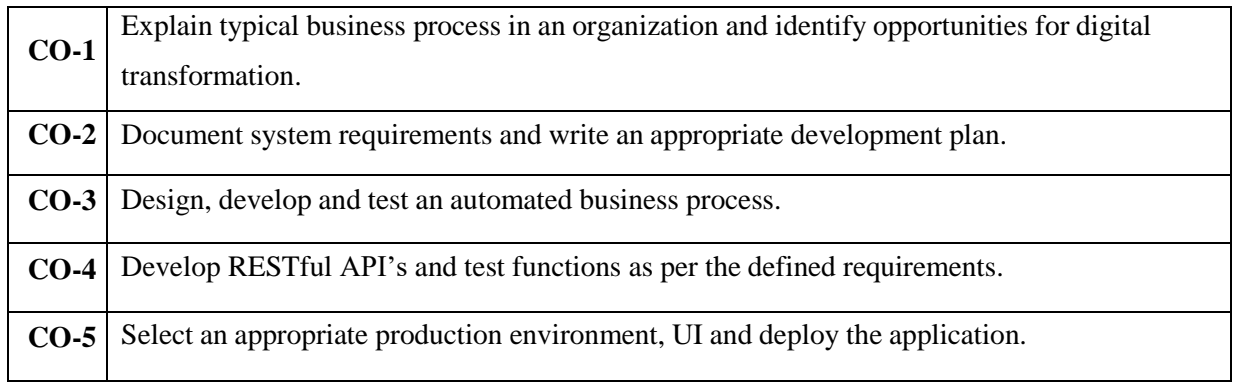

### **Course outcome: A student should be able to**

# **Mapping of CO with PO & PSO**

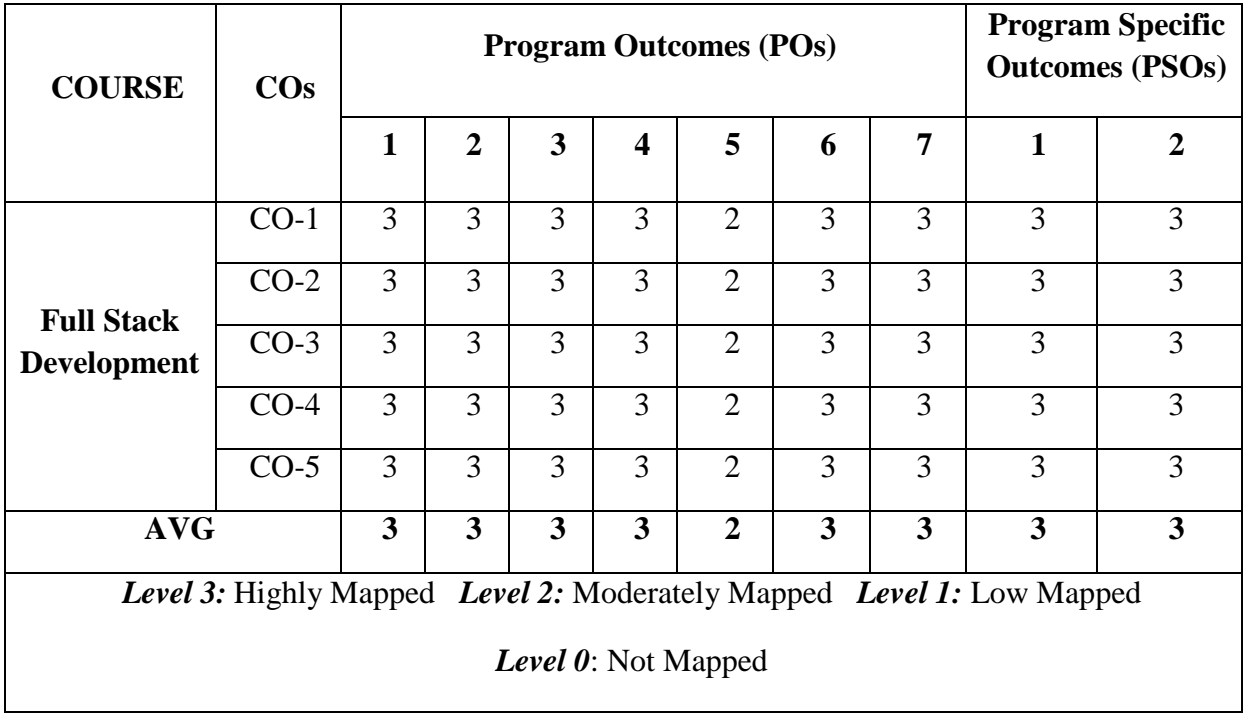

# **Mapping of Course with PO & PSO**

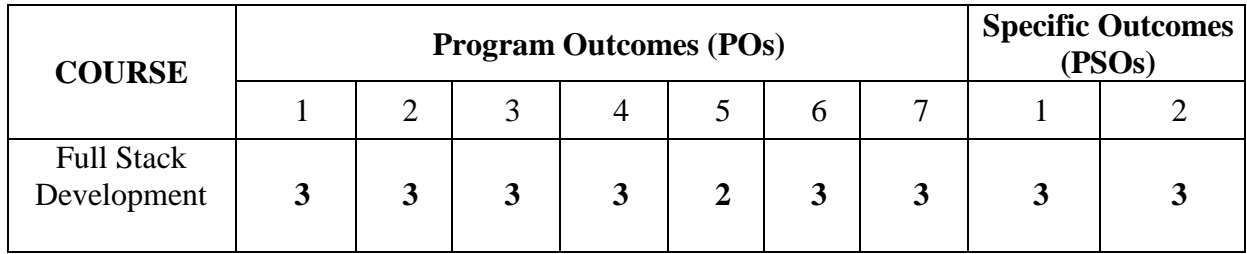

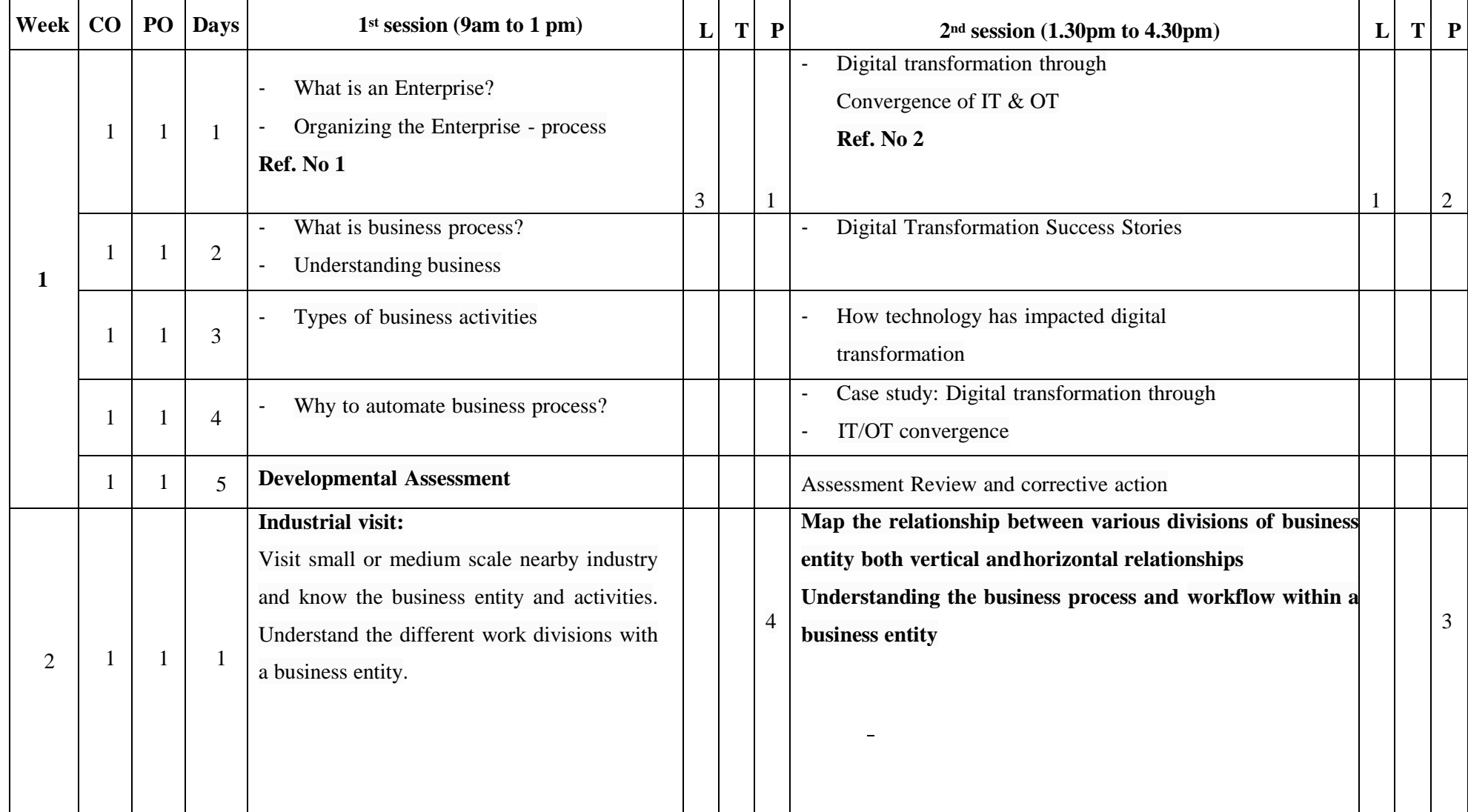

# **Detailed course plan**

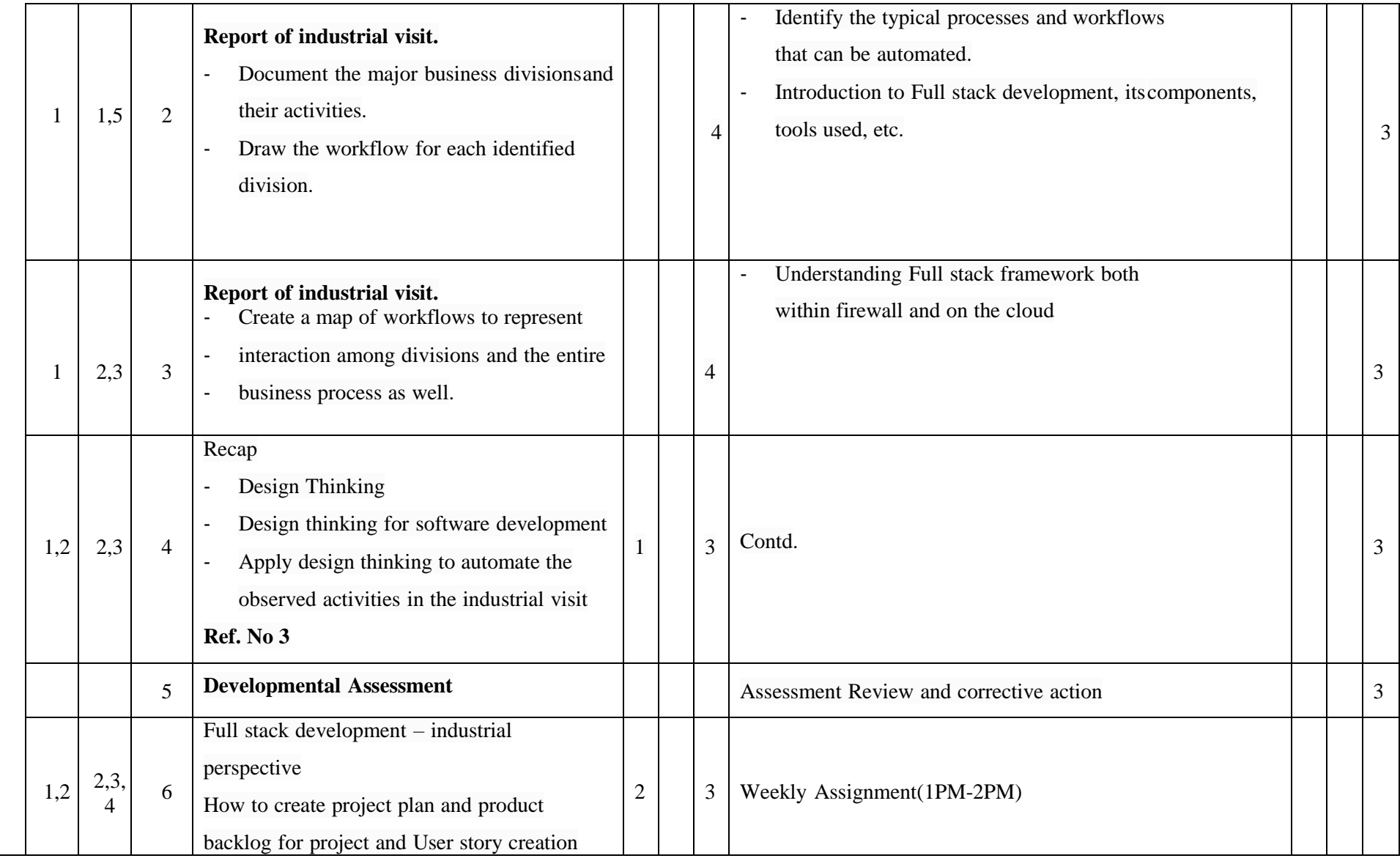

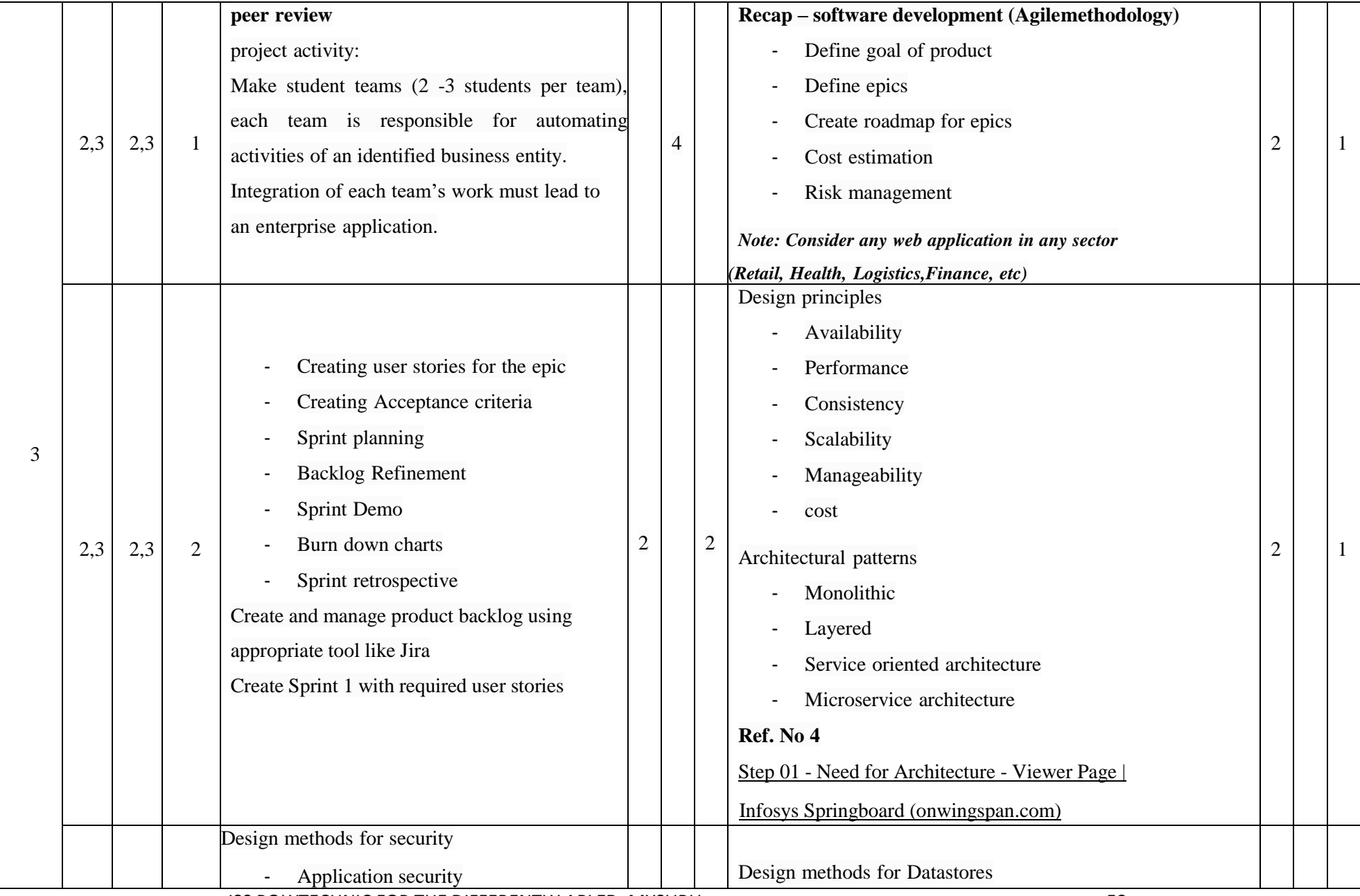

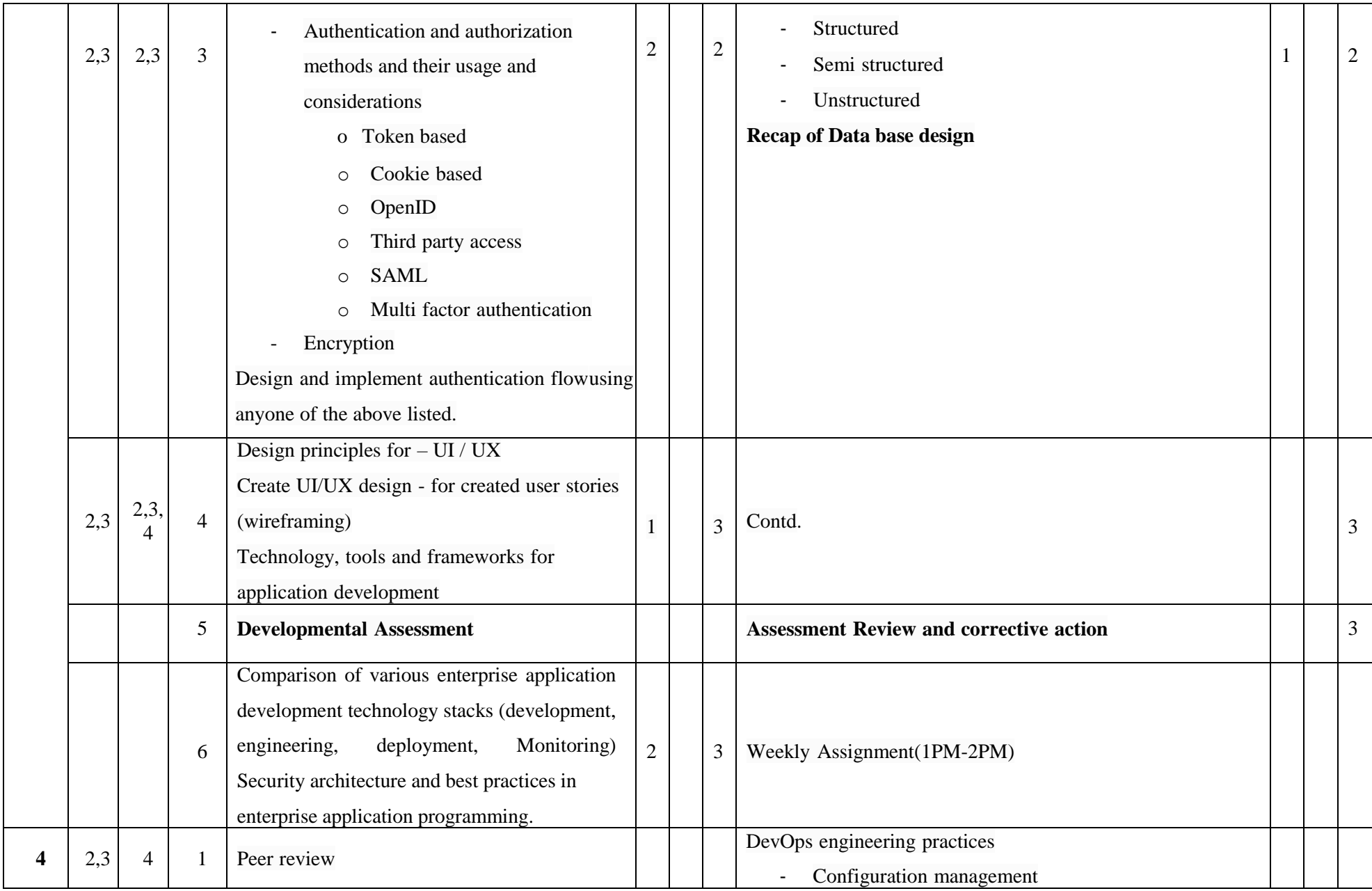

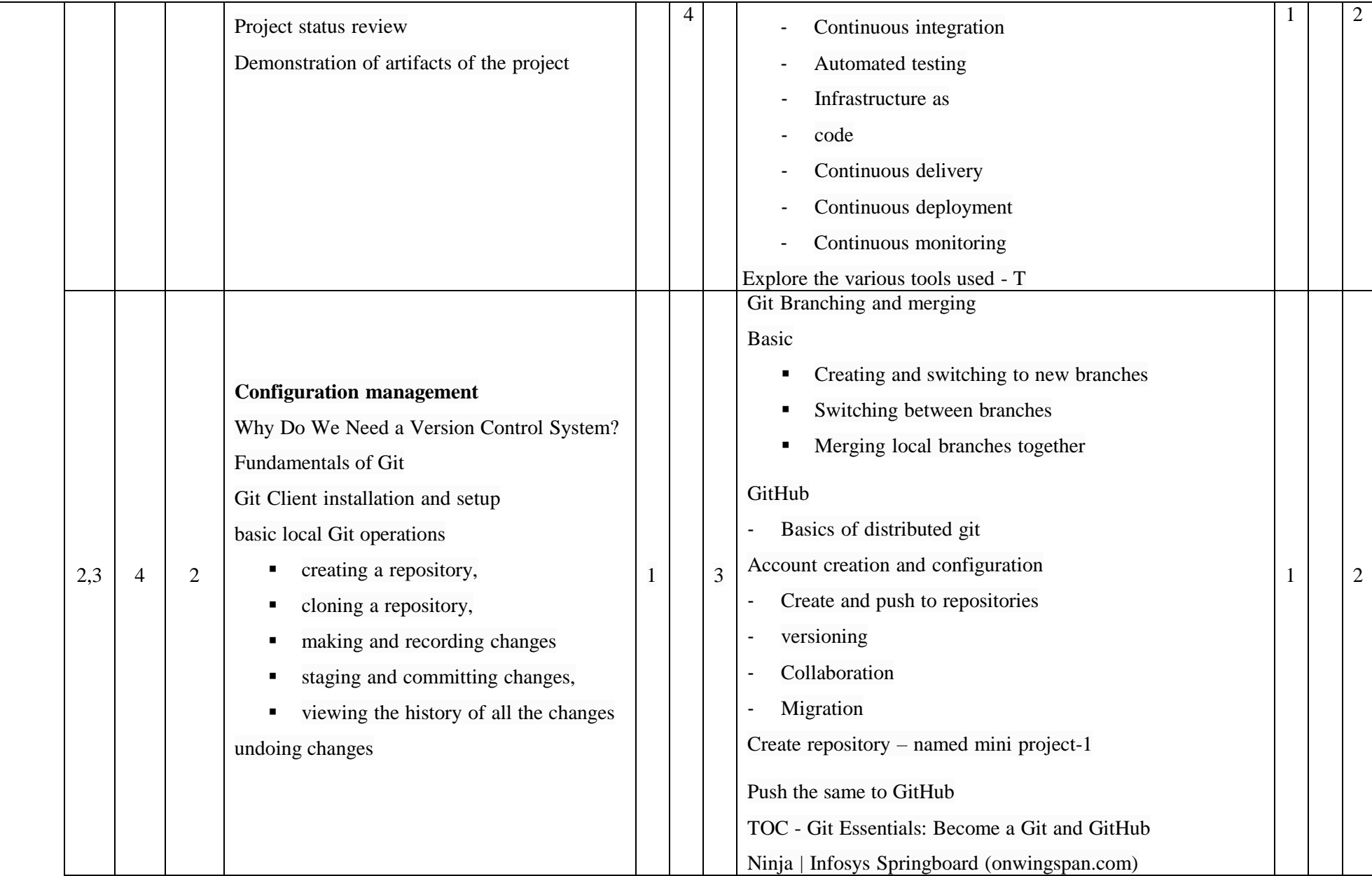

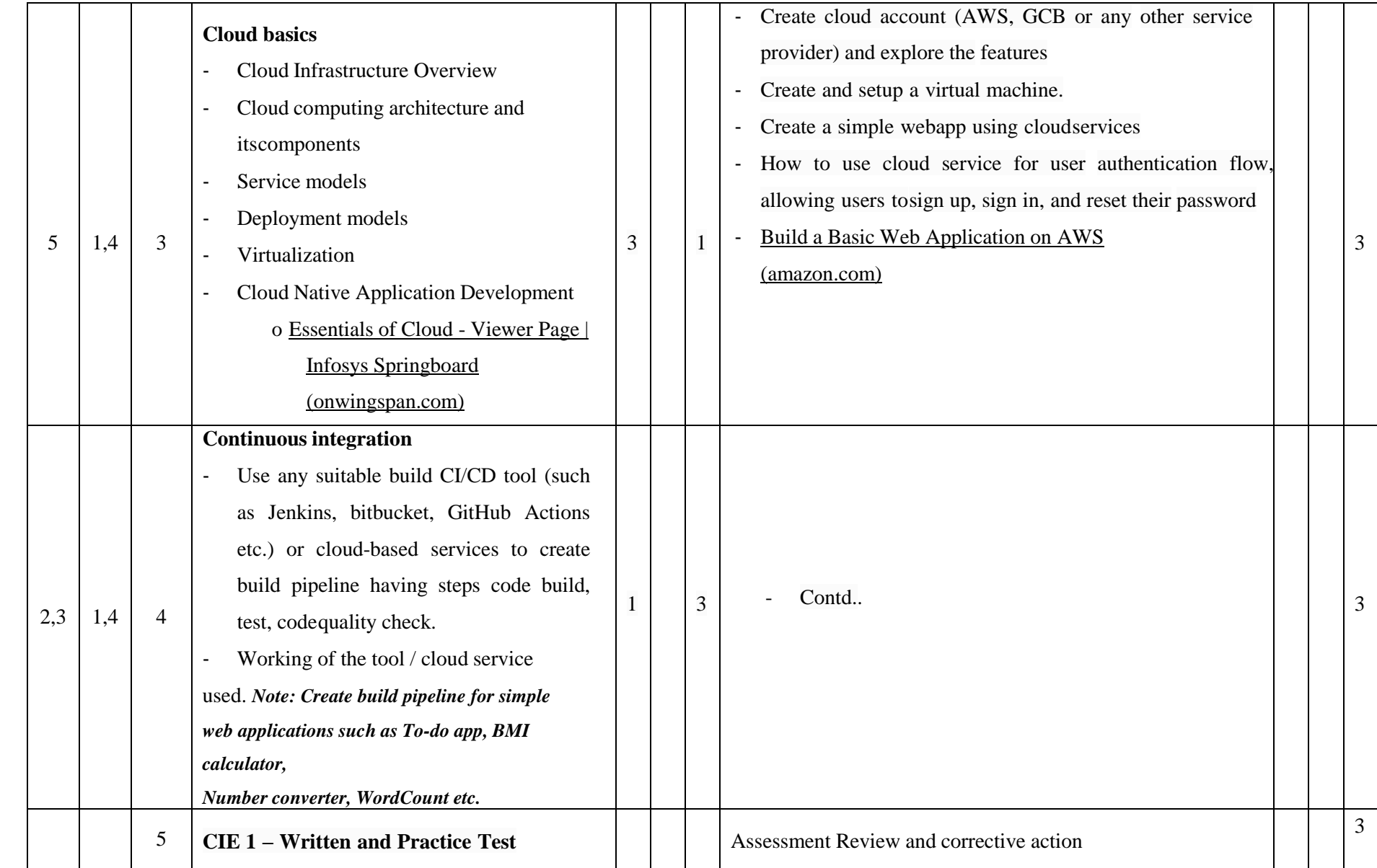

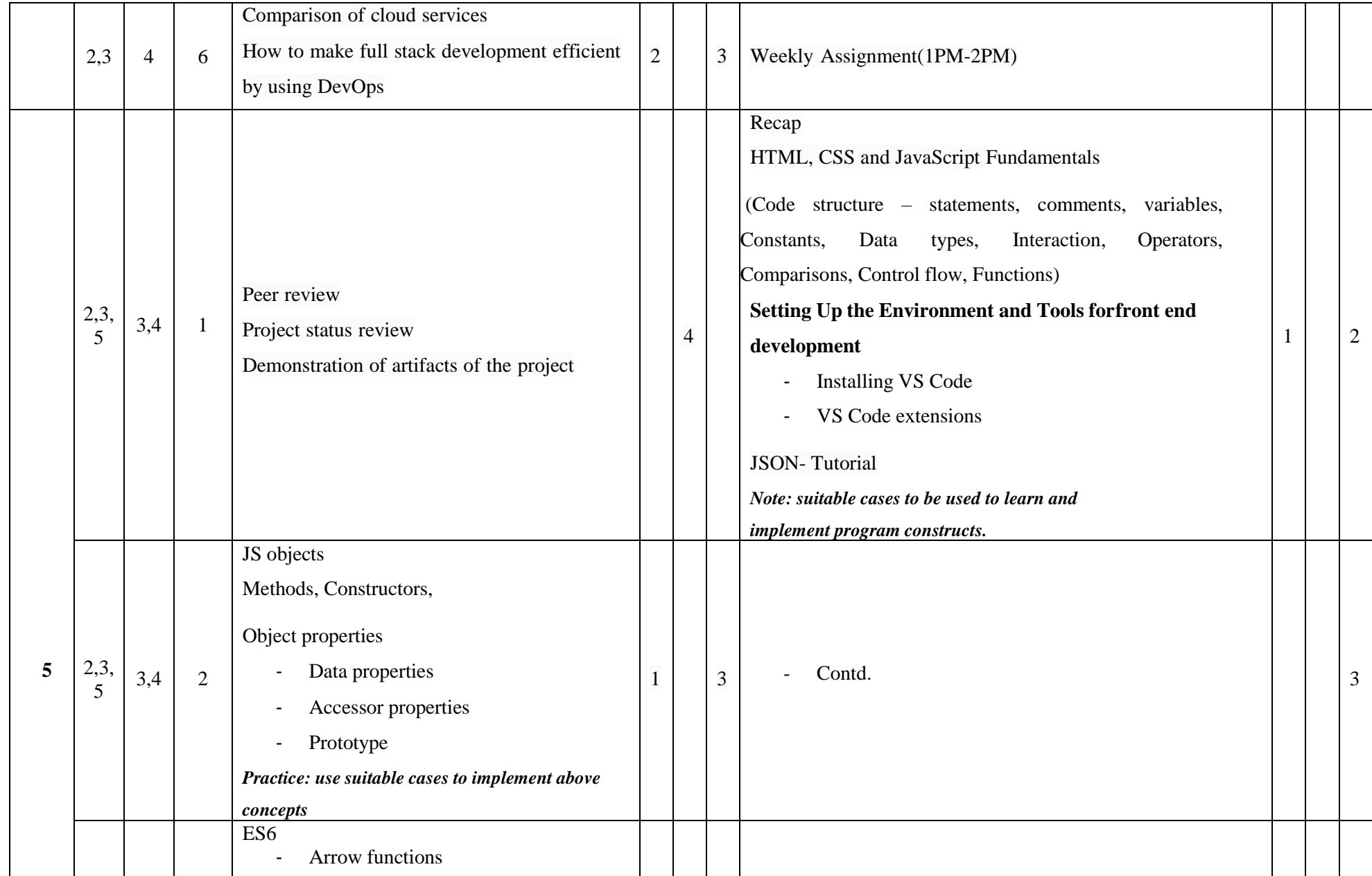

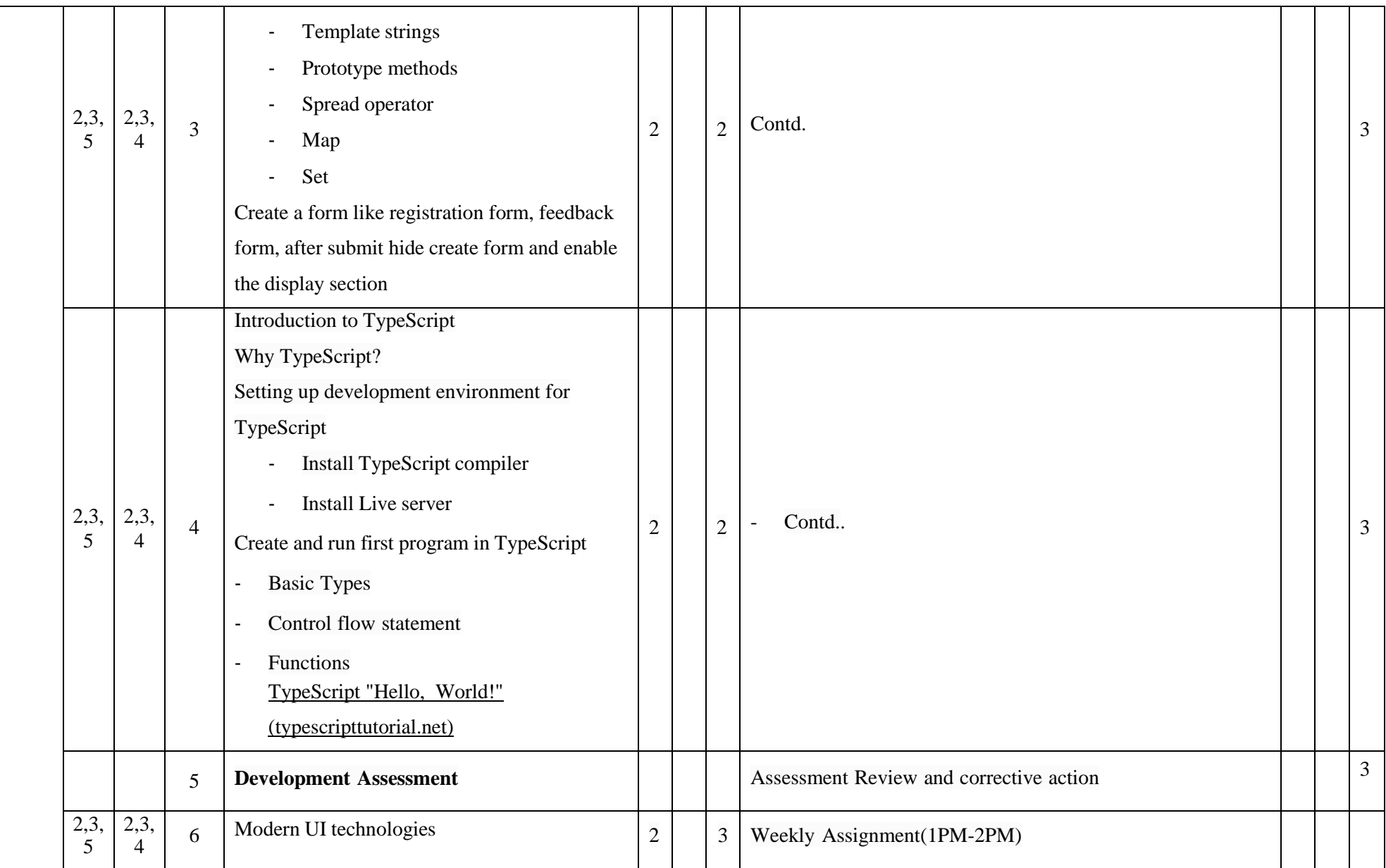

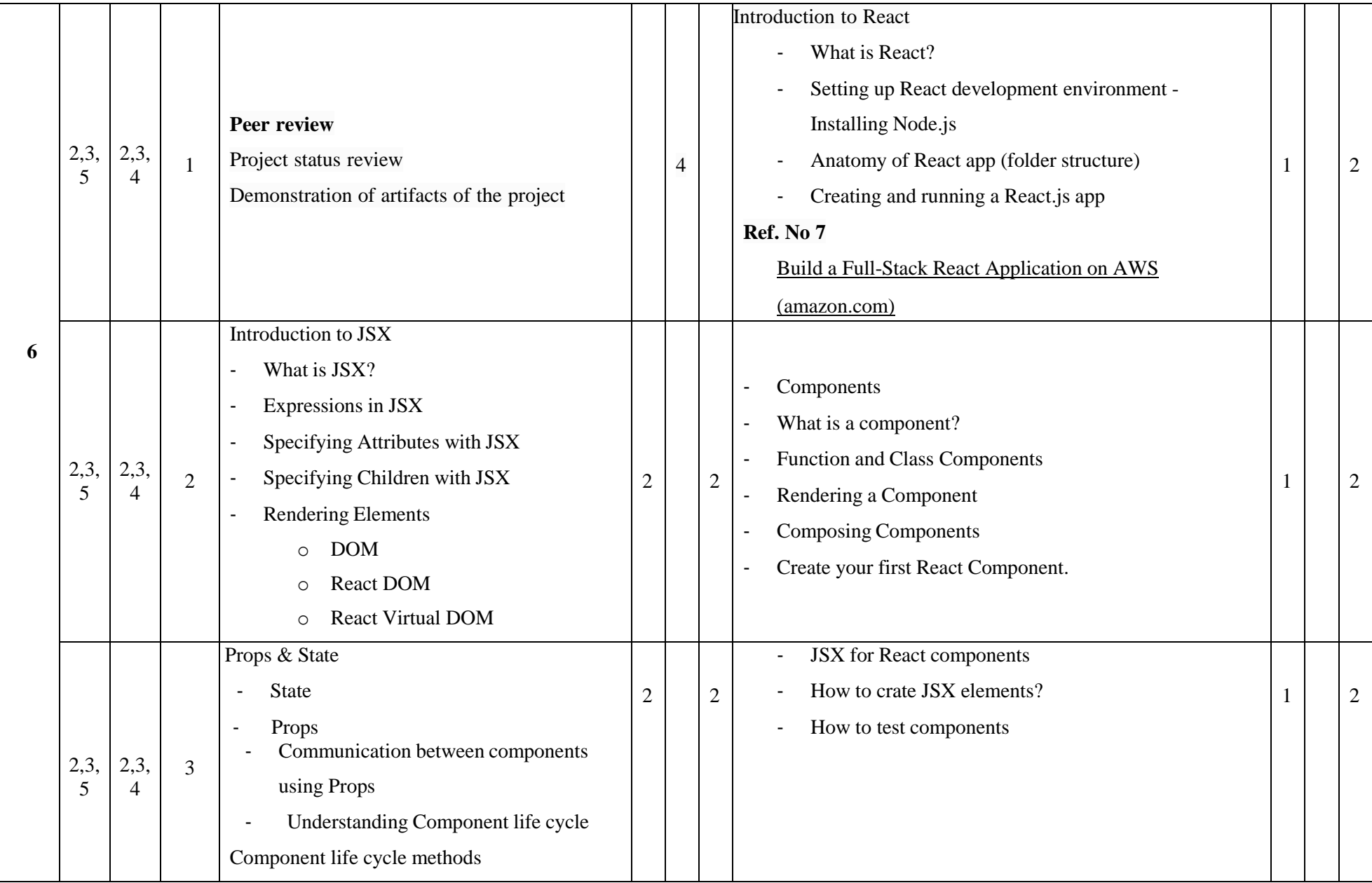

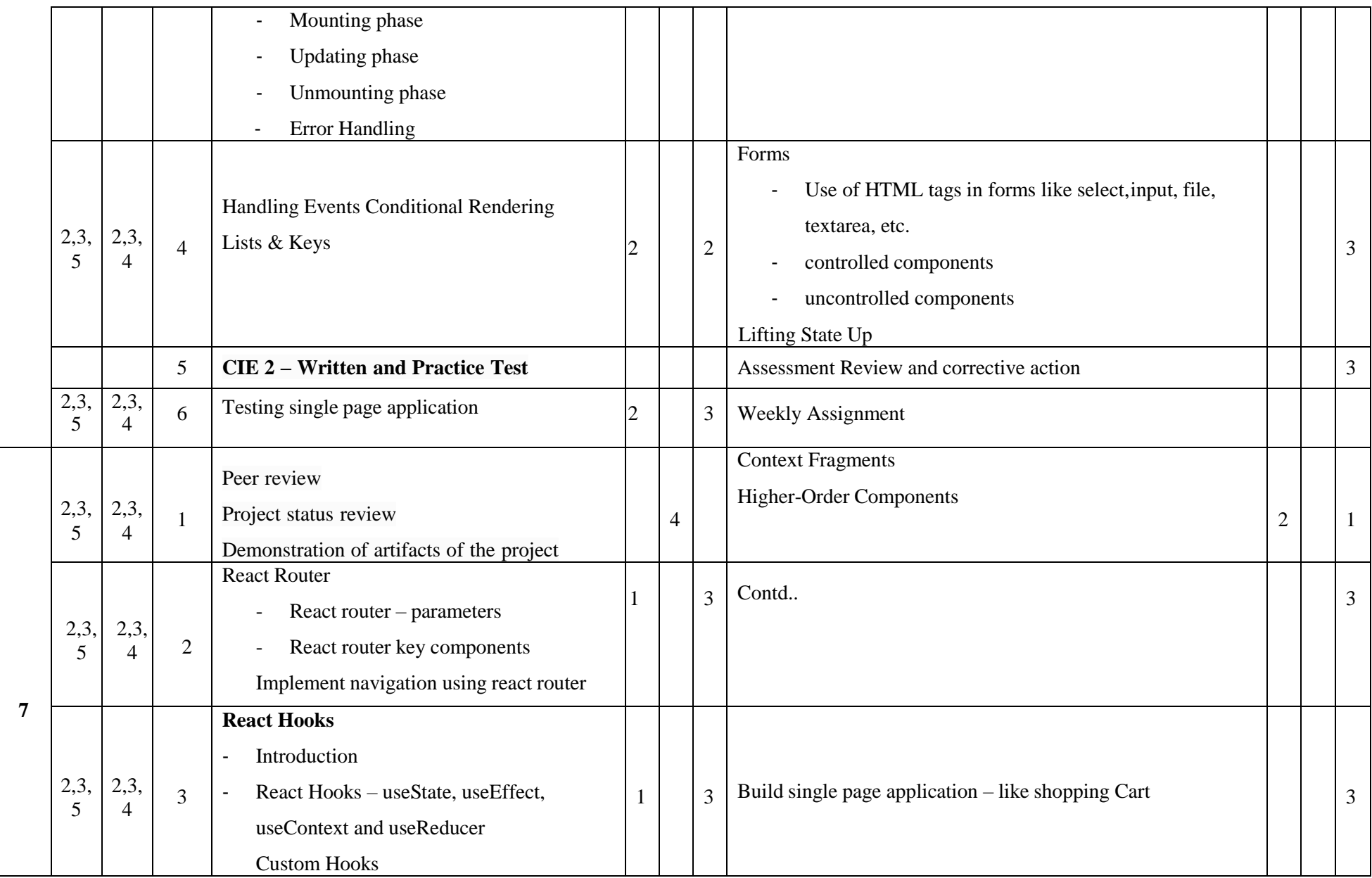

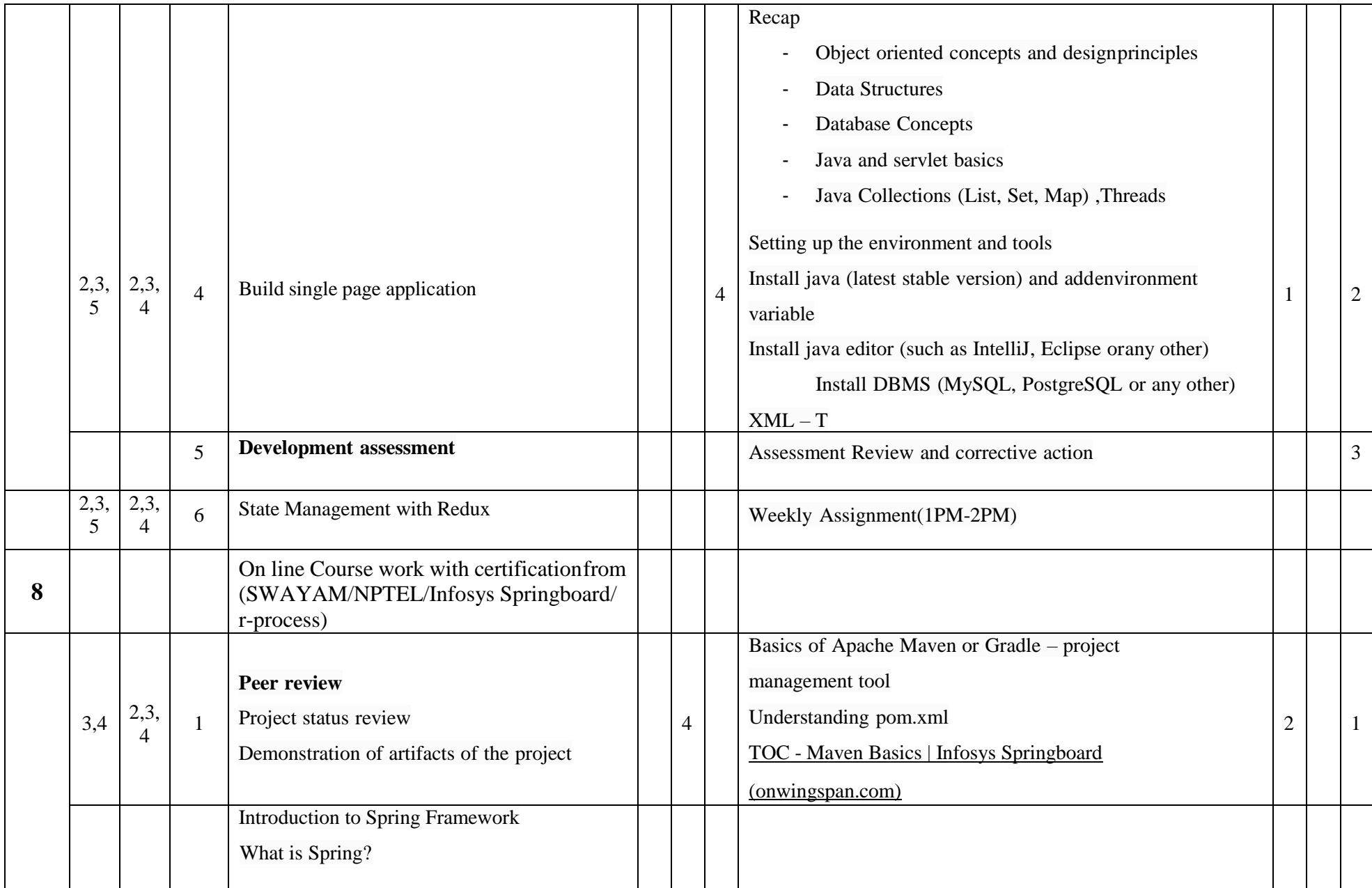

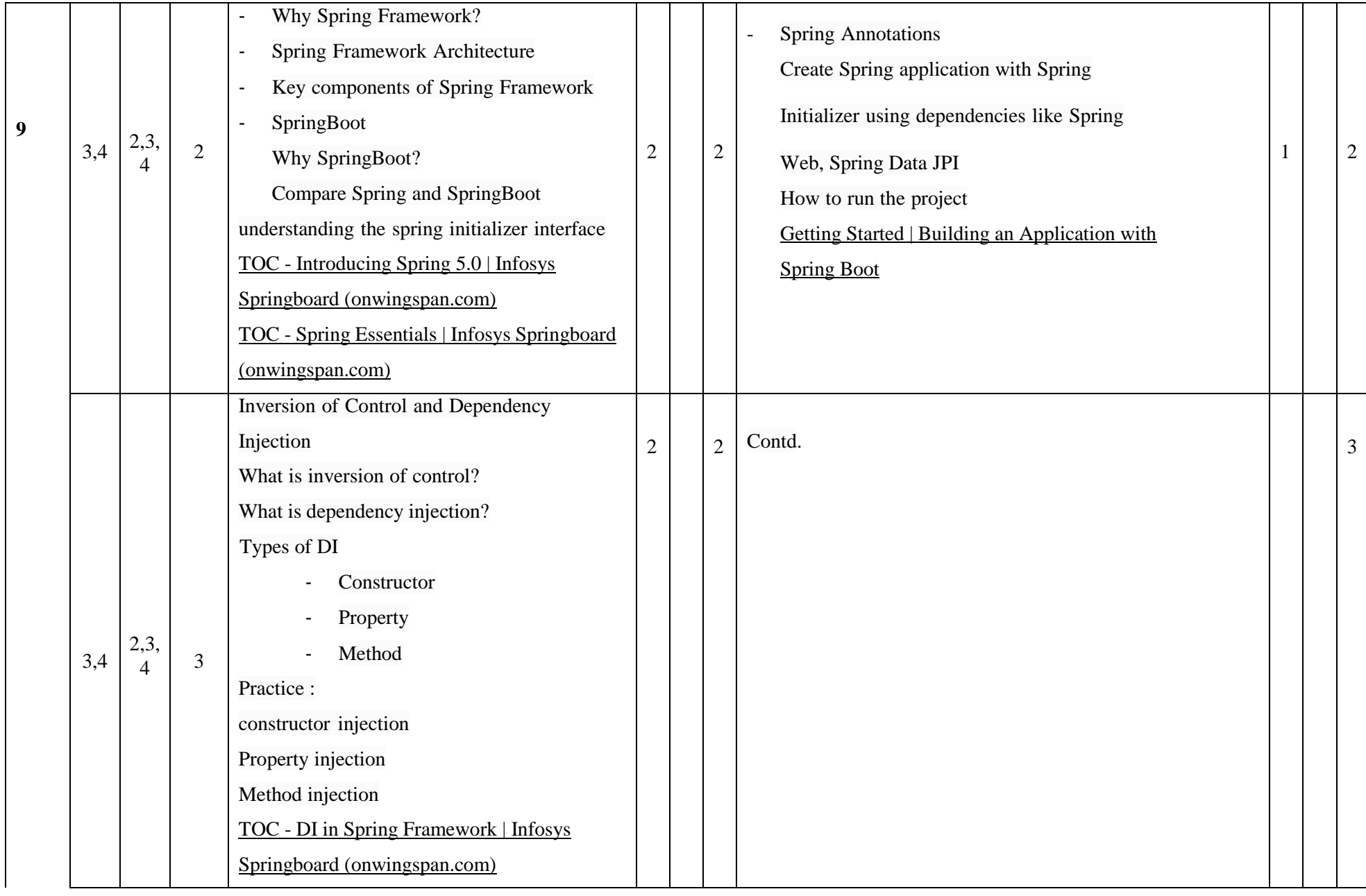

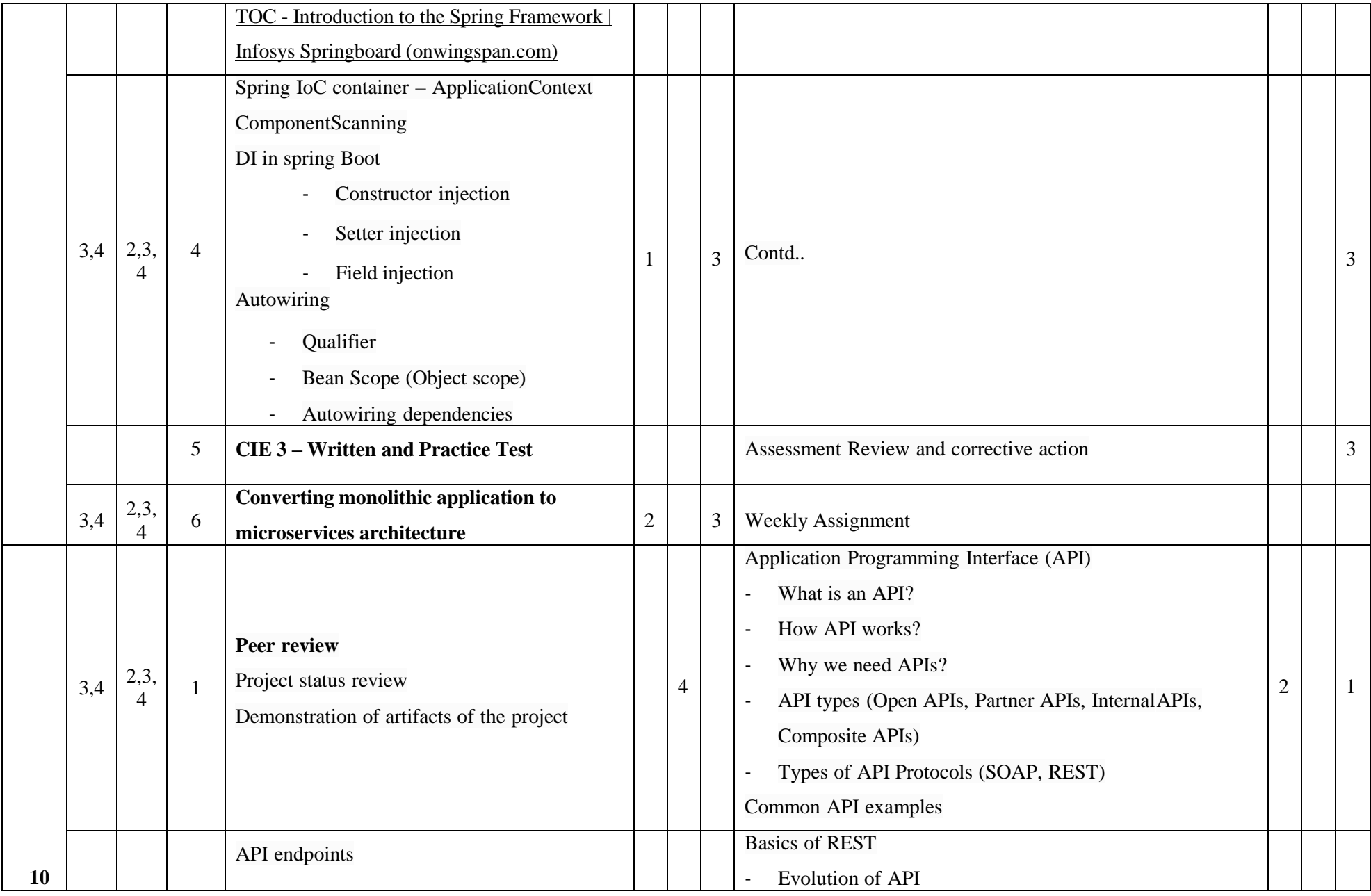

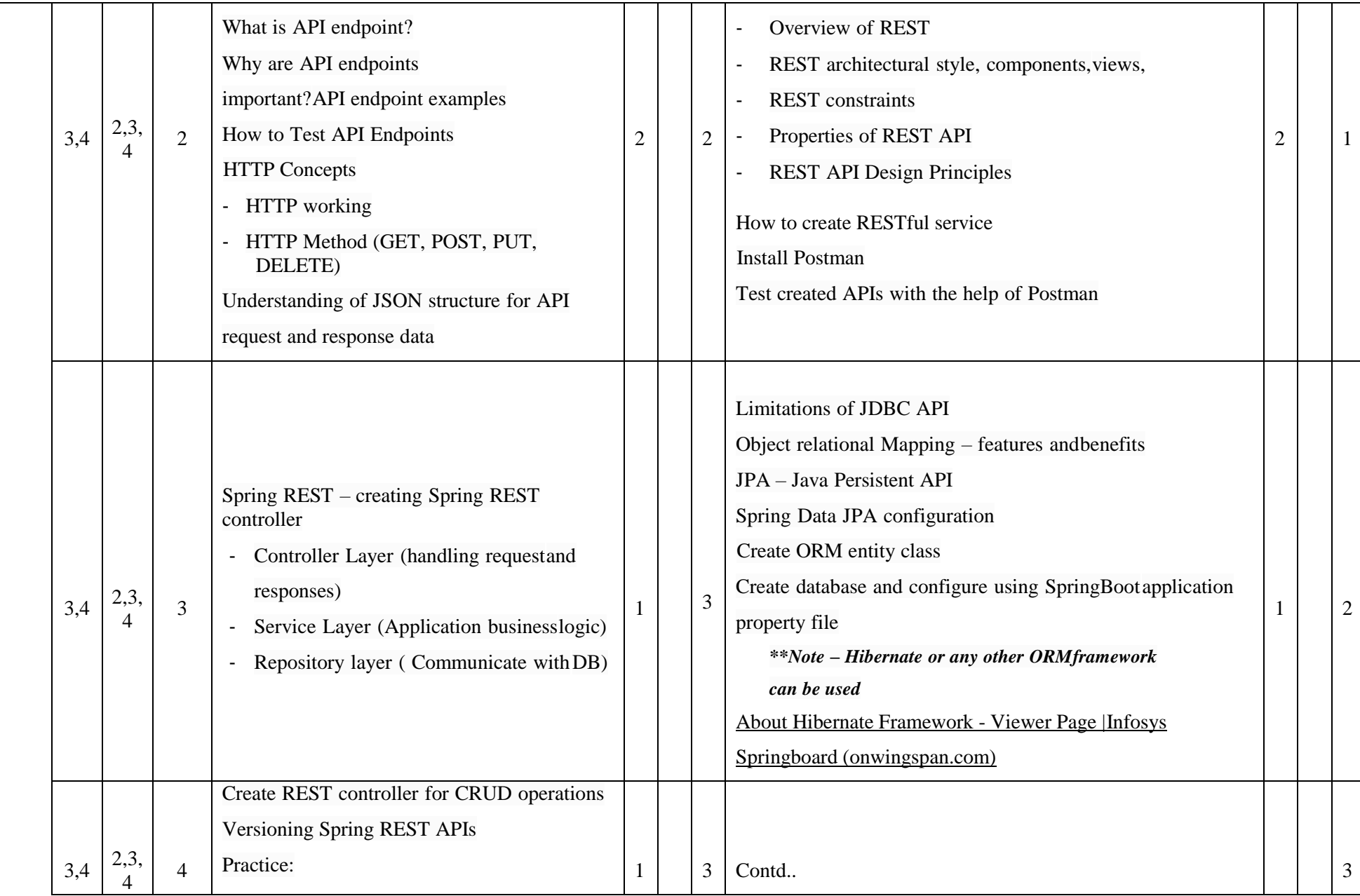

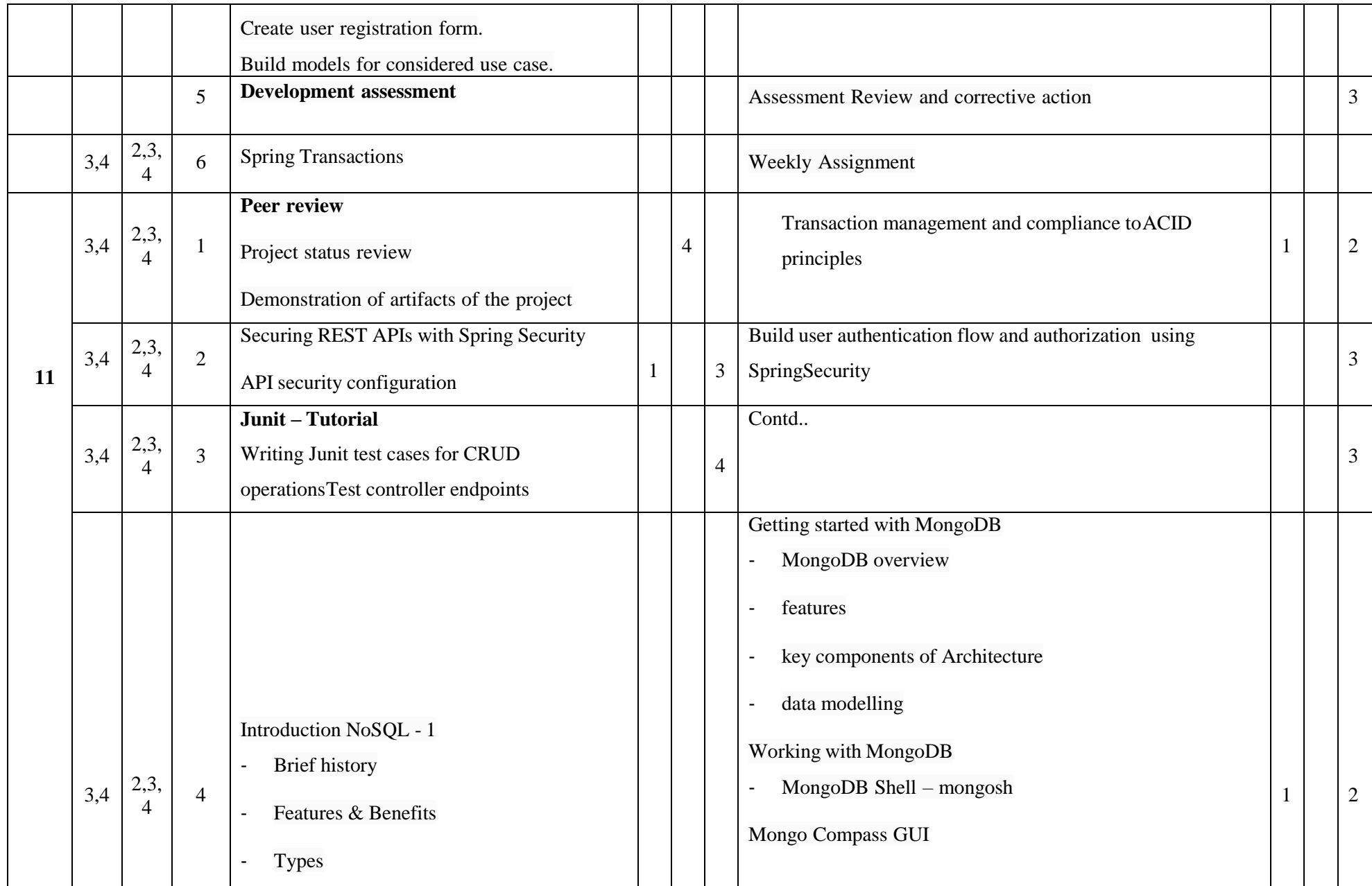

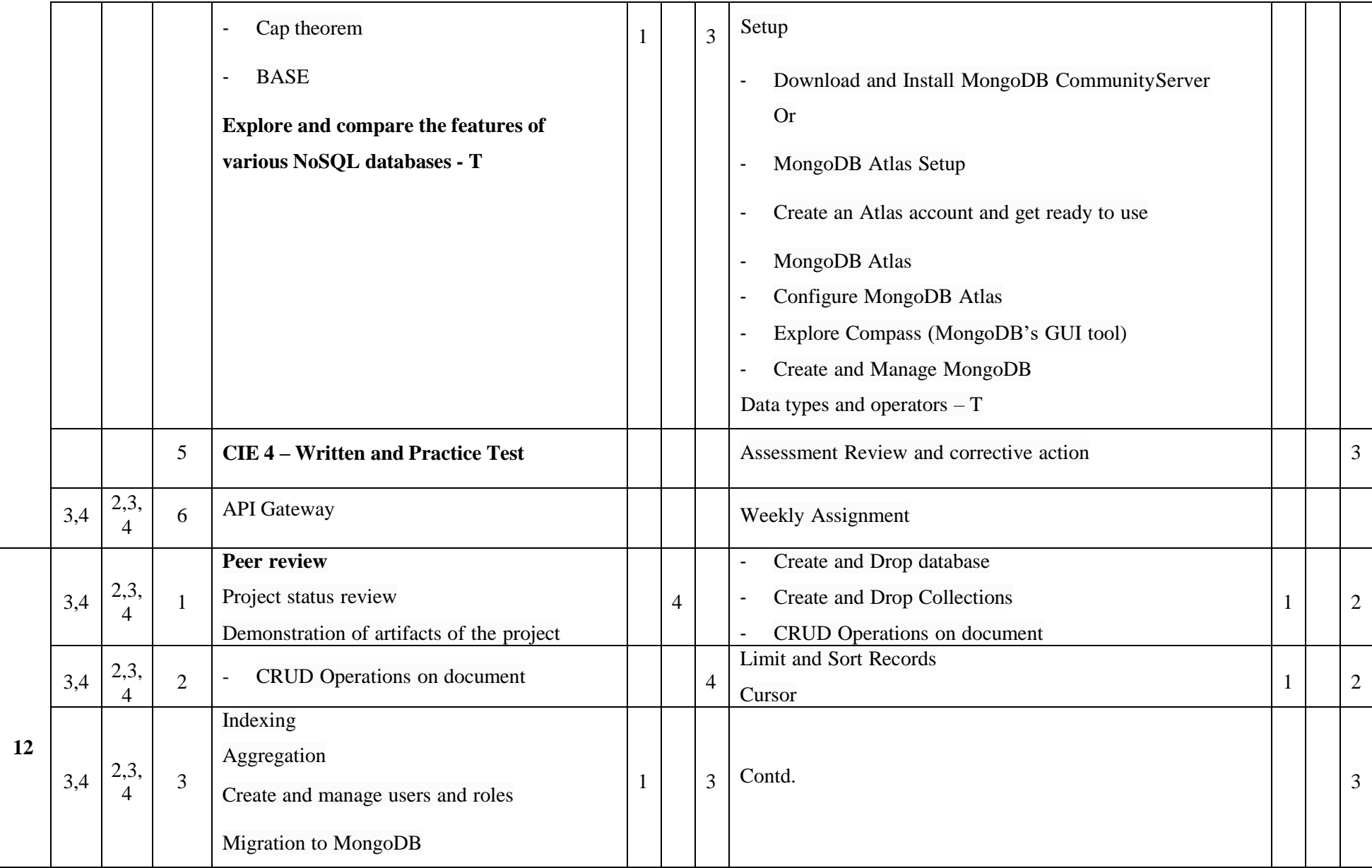

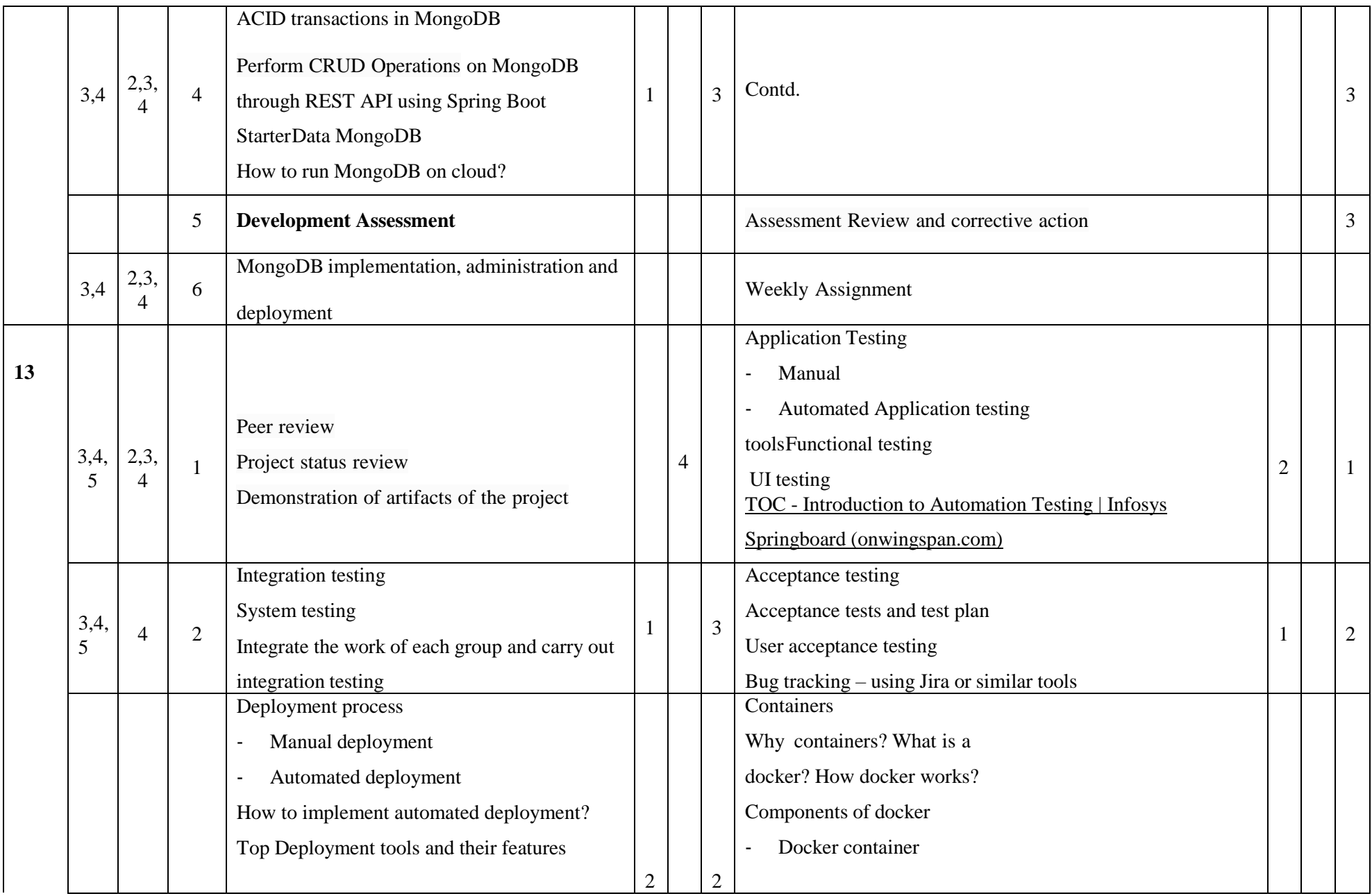

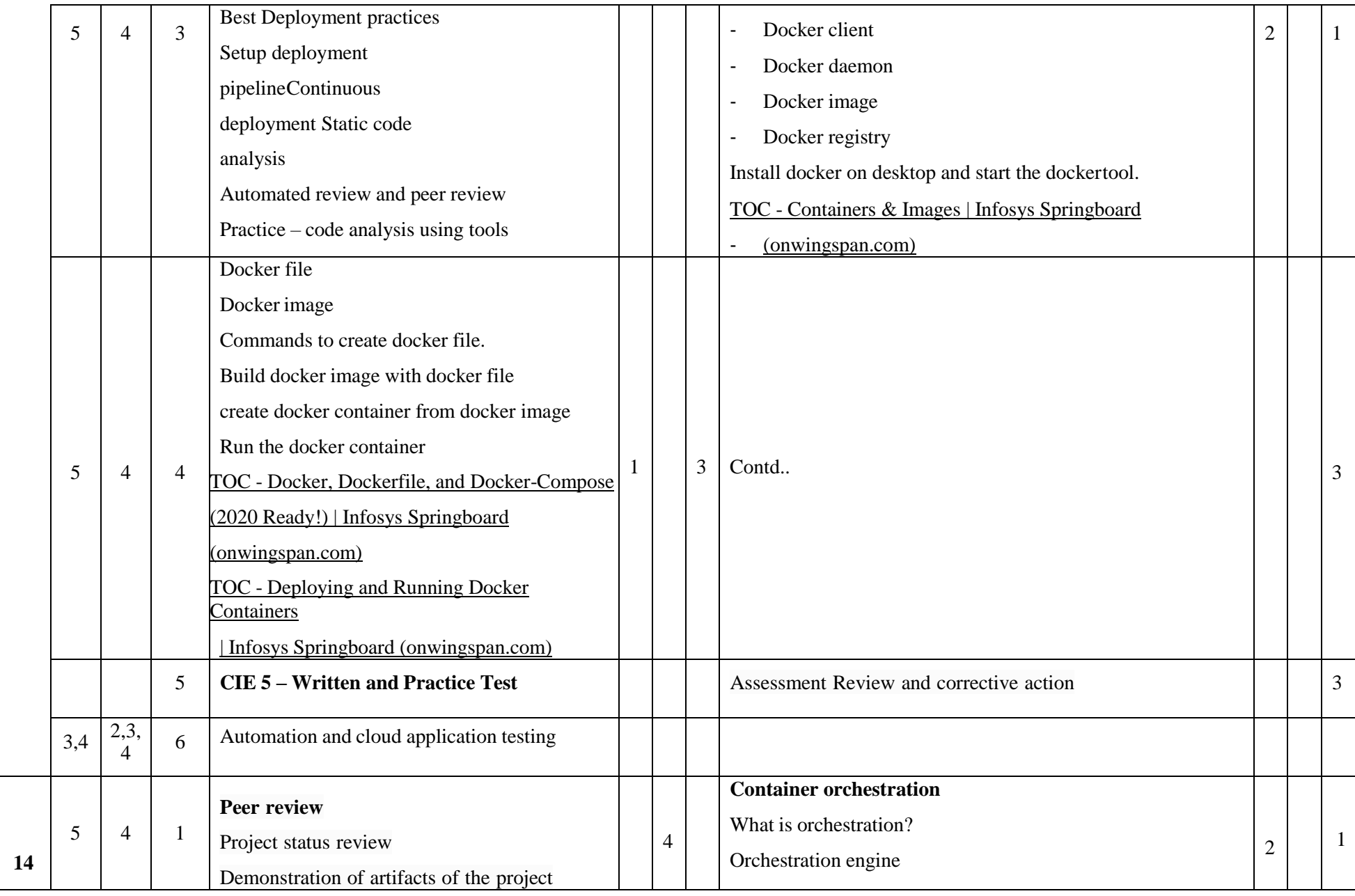

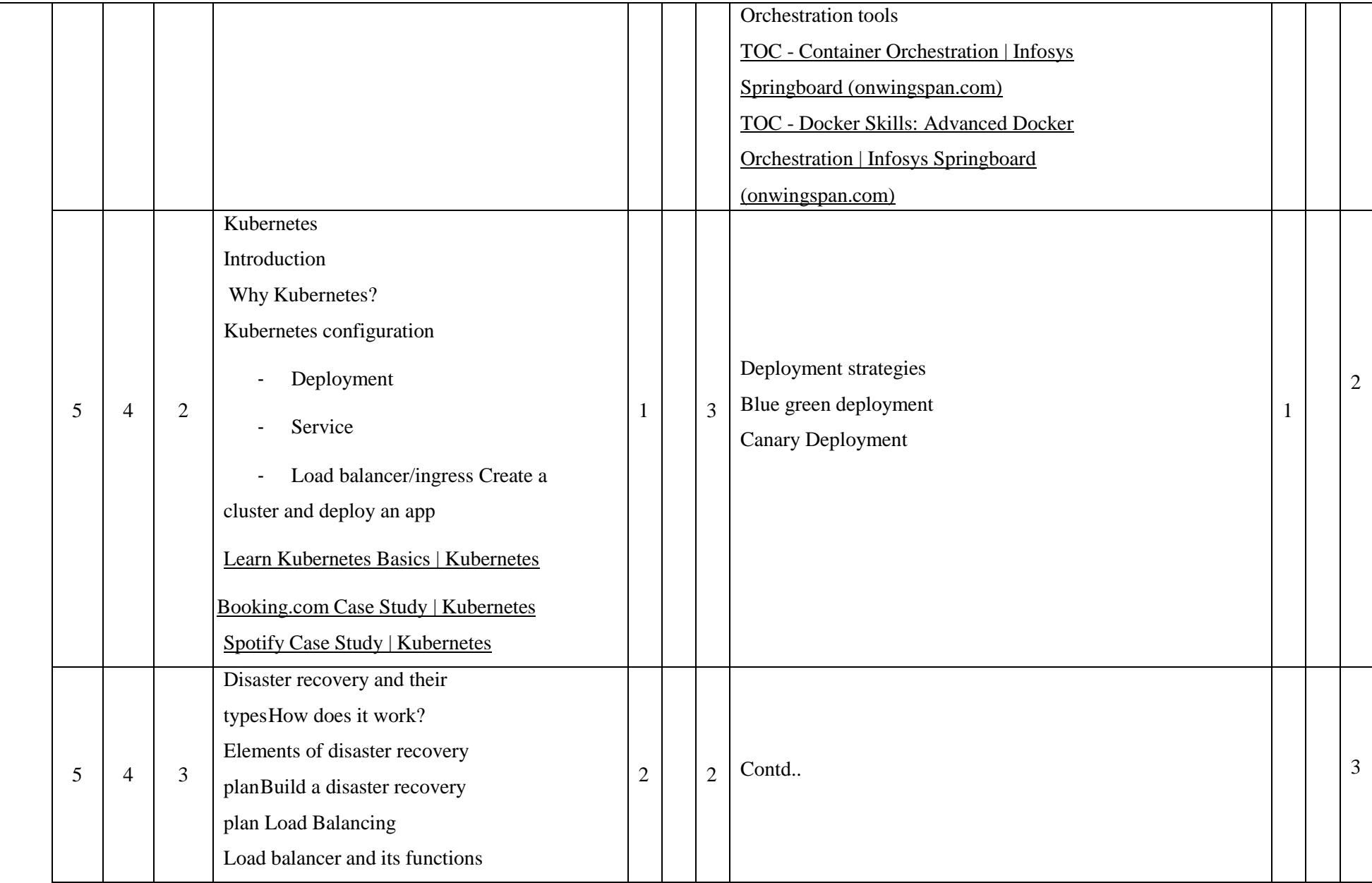

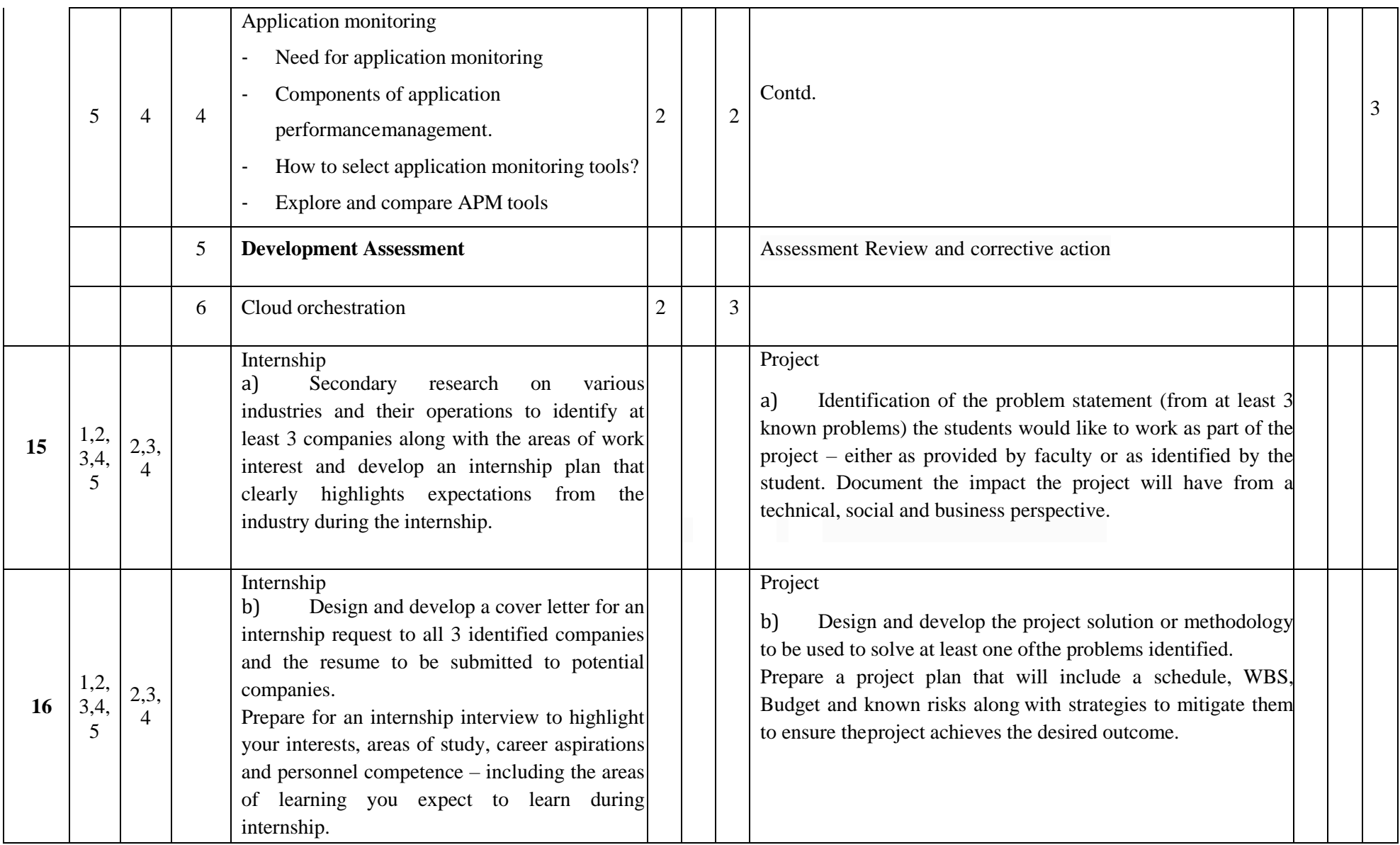

**\*\*Note:** Saturday session from 9 AM -2 PM

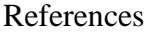

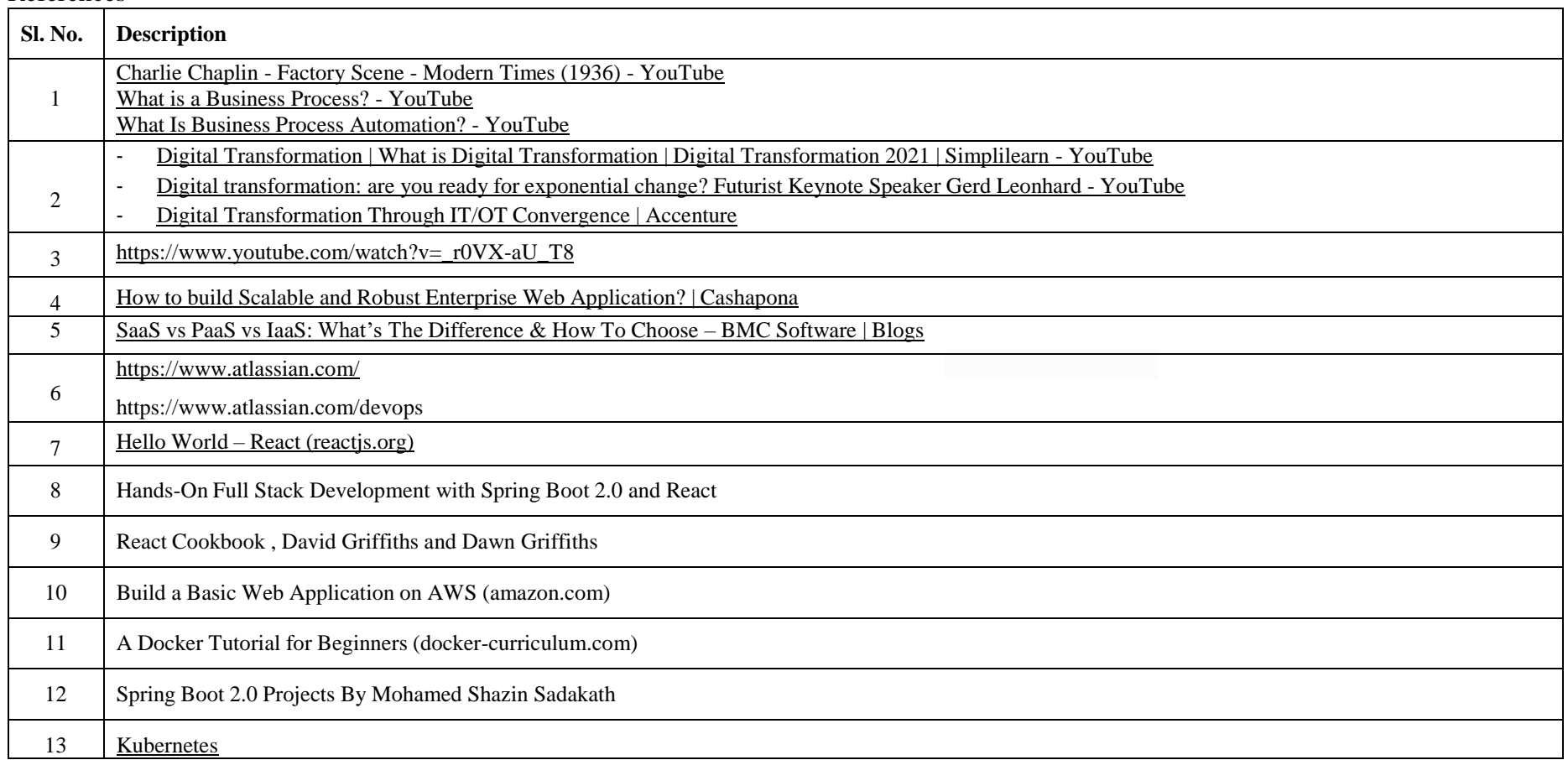

# **CIE and SEE Assessment Methodologies**

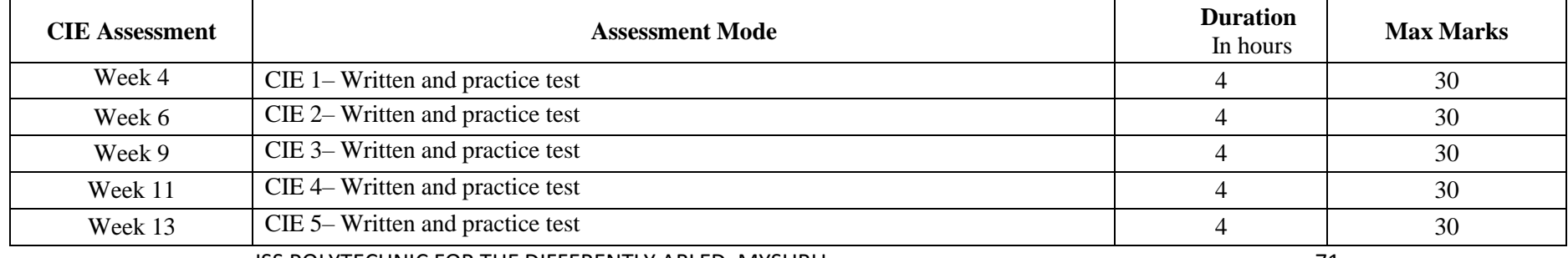
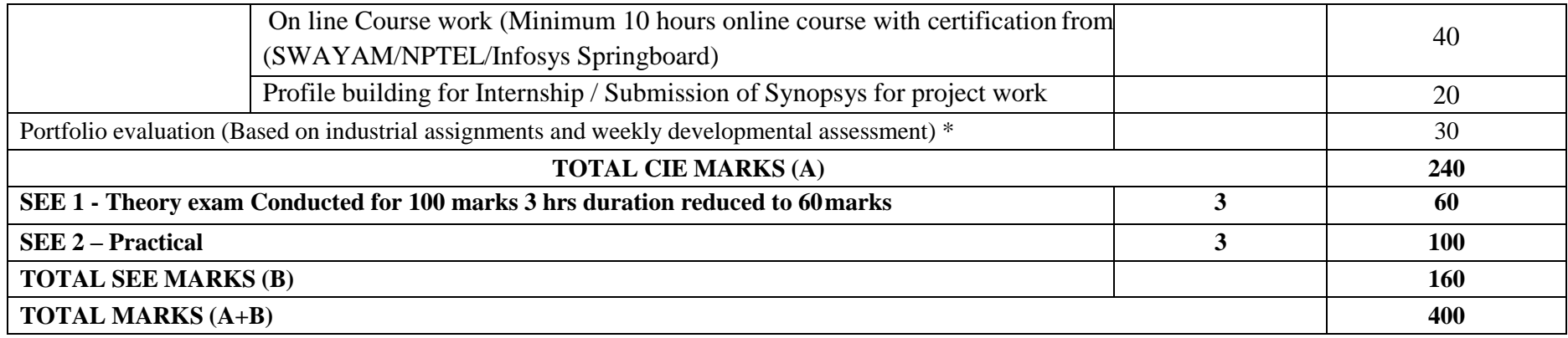

**\*** The industrial assignment shall be based on peer-to-peer assessment for a total of 10 marks (on a scale of 1 to 10) and in the event of a group assignment the marks awarded will be the same for the entire group, the developmental assessment will be for a total of 20 marks and based on MCQ/case

study/demonstration and such other assignment methods

#### **Assessment framework for CIE**

### Note: Theory to be conducted for 1 hour and practice for 3 hours, total duration of exam - 4 hours

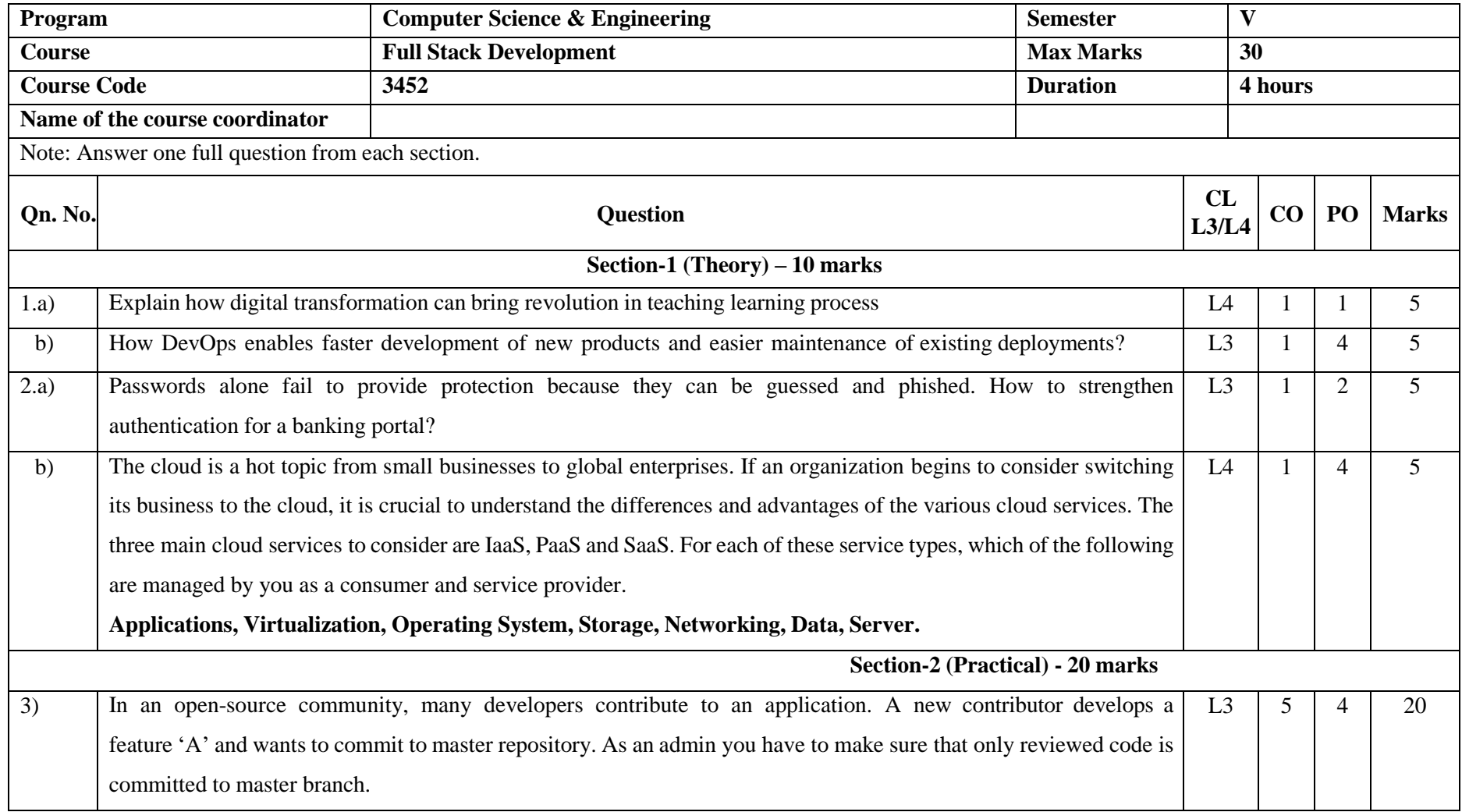

**Note : Theory questions shall be aligned to practical questions**

## **Scheme of evaluation**

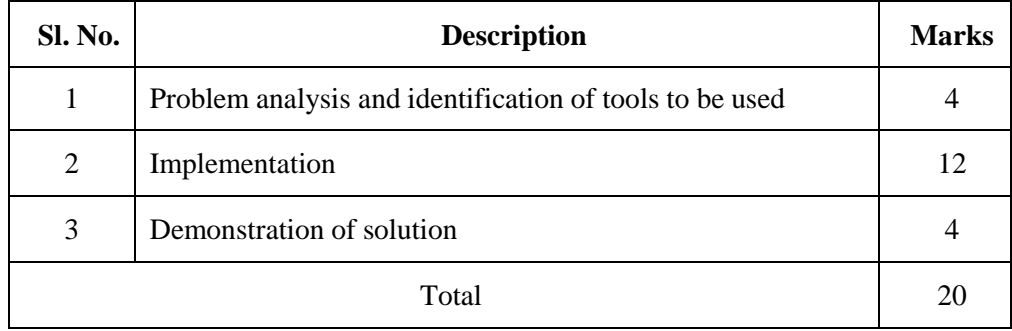

## **Assessment framework for SEE-1(Theory) – 100 Marks / 3 hours (Reduced to 60 marks)**

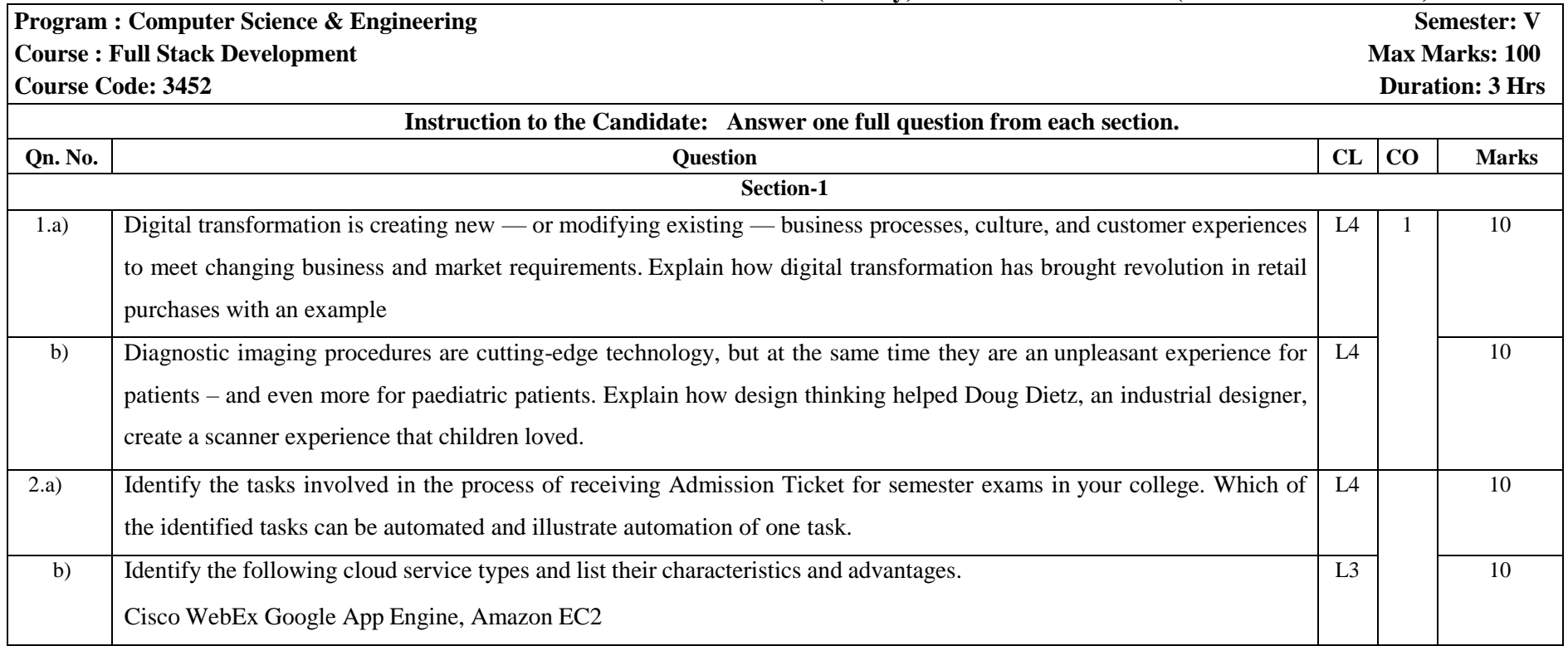

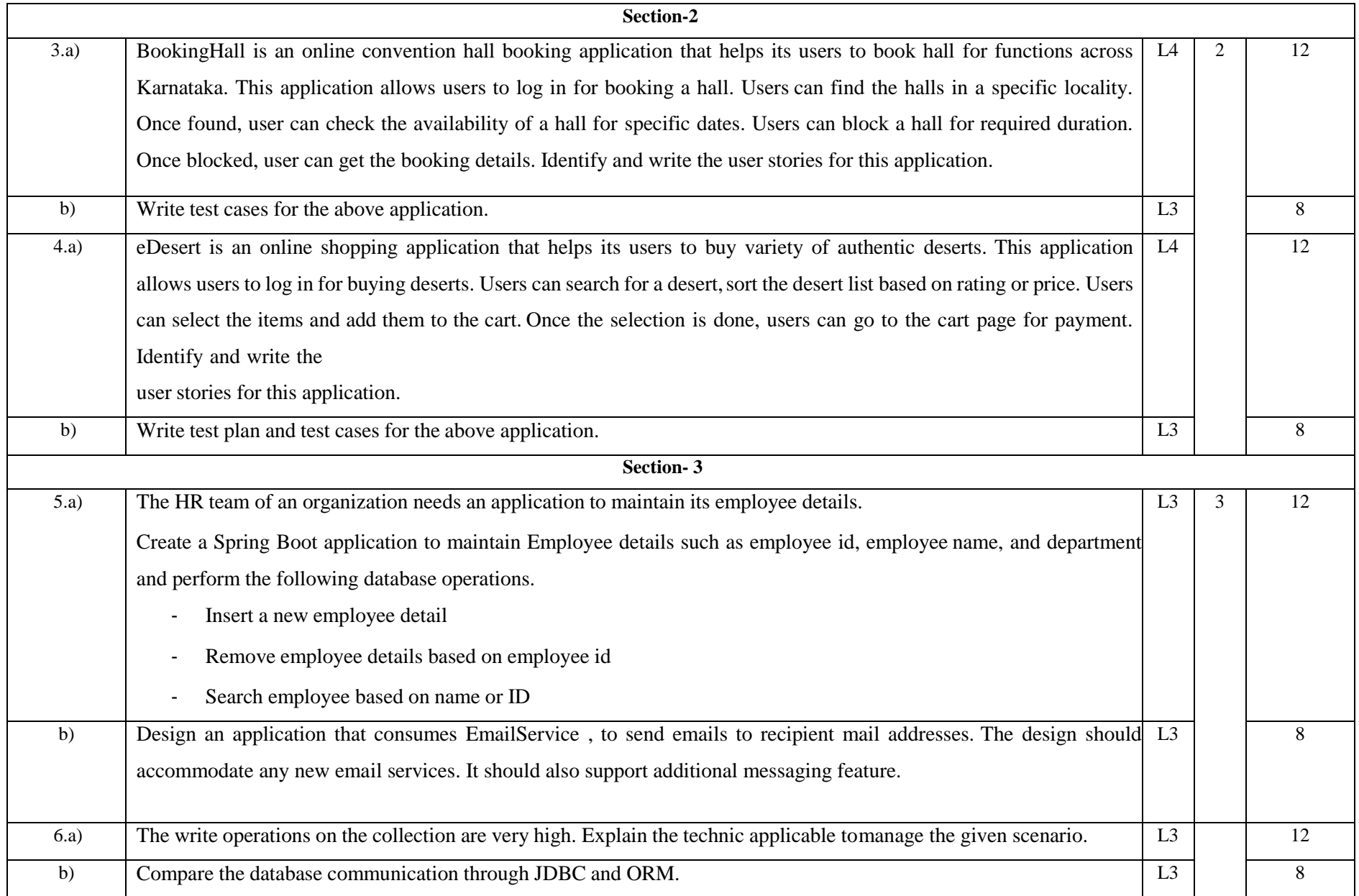

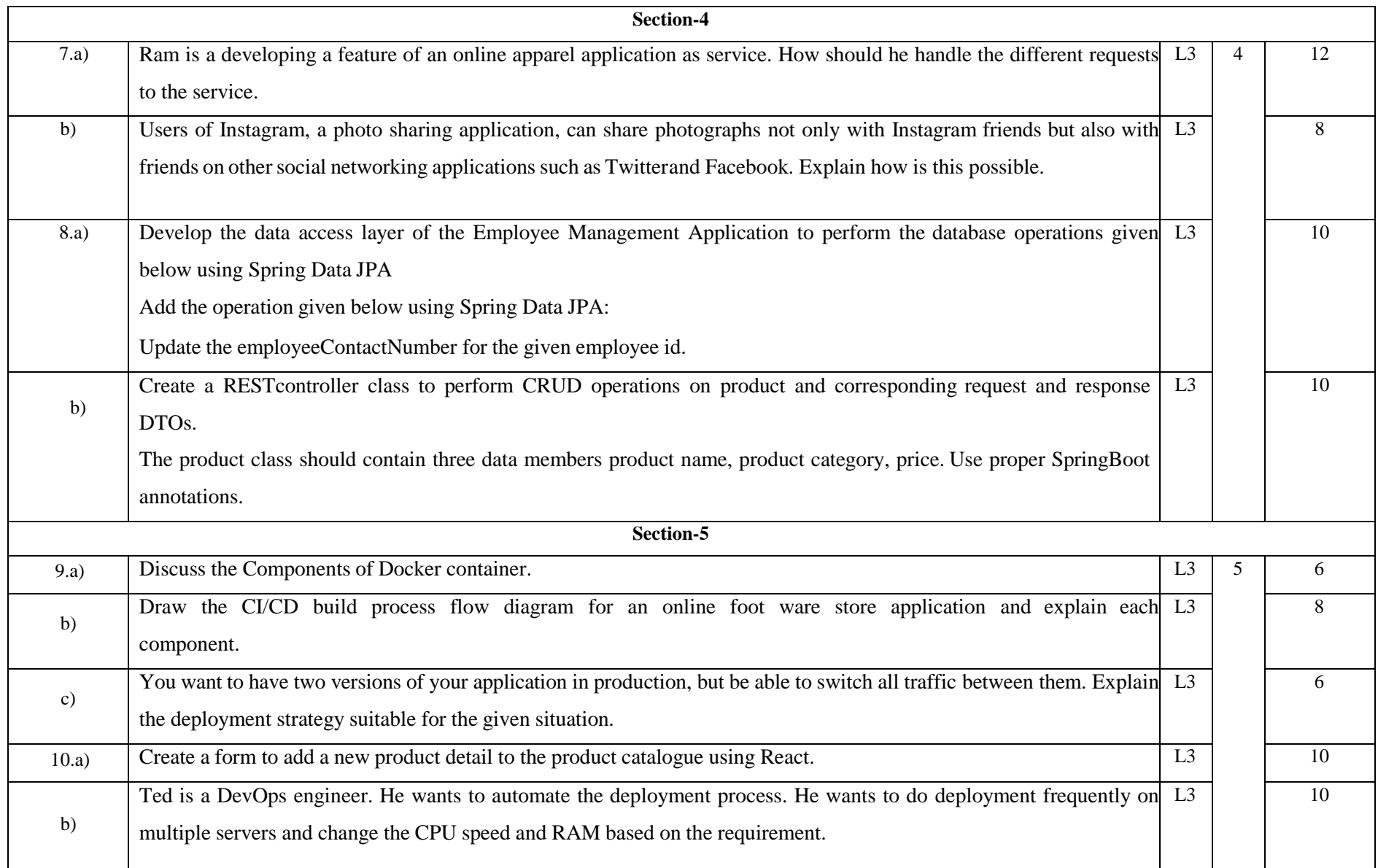

#### **Assessment framework for SEE-2 (Practice)**

#### **Problem Statement**

- 1 InfyCabs is an application for booking cabs. Its following functionalities needs to be exposed as REST API:
	- Book a cab
	- Get booking details
	- Cancel booking

The service and persistence layer of this application is already implemented. You have to implement the API layer of this application for exposing the above functionalities.

# O com.infy.api.CabBookingAPI

- **a** bookingService: BookingService
- **a** environment: Environment
- · bookCab(cabBookingDTO: CabBookingDTO): ResponseEntity<String>
- getBookingDetails(mobileNo: Long): ResponseEntity<List<CabBookingDTO>>
- BB68RF6Bopking(bookingId: Integer): ResponseEntity<String>

Implement the CabBookingAPI class based on the class diagram and instructions given below:

Annotate this class with proper annotation to declare it as REST controller class.

Annotate this class with proper annotation so that all its methods are mapped with /bookings as base URI.Inject bookingService and environment using appropriate annotation.

Method description:

bookCab(CabBookingDTO cabBookingDTO)

- This is a REST controller method to book a cab.
- Implement it using proper annotations according to description given below: Resource endpoint: /

HTTP method: POST

Input: Booking details as part of HTTP request body.

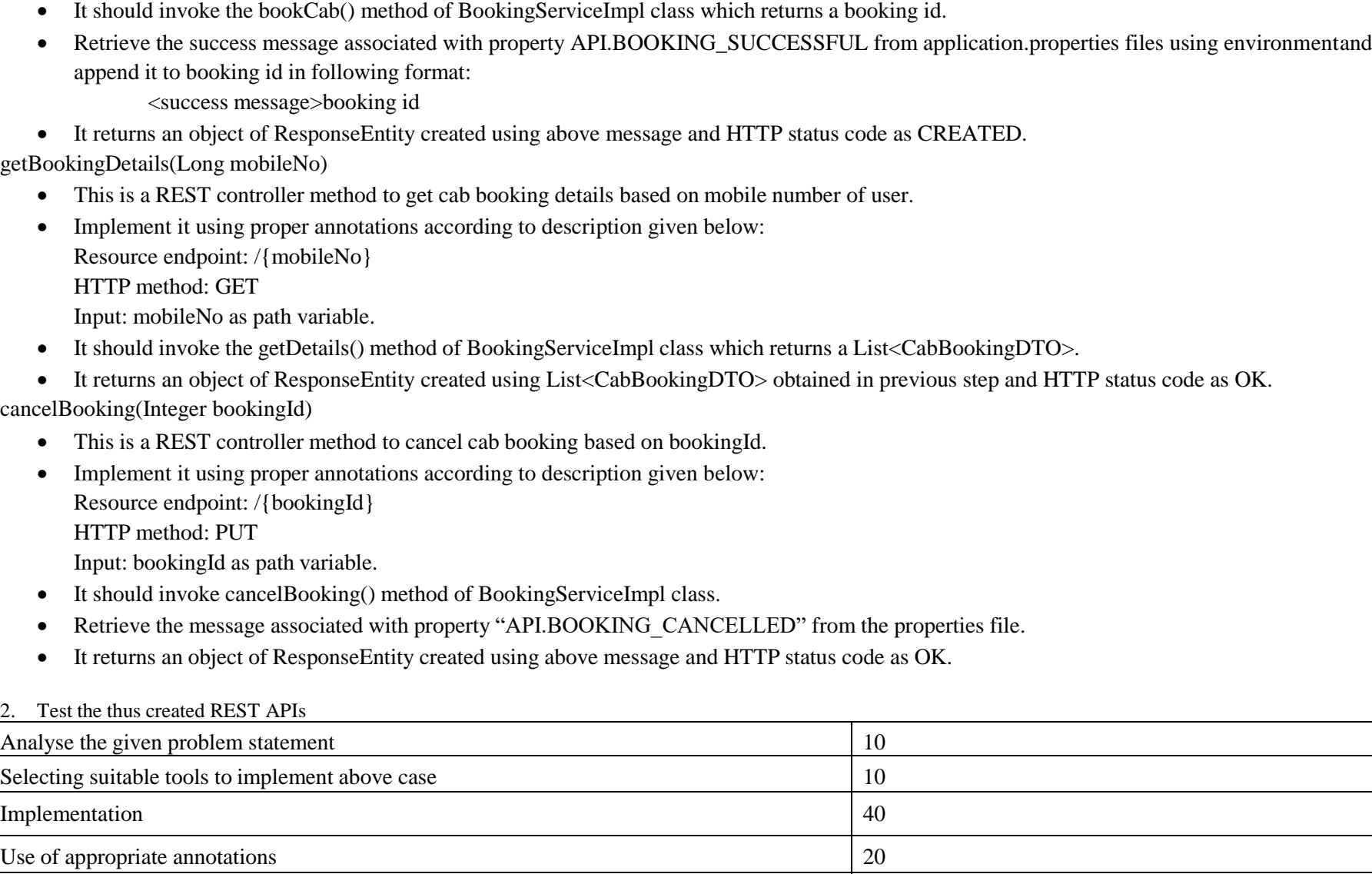

Testing 20 Total 100

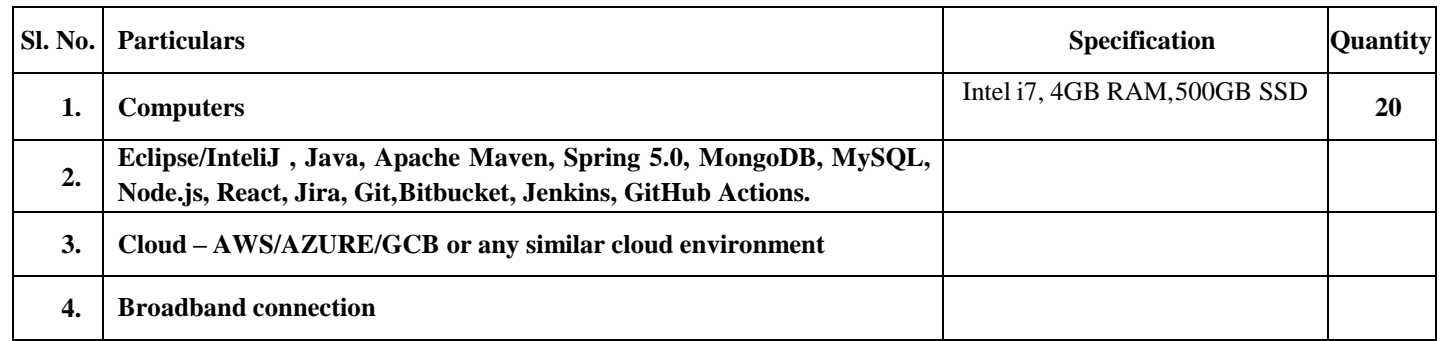

# **Equipment/software list with Specification for a batch of 20 students**

#### **Government of Karnataka**

#### **Department of Collegiate and Technical Education**

# **JSS POLYTECHNIC FOR THE DIFFERENTLY ABLED, MYSURU-06**

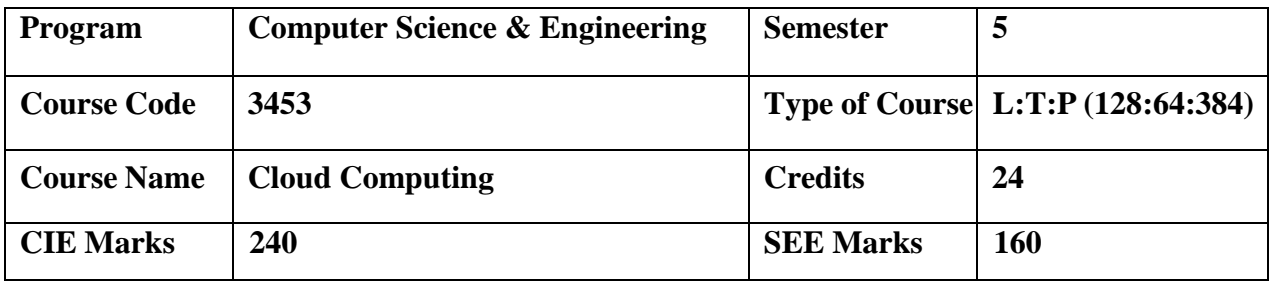

# **Introduction:**

With technological advances, the future is set to be highly competitive and agility is the need of the hour. With cloud computing, organizations can save money on storage, servers and management services, as these services can be moved to the cloud with minimum cost, making the operations more efficient. The cloud offers businesses more flexibility overall versus hosting on a local server. And, for need of extra bandwidth, a cloud-based service can meet that demand instantly, rather than undergoing a complex (and expensive) update to the existing IT infrastructure.

This specialisation course is taught in Bootcamp mode. Bootcamps are 15 weeks, intense learning sessions designed to prepare you for the practical world – ready for either industry or becoming an entrepreneur. You will be assisted through the course, with development-based assessments to enable progressive learning.

This course will teach you Fundamentals of cloud computing Architecture, Compute instances, High Availability and Scalability in Cloud, Databases, Cloud Storage Service, DNS Services and Content Delivery, Serverless Computing, Container Services, Monitoring & Auditing and Cloud Security. Details of the curriculum is presented in the sections below.

**Note: Faculty and students are required to use Amazon Web Service (AWS) cloud platform to practice the lab exercises in week 1 to week 12 and similarly use Microsoft Azure cloud platform for week 13 to week 15 of the curriculum.** 

# **Pre-requisite**

Before the start of this specialisation course, you would have completed the following courses;

JSS POLYTECHNIC FOR THE DIFFERENTLY ABLED, MYSURU 80 In the 1st year of study, you would have studied Engineering Mathematics, Communication Skills, Computer Aided Engineering Graphics, Statistics & Analysis, Basic IT Skills, Fundamentals of Computer, Fundamentals of Electrical Electronics Engineering, Project Management skills and Multimedia & Animation.

In the 2nd year of study, you would have studied Python Programming, Computer Hardware, Maintenance and Administration, Computer Networks, Database System Concepts and PL/SQL, Data Structures with Python, Operating System and Administration, Object oriented programming and Design with Java, Software Engineering principles and practices.

In this year of study, you shall be applying your previous years learning along with specialised field of study into projects and real-world applications. Course Cohort Owner A Course Cohort Owner is a faculty from the core discipline, who is fully responsible for one specialised field of study and the cohort of students who have chosen to study that specialised field of study.

## **Guidelines for Cohort Owner**

1. Each Specialized field of study is restricted to a Cohort of 20 students which could include students from other relevant programs.

2. One faculty from the Core Discipline shall be the Cohort Owner, who for teaching and learning in allied disciplines can work with faculty from other disciplines or industry experts.

3. The course shall be delivered in boot camp mode spanning over 15 weeks of study, weekly developmental assessments and culminating in a mini capstone.

4. The industry session shall be addressed by industry subject experts (in contact mode/online / recorded video mode) in the discipline only.

5. The cohort owner shall be responsible to identify experts from the relevant field and organize industry session as per schedule.

6. Cohort owner shall plan and accompany the cohort for any industrial visits.

7. Cohort owner shall maintain and document industrial assignments, weekly assessments, practices and mini project.

8. The cohort owner shall coordinate with faculties across programs needed for their course to ensure seamless delivery as per time table.

JSS POLYTECHNIC FOR THE DIFFERENTLY ABLED, MYSURU 81 9. The cohort owner along with classroom sessions can augment or use supplementary teaching and learning opportunities including good quality online courses available on platforms like Karnataka LMS, Infosys Springboard, NPTEL, Unacademy, SWAYAM , etc.

# **Course outcome: A student should be able to**

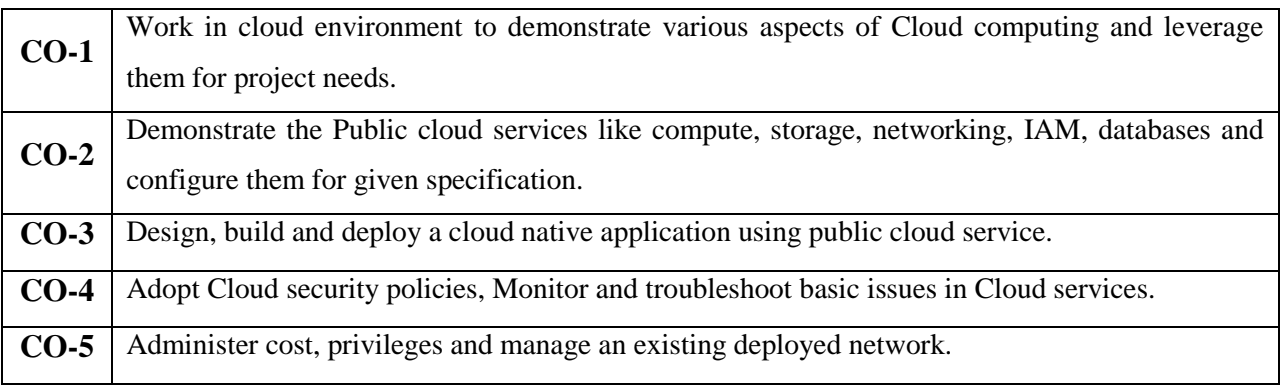

# **Mapping of CO with PO & PSO**

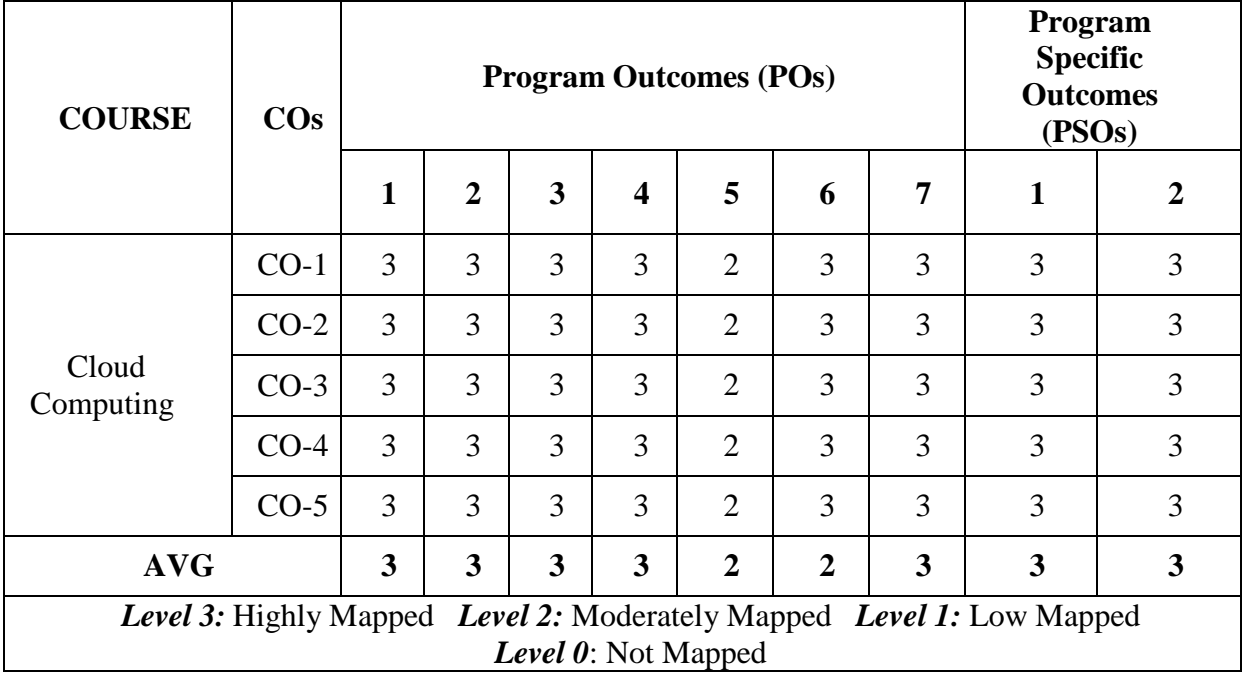

# **Course-PO Attainment Matrix**

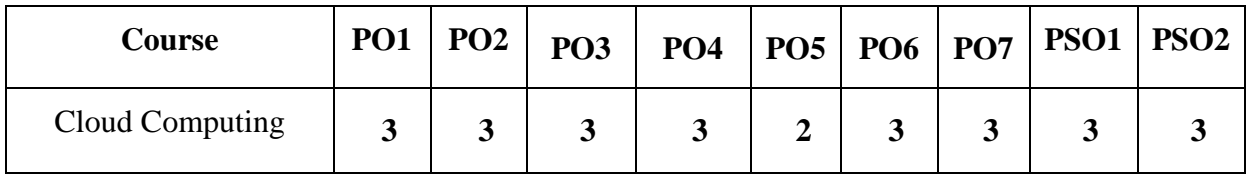

# **Detailed Course Plan**

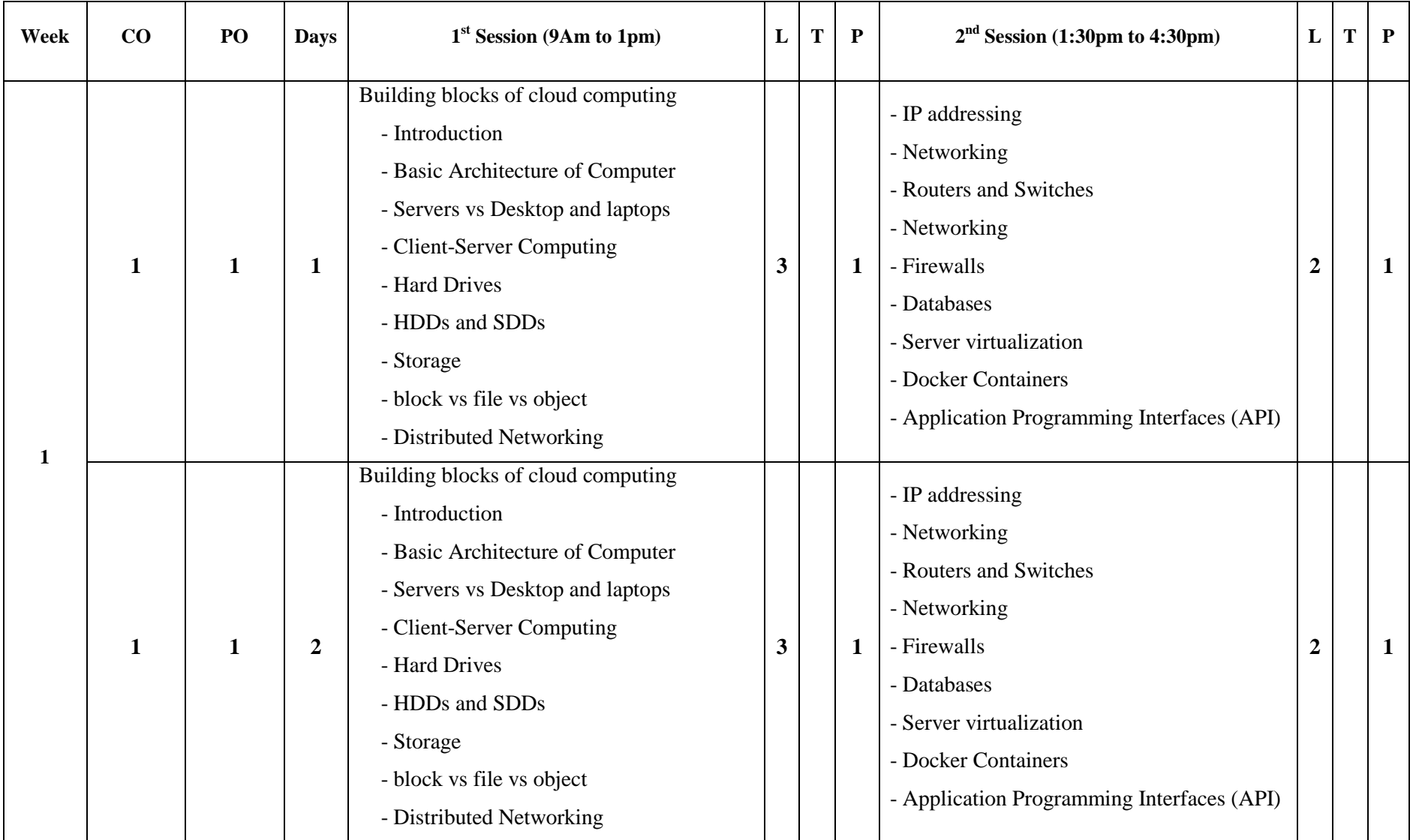

JSS POLYTECHNIC FOR THE DIFFERENTLY ABLED, MYSURU 83

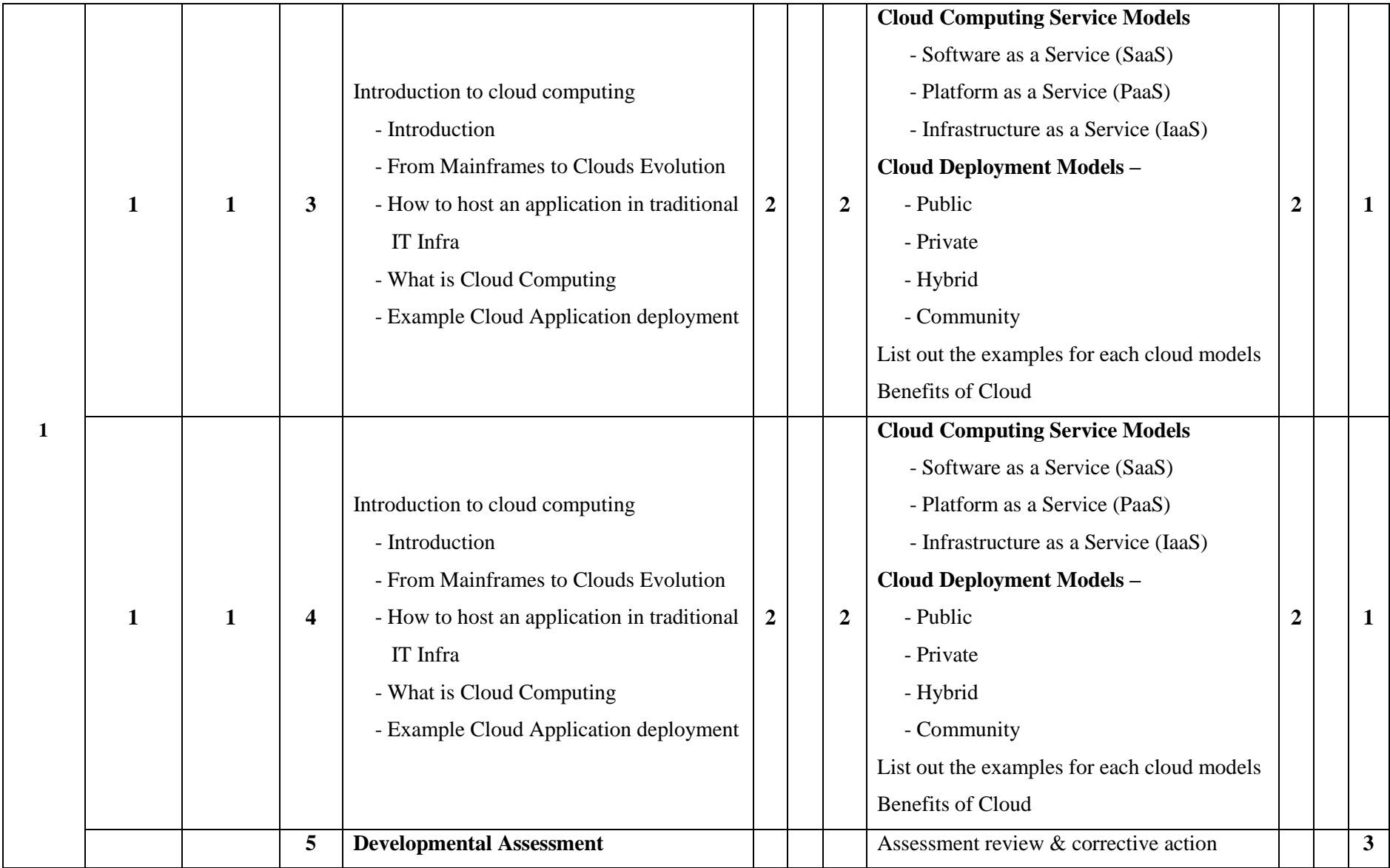

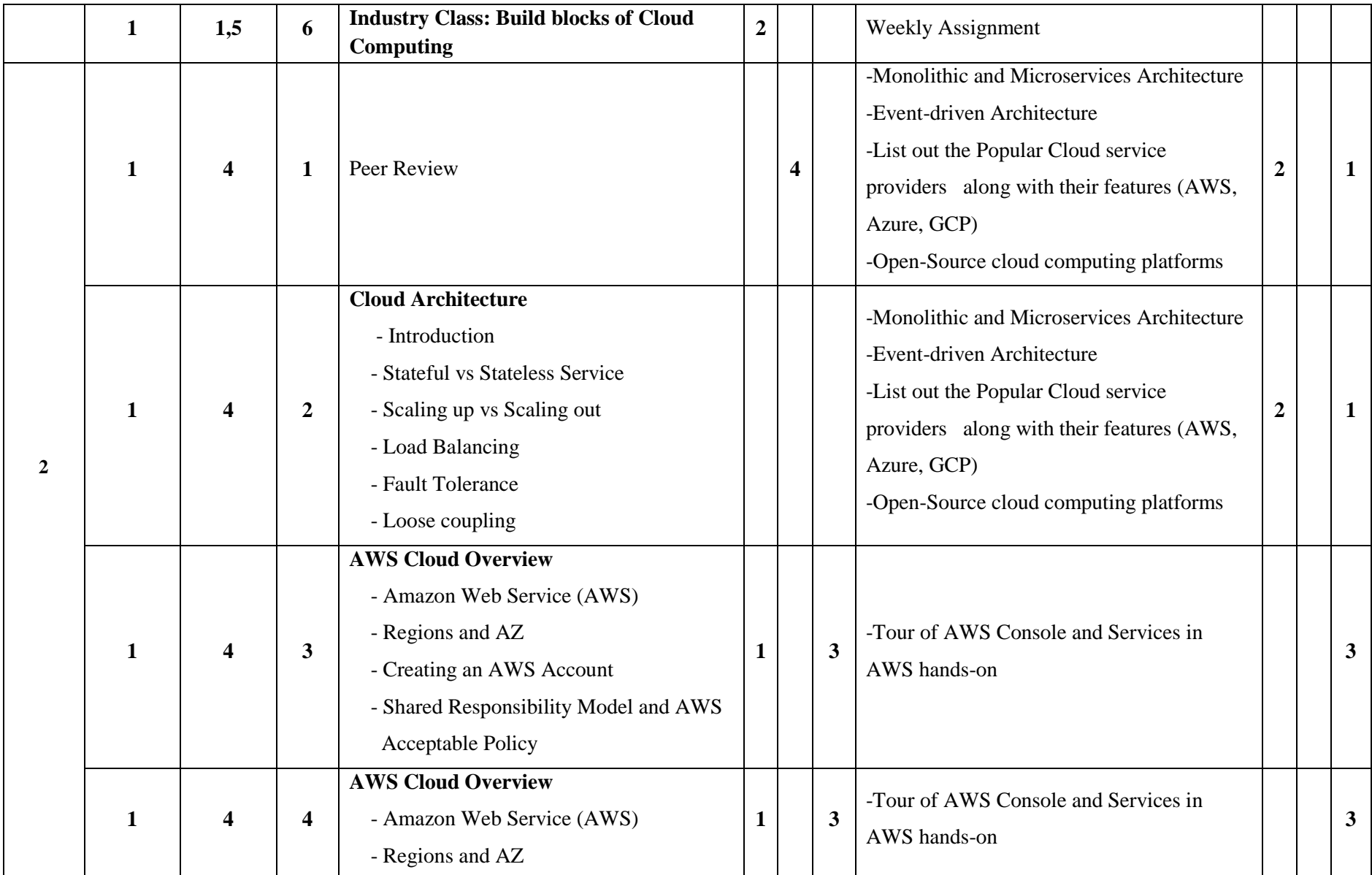

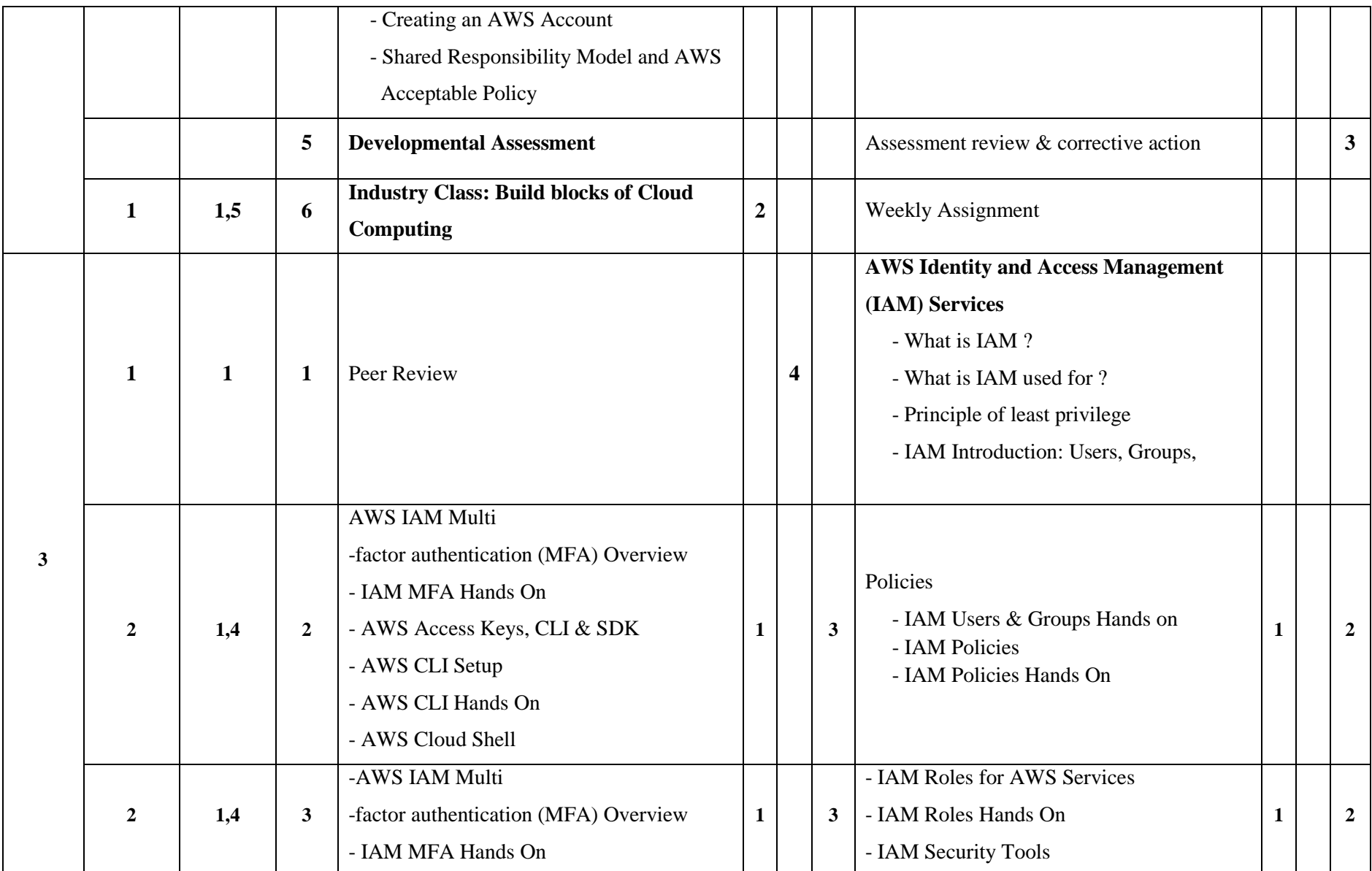

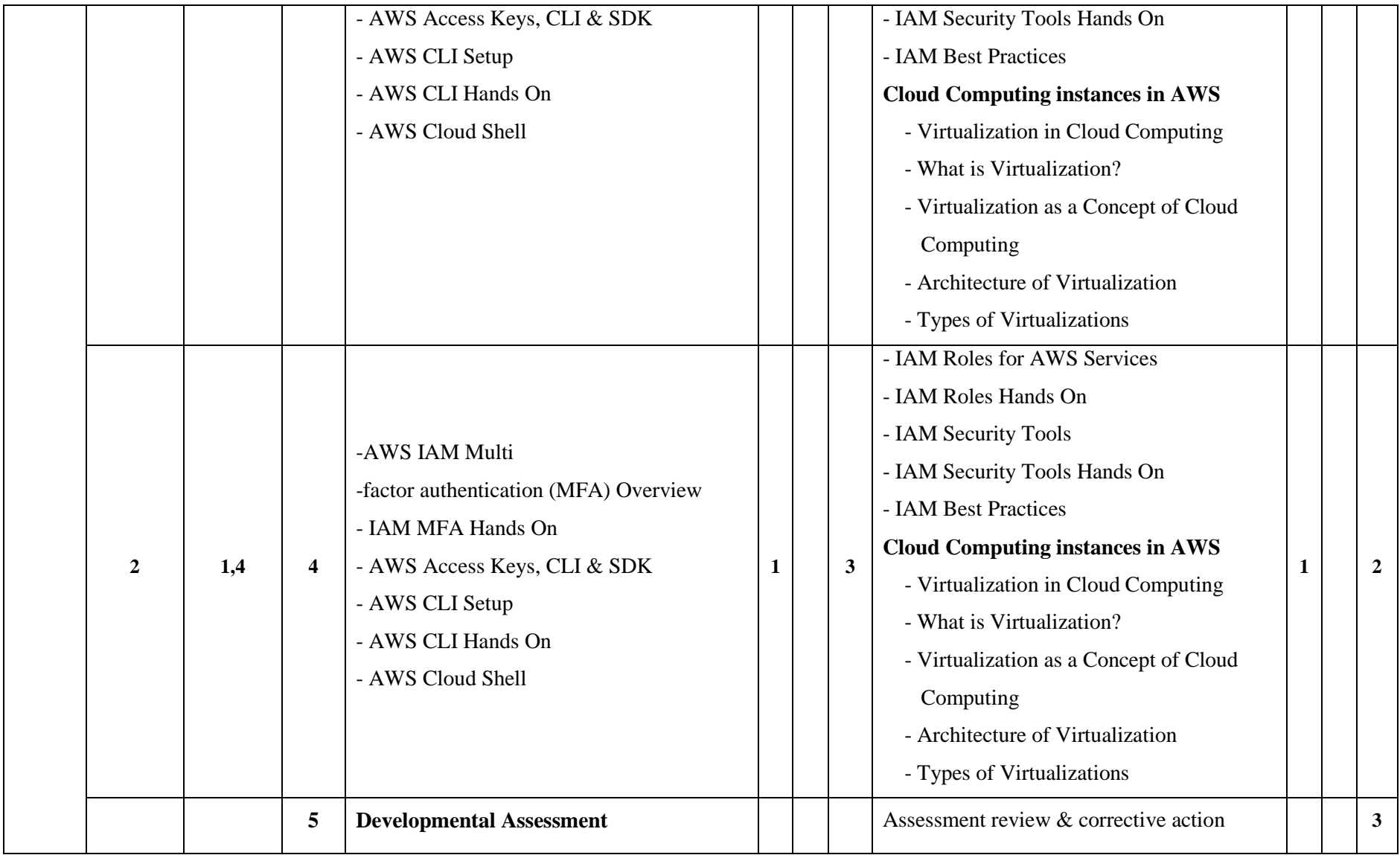

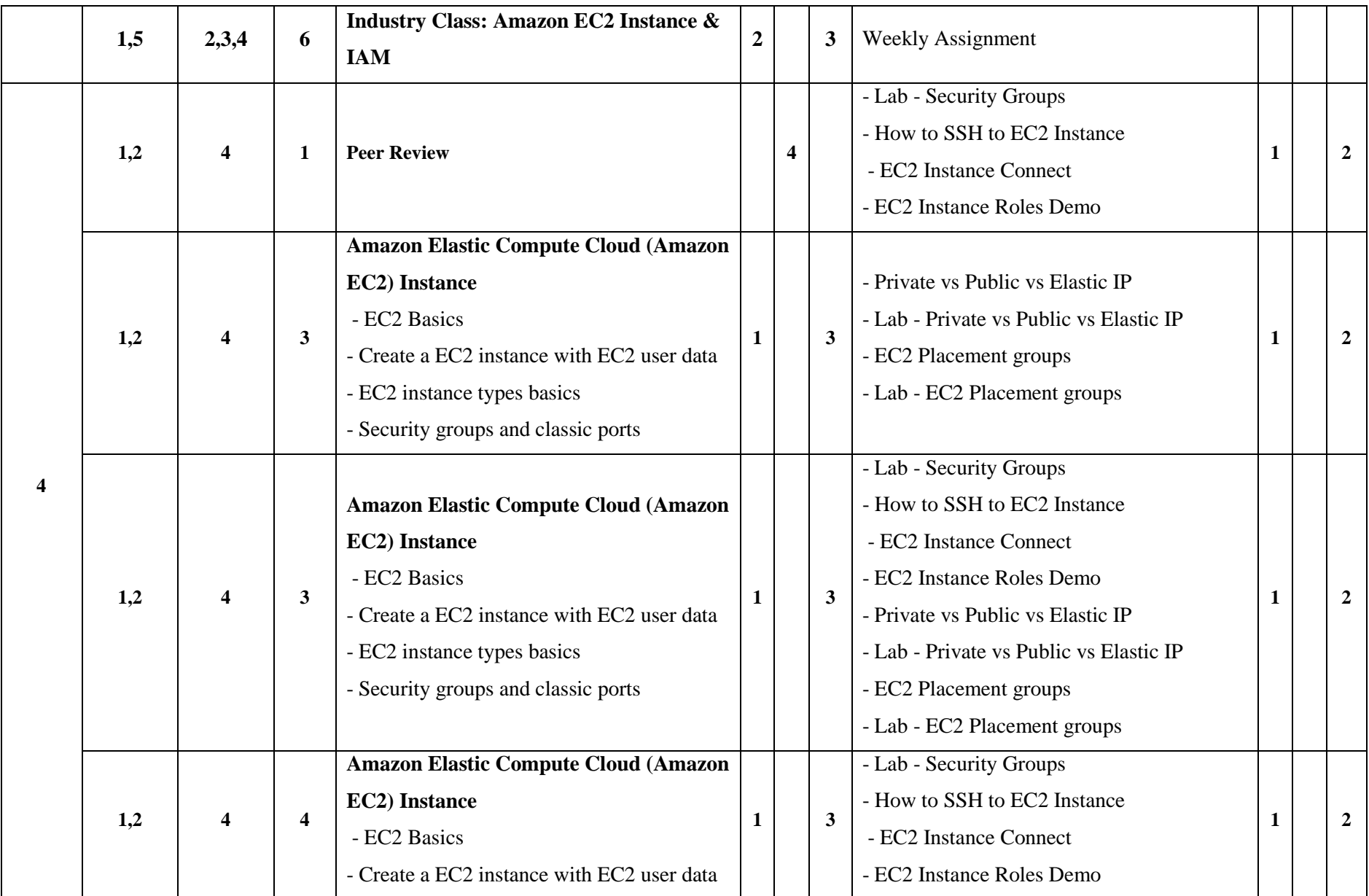

JSS POLYTECHNIC FOR THE DIFFERENTLY ABLED, MYSURU 88

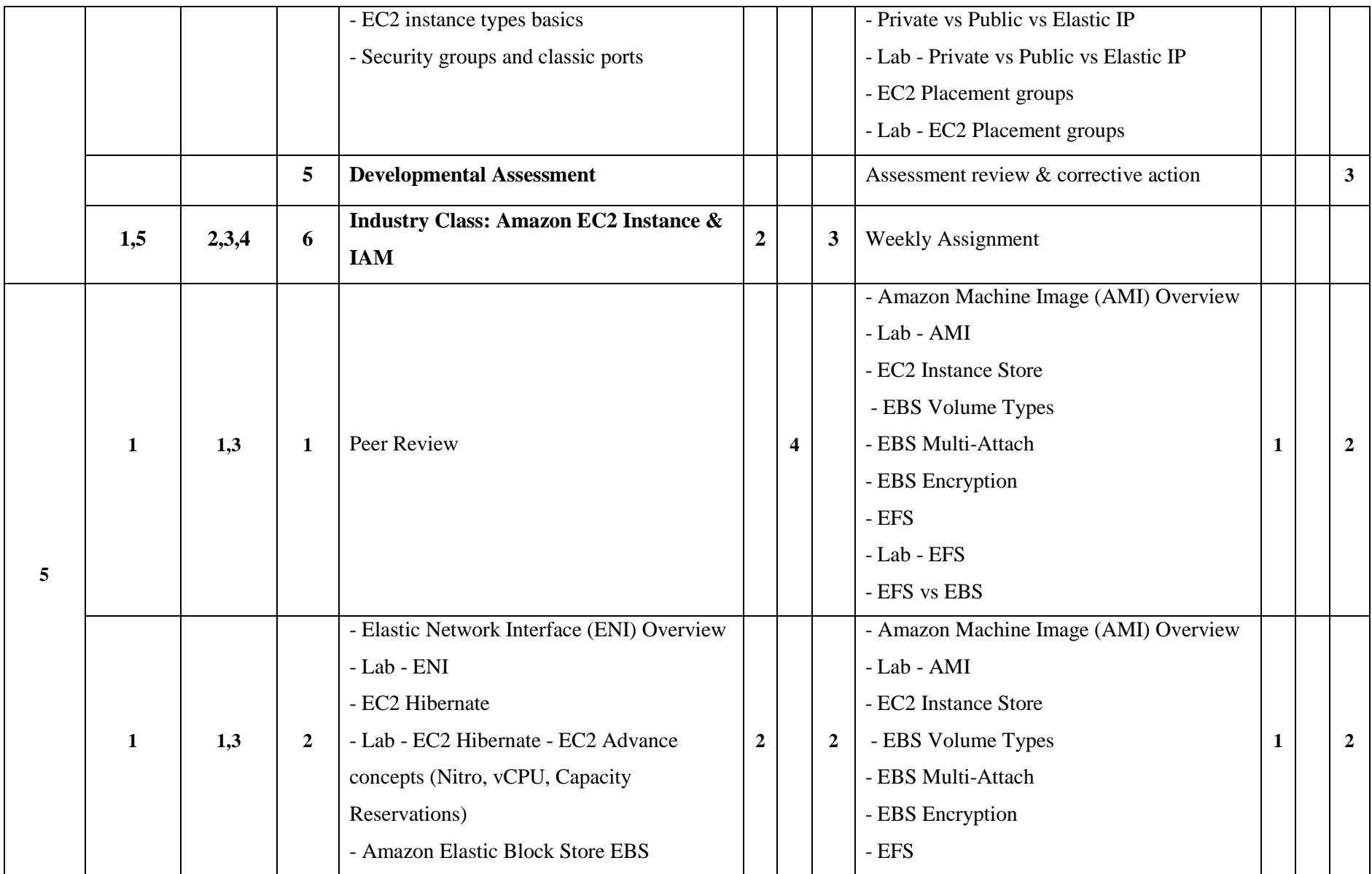

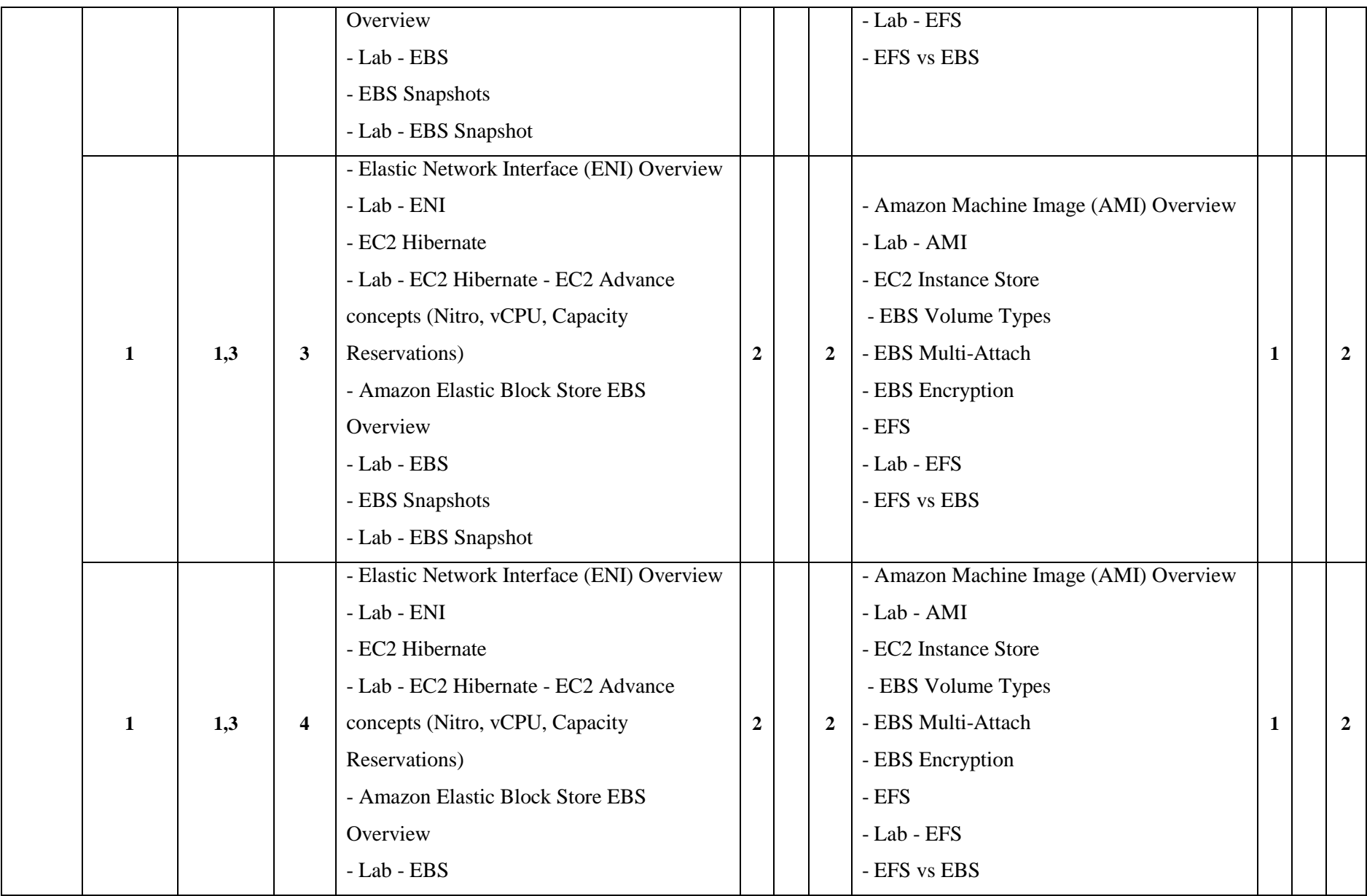

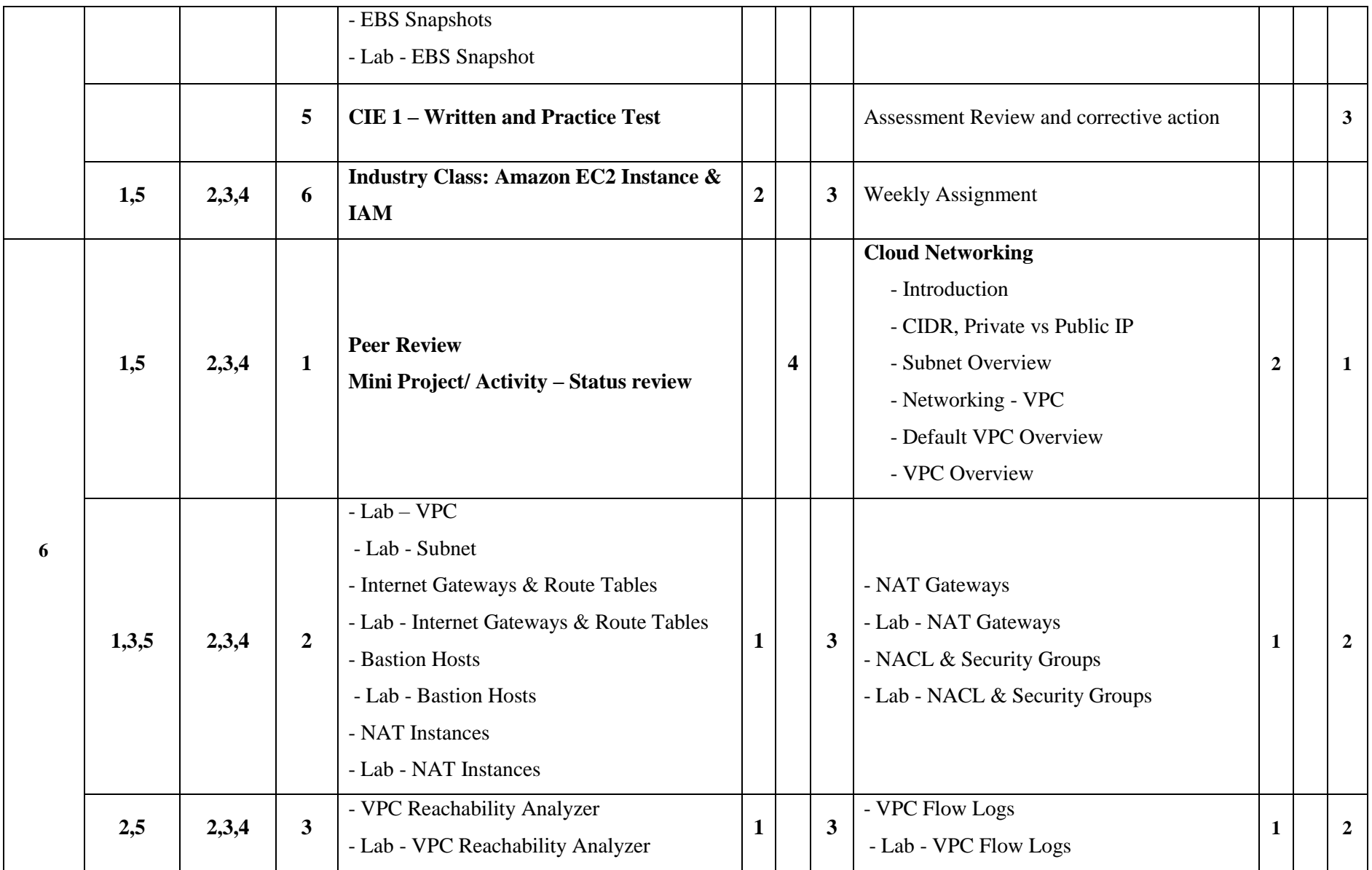

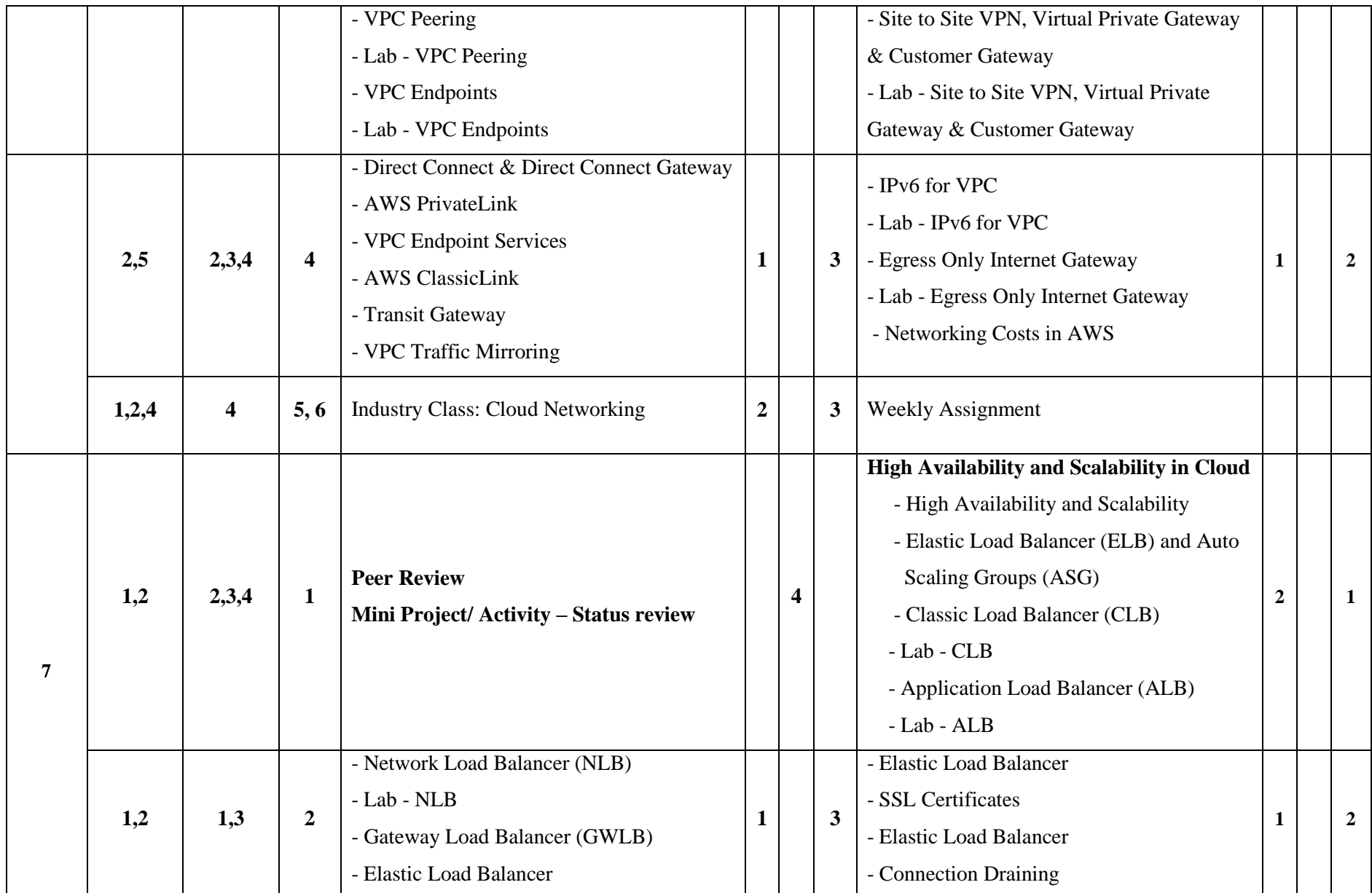

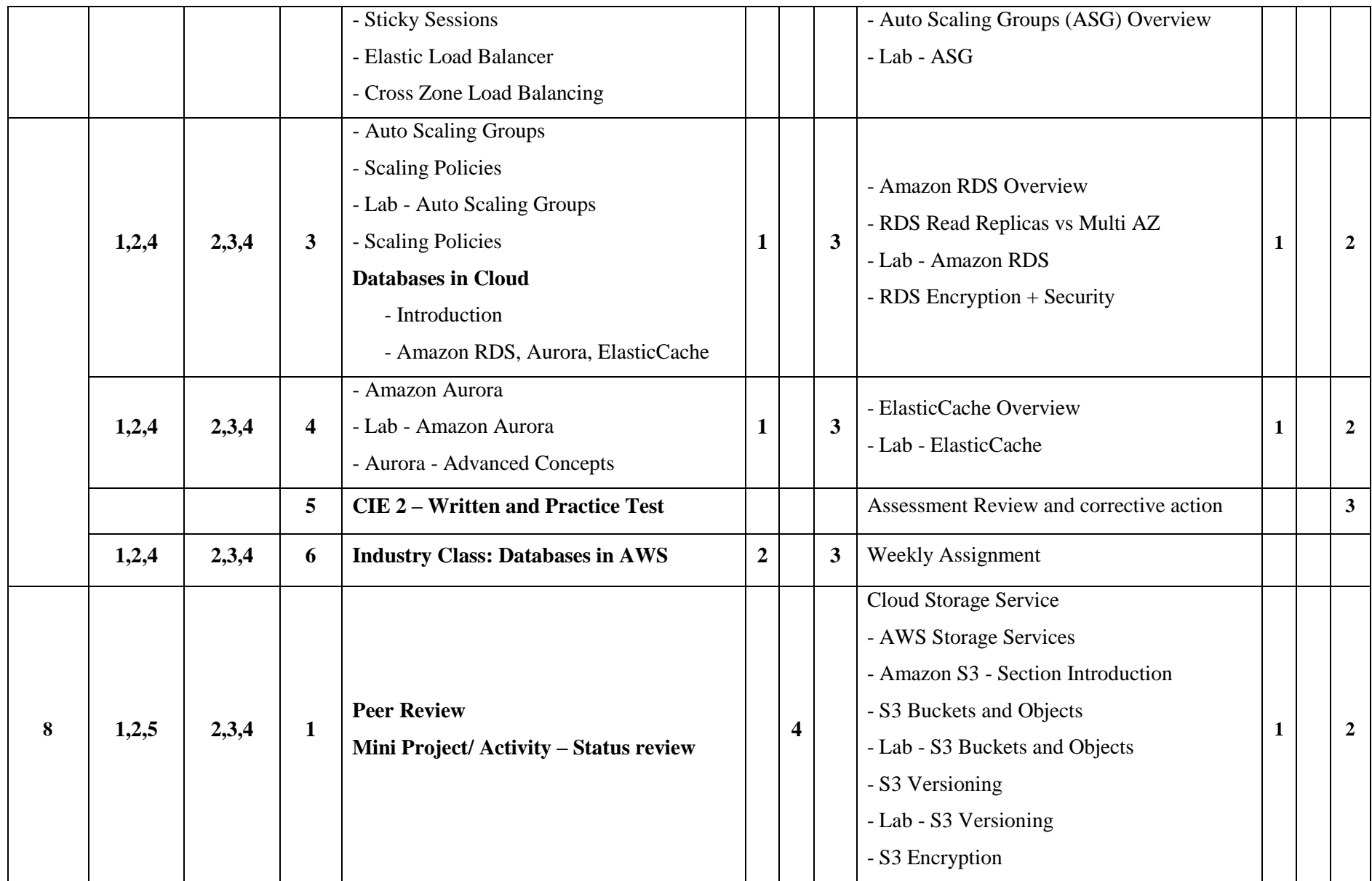

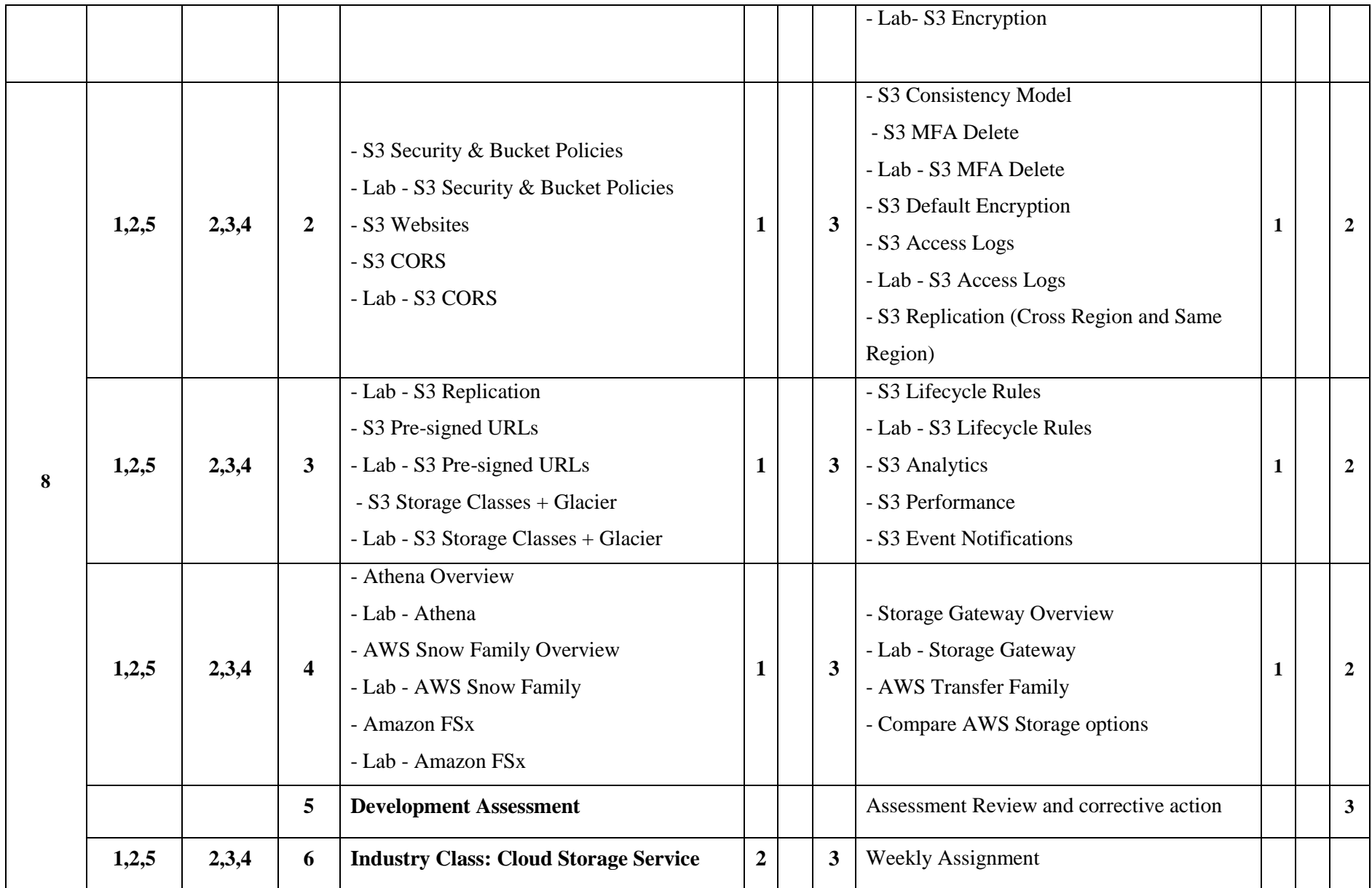

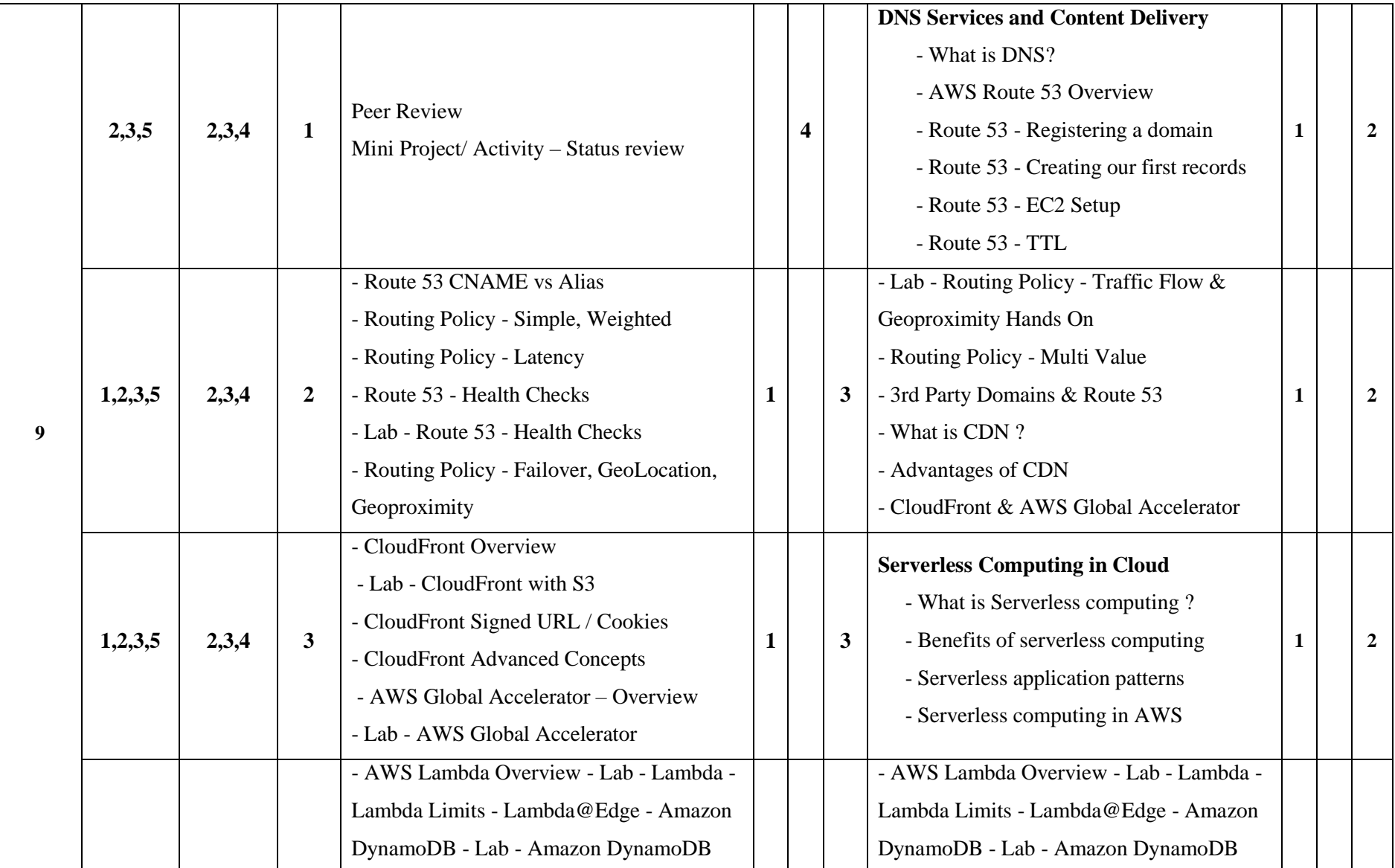

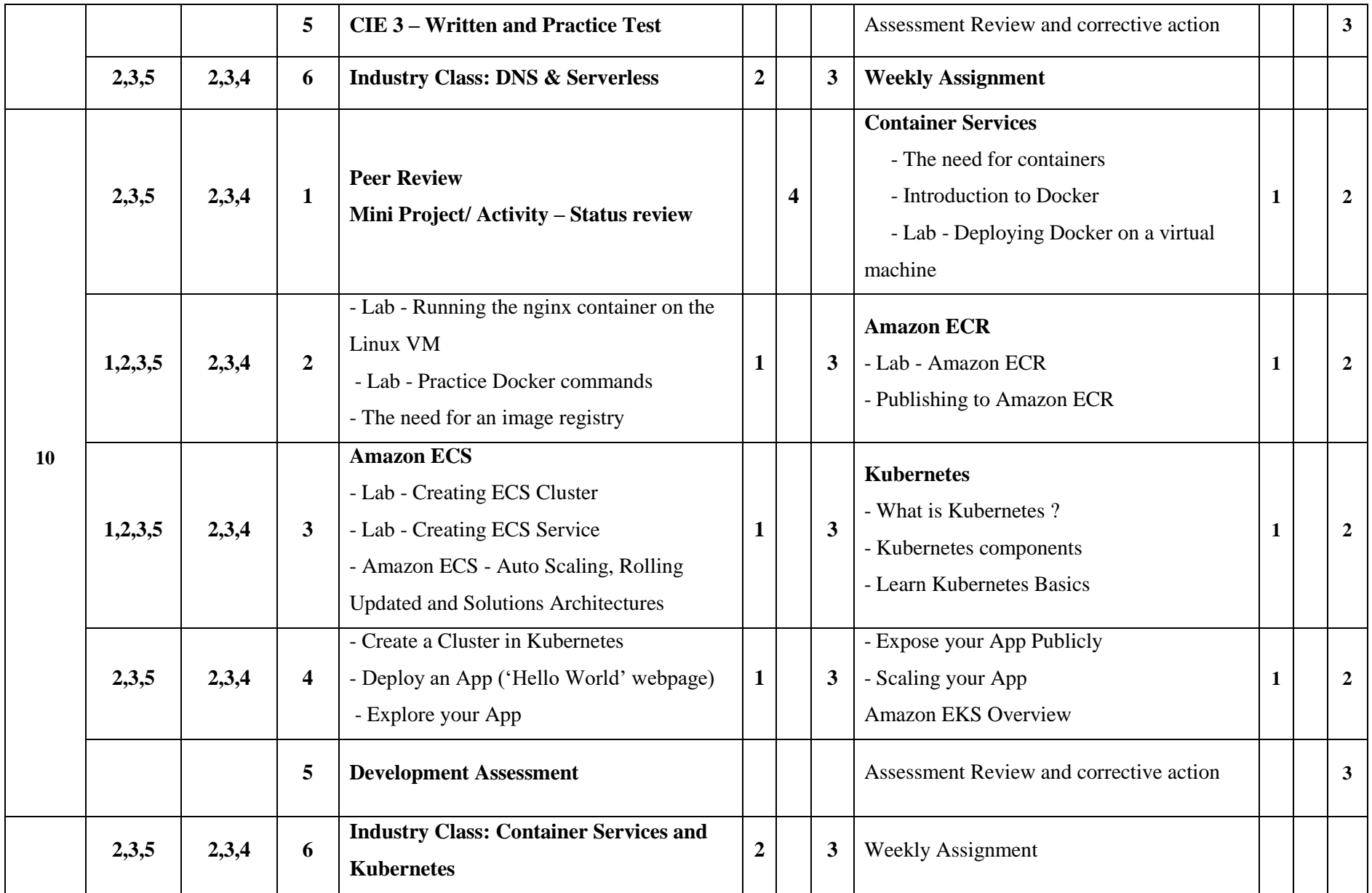

JSS POLYTECHNIC FOR THE DIFFERENTLY ABLED, MYSURU 96

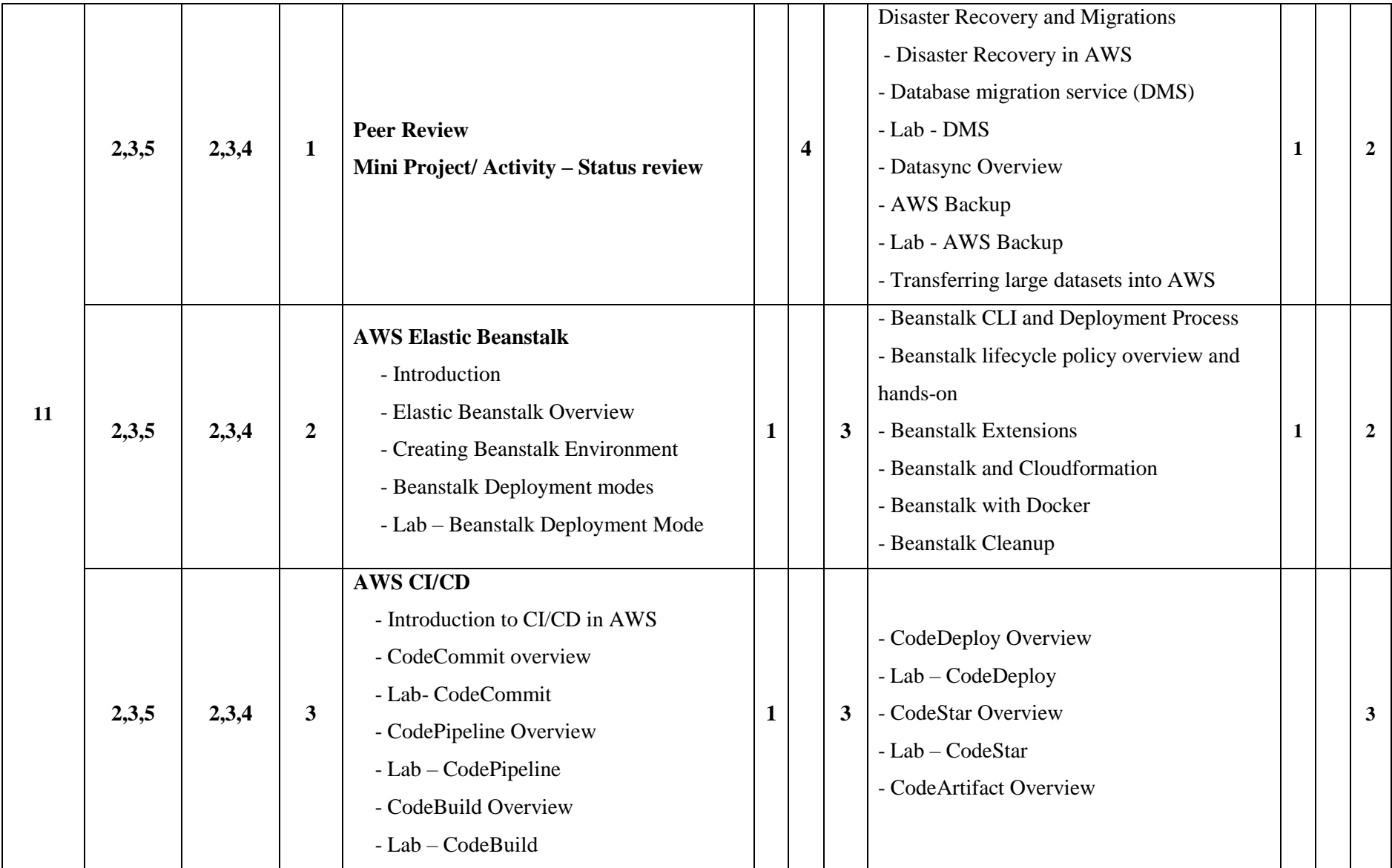

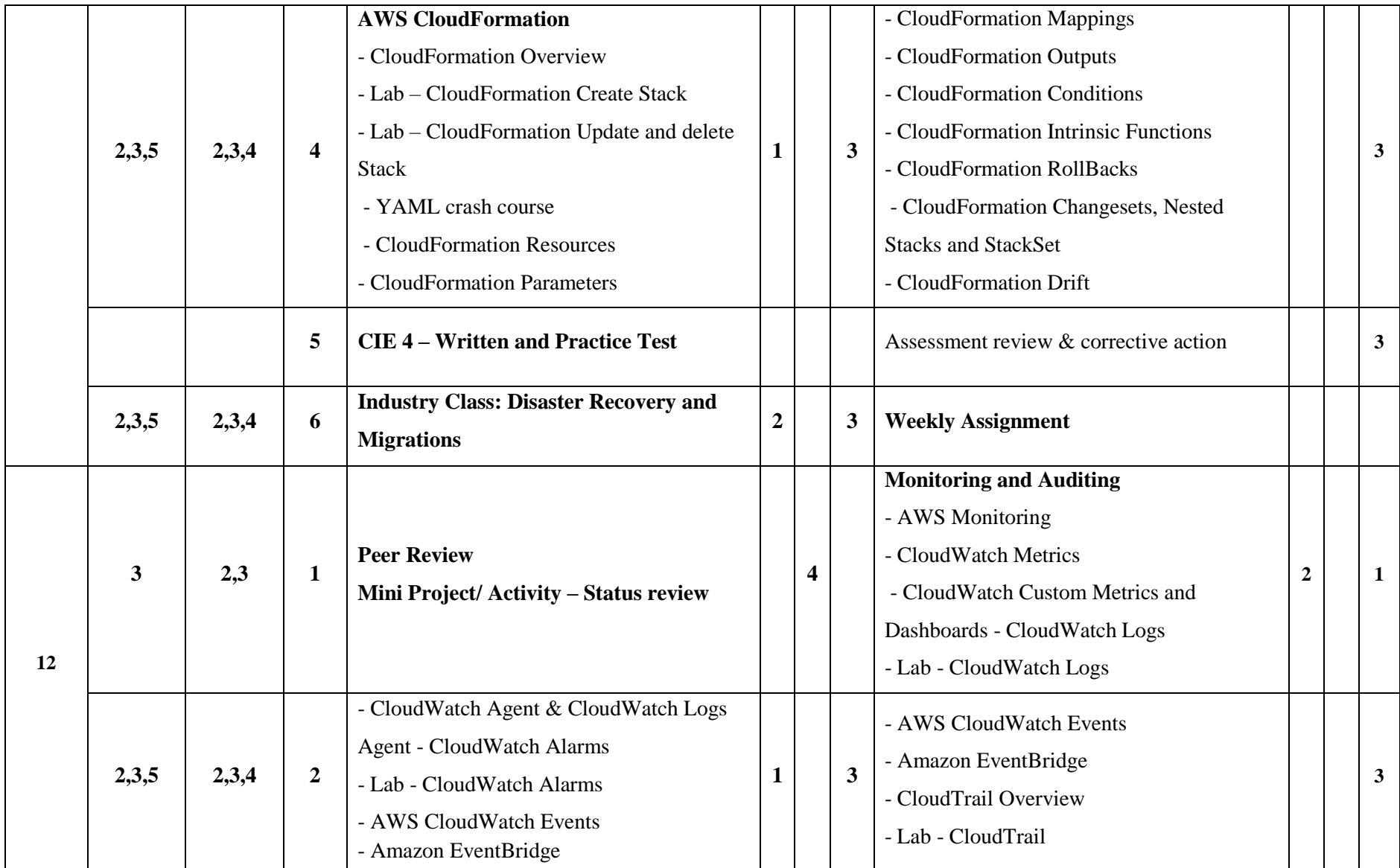

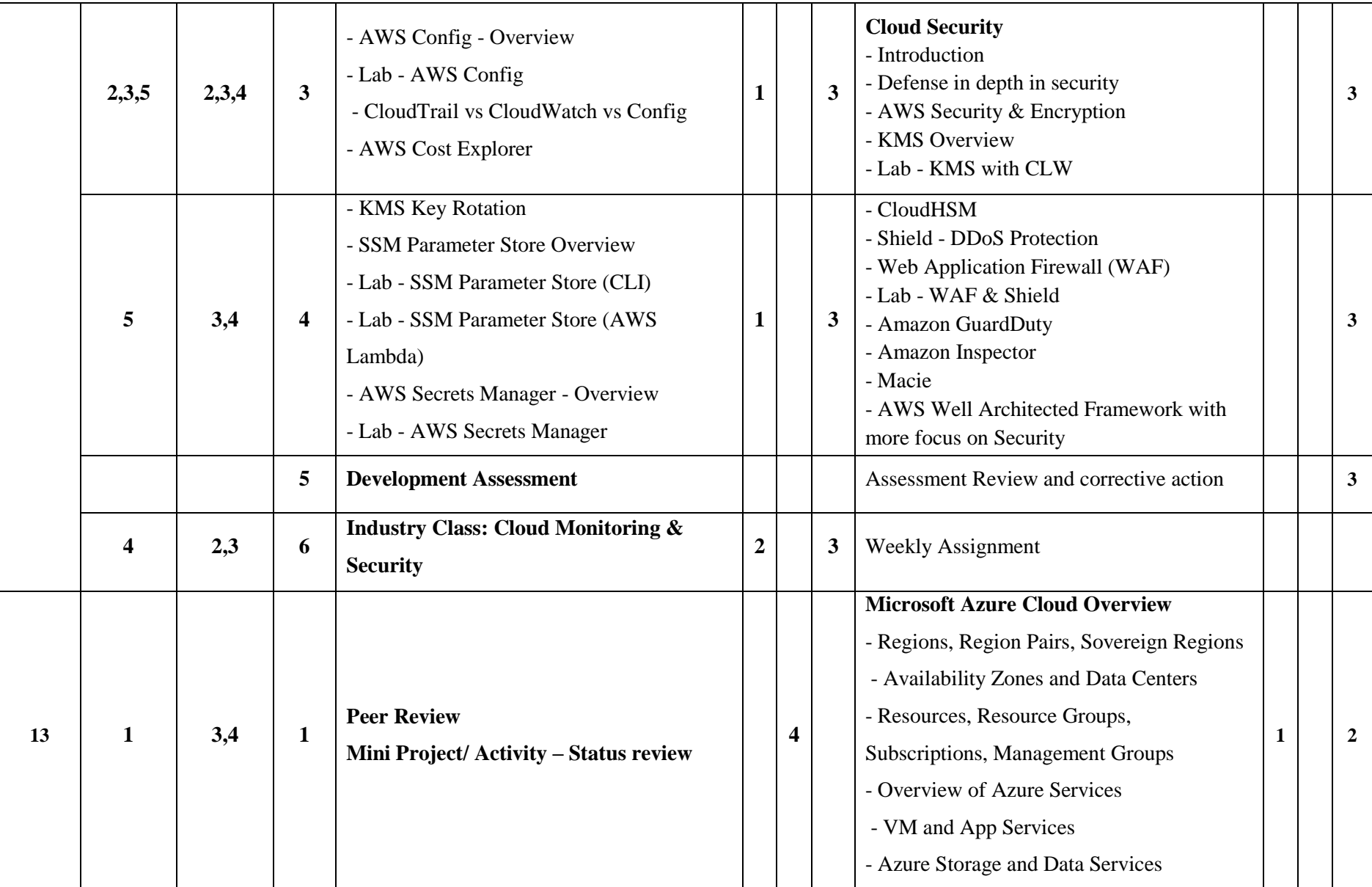

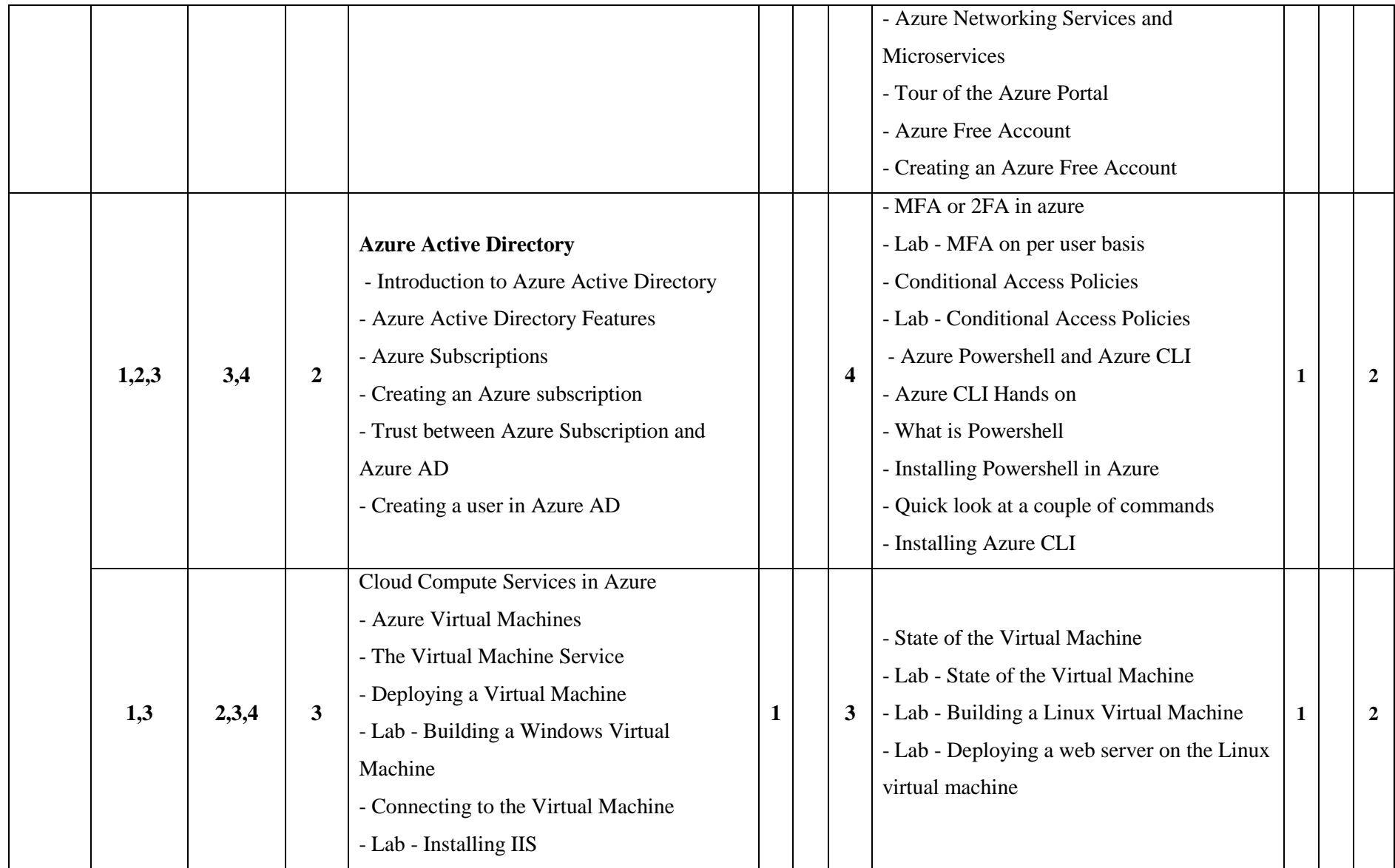

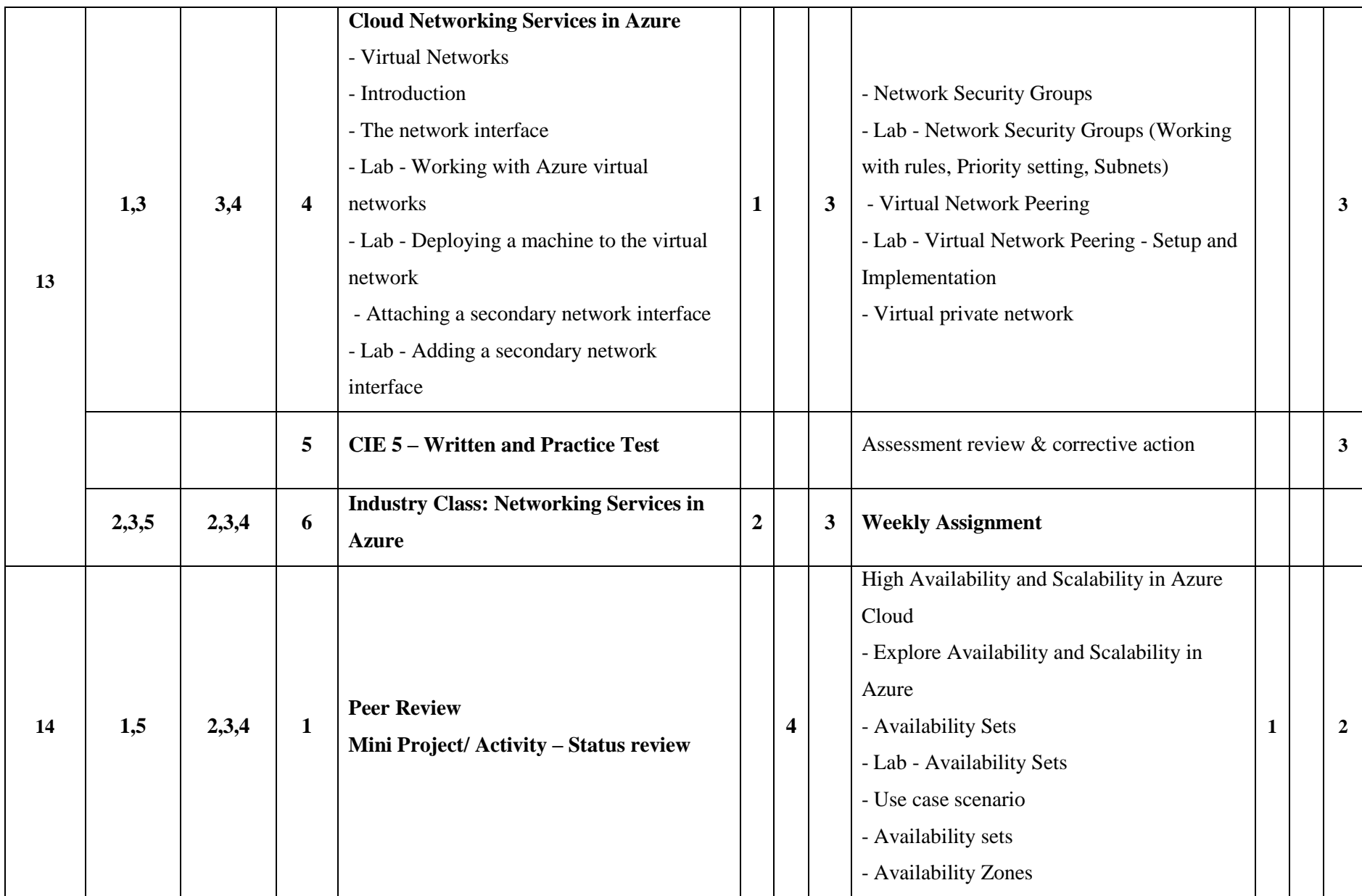

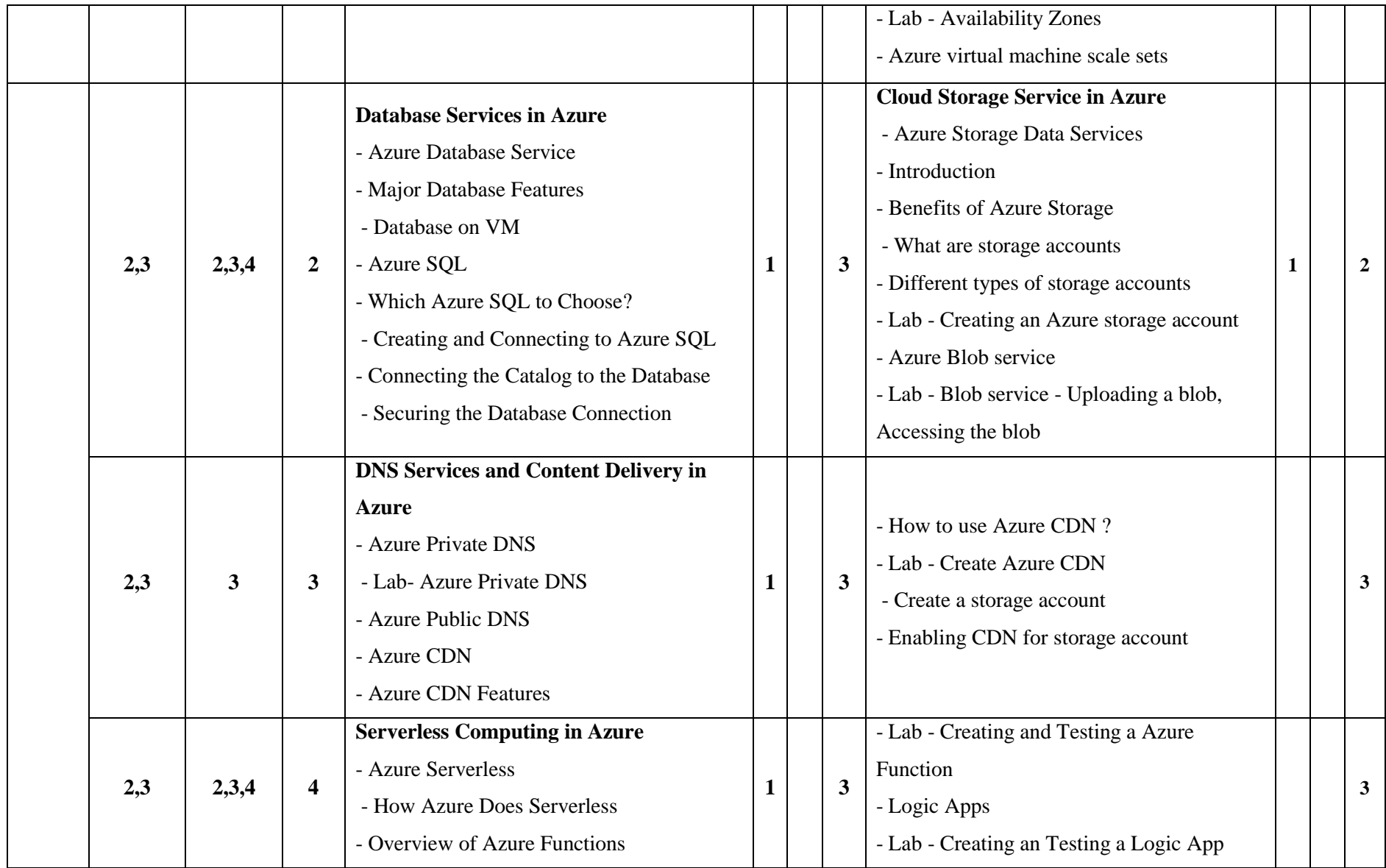

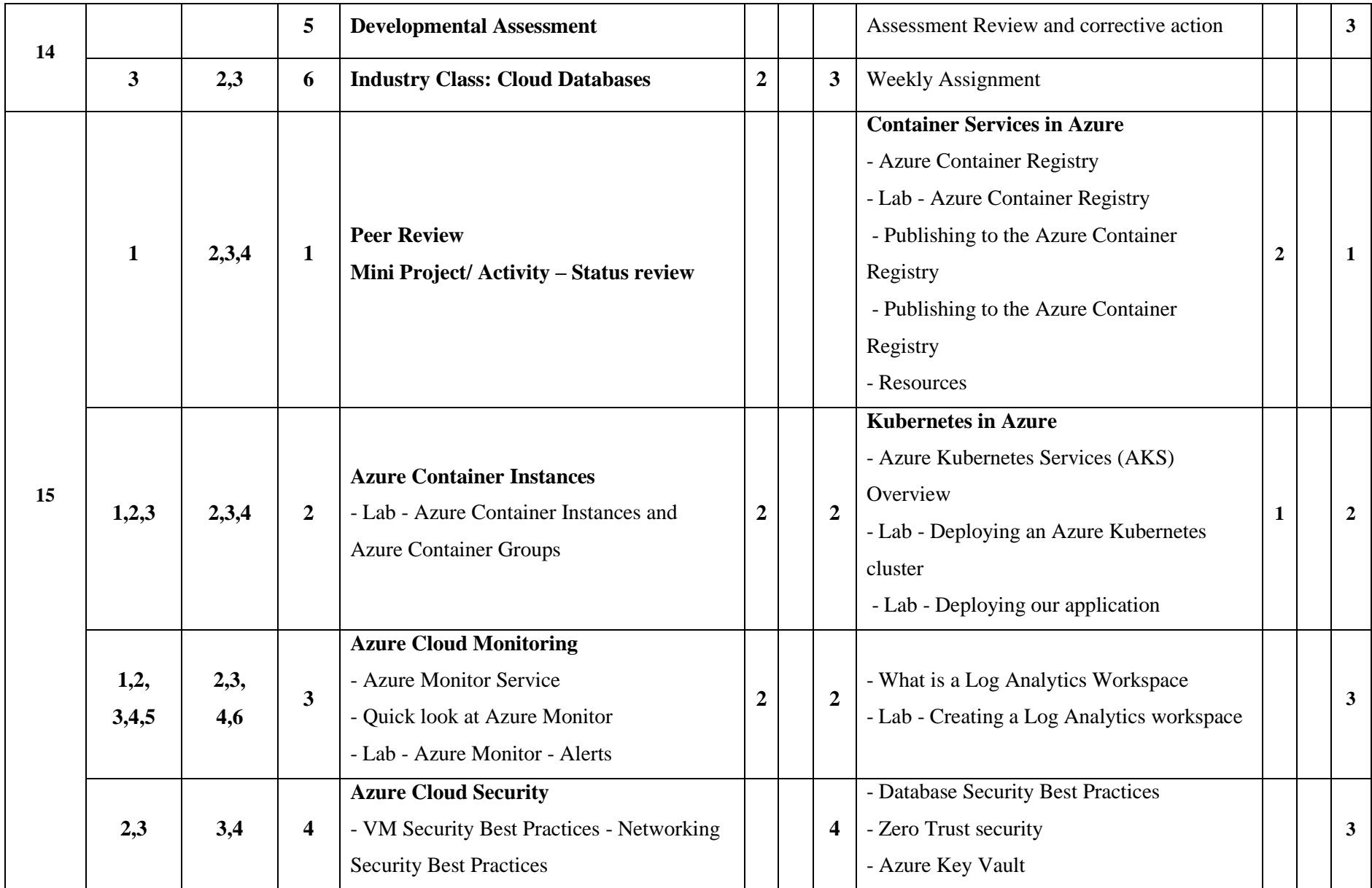

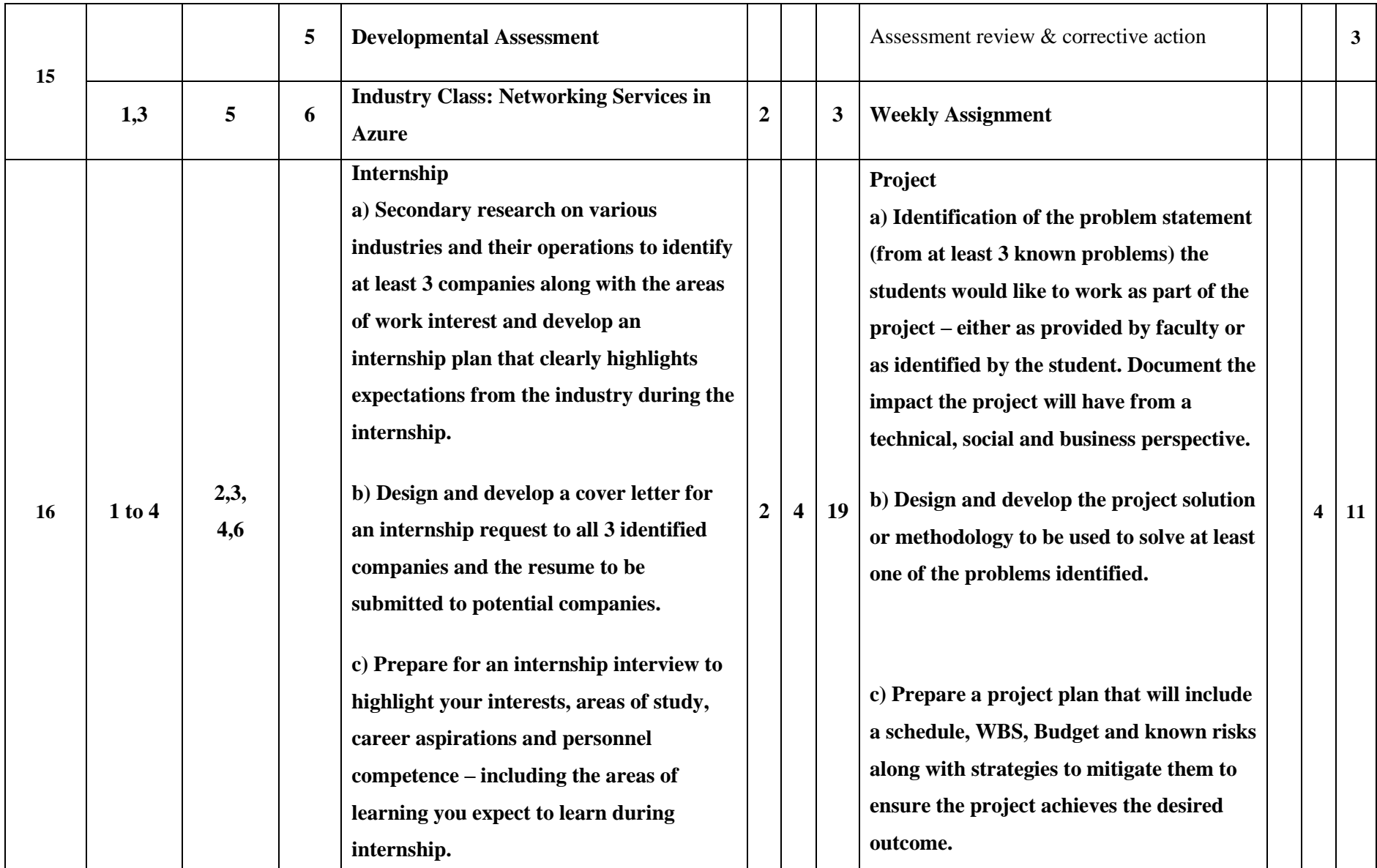

**\*\*Note:** Saturday session from 9 A.M. -2 P.M.

## **Government of Karnataka**

# **Department of Collegiate and Technical Education**

# **JSS POLYTECHNIC FOR THE DIFFERENTLY ABLED, MYSURU-06**

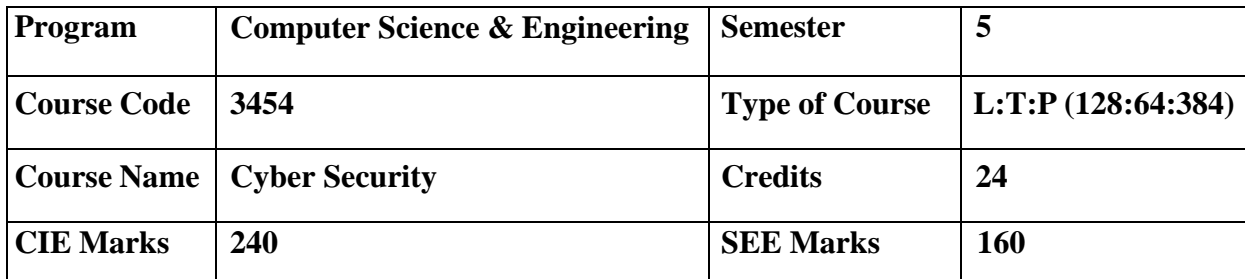

#### **Introduction:**

Welcome to the curriculum for the Cyber Security Specialization. This specialization course is taught in Bootcamp mode. Bootcamps are 15 weeks, intense learning sessions designed to prepare you for the practical world – ready for either industryor becoming an entrepreneur. You will be assisted through the course, with development-based assessments to enable progressive learning.

In the era of connected computing devices, securing the personal data, application, system, network and organization becomes the challenging task in the field of Computer science and Engineering. The specialization prepare students to take up job or to become entrepreneur in the challenging area of Cyber security

# **Pre-requisite**

Before the start of this specialization course, you would have completed the following courses;

In the 1st year of study, you would have studied Engineering Mathematics, Communication Skills, Computer Aided Engineering Graphics, Statistics & Analysis, Basic IT Skills, Fundamentals of Computer, Fundamentals of Electrical and Electronics Engineering, Project Management skills and Multimedia & Animation.

In the 2nd year of study, you would have studied Python Programming, Computer Hardware, Maintenance and Administration, Computer Networks, Database System Concepts and PL/SQL, Data Structures with Python, Operating System and Administration, Object oriented programming and Design with Java, Software Engineering principles and practices.

In this year of study, you shall be applying your previous years learning along with specialised field of study into projects and real-world applications.

# **Course Cohort Owner**

A Course Cohort Owner is a faculty from the core discipline, who is fully responsible for one specialised field of study and the cohort of students who have chosen to study that specialised fieldof study.

# **Guidelines for Cohort Owner**

- 1. Each Specialized field of study is restricted to a Cohort of 20 students which could include students from other relevant programs.
- 2. One faculty from the Core Discipline shall be the Cohort Owner, who for teaching andlearning in allied disciplines can work with faculty from other disciplines or industry experts.
- 3. The course shall be delivered in boot camp mode spanning over 15 weeks of study, weekly developmental assessments and culminating in a mini capstone.
- 4. The industry session shall be addressed by industry subject experts (in contact mode/online / recorded video mode) in the discipline only.
- 5. The cohort owner shall be responsible to identify experts from the relevant field andorganize industry session as per schedule.
- 6. Cohort owner shall plan and accompany the cohort for any industrial visits.
- 7. Cohort owner shall maintain and document industrial assignments, weekly assessments, practices and mini project.
- 8. The cohort owner shall coordinate with faculties across programs needed for their course toensure seamless delivery as per time table
- 9. The cohort owner along with classroom sessions can augment or use supplementally teaching and learning opportunities including good quality online courses available on platforms like Karnataka LMS, Infosys Springboard, NPTEL, Unacademy, SWAYAM , etc.

# **Course outcome: A student should be able to**

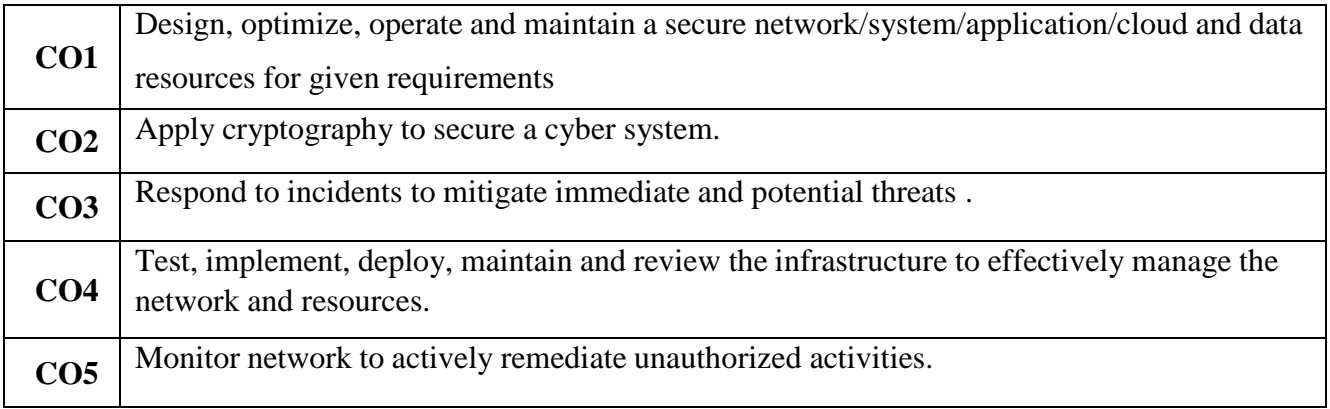

# **CO-PO / PSO MAPPING MATRIX:**

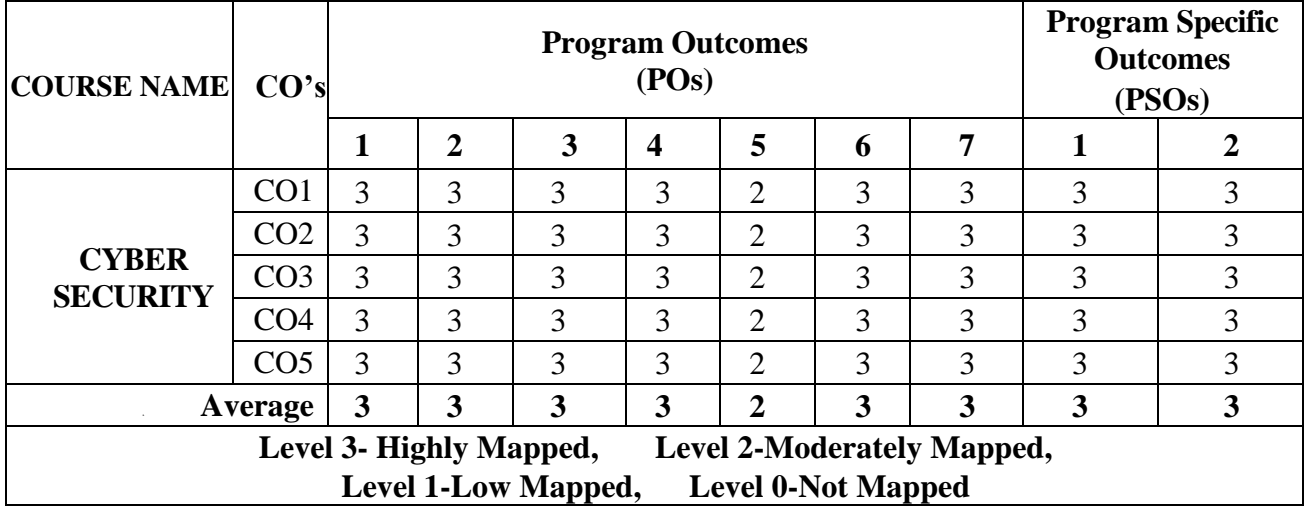

# **COURSE-PO / PSO MAPPING MATRIX:**

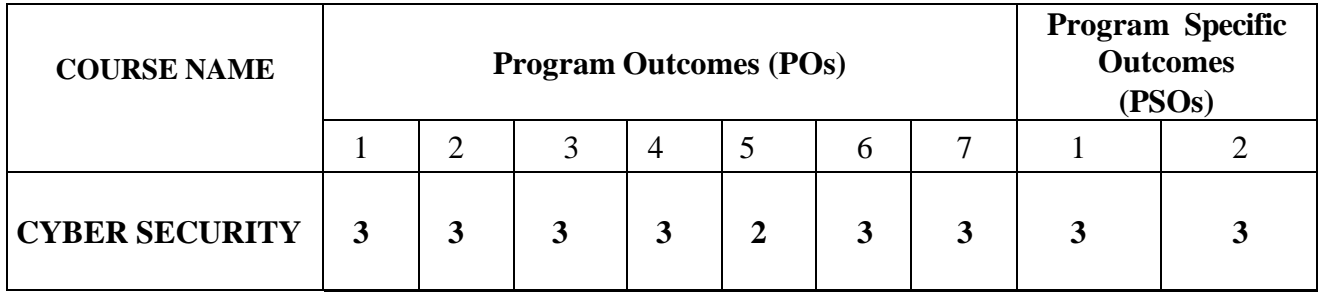
# **Detailed course plan**

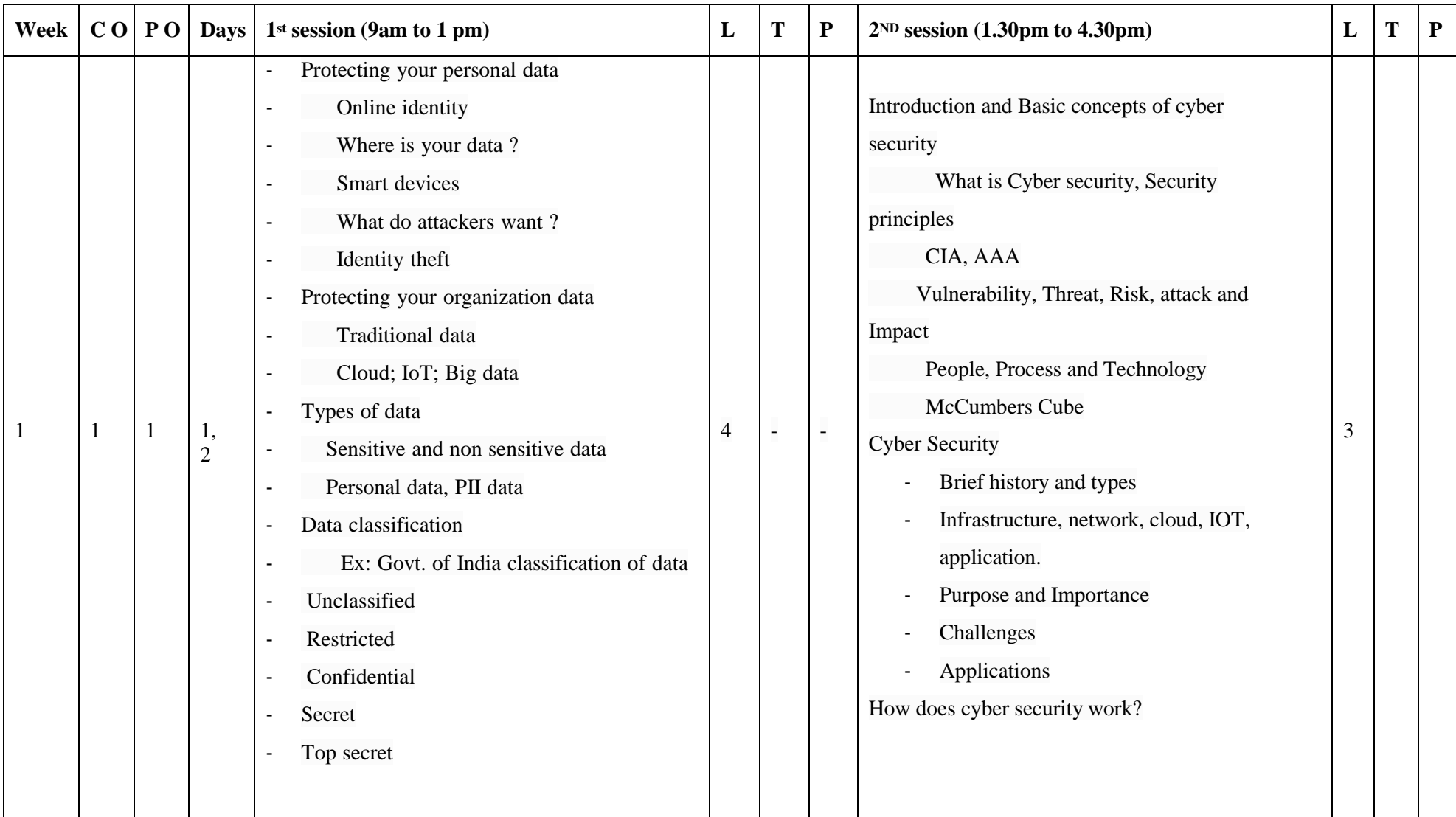

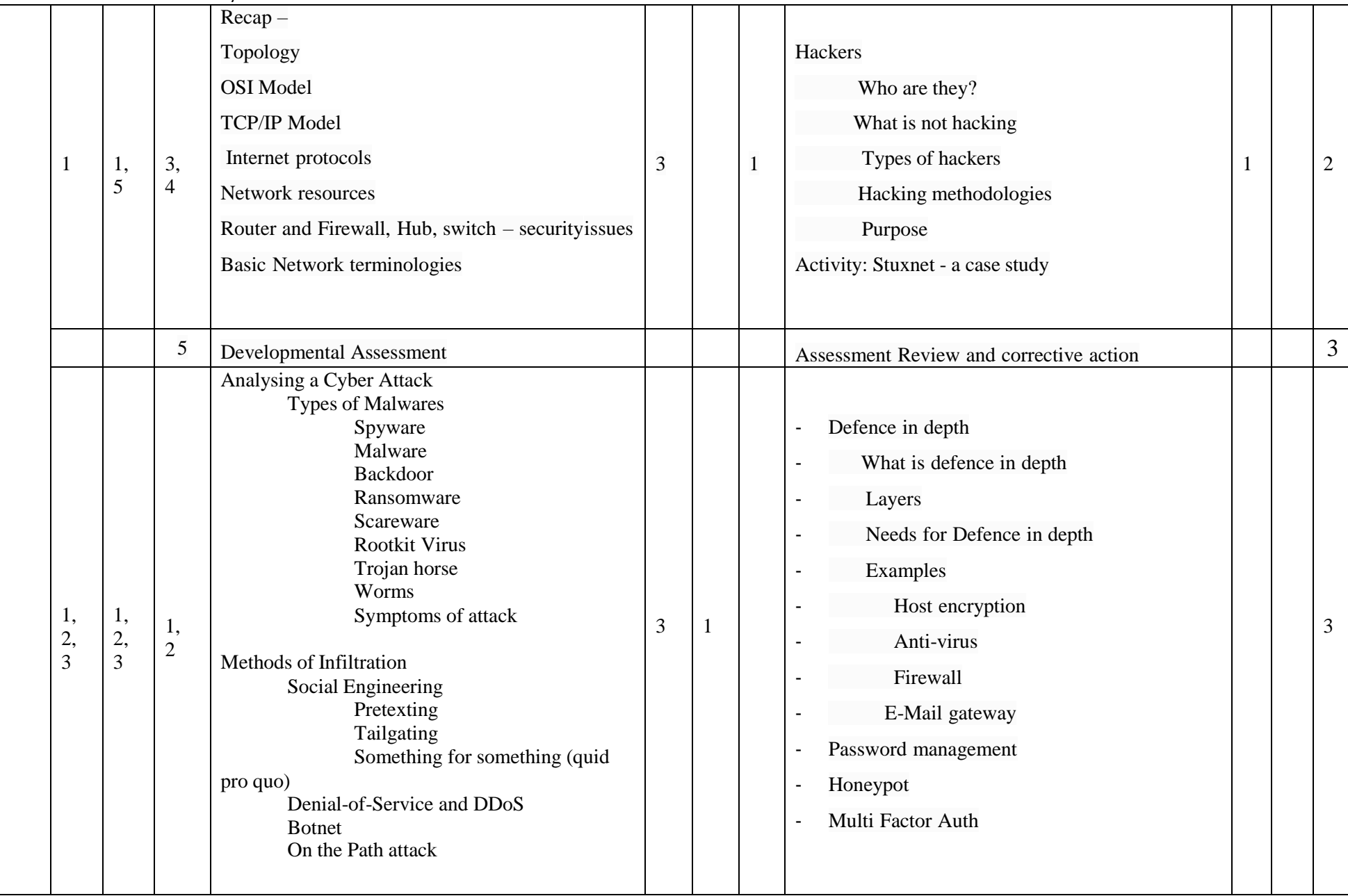

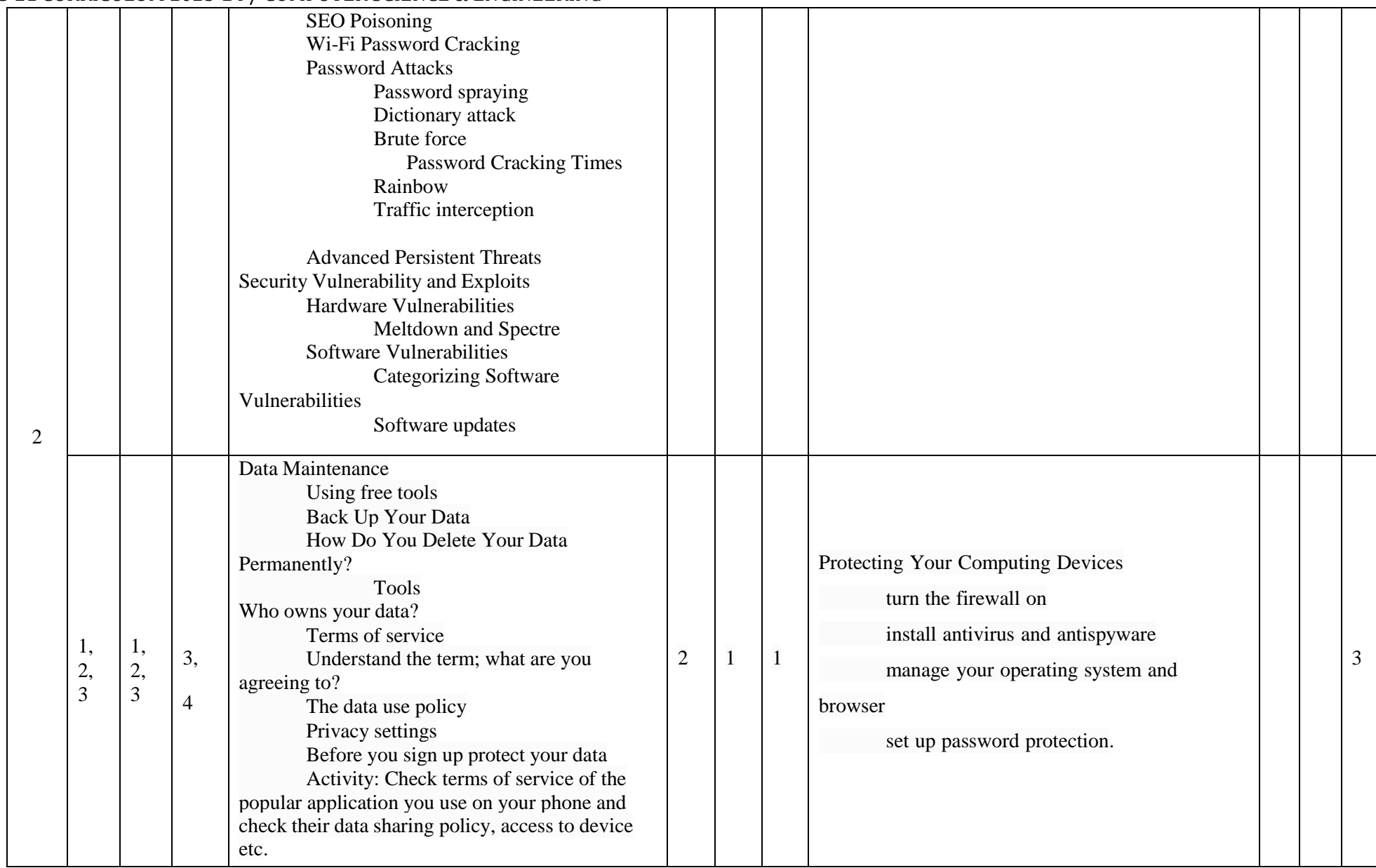

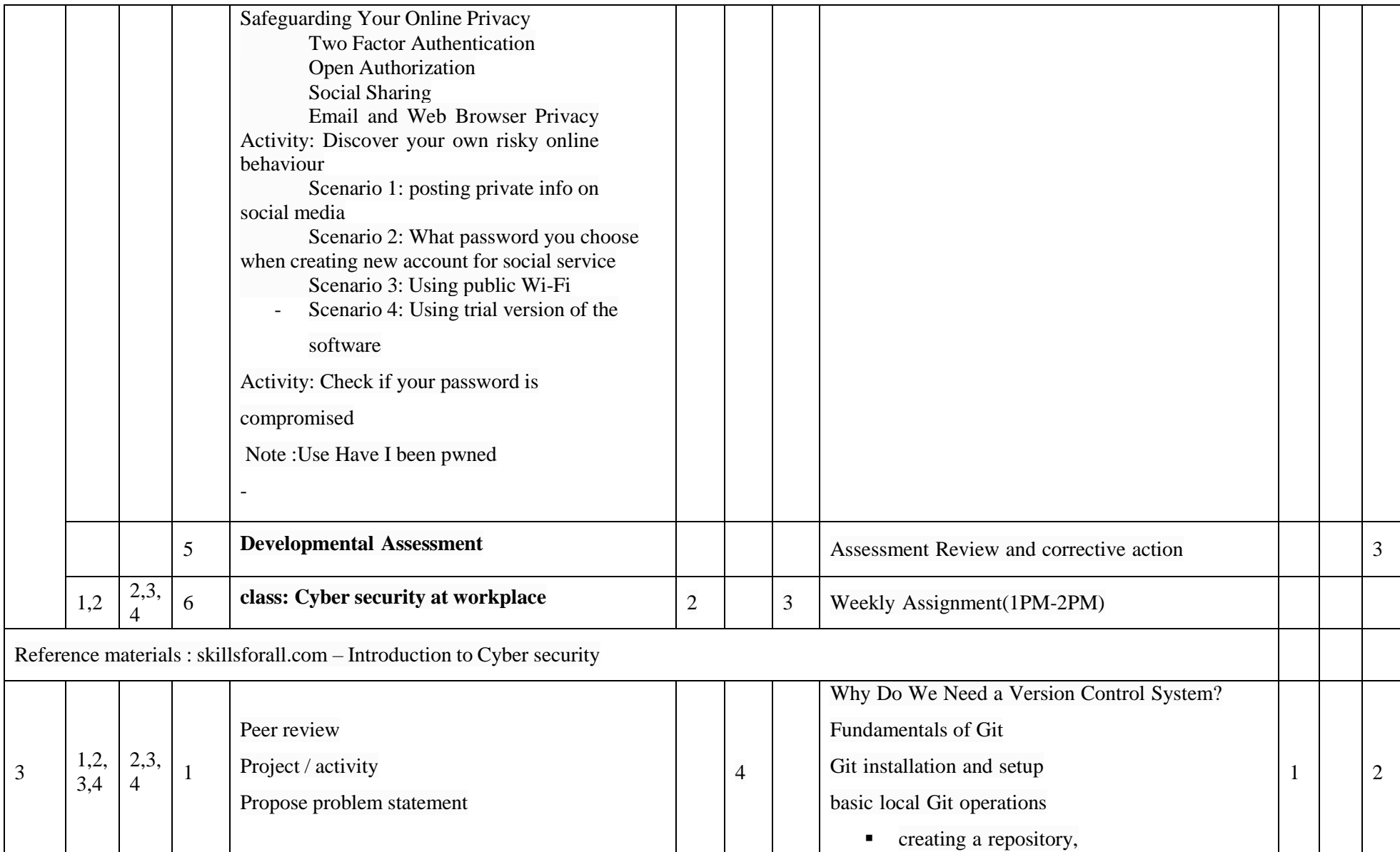

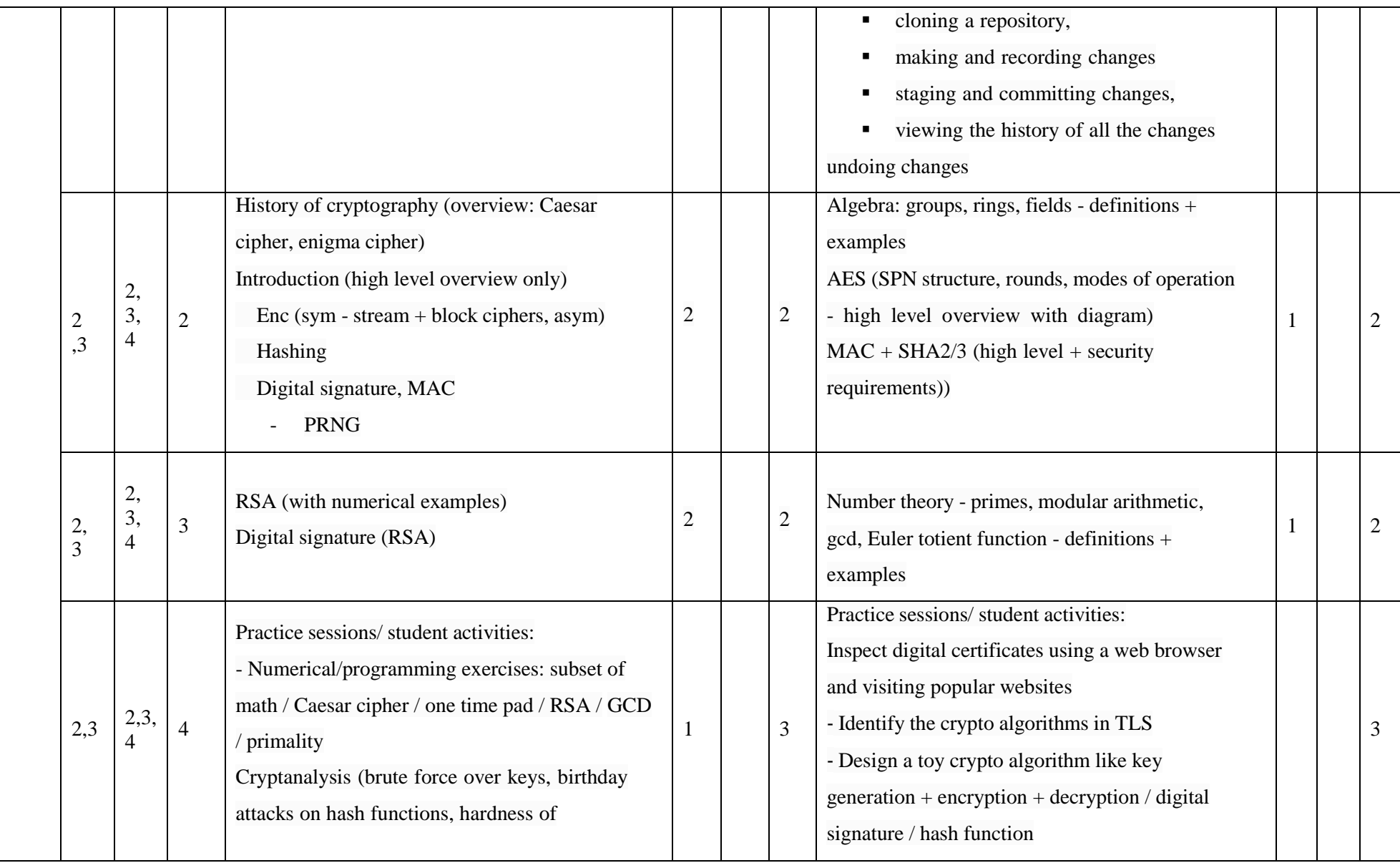

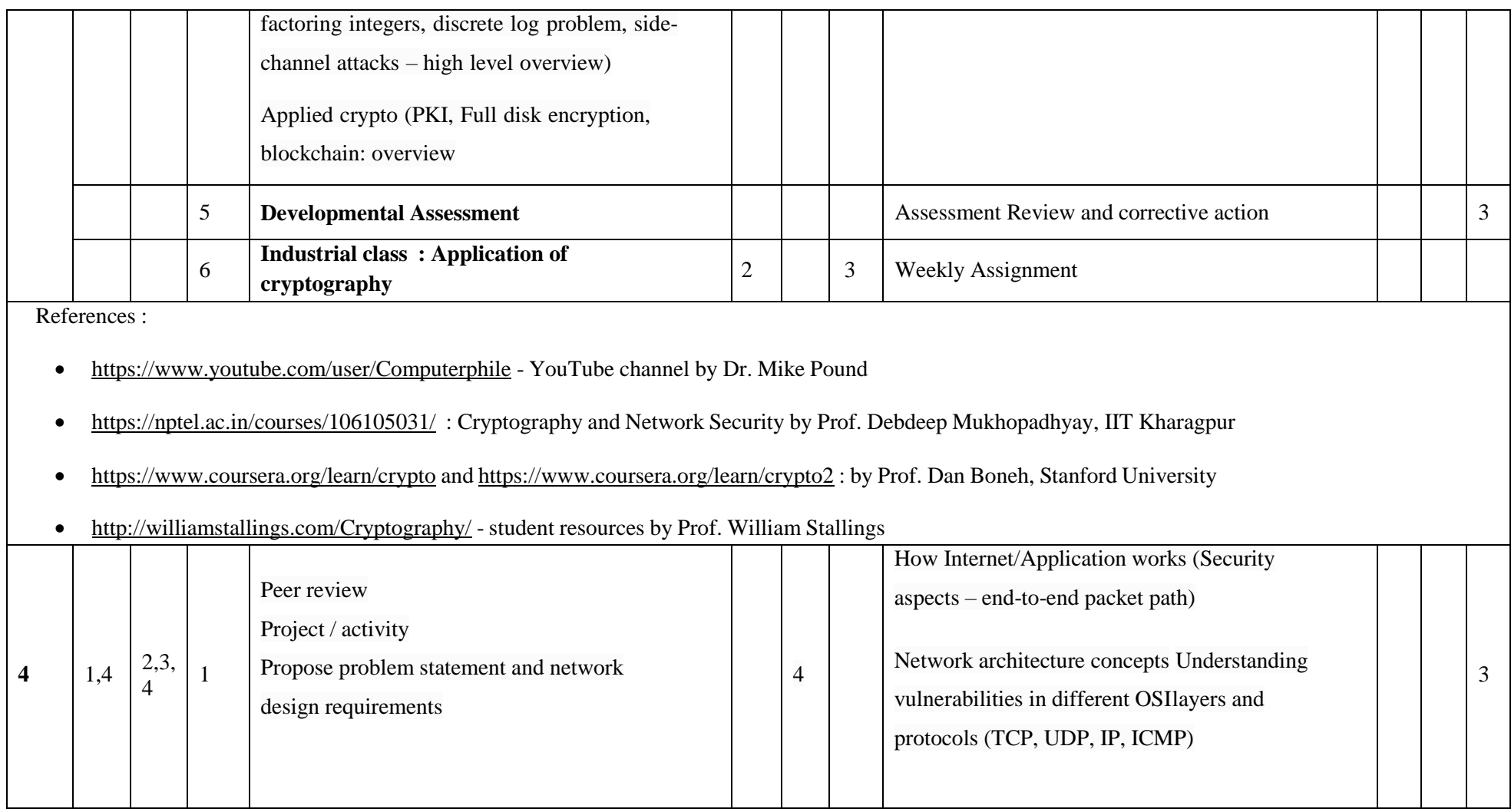

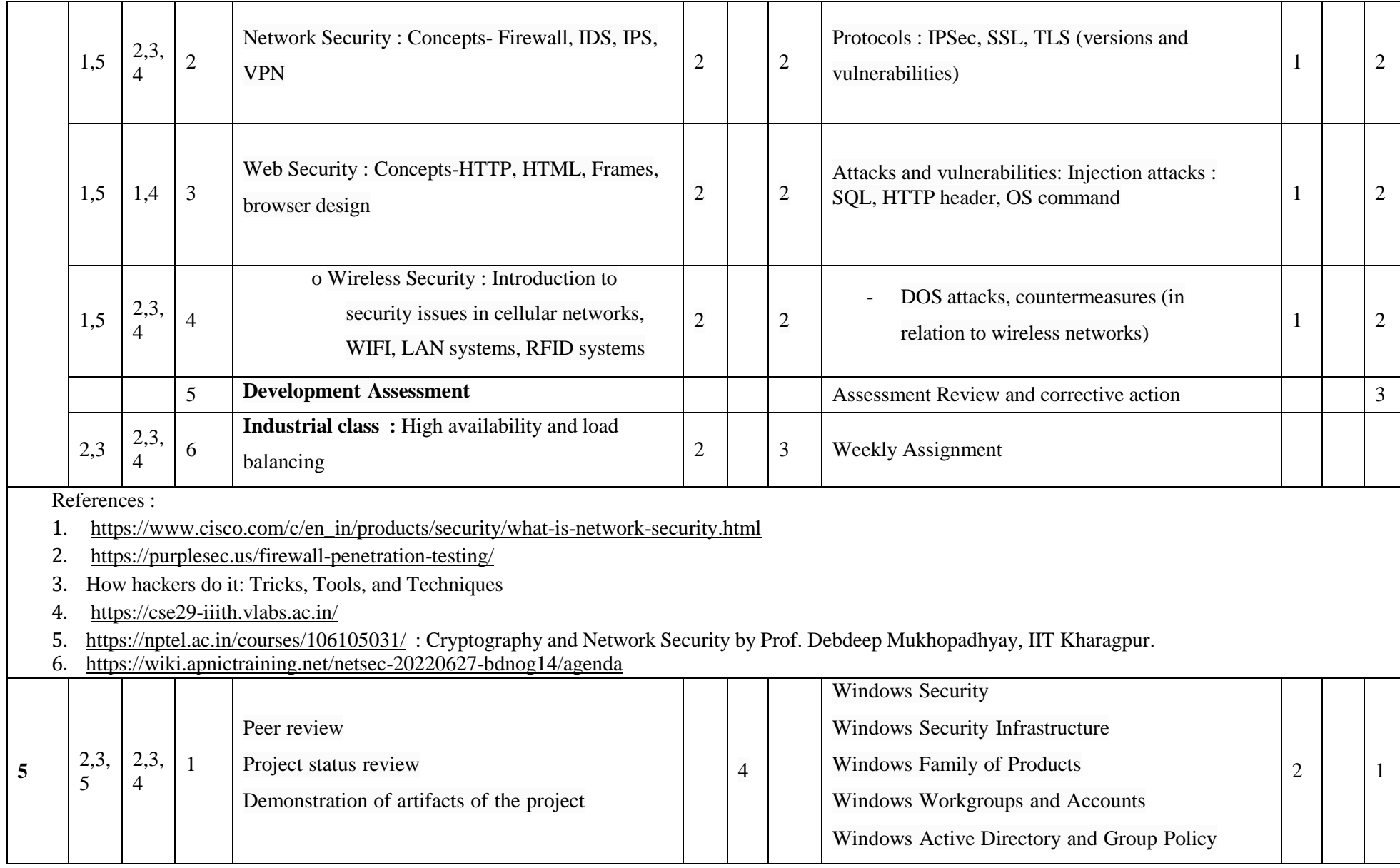

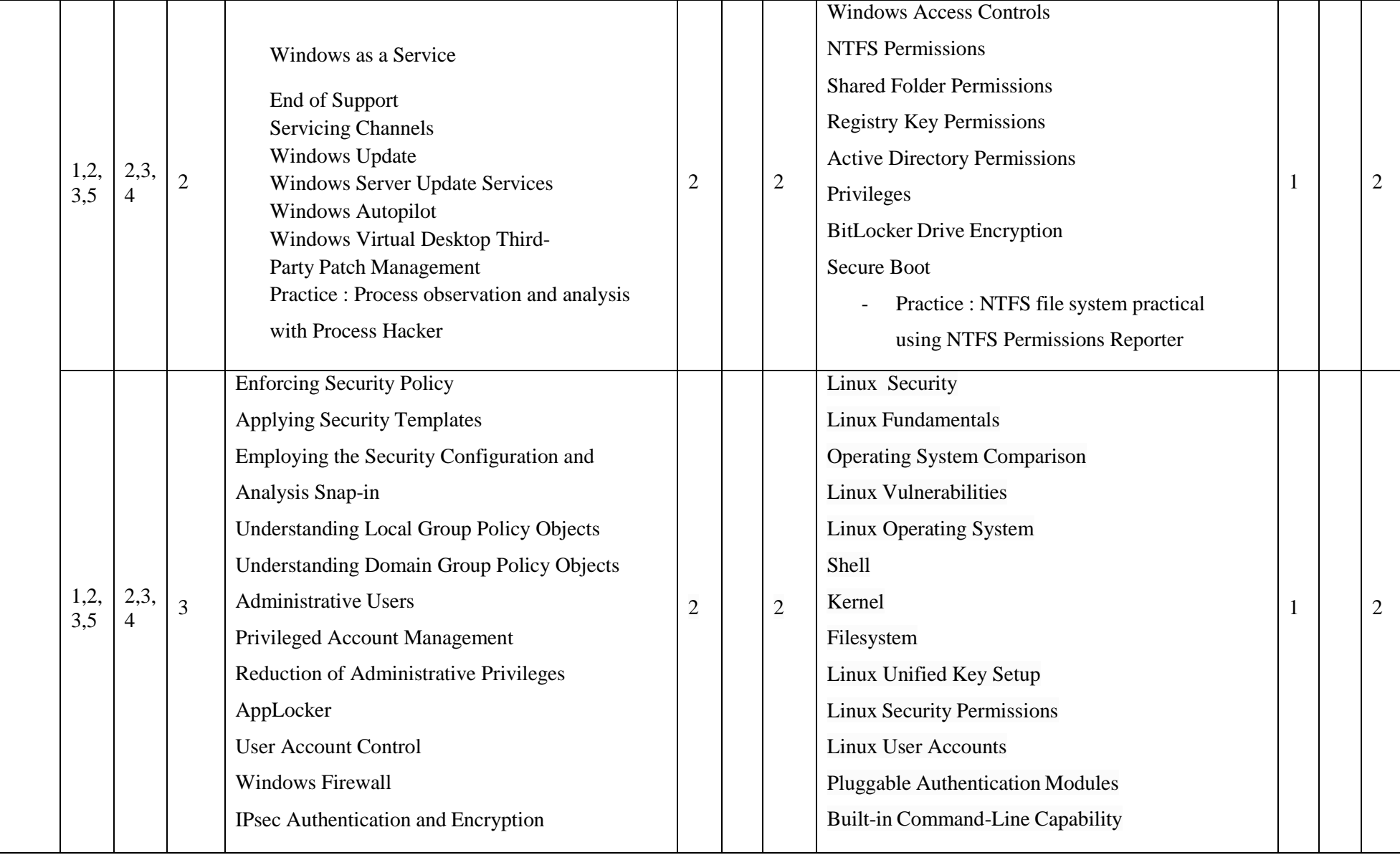

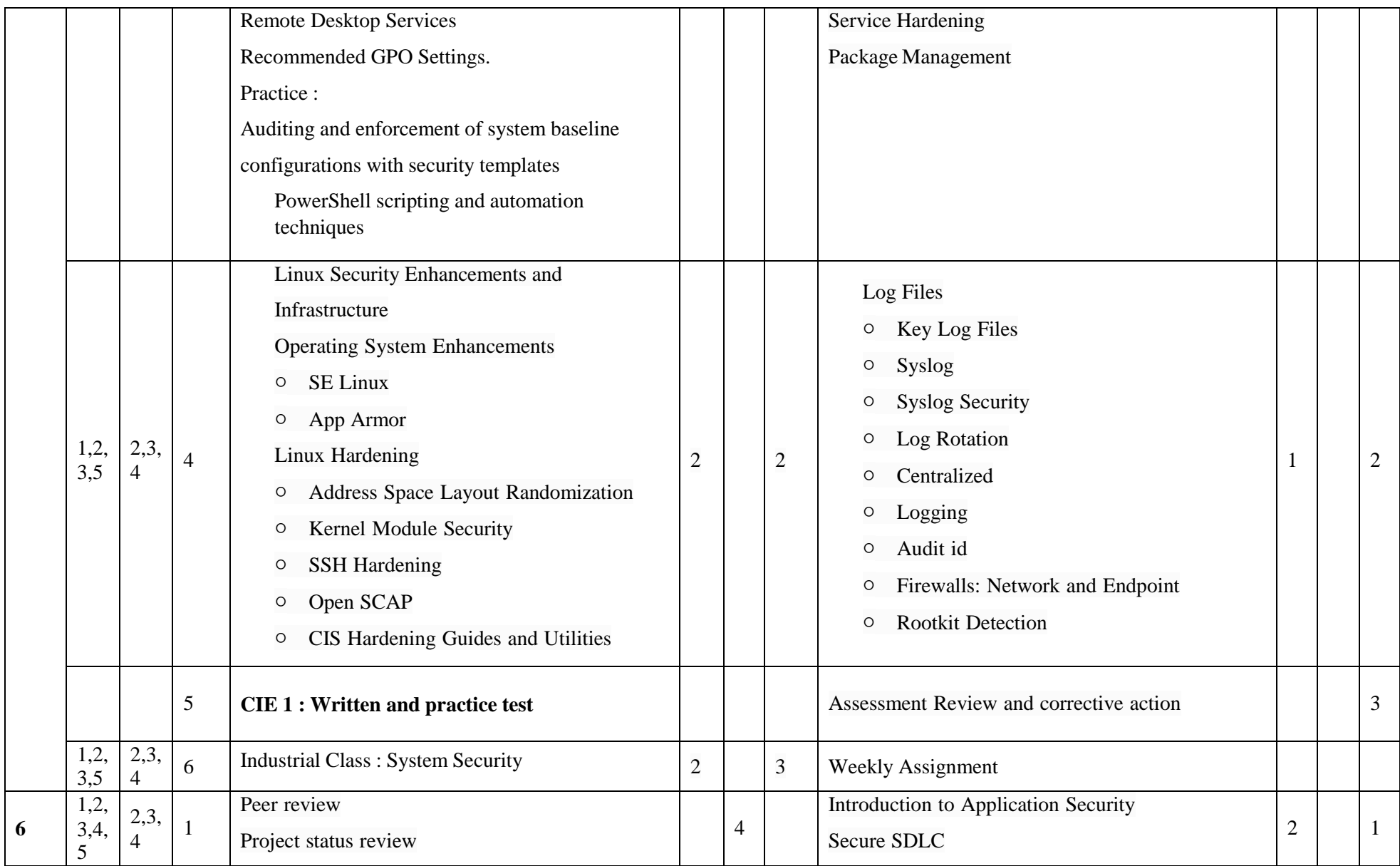

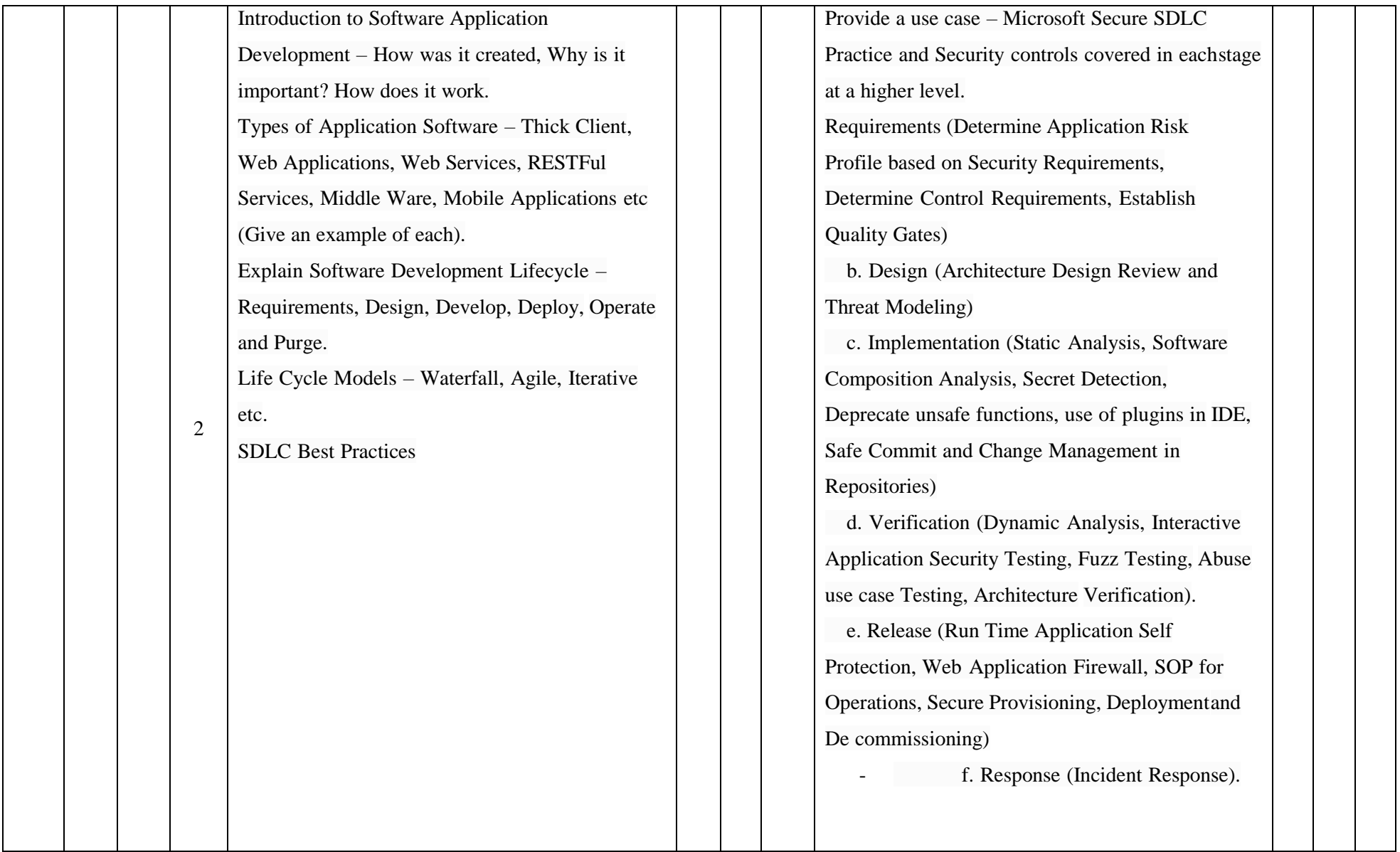

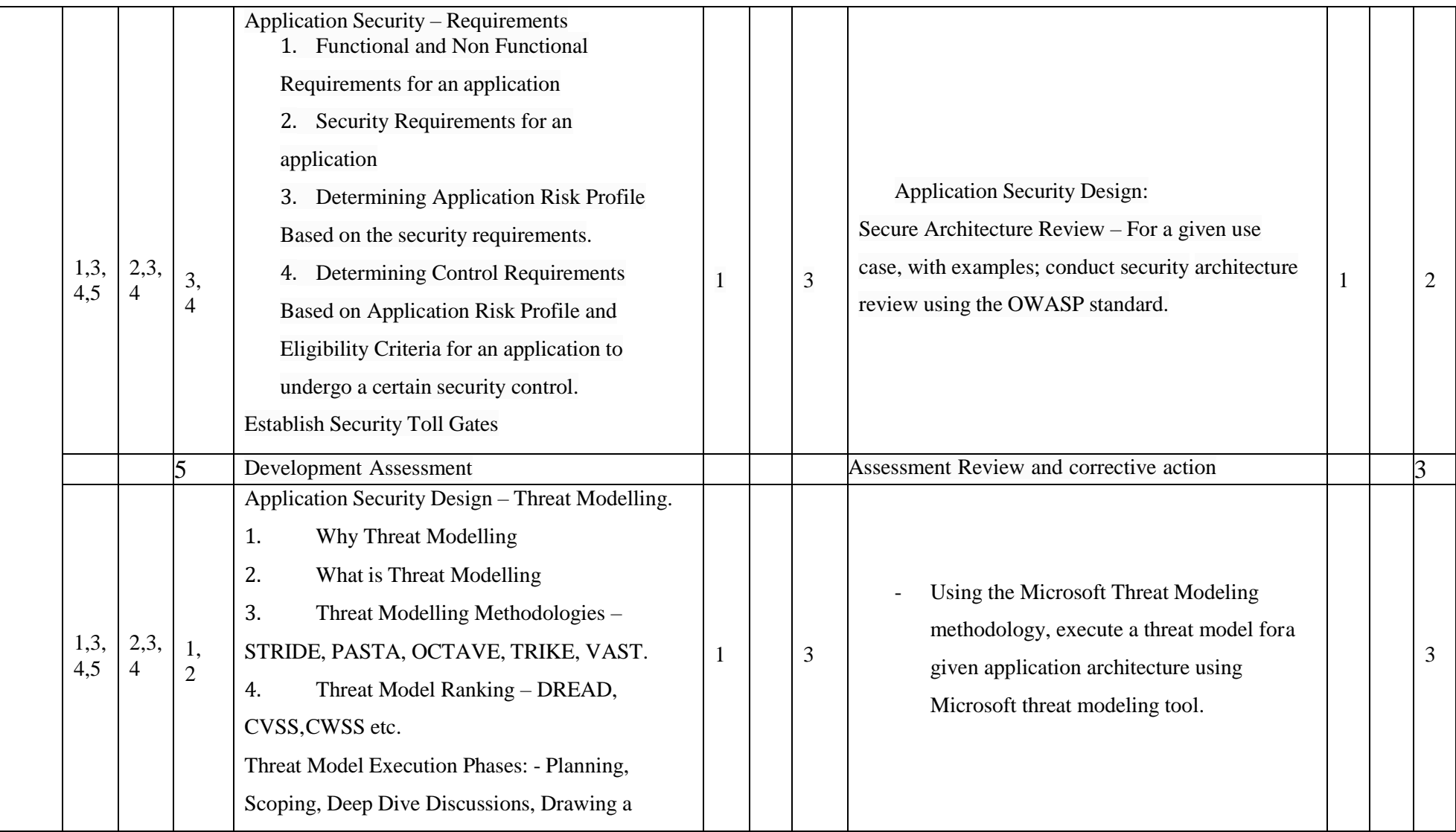

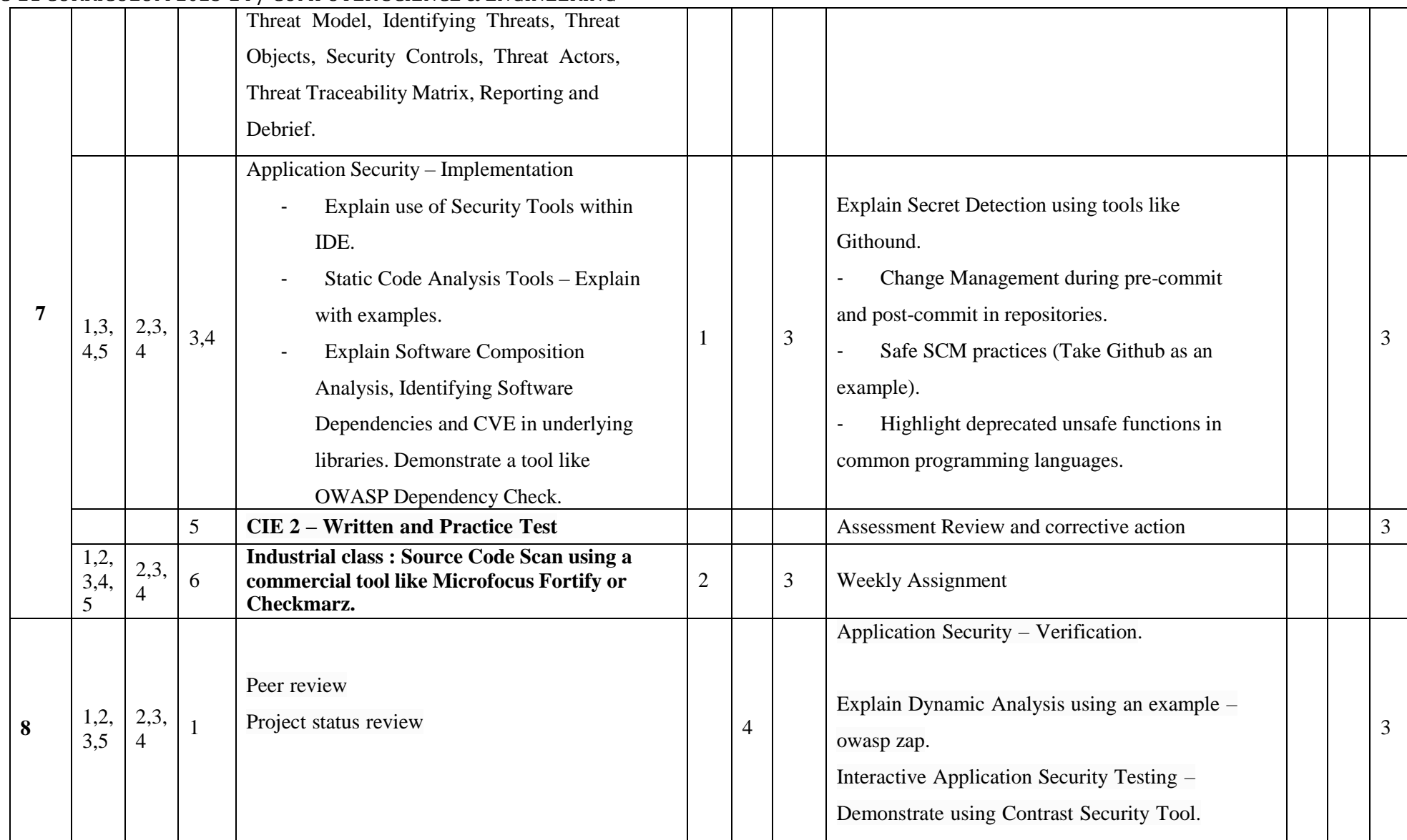

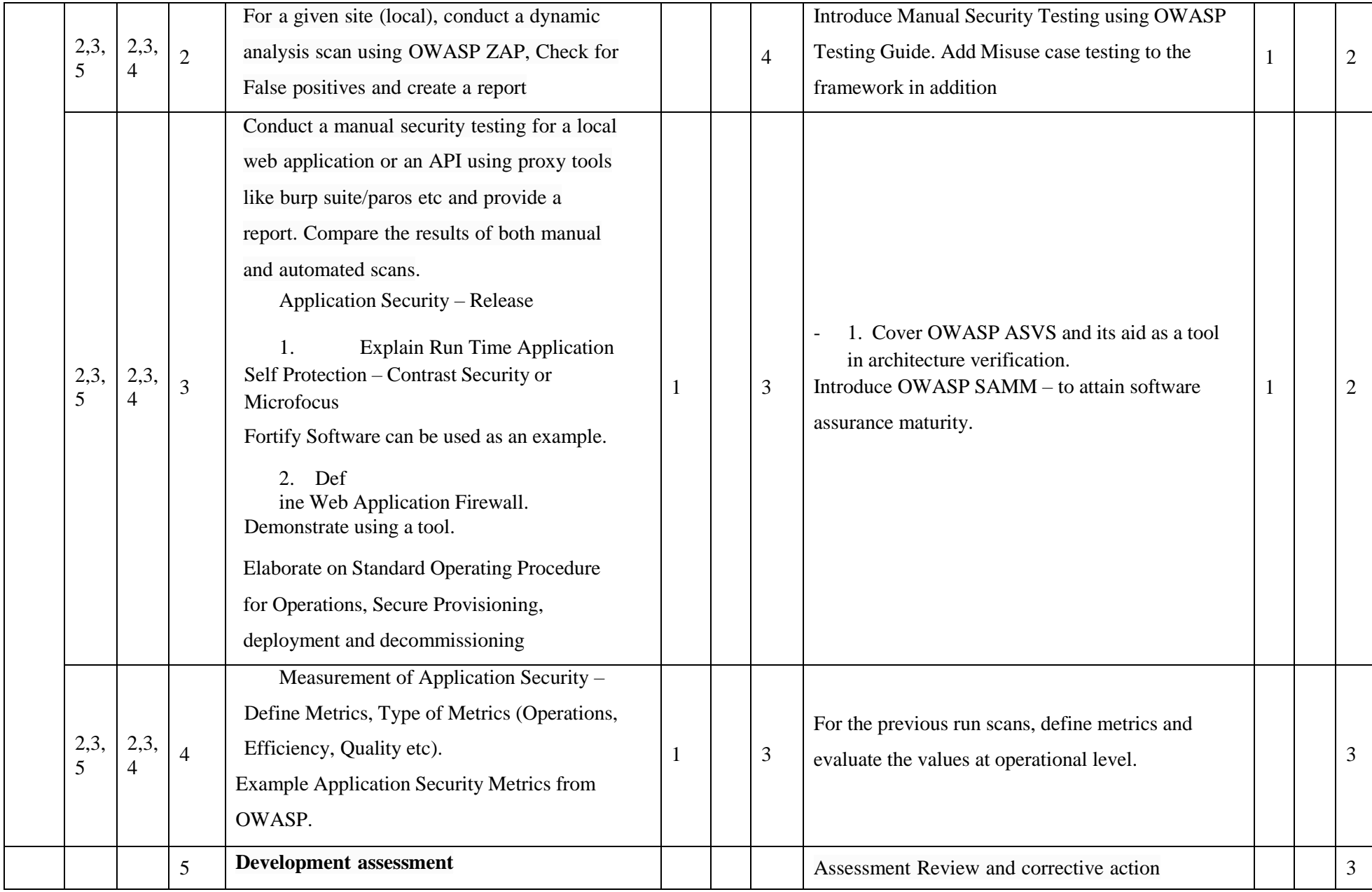

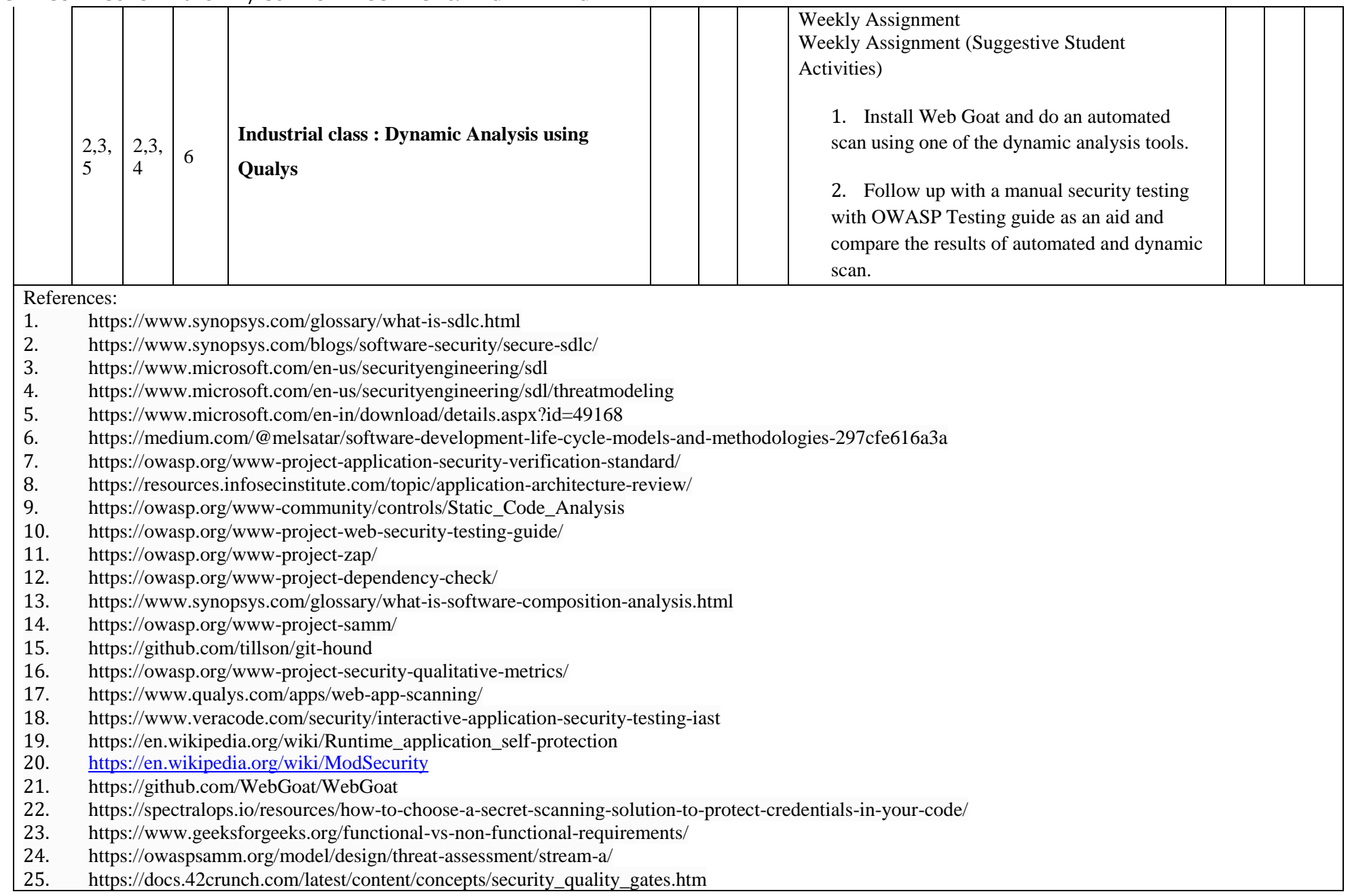

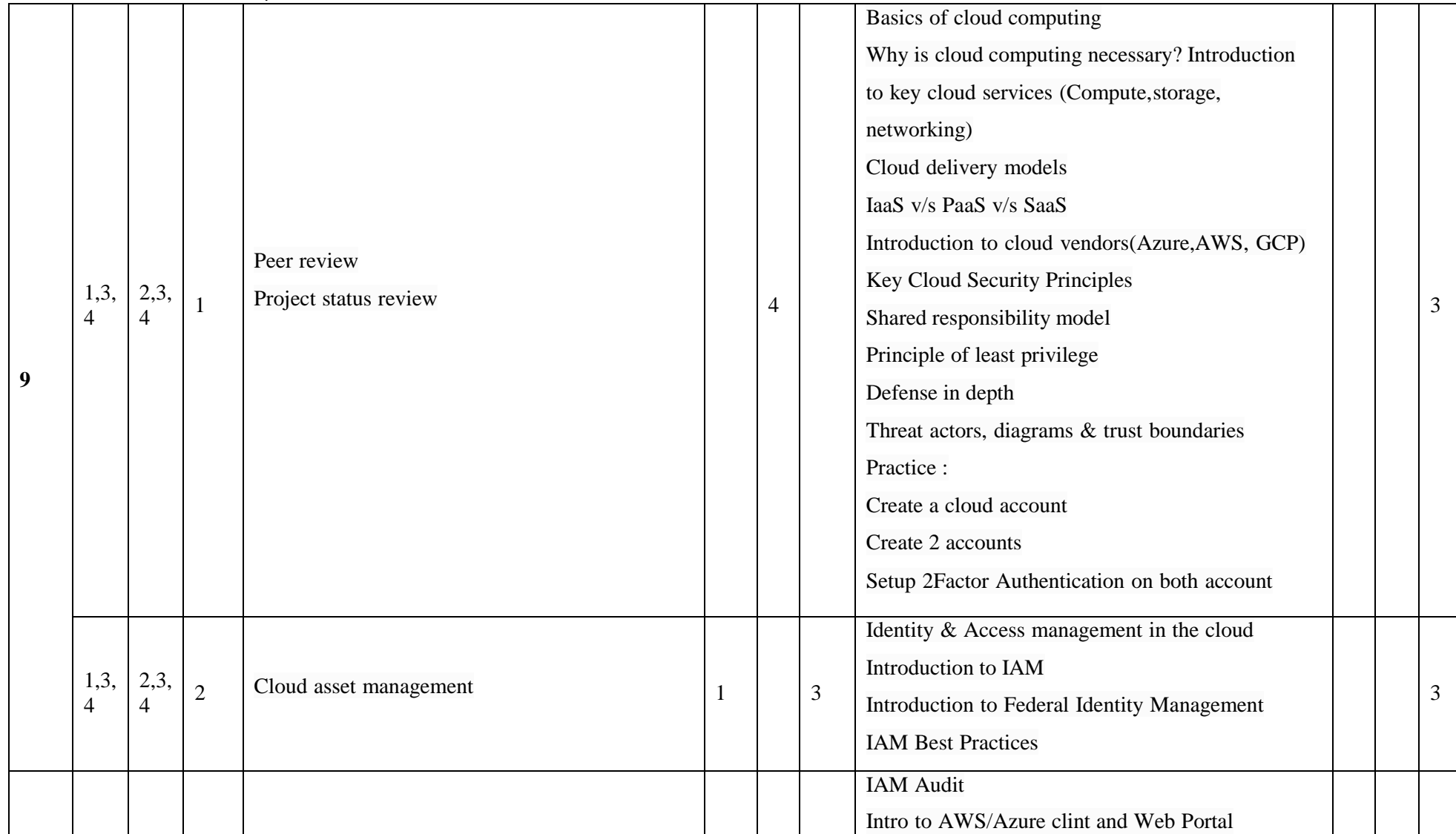

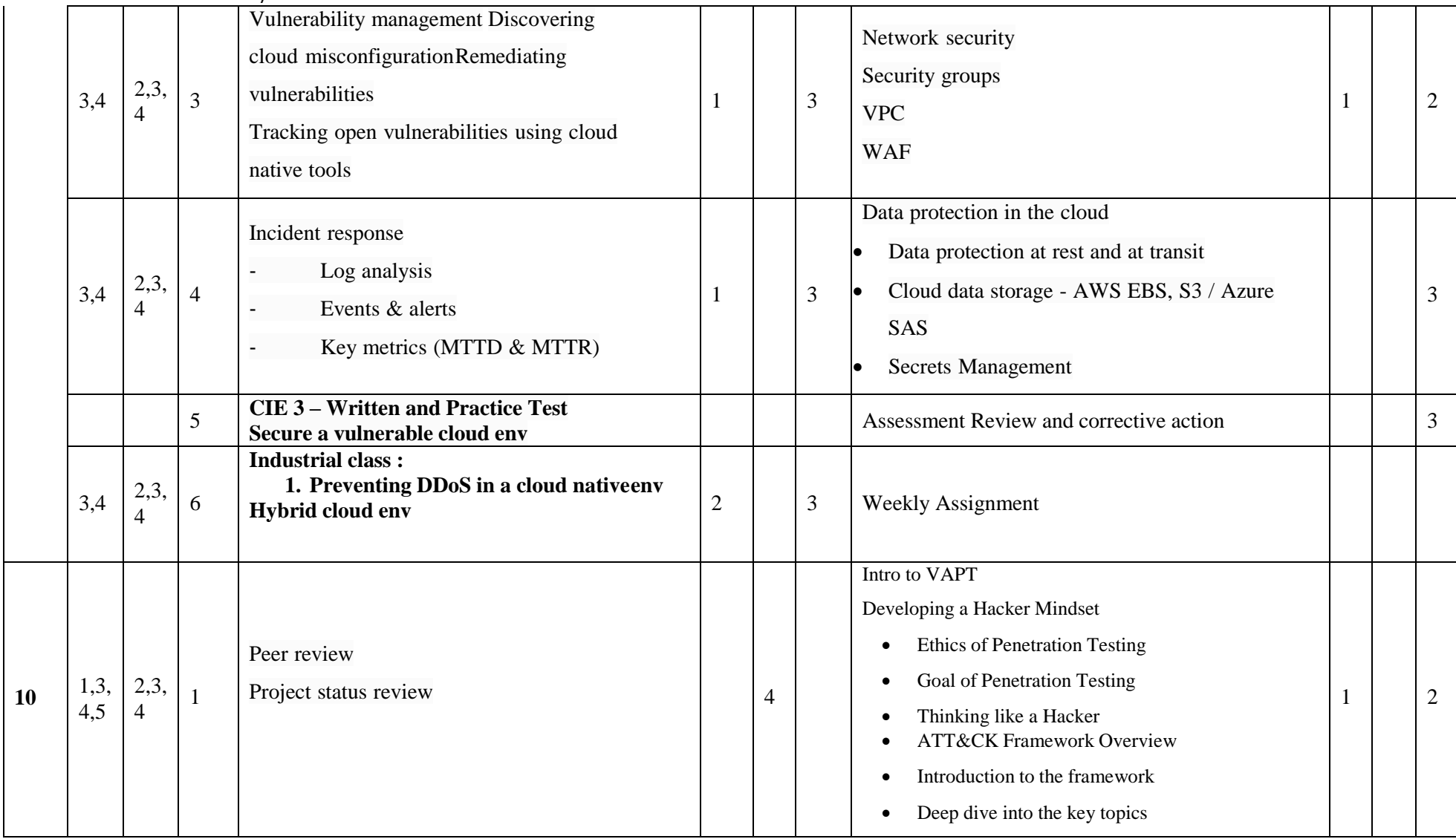

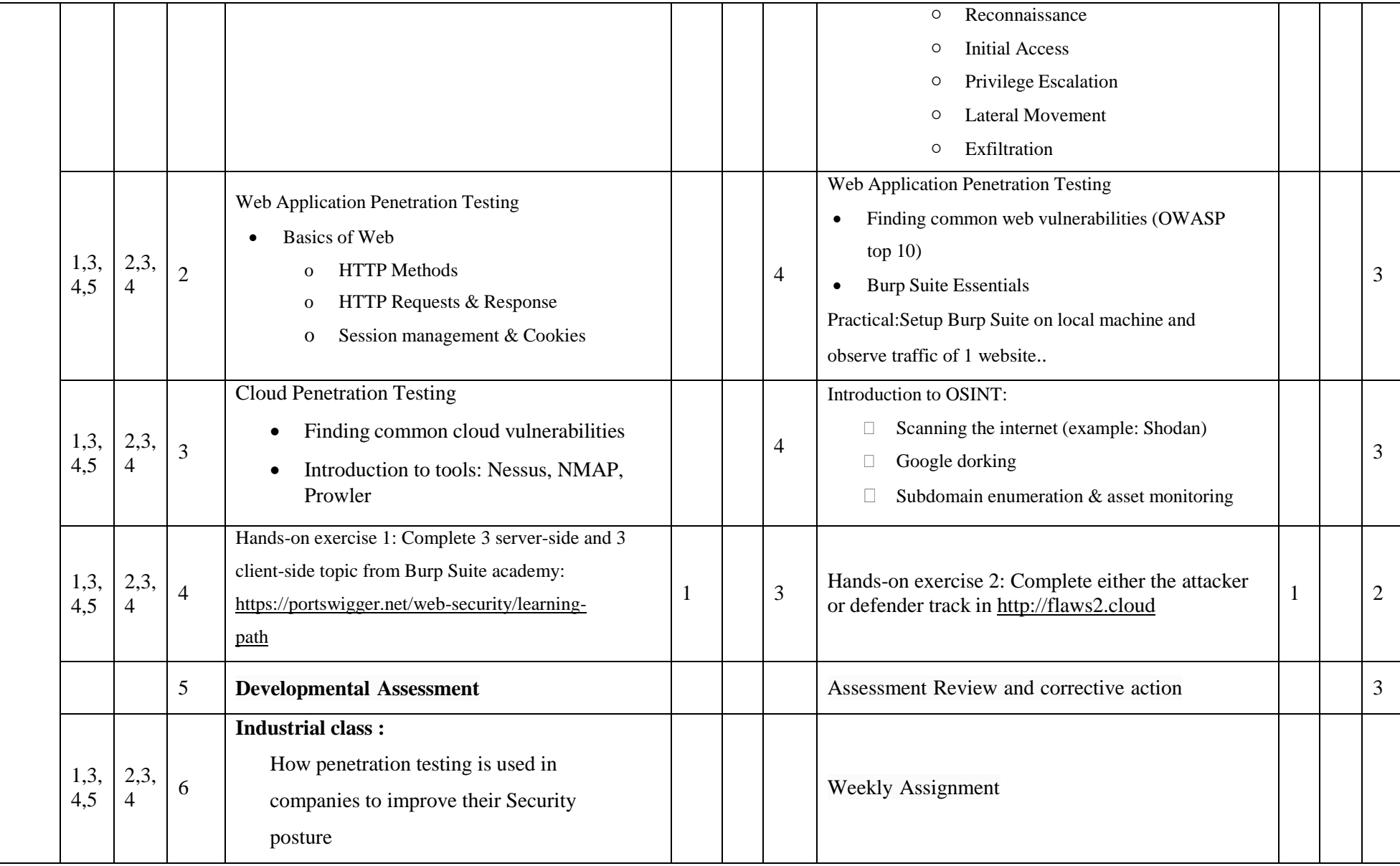

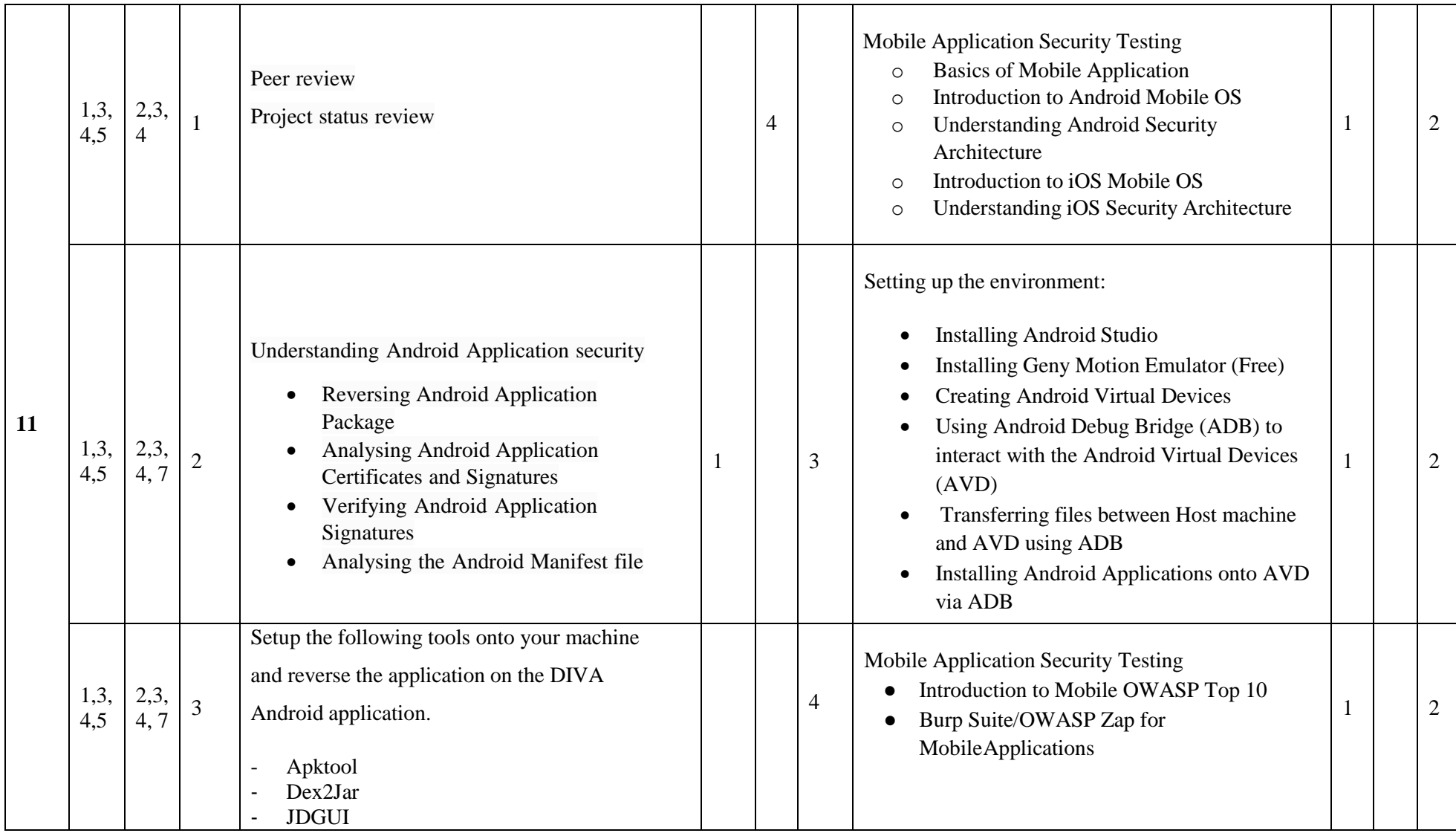

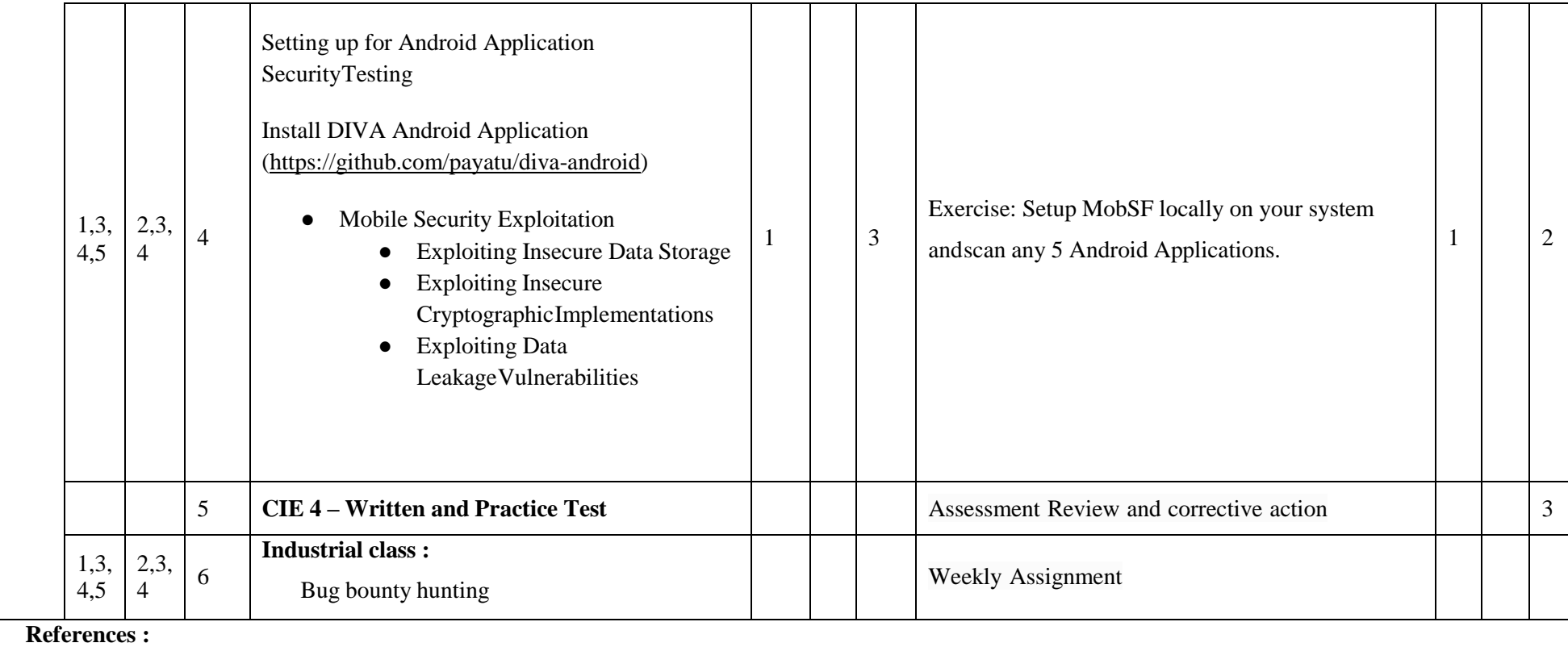

**1. Basics of Web: [https://www.hacker101.com/sessions/web\\_in\\_depth.html](https://www.hacker101.com/sessions/web_in_depth.html)**

**2. NMAP Basics: <https://www.freecodecamp.org/news/what-is-nmap-and-how-to-use-it-a-tutorial-for-the-greatest-scanning-tool-of-all-time/>**

**3. HTTP Proxy:**

**a. Burp Suite Essentials: [https://www.youtube.com/playlist?list=PLoX0sUafNGbH9bmbIANk3D50FNUmuJIF3\](https://www.youtube.com/playlist?list=PLoX0sUafNGbH9bmbIANk3D50FNUmuJIF3)**

**b. OWASP Zed Attack Proxy: <https://www.zaproxy.org/getting-started/>**

**4. Vulnerability Scanning with Nessus: <https://www.tenable.com/blog/how-to-run-your-first-vulnerability-scan-with-nessus>**

**5. How to think like a Hacker: <https://www.darkreading.com/vulnerabilities-threats/how-to-think-like-a-hacker>**

**The Cuckoo's egg (book)**

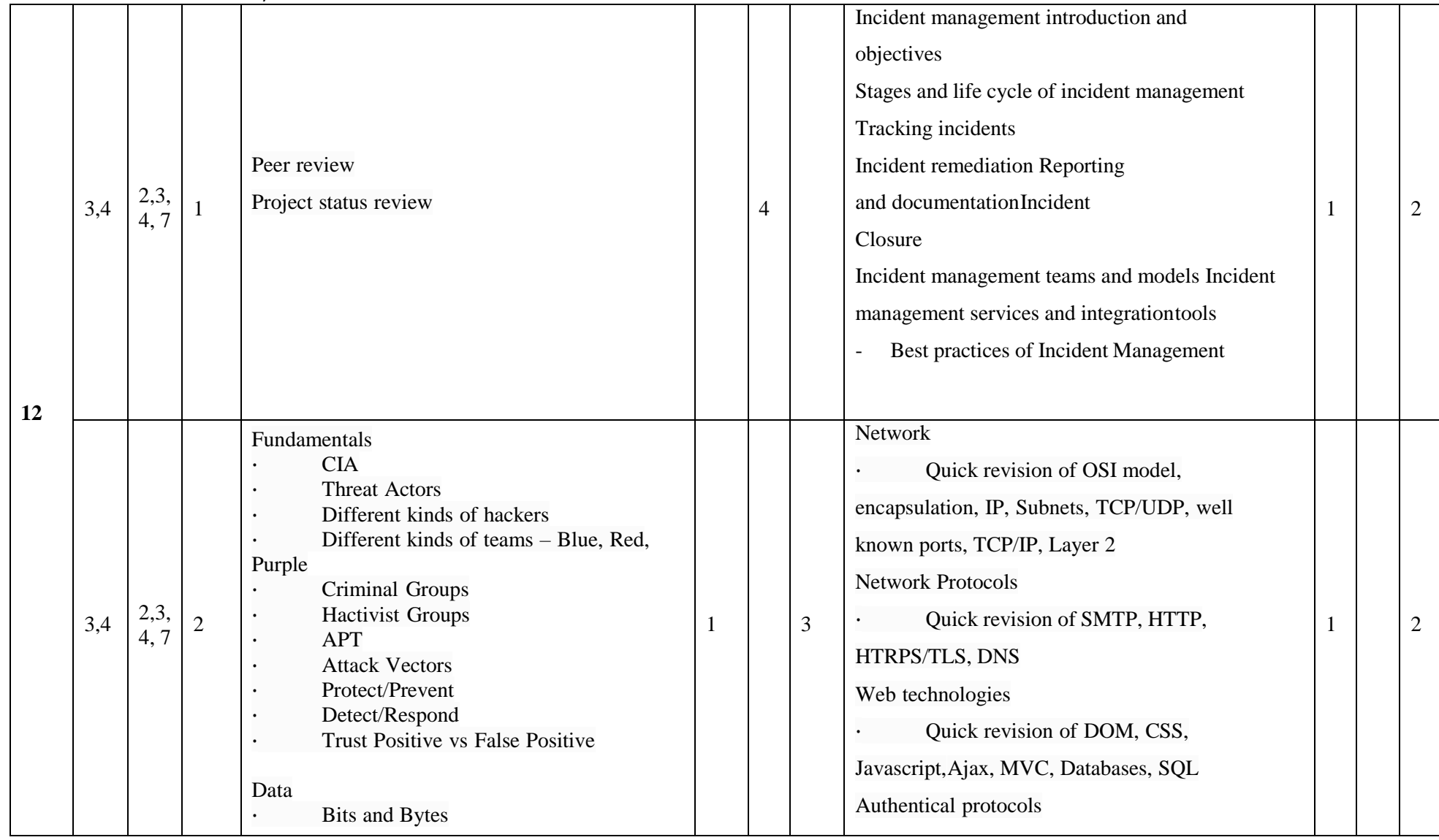

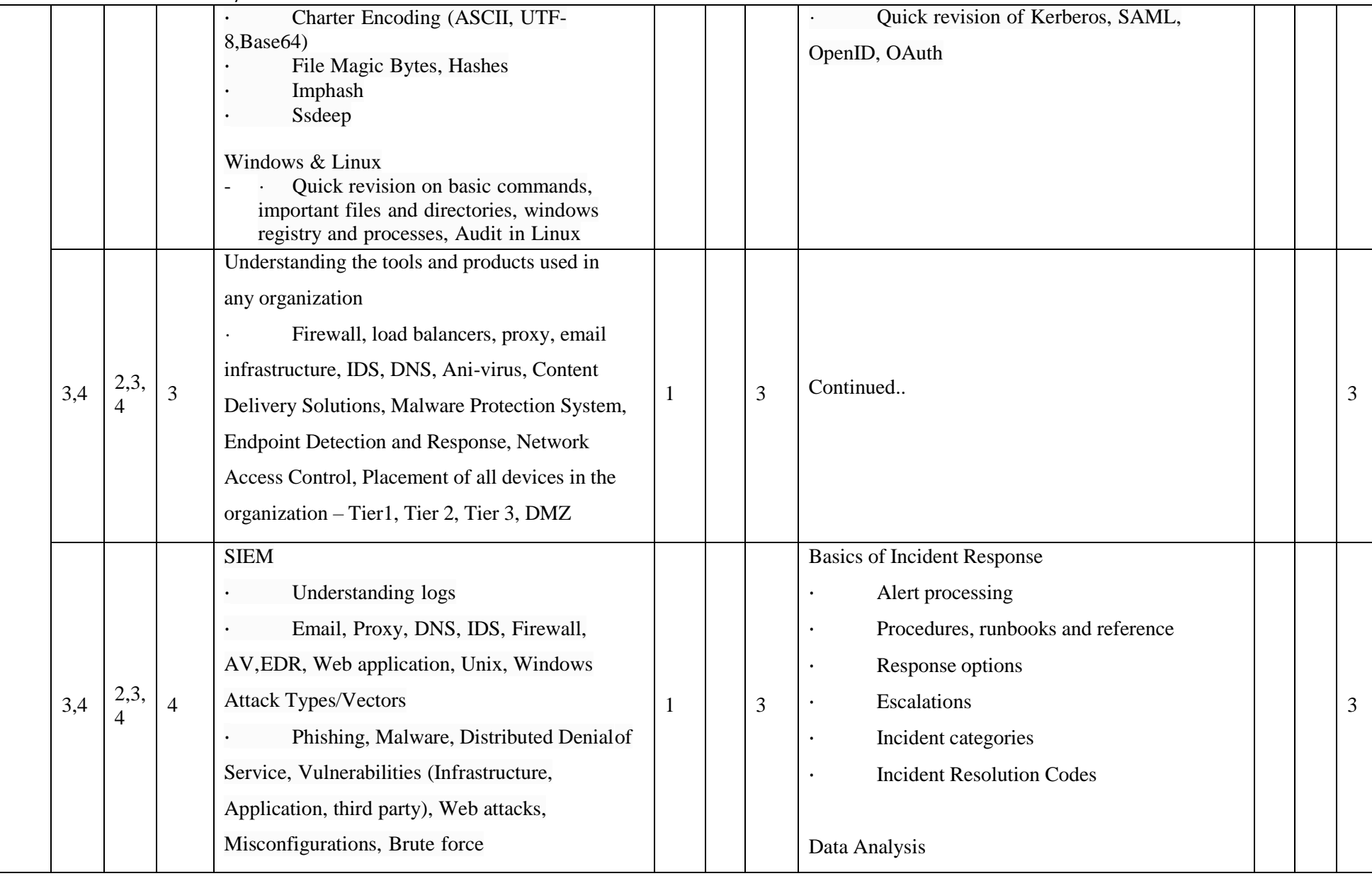

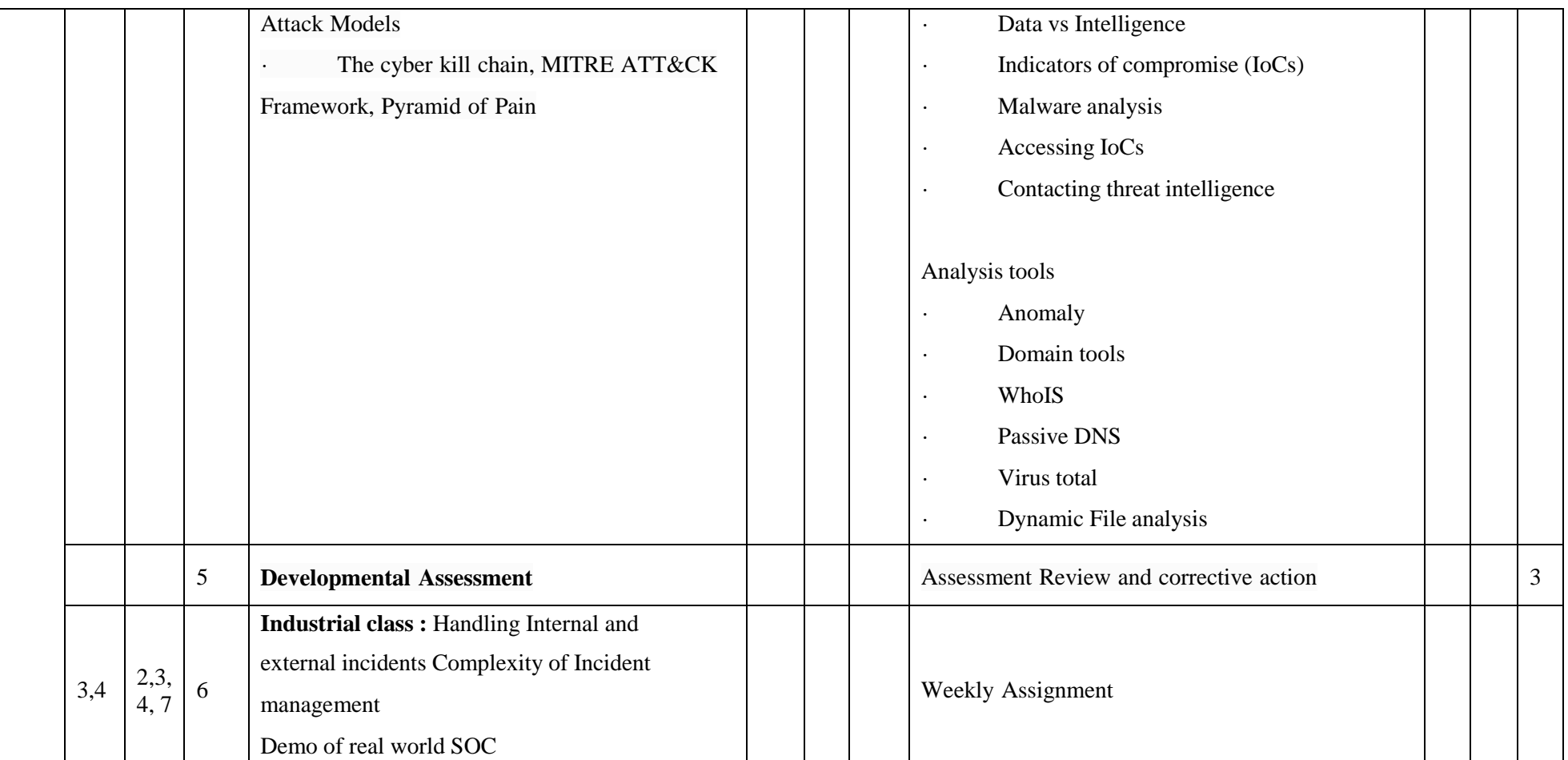

**References :**

1. <https://nvlpubs.nist.gov/nistpubs/specialpublications/nist.sp.800-61r2.pdf>

2. <https://www.cisa.gov/uscert/bsi/articles/best-practices/incident-management>

<https://www.infotech.com/research/ss/develop-and-implement-a-security-incident-management-program>

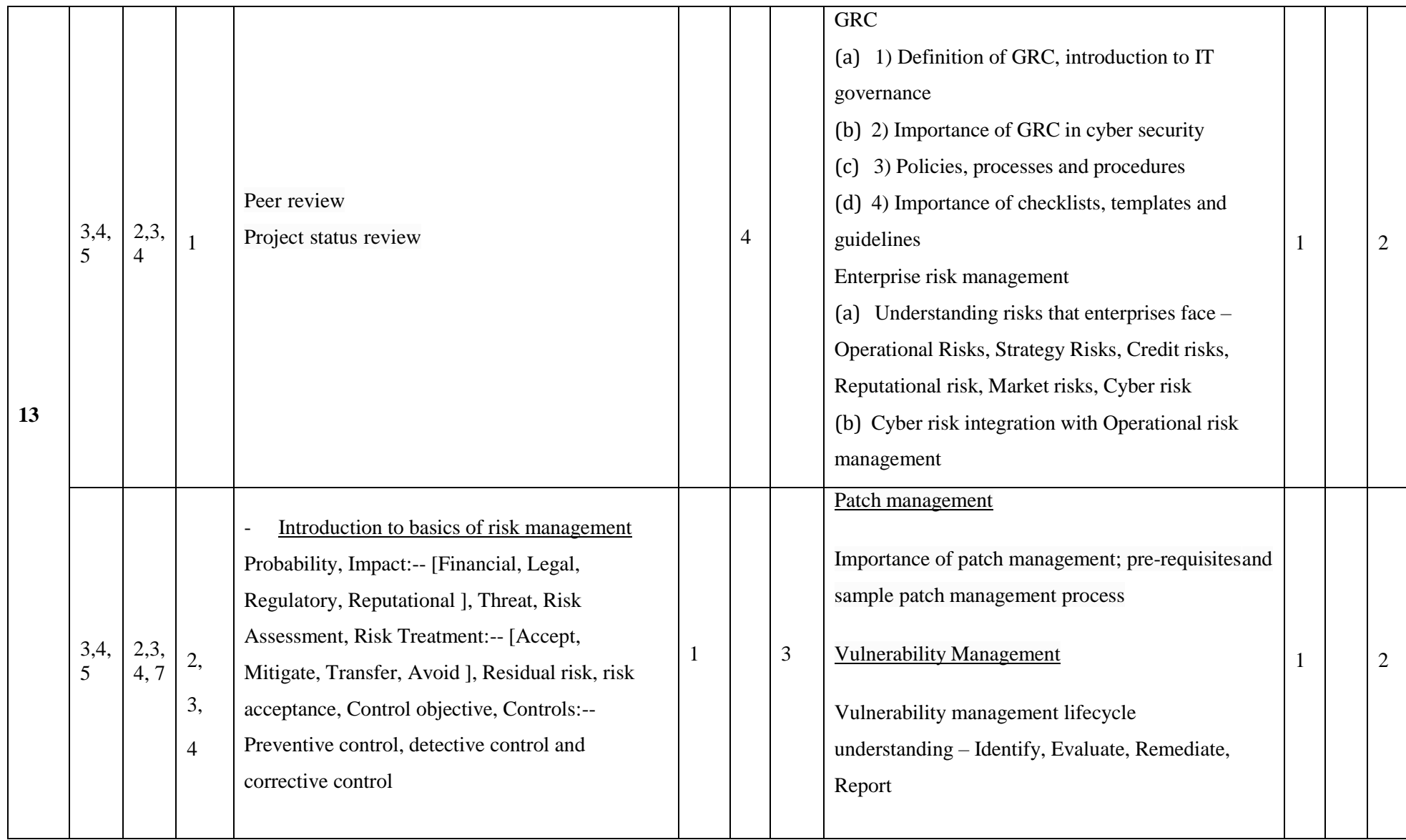

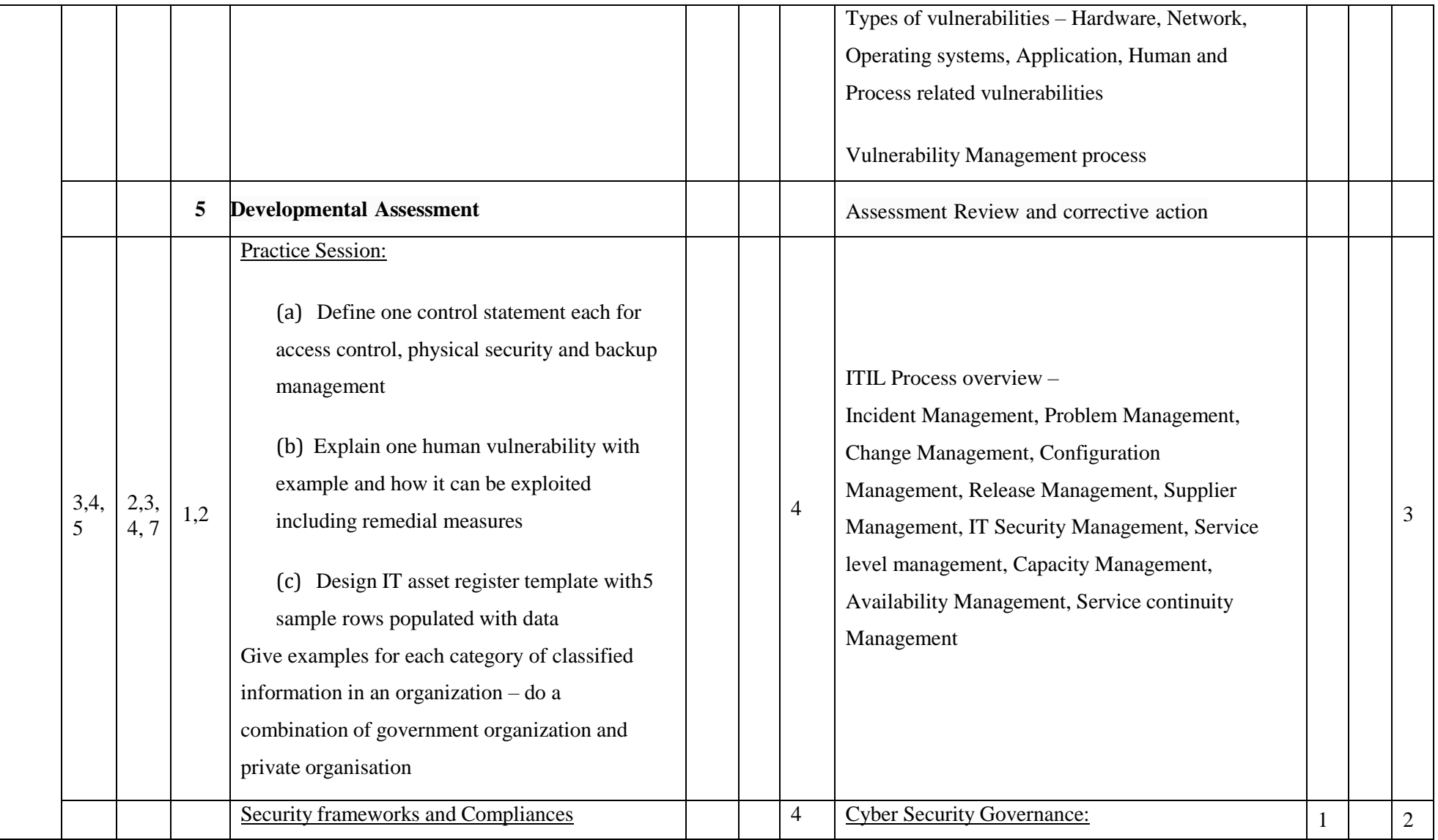

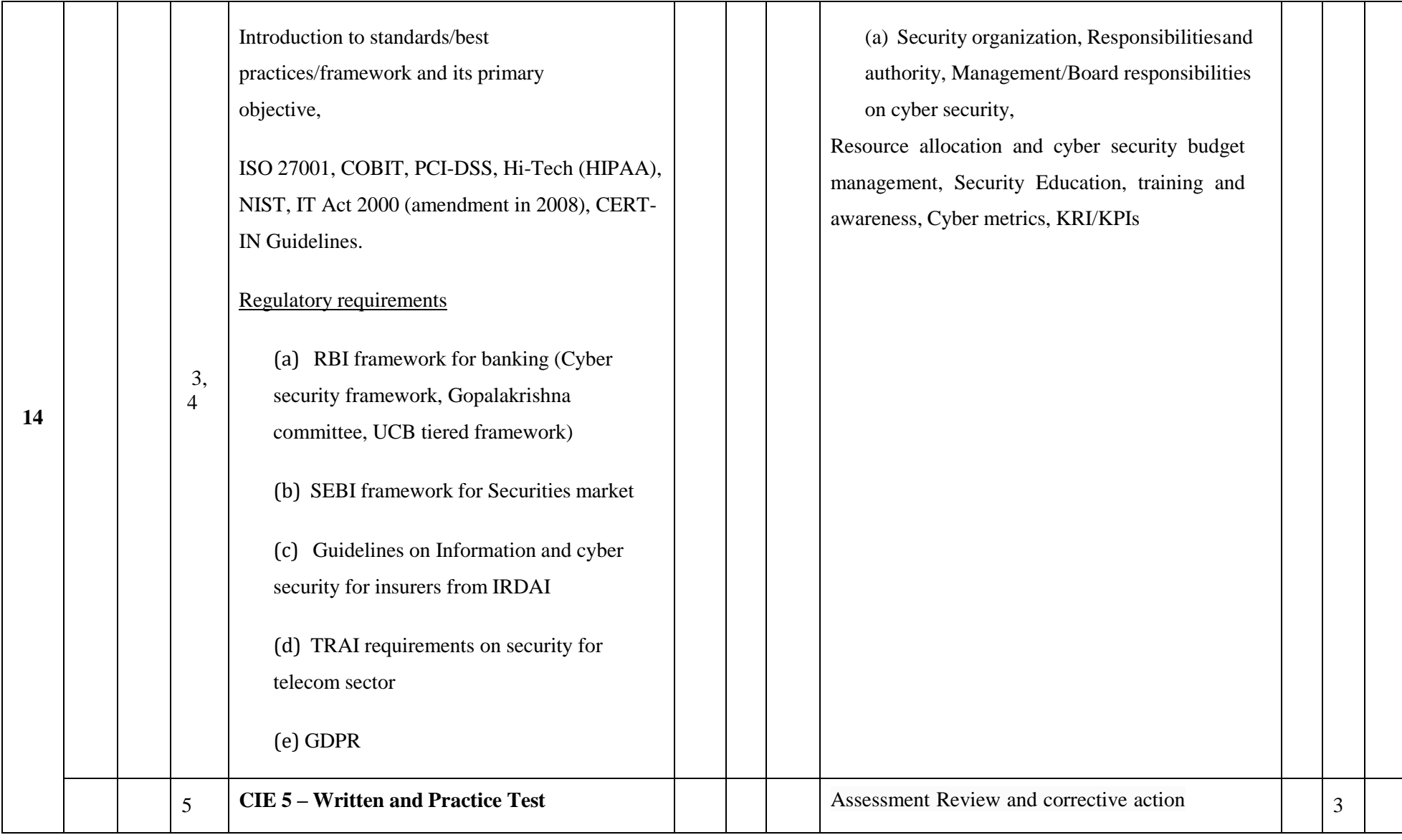

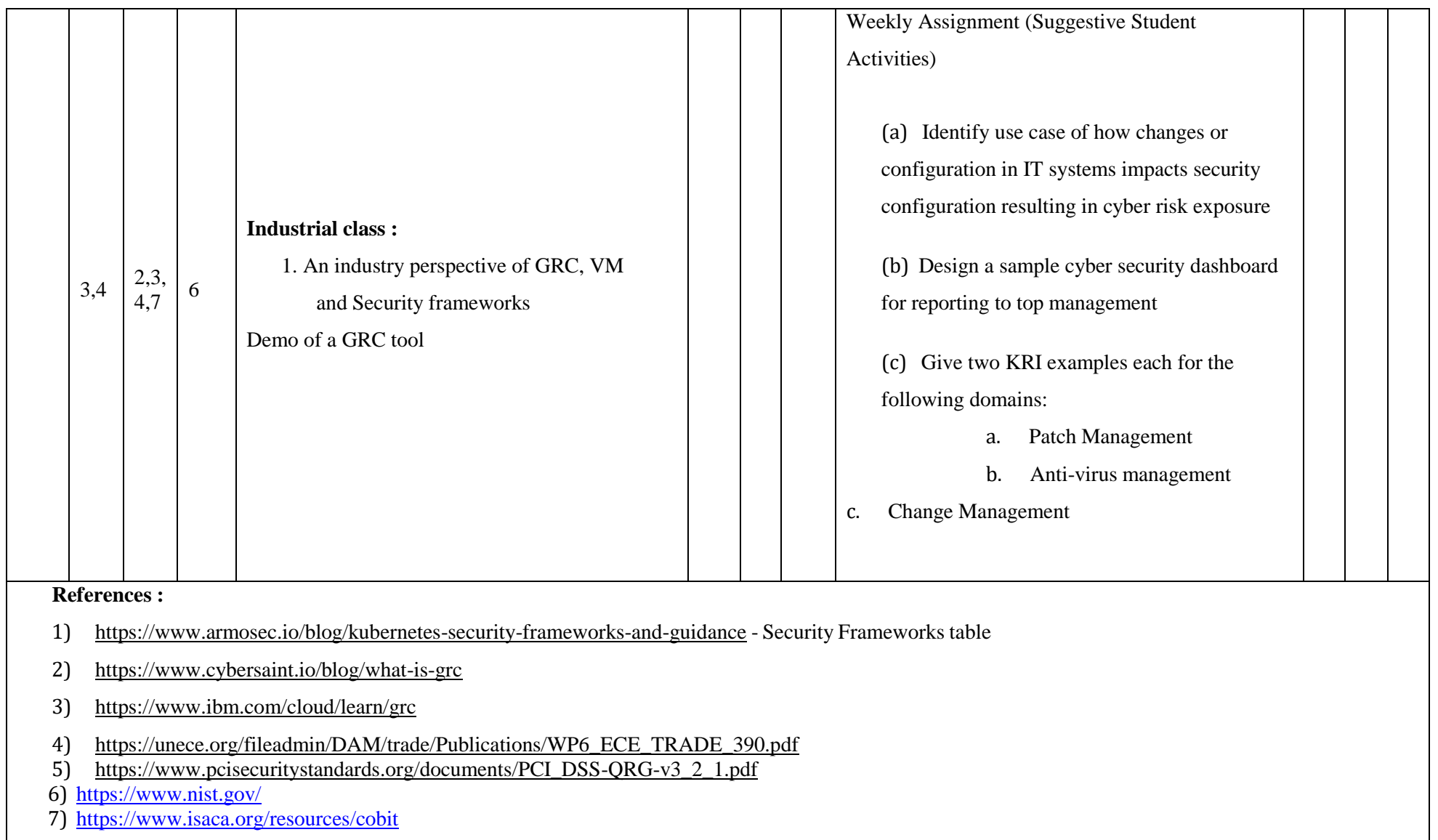

- 8) [https://www.meity.gov.in/writereaddata/files/itact2000/it\\_amendment\\_act2008.pdf](https://www.meity.gov.in/writereaddata/files/itact2000/it_amendment_act2008.pdf)
- 9) <https://www.coso.org/SitePages/Guidance-on-Enterprise-Risk-Management.aspx?web=1>
- 10) <https://rbidocs.rbi.org.in/rdocs/notification/PDFs/NT41893F697BC1D57443BB76AFC7AB56272EB.PDF>
- 11) <https://rbidocs.rbi.org.in/rdocs/notification/PDFs/LBS300411F.pdf>
- 1) [https://rbidocs.rbi.org.in/rdocs/notification/PDFs/NOTI129BB26DEA3F5C54198BF24774E1222E61A.PDF](https://rbidocs.rbi.org.in/rdocs/notification/PDFs/NOTI129BB26DEA3F5C54198BF24774E1222E61A.PDF%20%0d)
- 14) [https://www.sebi.gov.in/legal/circulars/dec-2018/cyber-security-and-cyber-resilience-framework-for-stock-brokers-depository](https://www.sebi.gov.in/legal/circulars/dec-2018/cyber-security-and-cyber-resilience-framework-for-stock-brokers-depository-participants_41215.html)[participants\\_41215.html](https://www.sebi.gov.in/legal/circulars/dec-2018/cyber-security-and-cyber-resilience-framework-for-stock-brokers-depository-participants_41215.html)
- 15) <https://www.sebi.gov.in/sebiweb/home/HomeAction.do?doListing=yes&sid=1&ssid=6&smid=0>
- 16) [https://www.aicofindia.com/AICEng/General\\_Documents/Notices%20And%20Tenders/IRDAI-GUIDELINES.pdf](https://www.aicofindia.com/AICEng/General_Documents/Notices%20And%20Tenders/IRDAI-GUIDELINES.pdf)
- 17) [https://www.irdai.gov.in/ADMINCMS/cms/whatsNew\\_Layout.aspx?page=PageNo4315&flag=1](https://www.irdai.gov.in/ADMINCMS/cms/whatsNew_Layout.aspx?page=PageNo4315&flag=1)
- 18) <https://www.rapid7.com/fundamentals/patch-management/>
- 19) <https://www.rapid7.com/fundamentals/vulnerability-management-and-scanning/>
- 20[\)https://www.techtarget.com/searchsecurity/tip/IT-security-frameworks-and-standards-Choosing-the-right-one](https://www.techtarget.com/searchsecurity/tip/IT-security-frameworks-and-standards-Choosing-the-right-one%20%0d)
- 21[\)https://www.irdai.gov.in/ADMINCMS/cms/Uploadedfiles/07.04.2017-](https://www.irdai.gov.in/ADMINCMS/cms/Uploadedfiles/07.04.2017-Guidelines%20on%20Information%20and%20Cyber%20Security%20for%20insurers.pdf)

[Guidelines%20on%20Information%20and%20Cyber%20Security%20for%20insurers.pdf](https://www.irdai.gov.in/ADMINCMS/cms/Uploadedfiles/07.04.2017-Guidelines%20on%20Information%20and%20Cyber%20Security%20for%20insurers.pdf)

[https://www.trai.gov.in/sites/default/files/RecommendationDataPrivacy16072018\\_0.pdf](https://www.trai.gov.in/sites/default/files/RecommendationDataPrivacy16072018_0.pdf)

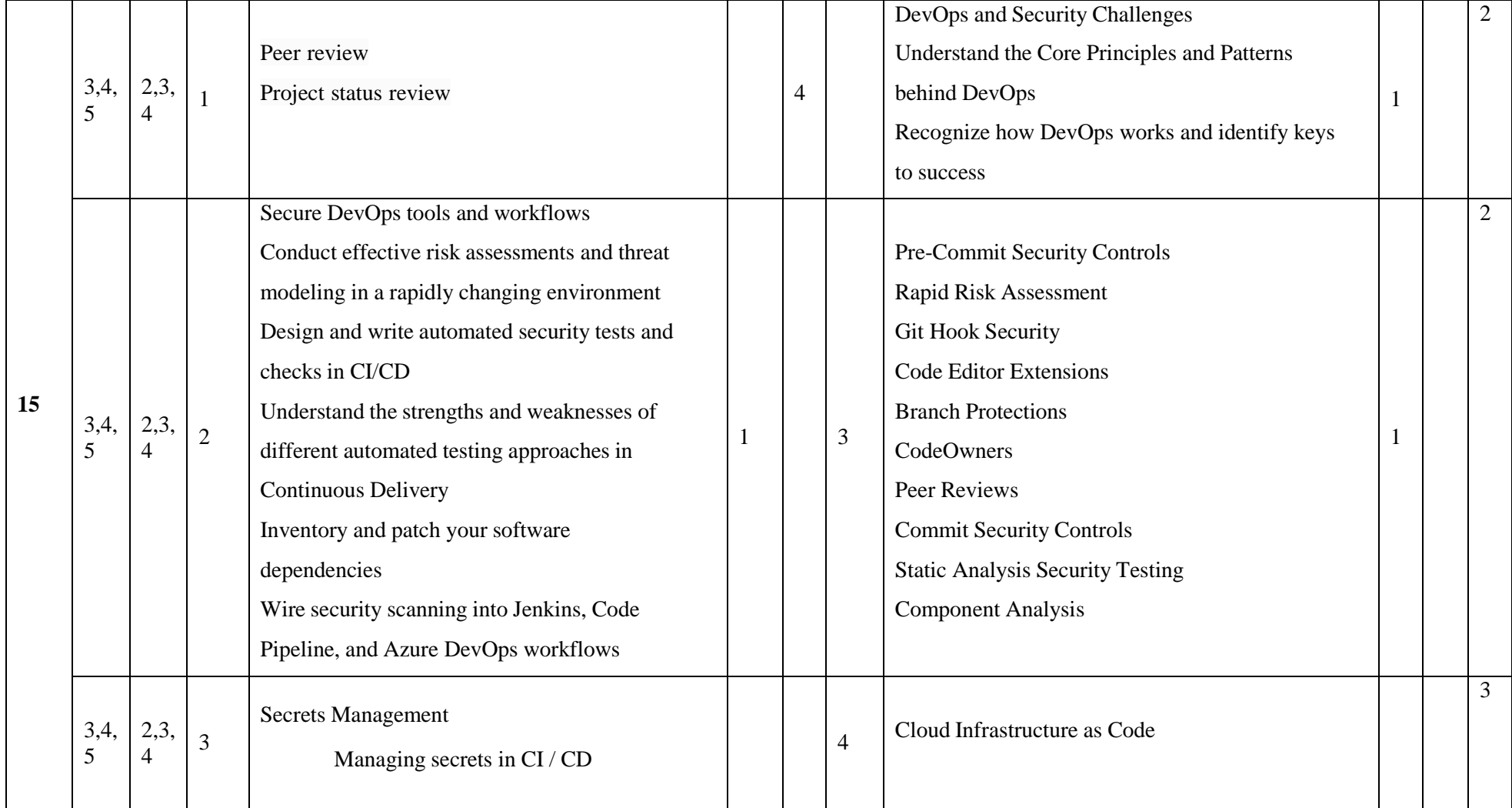

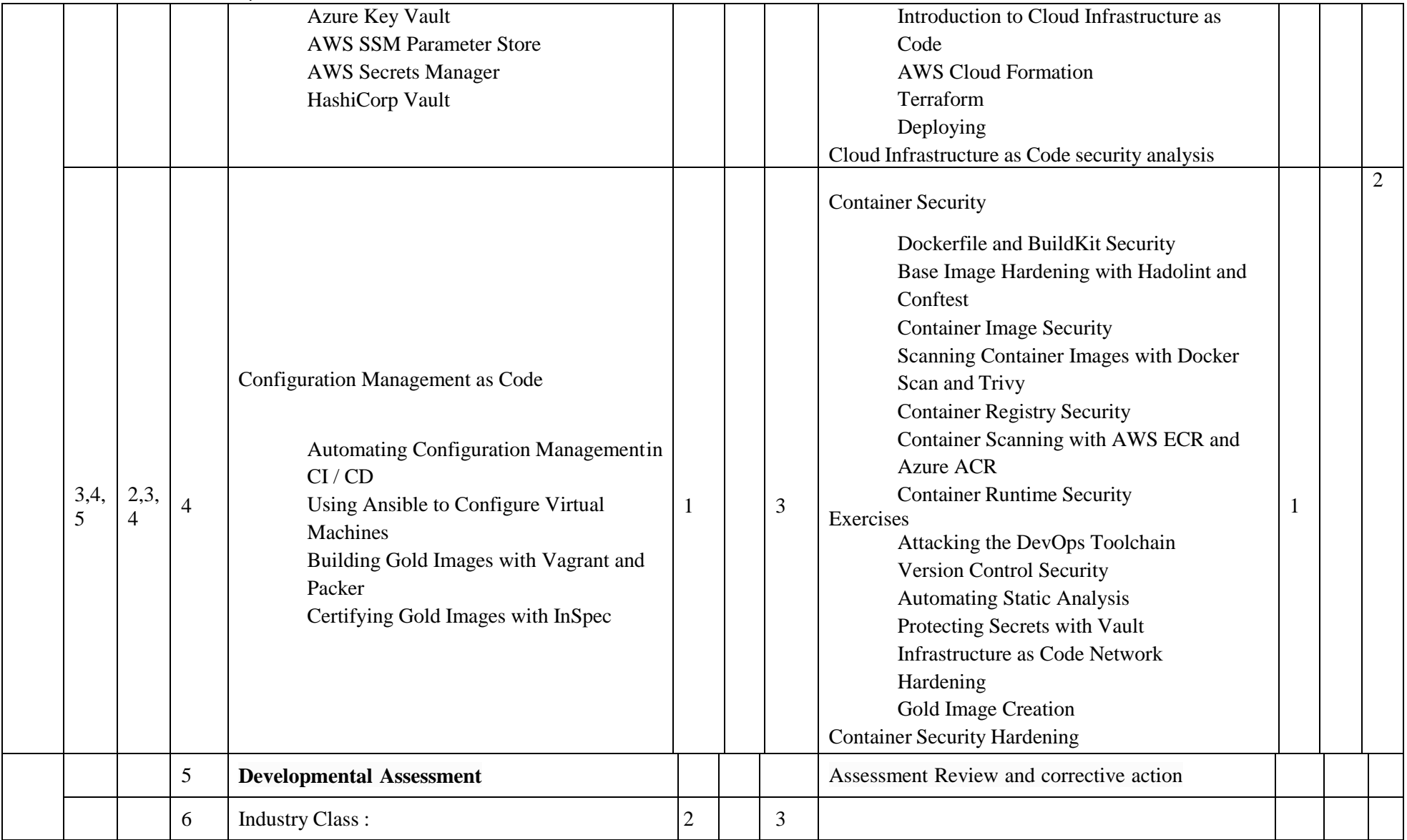

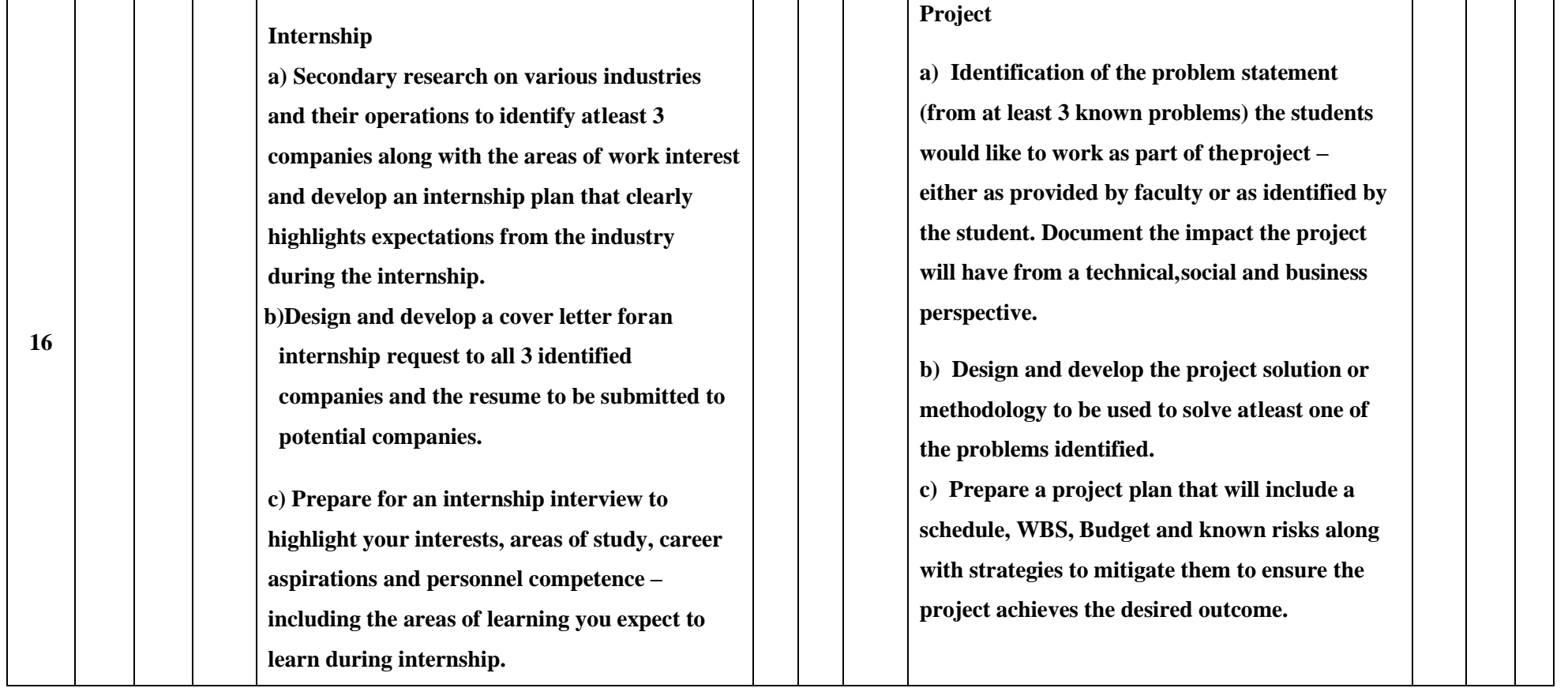

**\*\*Note:** Saturday session from 9 AM -2 PM

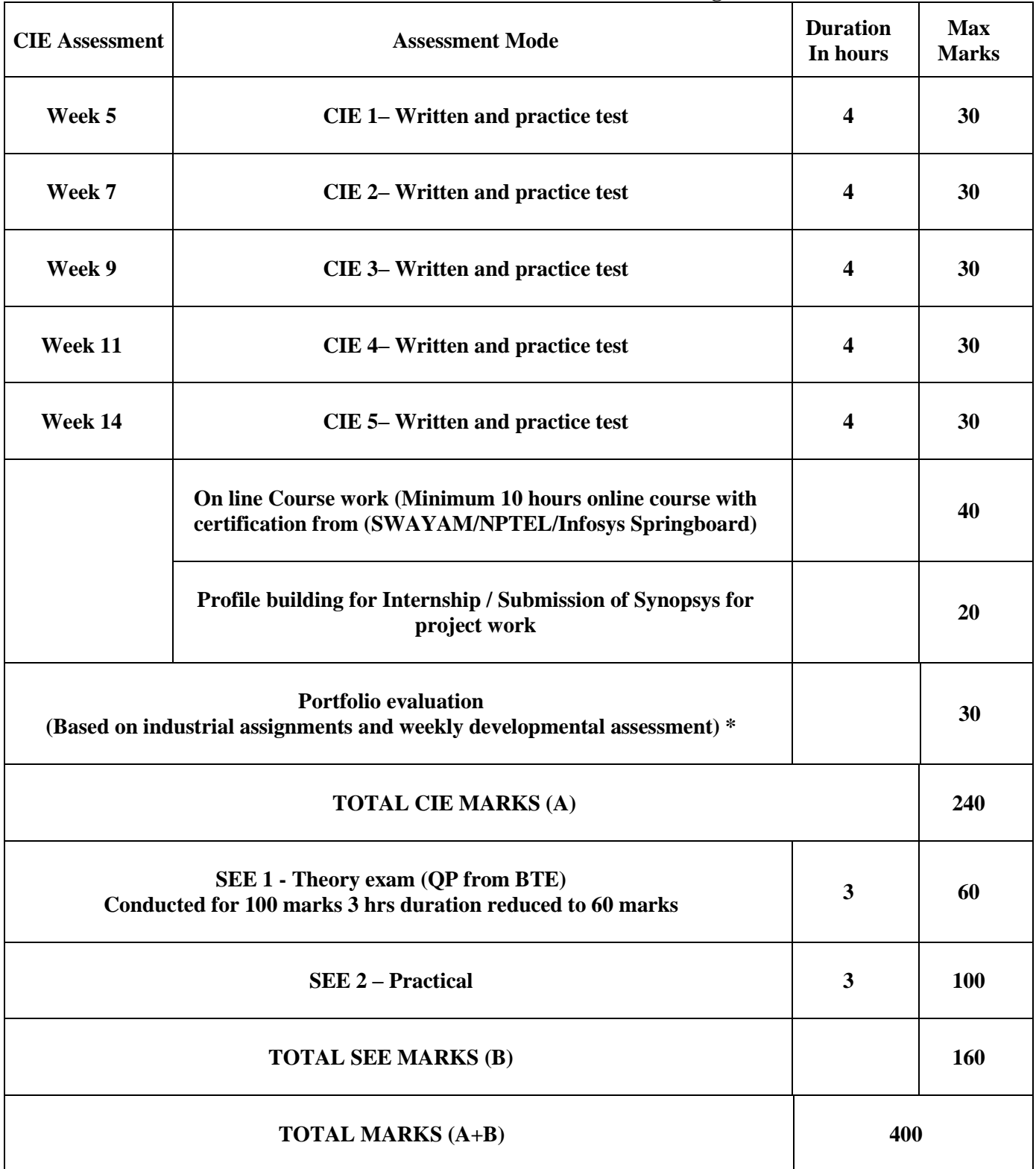

#### **CIE and SEE Assessment Methodologies**

**\*** The industrial assignment shall be based on peer-to-peer assessment for a total of 10 marks (on a scale of 1 to 10) and in the event of a group assignment the marks awarded will be the same for the entire group, the developmental assessment will be for a total of 20 marks and based on MCQ/case study/demonstration and such other assignment methods.

#### **Assessment framework for CIE**

#### Note: Theory to be conducted for 1 hour and practice for 3 hours, total duration of exam - 4 hours

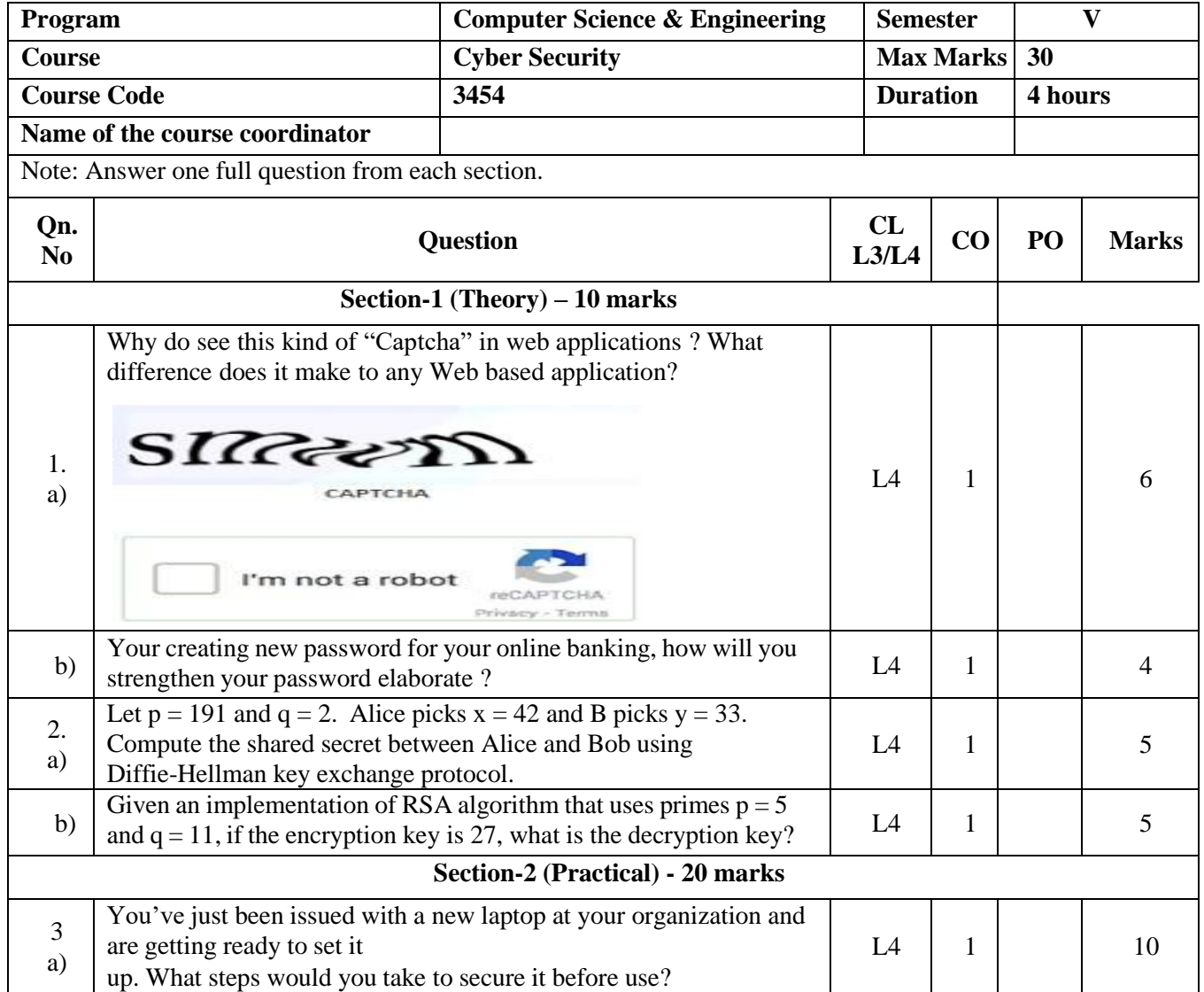

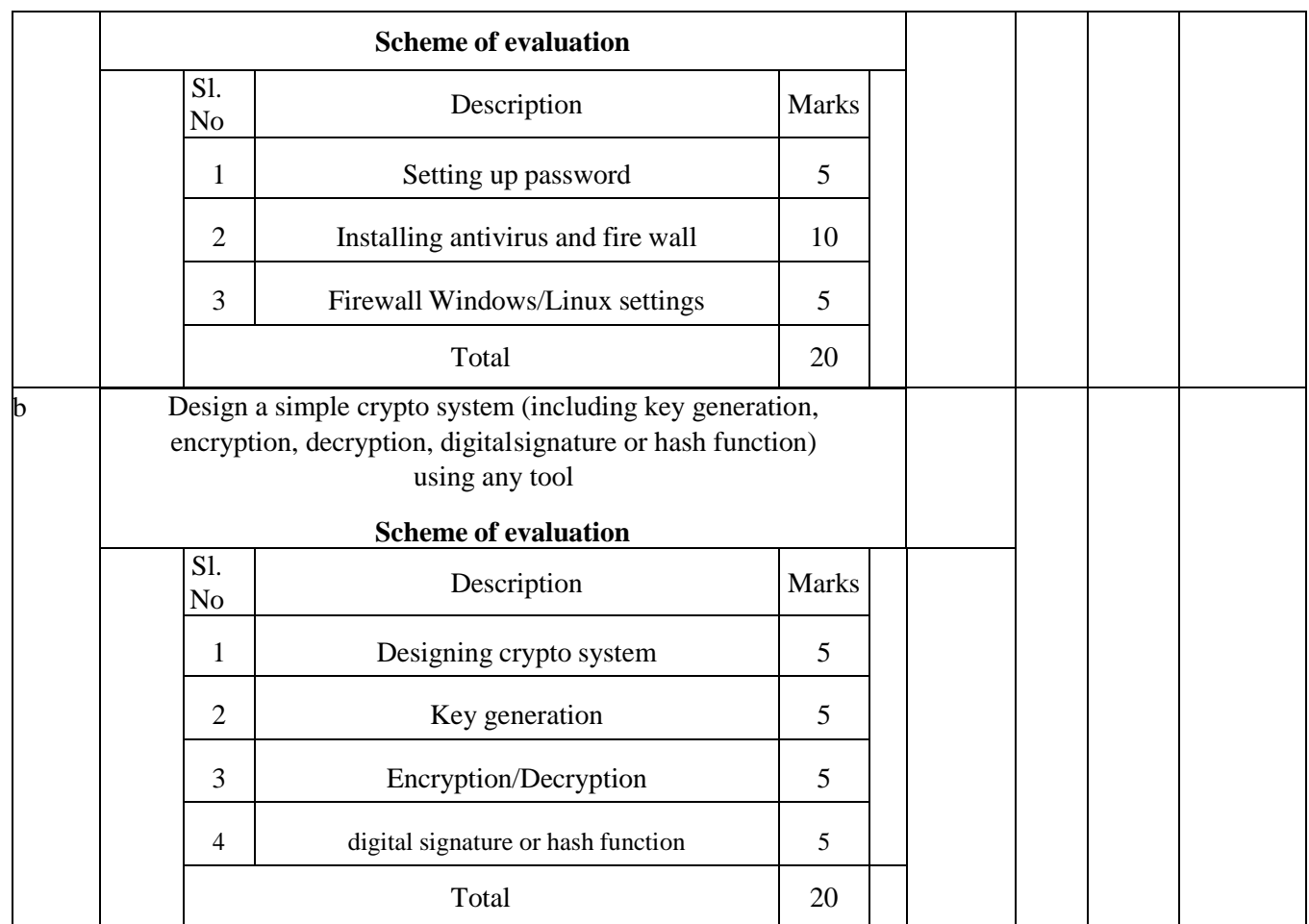

**Note : Theory questions shall be aligned to practical questions**

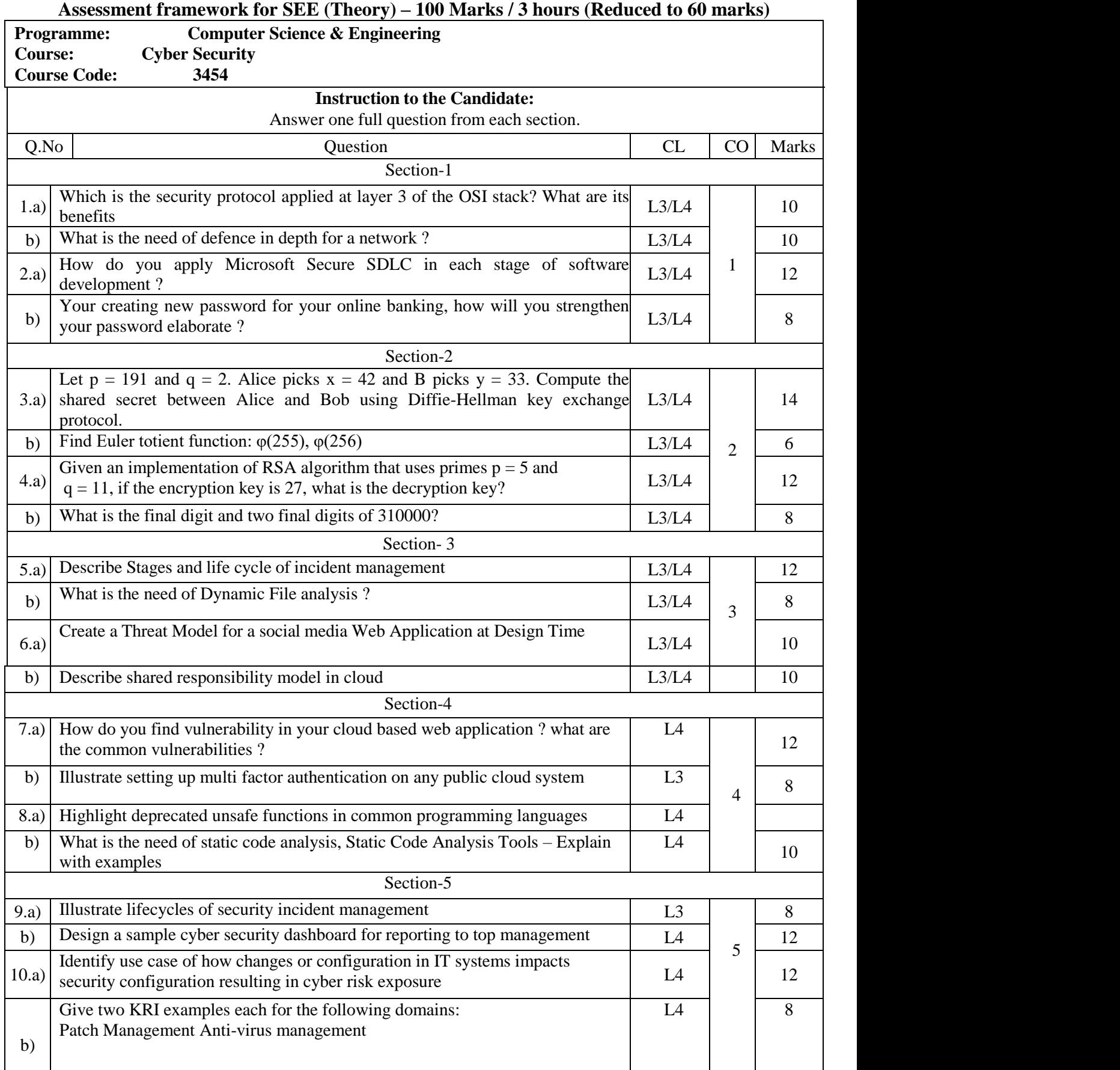

 $\mathbf{r}$ 

### **Assessment framework for SEE 2 (Practice)**

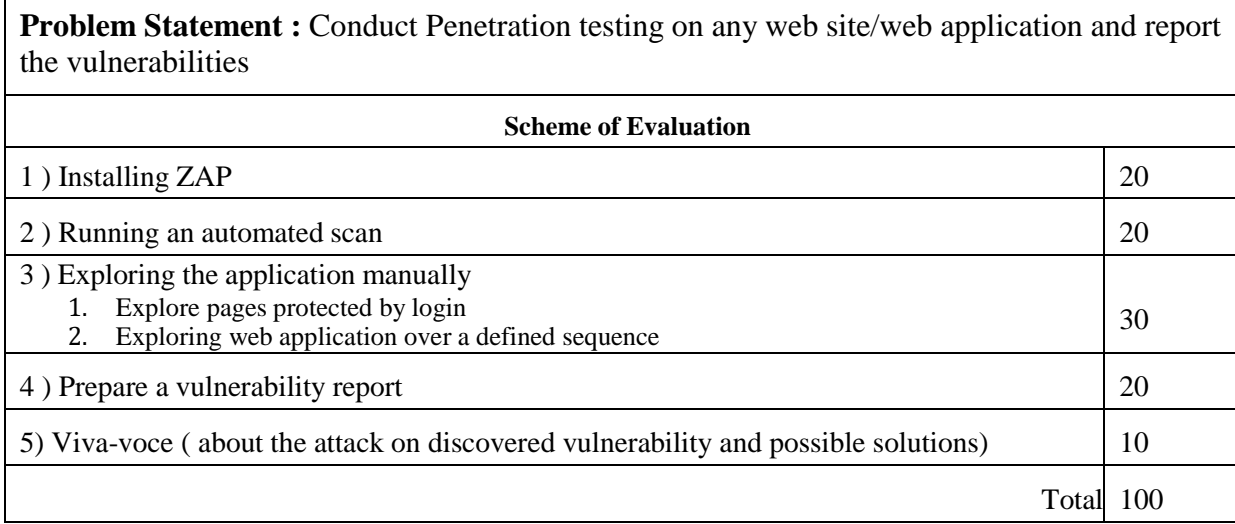

## **Note: Examiner to prepare/identify the web site/application to be tested and the vulnerabilities present in the web site/web application before exam**

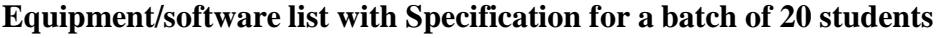

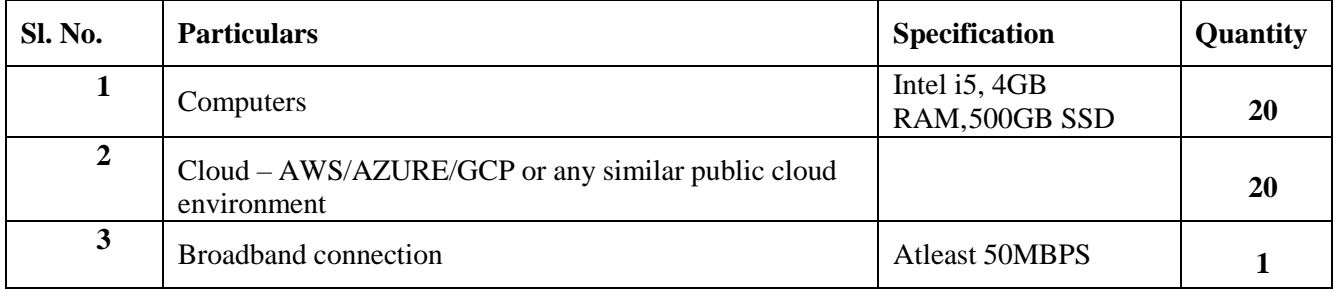